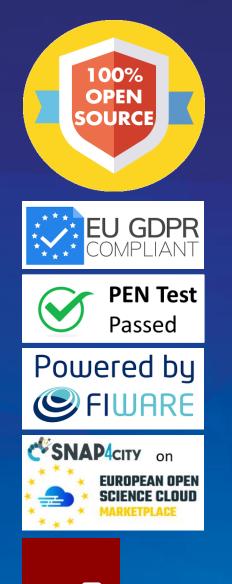

Node-RE

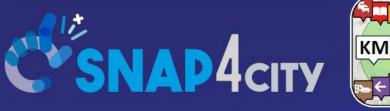

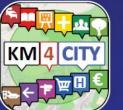

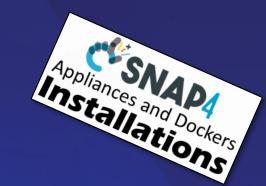

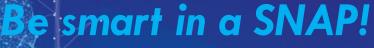

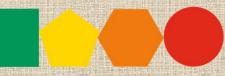

7-9 November 2023, Barcelona, Spain

SMARTCITY

EXPO WORLD CONGRESS Visit Snap4City in Hall 1

#### Data Ingestion and Interoperability

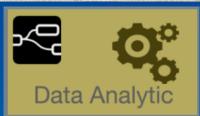

#### Sept. 2023, Course, Part 5

https://www.snap4city.org/944 https://www.snap4city.org/577

SCALABLE SMART ANALYTIC APPLICATION BUILDER FOR SENTIENT CITIES

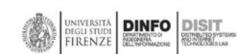

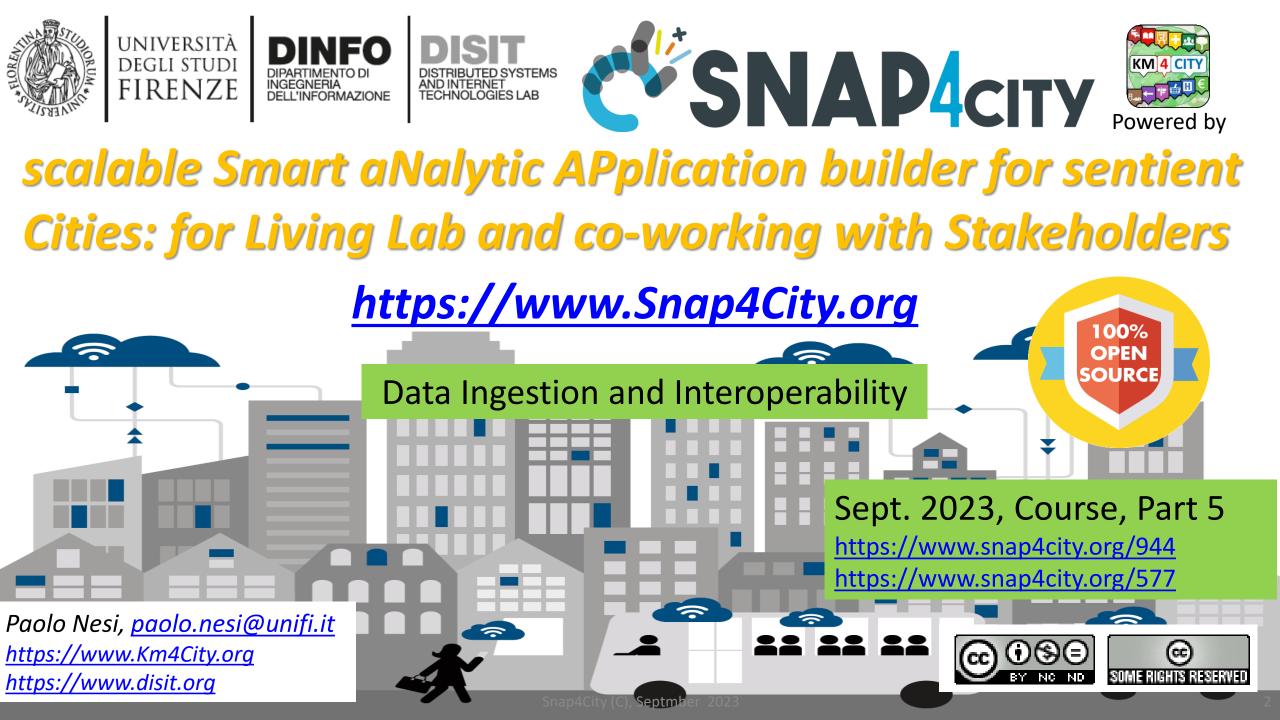

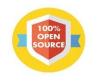

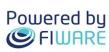

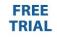

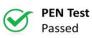

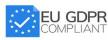

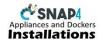

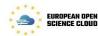

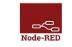

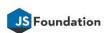

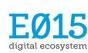

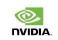

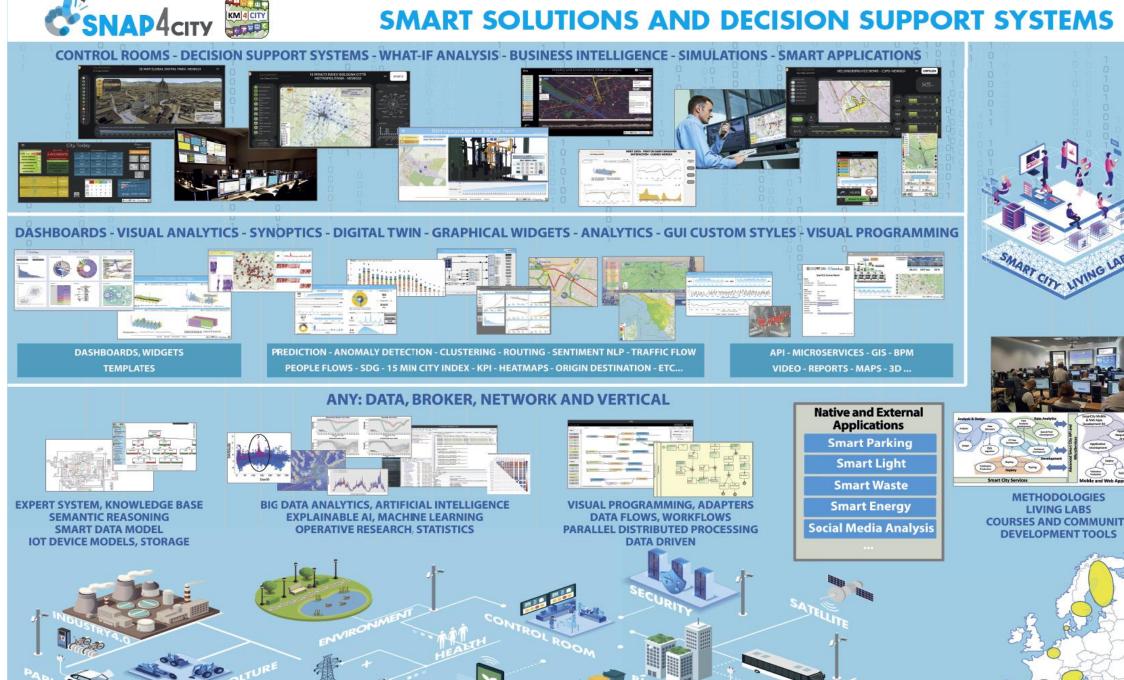

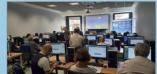

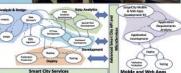

METHODOLOGIES LIVING LABS **COURSES AND COMMUNITY DEVELOPMENT TOOLS** 

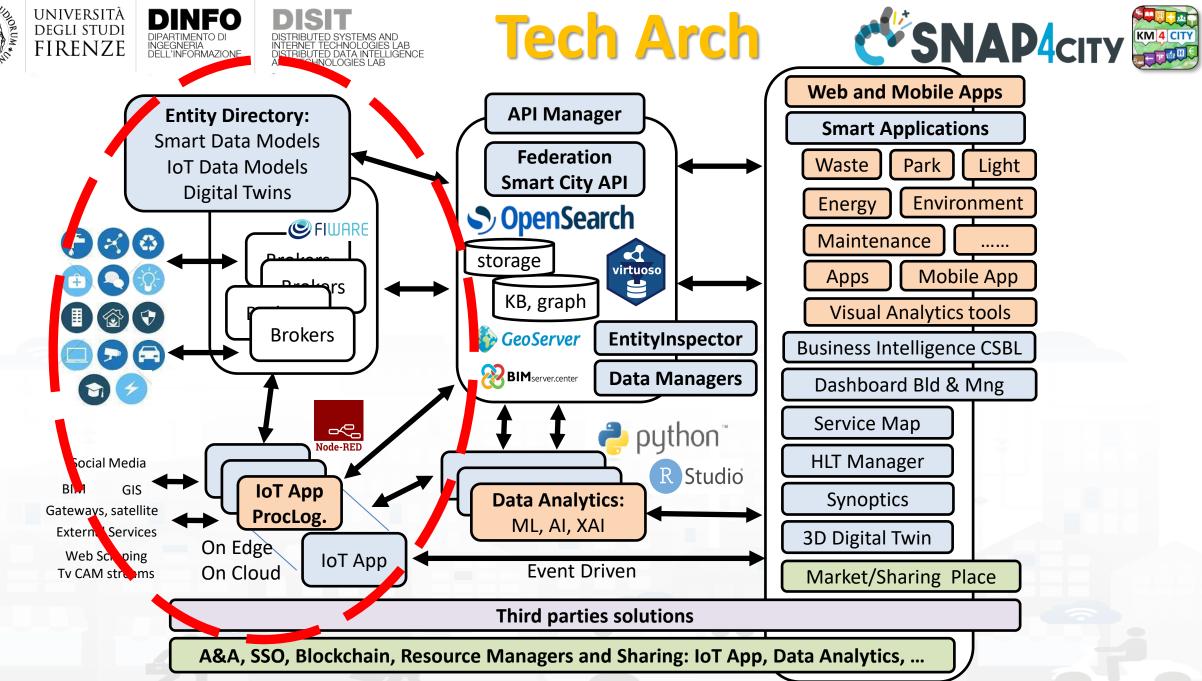

#### https://www.snap4city.org/577

#### On Line Training Material (free of charge)

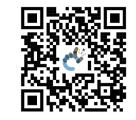

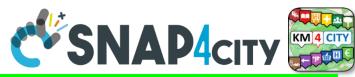

#### https://www.snap4city.org/944

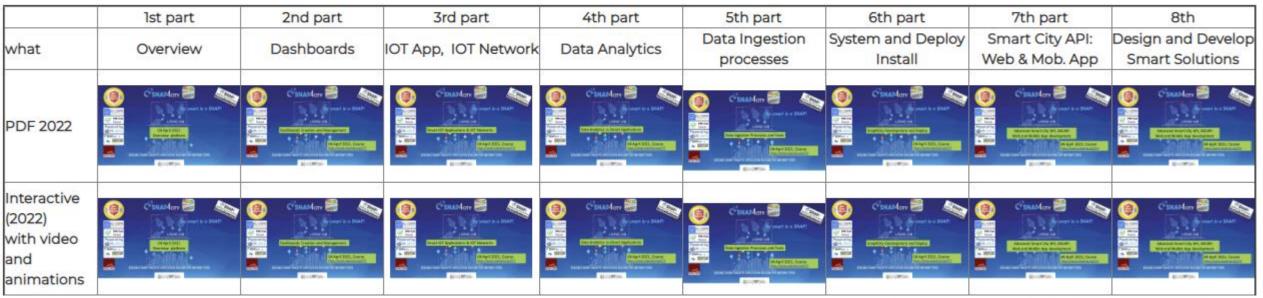

| Videol |  | You |      |      |      |
|--------|--|-----|------|------|------|
| Video2 |  |     |      |      |      |
| Video3 |  |     |      |      |      |
| Video4 |  |     | none | none | none |

Snap4City (C), Septmber 2023

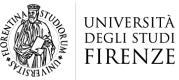

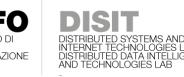

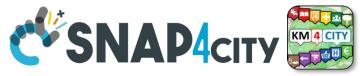

# **Note on Training Material**

- Course 2023: <u>https://www.snap4city.org/944</u>
  - Introductionary course to Snap4City technology
- Course <a href="https://www.snap4city.org/577">https://www.snap4city.org/577</a>
  - Full training course with much more details on mechanisms and a wider set of cases/solutions of the Snap4City Technology
- Documentation includes a deeper round of details
  - Snap4City Platform Overview:
    - <u>https://www.snap4city.org/drupal/sites/default/files/files/Snap4City-PlatformOverview.pdf</u>
  - Development Life Cycle:
    - https://www.snap4city.org/download/video/Snap4Tech-Development-Life-Cycle.pdf
  - Client Side Business Logic:
    - https://www.snap4city.org/download/video/ClientSideBusinessLogic-WidgetManual.pdf
- On line cases and documentation:
  - <u>https://www.snap4city.org/108</u>
  - <u>https://www.snap4city.org/78</u>
  - <u>https://www.snap4city.org/426</u>

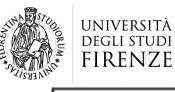

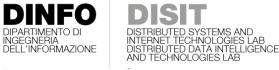

1

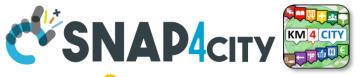

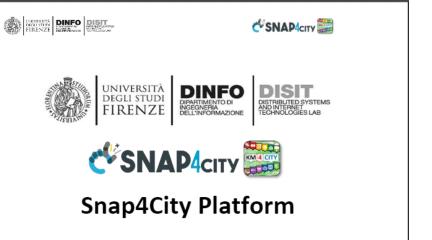

#### **Technical Overview**

From: DINFO dept of University of Florence, with its DISIT Lab, <u>Https://www.disit.org</u> with its Snap4City solution

Snap4City:

- Web page: <u>Https://www.snap4city.org</u>
- <u>https://twitter.com/snap4city</u>
- <u>https://www.facebook.com/snap4city</u>

Contact Person: Paolo Nesi, Paolo.nesi@unifi.it

- o Phone: +39-335-5668674
- o Linkedin: https://www.linkedin.com/in/paolo-nesi-849ba51/
- o Twitter: https://twitter.com/paolonesi
- FaceBook: <u>https://www.facebook.com/paolo.nesi2</u>

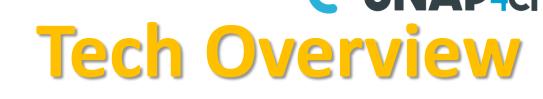

- <u>https://www.snap4city.o</u>
  - rg/drupal/sites/default/f
  - iles/files/Snap4City-
  - **PlatformOverview.pdf**

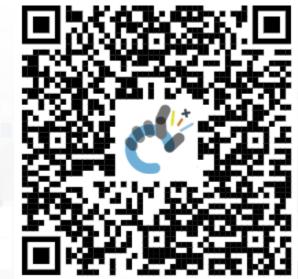

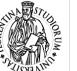

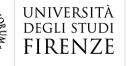

DIPARTIMENTO DI

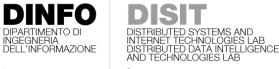

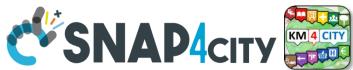

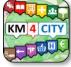

UNIVERSITÀ DIGUI STUDI FIRENZE DINFO DISIT SNAP4city SNAP4Tech **Development Life-Cycle** https://www.snap4city.org/download/video/Snap4Tech-Development-Life-Cycle-v1-1.pdf From Snap4City: We suggest you to read the TECHNICAL OVERVIEW: https://www.snap4city.org/download/video/Snap4City-PlatformOverview.pdf https://www.snap4city.org https://www.snap4solutions.org https://www.snap4industry.org https://twitter.com/snap4city https://www.facebook.com/snap4city https://www.youtube.com/channel/UC3tAO09EbNba8f2-u4vandg Coordinator: Paolo Nesi, Paolo.nesi@unifi.it DISIT Lab, https://www.disit.org DINFO dept of University of Florence, Via S. Marta 3, 50139, Firenze, Italy Phone: +39-335-5668674

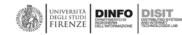

1

### Development https://www.snap4city.org/d ownload/video/Snap4Tech-**Development-Life-Cycle.pdf**

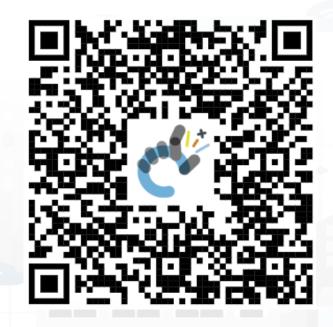

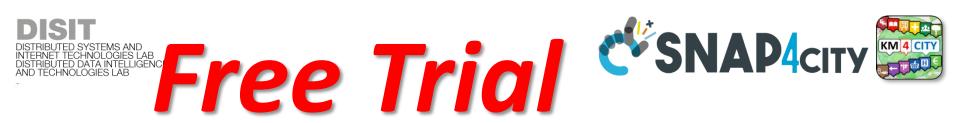

- Register on <u>WWW.snap4city.org</u>
  - Subscribe on **DISIT Organization**
- You can:

UNIVERSITÀ Degli studi

FIRENZE

Access on basic Tools

INGEGNERIA DELL'INFORMAZIONE

- Access to a large volume of Data
- Create Dashboards
- Create IOT Applications
- Connect your IOT Devices
- Exploit Tutorials and Demonstrations

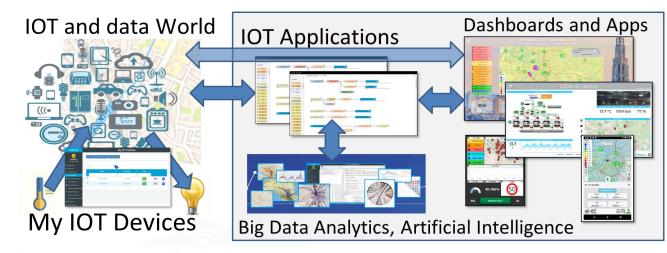

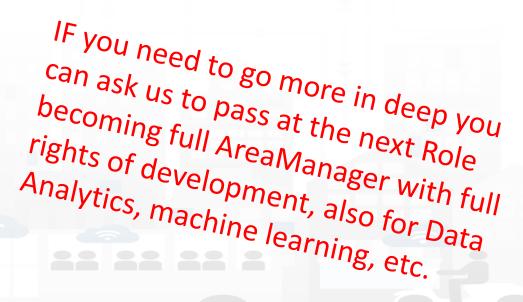

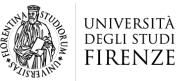

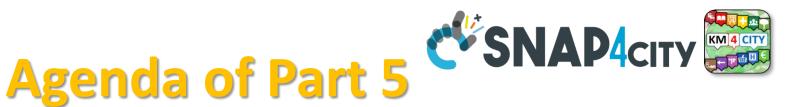

- When Solutions and tools for Data Ingestion and Interoperability are needed
- Overview of Snap4City Data Storage and Stack
- Knowledge Base: Modelling and Setting Up
- High Level Types vs Ingestion Process
- Data Ingestion Strategy and Orientation
- Ingestion of Points of Interest with POI Loader
- Models vs Devices/Entities and Registration
- Verification of Data Ingestion
  - Digital Twin Data Inspector vs Data Processes Details

TECHNOLOGIES LAB TED DATA INTELLIGENCE INOLOGIES LAB

- My Data Dashboard Dev to assess data on Open Search Storage
- An Integrated Example for Time Series
- Entities Ingestion with Data Table Loader
- High Performance Ingestion via Python
- FIWARE Smart Data Models on Snap4City
- Ingestion of MyKPI with Proc.Logic / IoT App
- Training Material

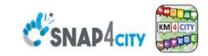

#### **SCALABLE SMART ANALYTIC APPLICATION BUILDER FOR SENTIENT CITIES**

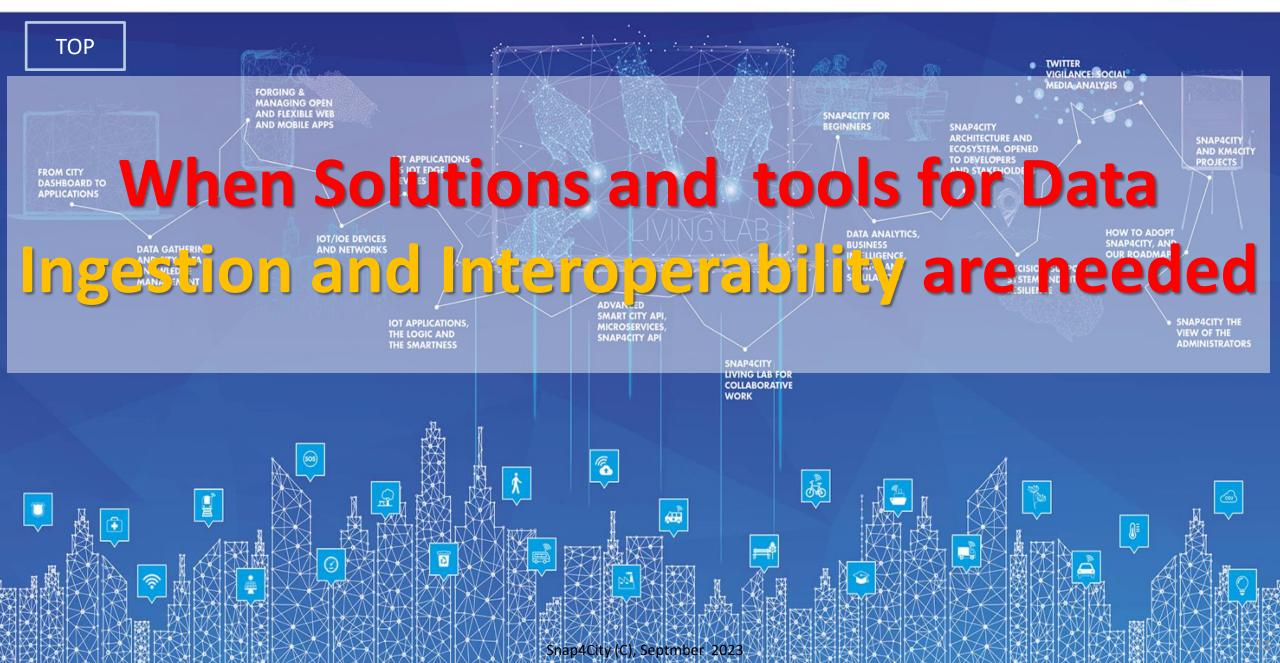

# **Living Lab Accelerating**

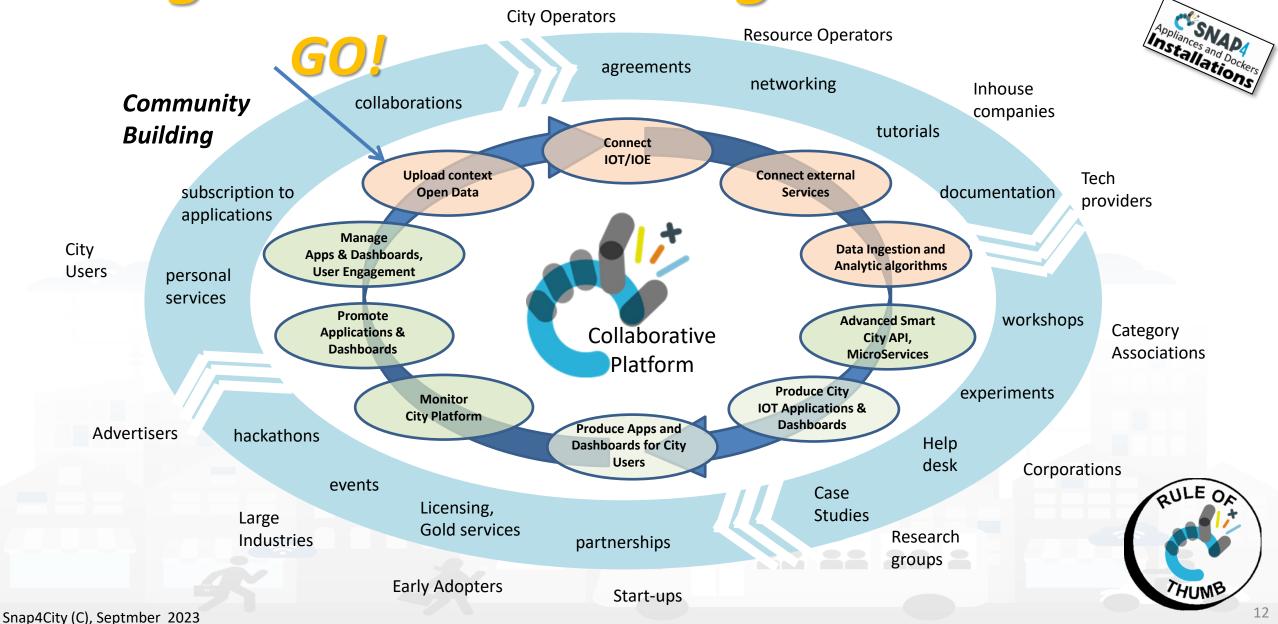

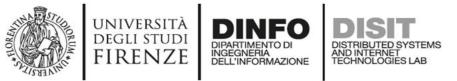

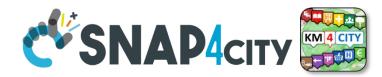

### From Strategies to (re-)Actions

- Analyze
- Alerting, Early Warning
- Support Decision makers
- Plans
- Prescriptions
- Inform
- Suggest
- Engage
- Research

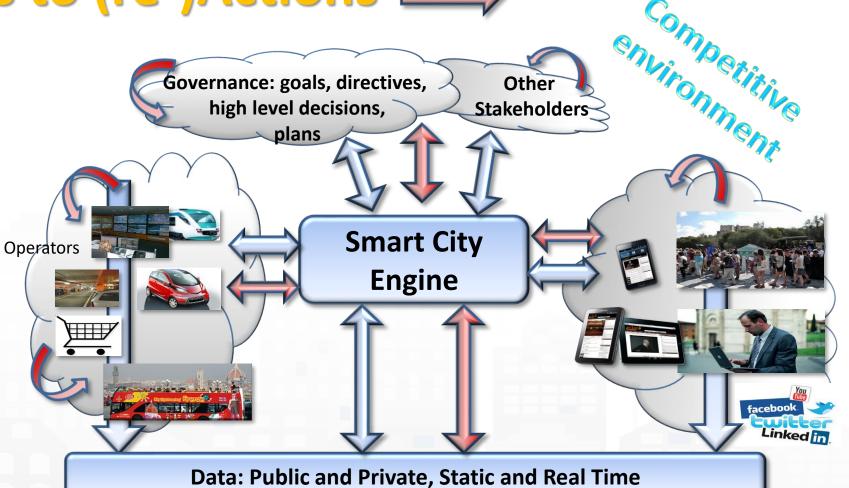

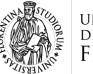

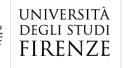

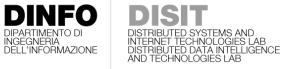

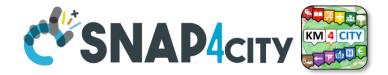

QULE OF

HUMB

# Agile Development Life Cycle by sprint Smart Solutions

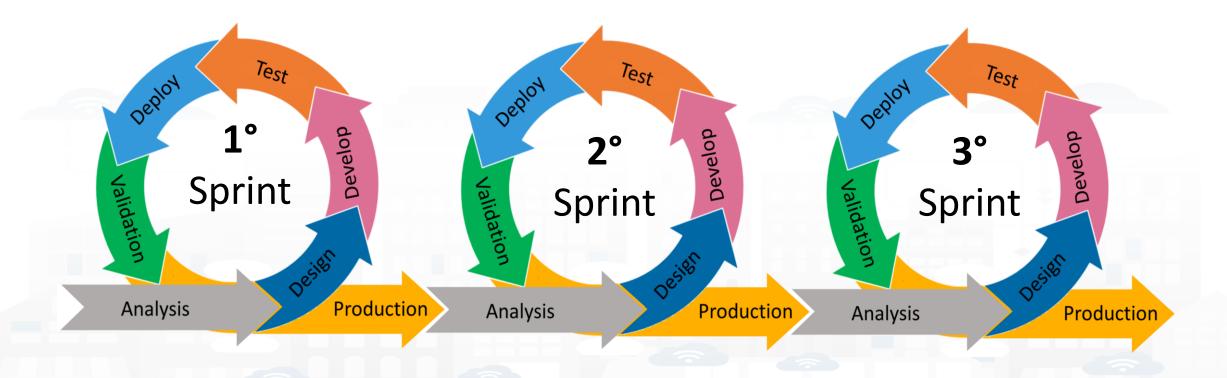

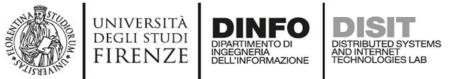

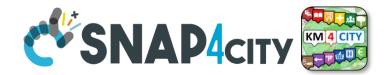

15

#### **Development Life Cycle Smart Solutions**

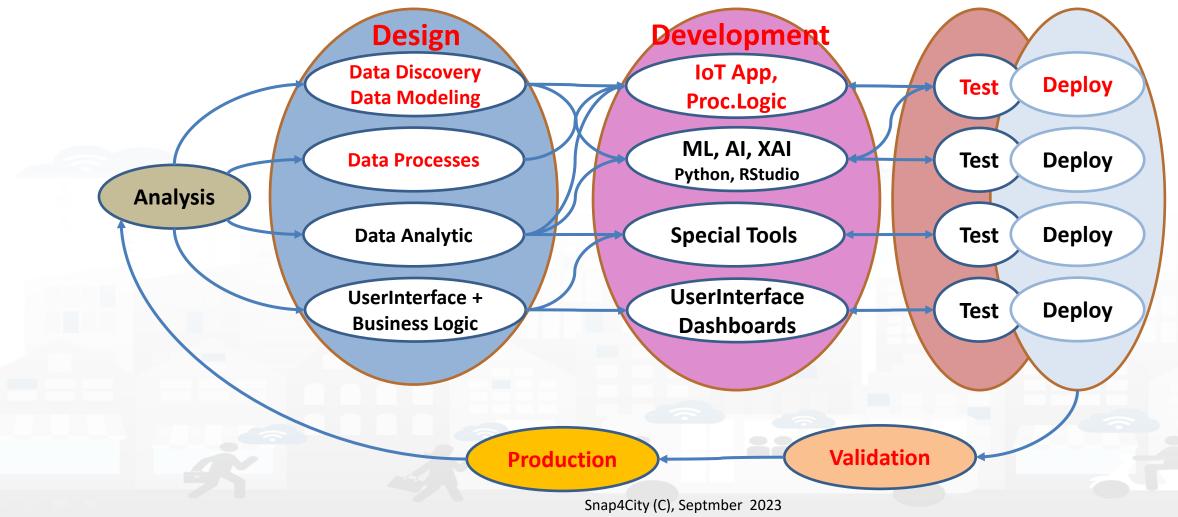

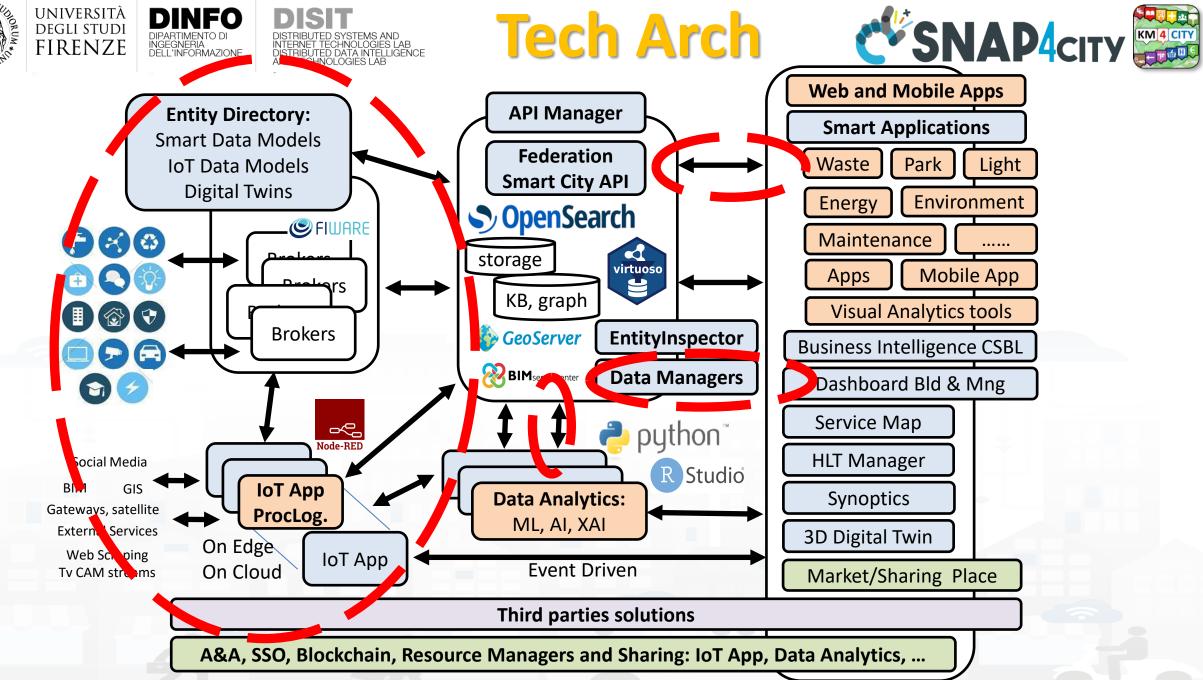

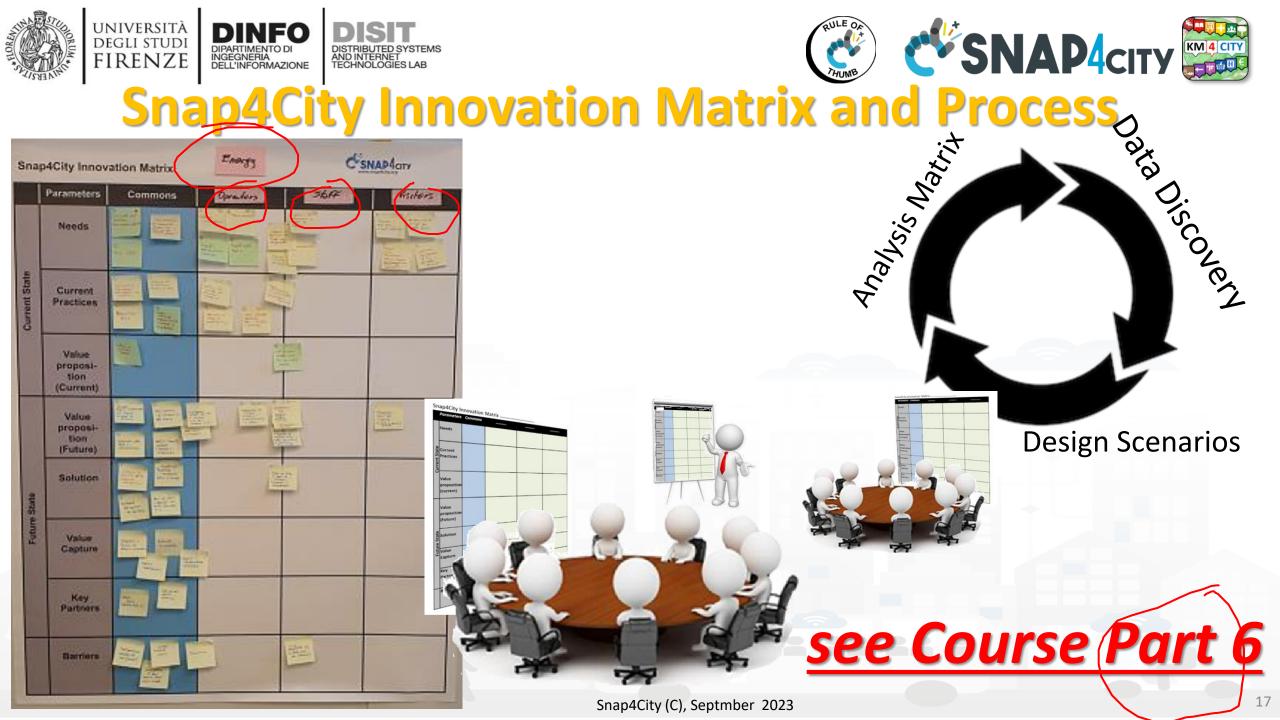

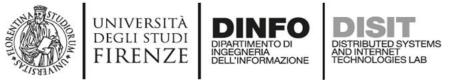

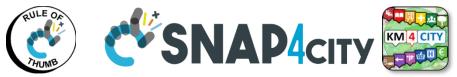

## **Data vs Smart Services enabling on Snap4City**

- Public Transportation and mobility activated services in some where with Snap4City
  - Smart parking
  - Smart Fuel pricing
  - Routing
    - Quite routing, perfect shopping, etc. etc. (more data in needed....)
  - multimodal routing
  - Info traffic
  - Dense info traffic
  - Car/Bike/Scooter Sharing
  - Smart Biking
  - E-vehicles
  - Smart river crossing
  - Quality of Public Transport
  - Early Warning vs Resilience

(fuel station locations and real time prices) (detailed GIS information, text indexing of streets, POI, etc.) (detailed GIS information, Public transport time schedule) (traffic flow sensors, real time Traffic events, their localization, etc.) (traffic flow sensors and traffic flow reconstruction algorithm) (position and availability of Cars/Bikes, Scooters) ... predictions (cycling paths, environmental data)  $\rightarrow$  predictions (position, status of recharging stations, ...) ... predictions vs booking (position and status of Underpass, Ferry) ... prediction (actual time of arrival at the bus stops, wrt planned time schedule) (combination of several data including mobility, events, Social to perform early warning...)

(parking locations, real time parking data, traffic, meteo)  $\rightarrow$  predictions

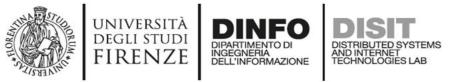

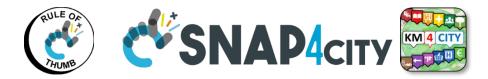

### **Data vs Smart Services enabling on Snap4City**

- Social and Users Behaviour
  - Smart First Aid
  - search for POI and public transport services
  - Social Media Monitoring and acting
  - Information to Tourists
  - Early Warning, prediction of audience
  - Improvement of services for Tourists

- Weather and environment, quality of life
  - Weather forecast/condition
  - Air quality Pollution
  - Pollination
  - Alerting on Air quality for multiple parameters
  - Information Heatmaps for weather and air quality
  - Air quality indexes, and forecast

(Location of First AID, real time status of triage)
(POI geolocalized, spatial queries, along paths)
(Identification of dysfunction, quality of service perceived)
(Entertainment Events)
(Twitter data, social media)
(people flow, usage of services)
(Origin Destination Matrices, trajectories, heatmaps )
(People Monitoring, via App, Wifi, PAX Counter)
(Twitter Data, social mea,...)

(Weather forecast) (pollution sensors, PM10, PM2.5, NOX, etc.) (Pollination sensors) (Prediction of parameters time slots, notification) (air quality sensors, heatmaps, prediction)

Snap4City (C), Septmber 2023

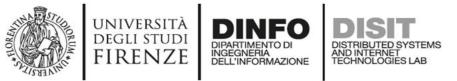

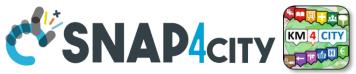

# **Kind of Data Sources/channels**

- IoT Networks and/or devices which
  - provide data in PUSH: Brokers, devices, etc.
  - receive data in PUSH to act on devices, via brokers, gateways, etc.
- Gateways and Services which provide data access from some API or other protocols in PULL
  - GIS, governmental servers, legacy servers, admin servers, ...
  - Satellite, open data CKAN networks, ...
  - third party services: Here, Vodafone, ...
  - some devices may be ready to provide data in PULL
- Mobile Apps which
  - get data in PULL from the smart city servers and
  - provide data in PUSH to the smart city servers
- ETC.....

#### **SCALABLE SMART ANALYTIC APPLICATION BUILDER FOR SENTIENT CITIES**

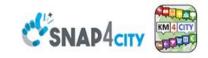

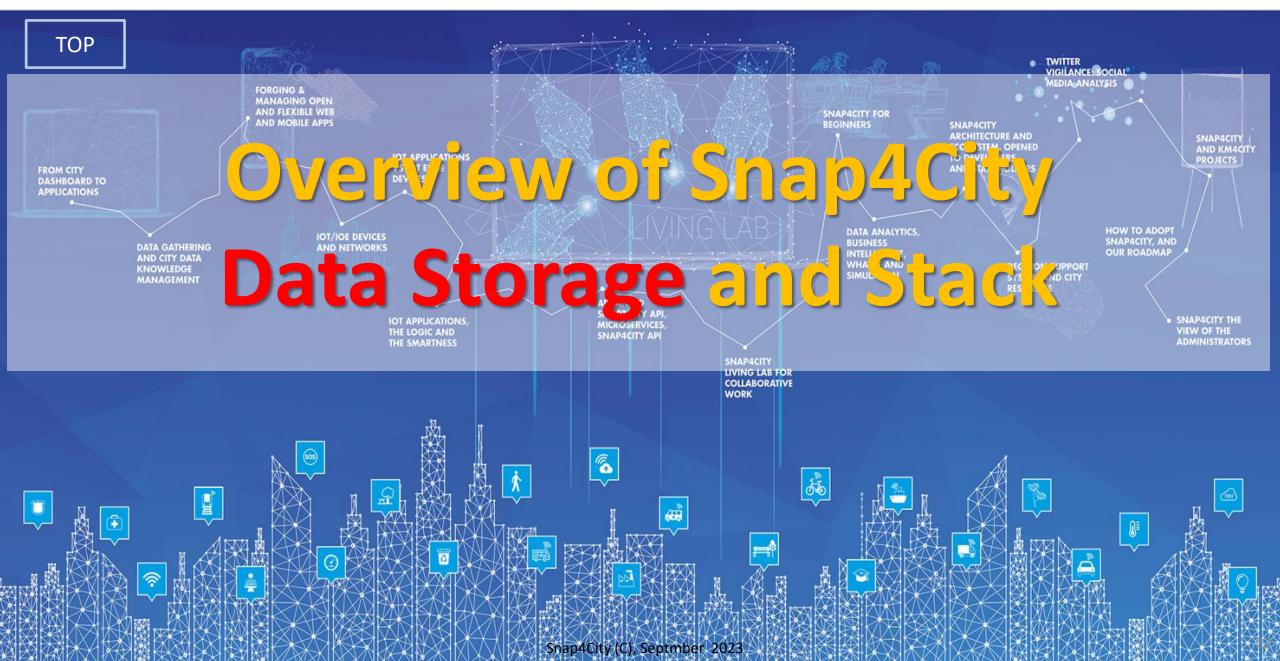

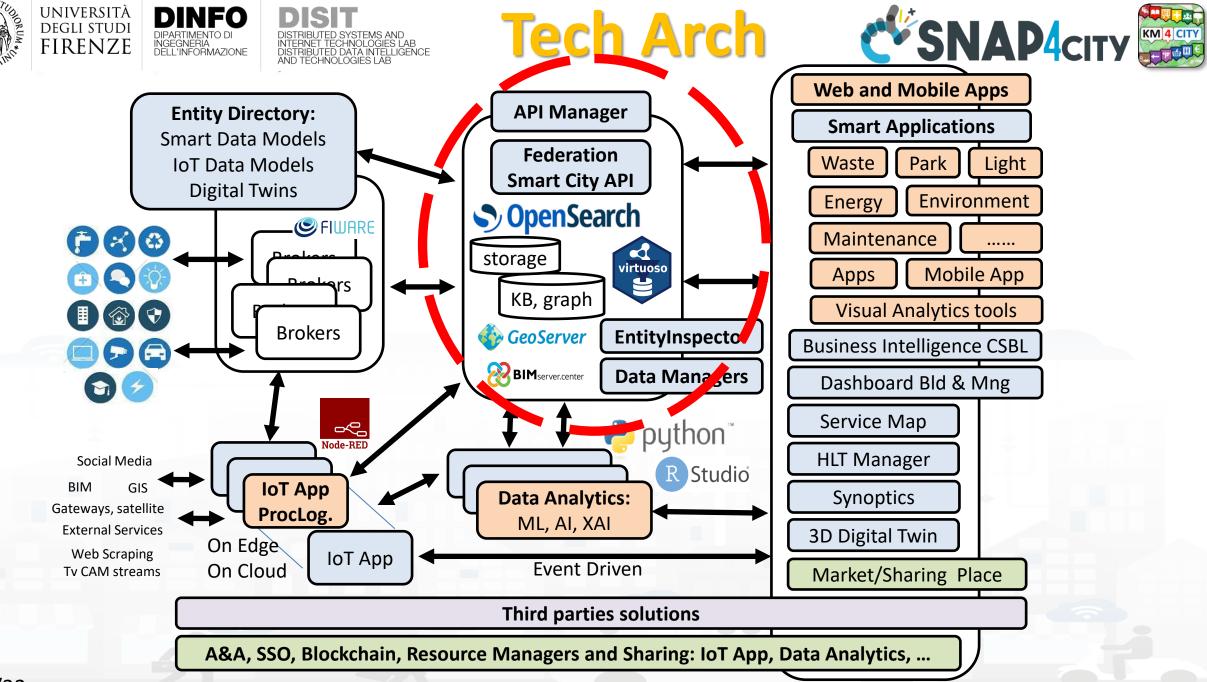

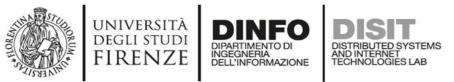

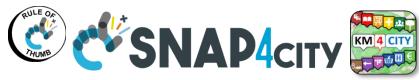

### **Snap4city Data Ingestion Diagram**

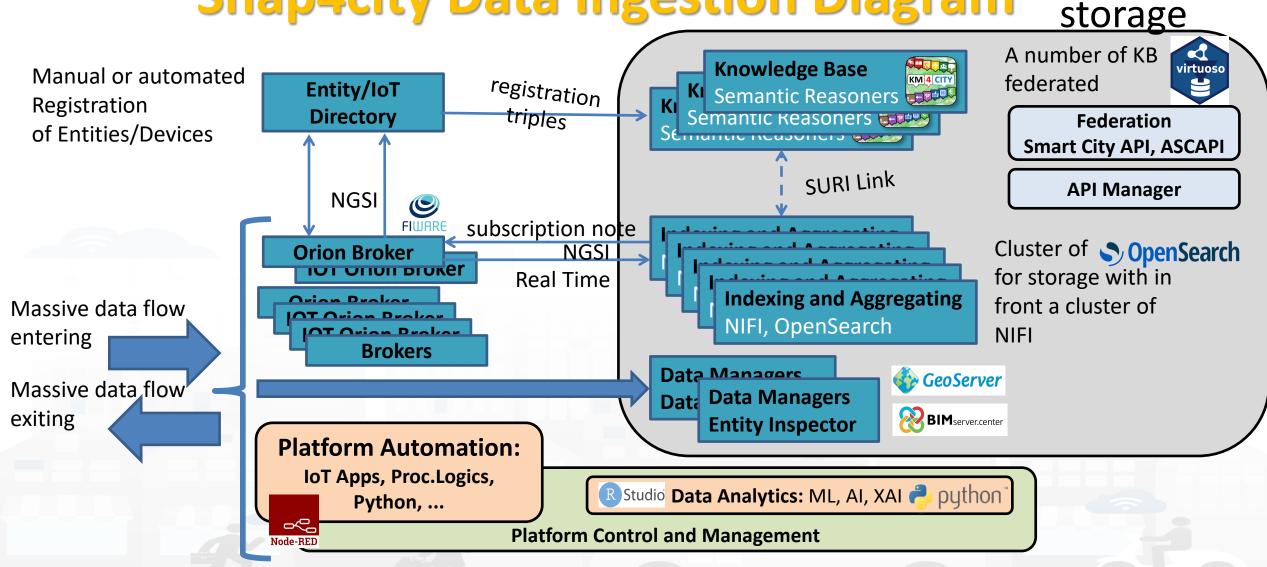

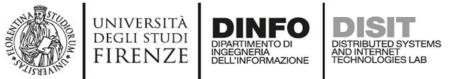

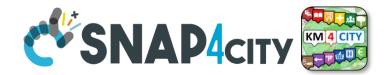

#### **Development Life Cycle Smart Solutions**

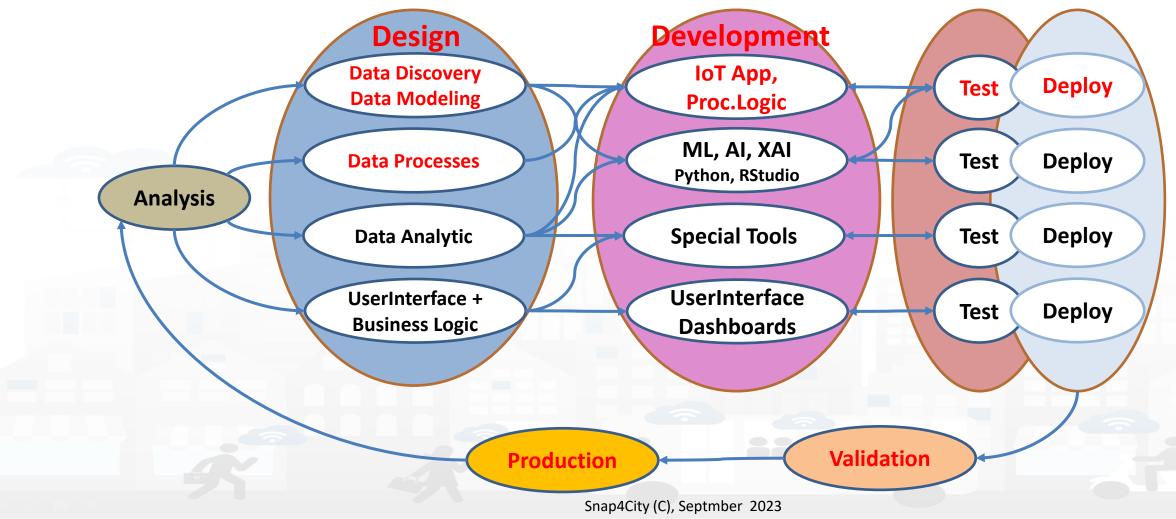

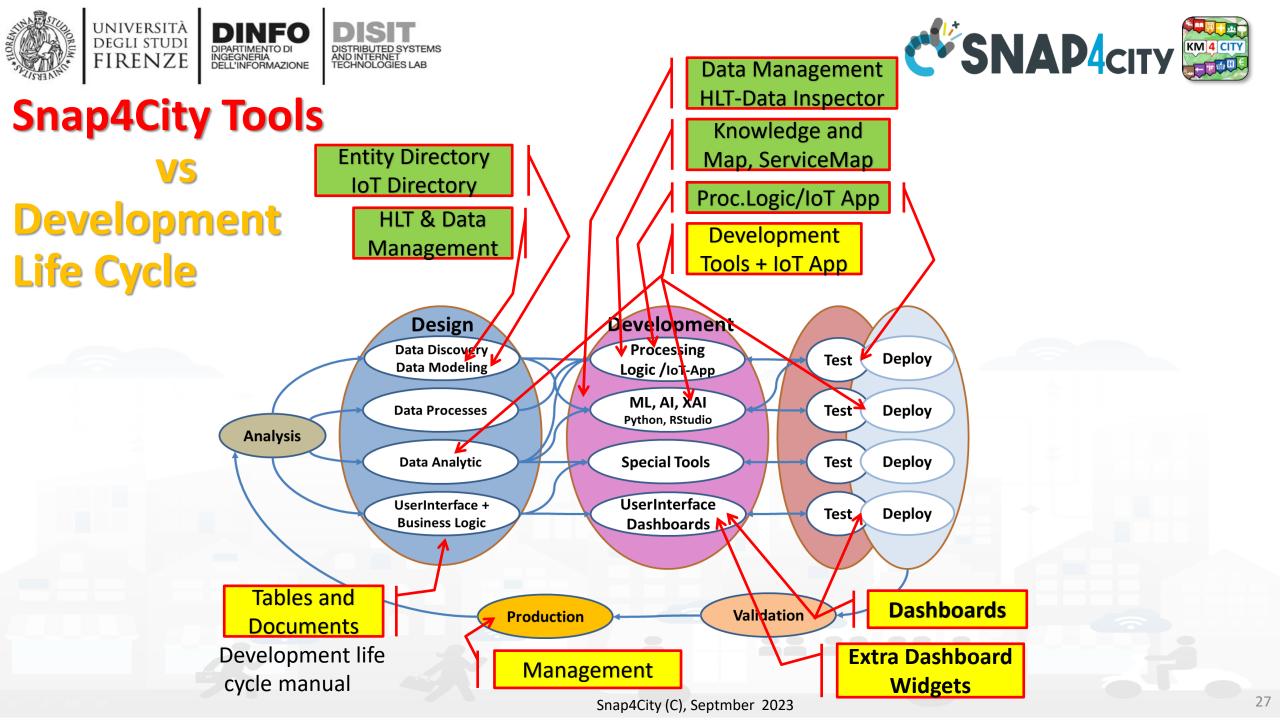

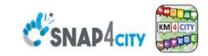

#### **SCALABLE SMART ANALYTIC APPLICATION BUILDER FOR SENTIENT CITIES**

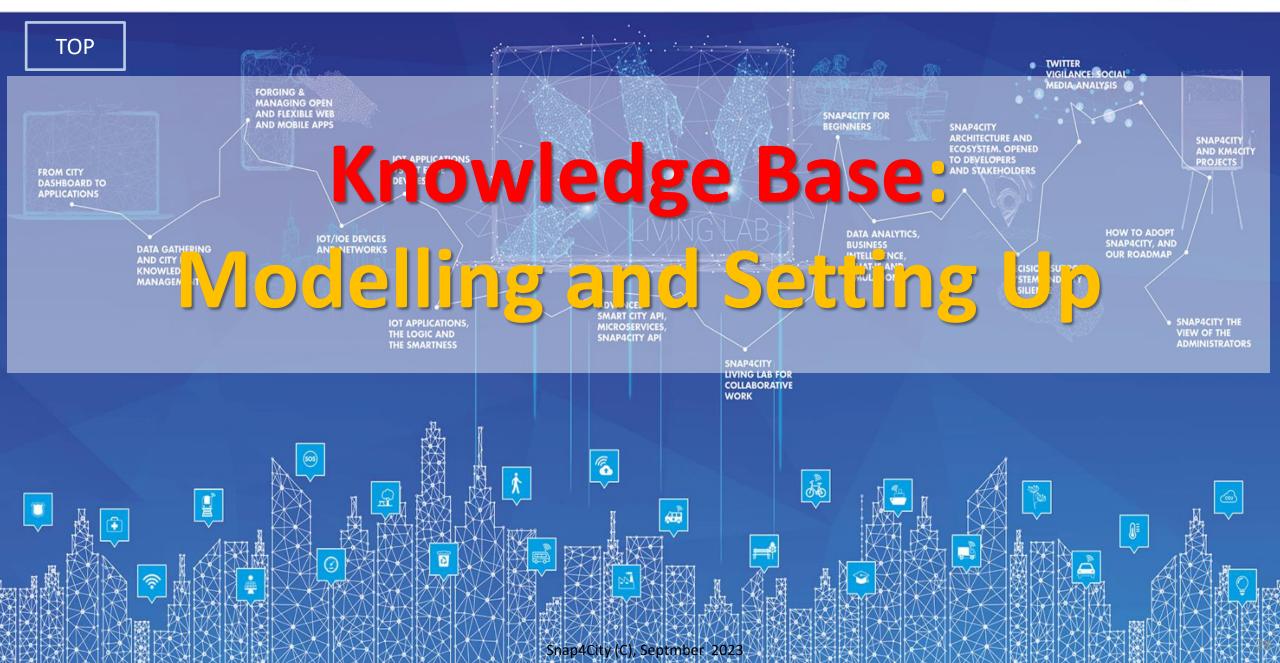

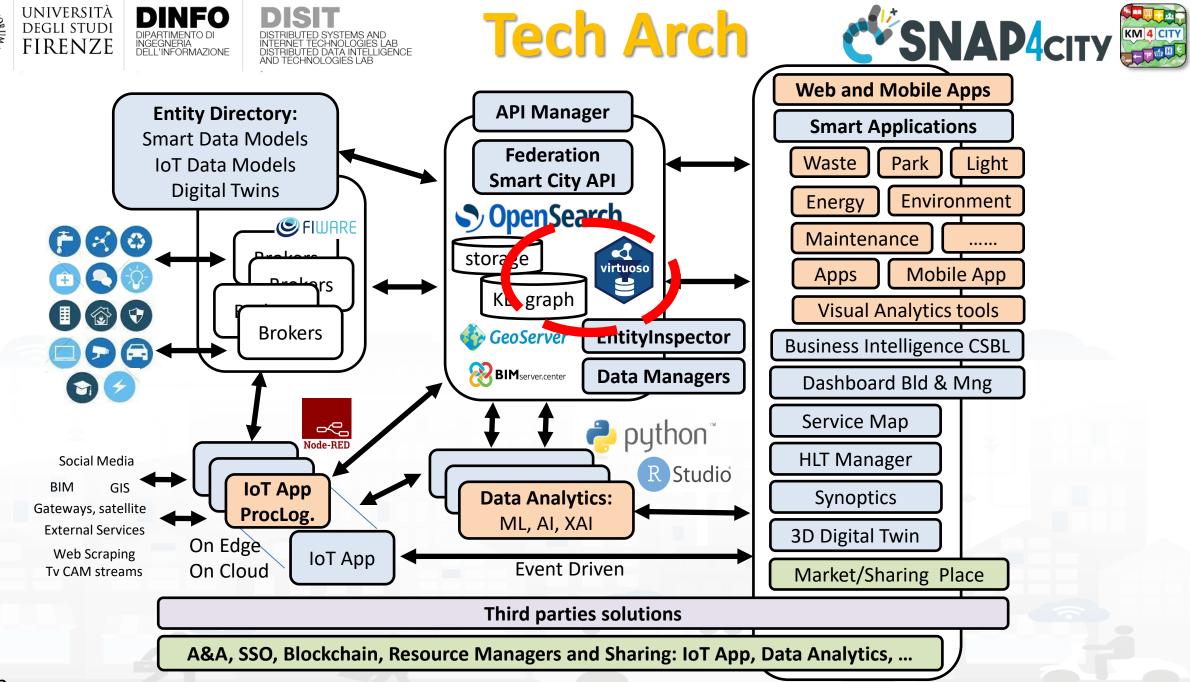

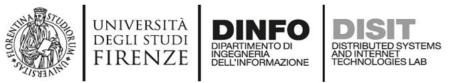

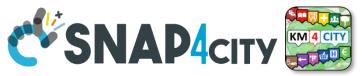

## **Knowledge Base city structure**

- Needs of the KB city Structure:
  - For many trivial applications of Smart City the KB does not need to be initialized with some road graph, for example taken from OSM
  - For example, if you need only to position devices on map to some GPS coordinates you do now need to set up the KB
- The KB Set up is needed only when is needed to have:
  - Geoserver functionality
  - Routing based on KB
  - Some spatial reasoning queries
  - Etc.

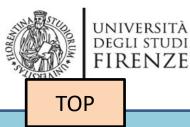

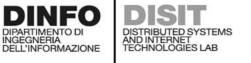

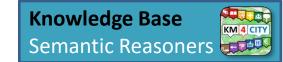

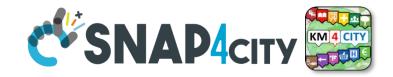

31

# Usage of the ServiceMap and Knowledge Base Browsing

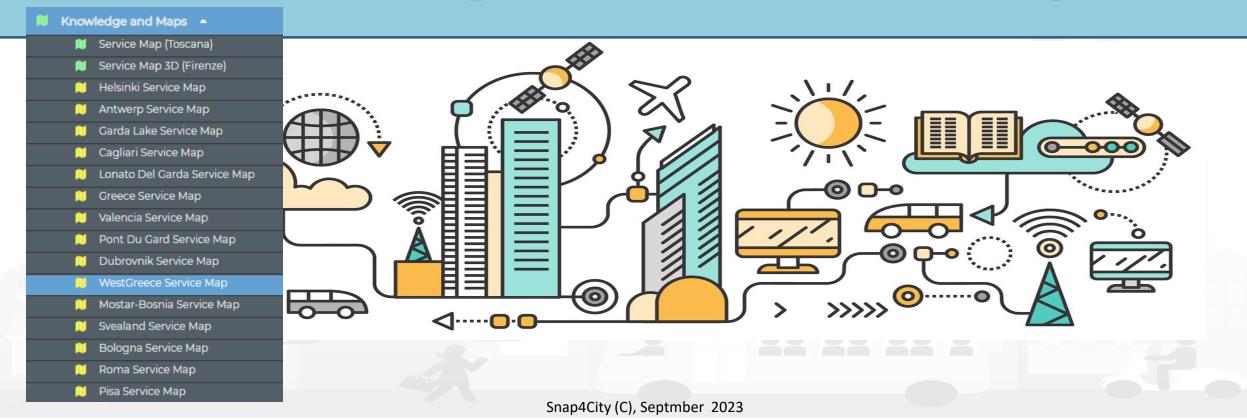

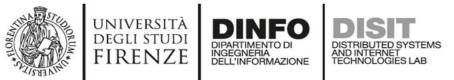

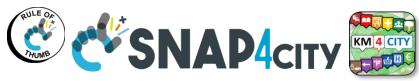

### **Snap4city Data Ingestion Diagram**

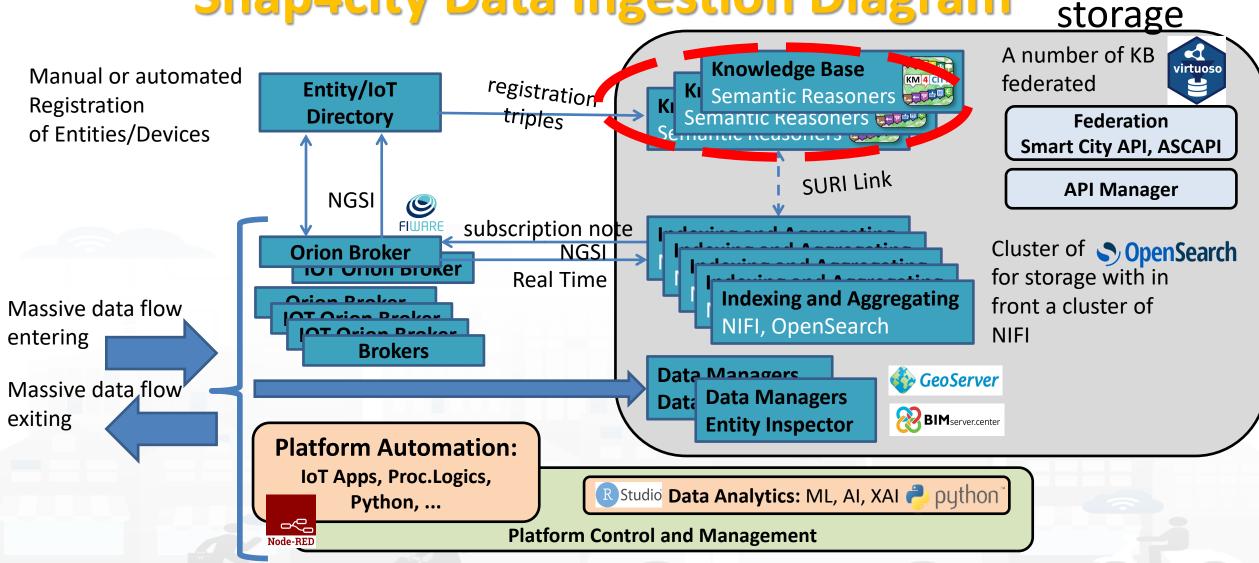

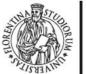

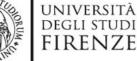

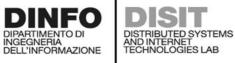

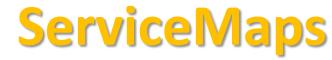

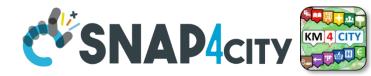

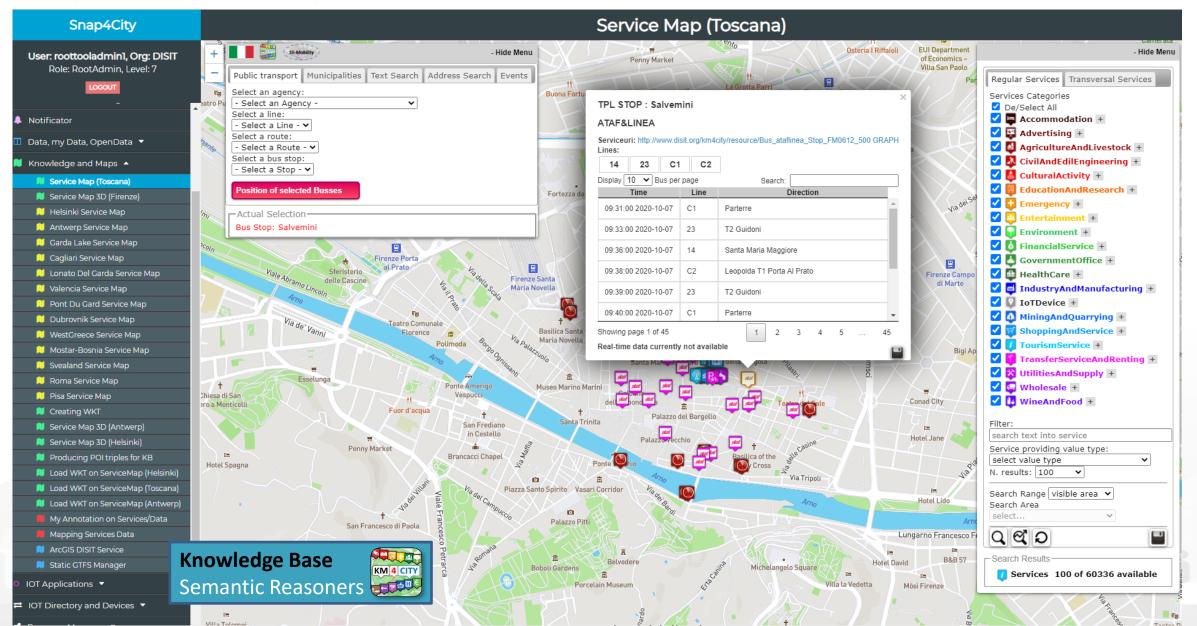

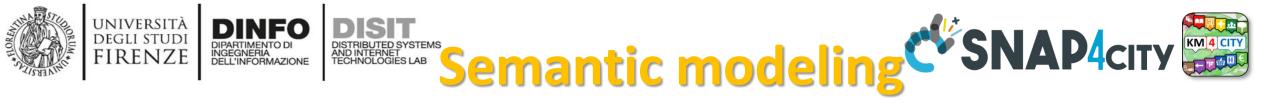

- KB is based on the Km4City ontology, It allows to:
  - keep connected city entities each other:
    - Semantic Index, reticular
    - Perform spatial, geo graphic, and temporal reasoning
  - Discover city entities and their relationships via Proc.Logic / IoT App and Smart City API:
    - Entities / devices, sensors, city elements, roads, services, Brokers, etc. etc.
  - Provide access via Advanced Smart City API
  - Federate other Smart Cities / Knowledge Bases, the approach allows to scale geographically and create redundancies, improving performances

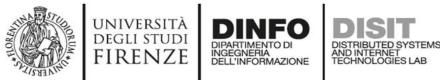

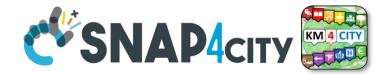

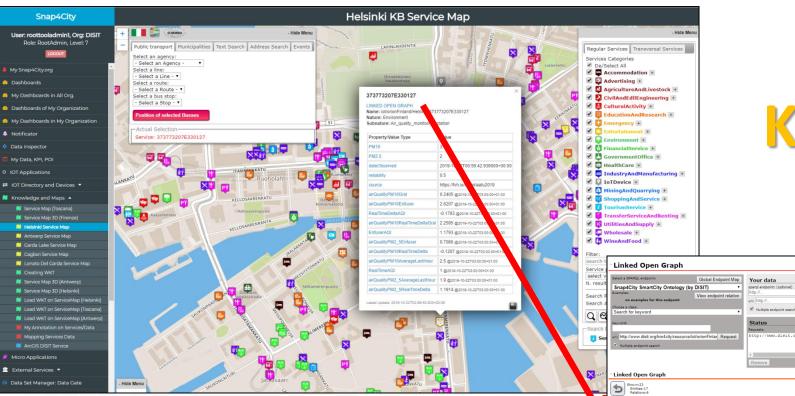

 How pass from ServiceMap to Linked Open Graph, Linked Data view tool

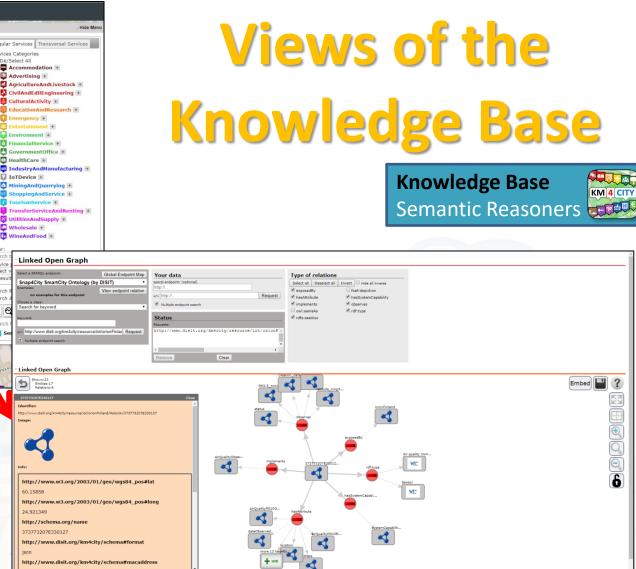

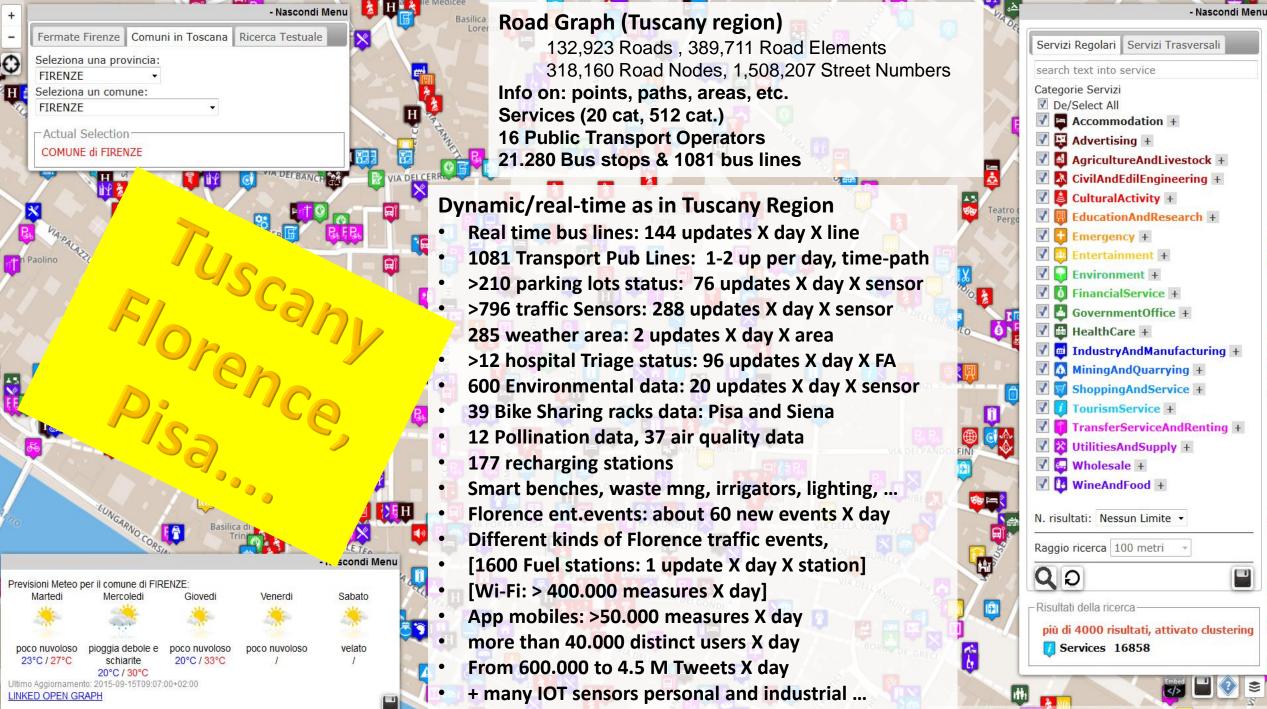

Calleria degli Uffizi N 7

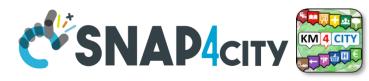

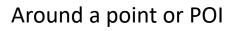

UNIVERSITÀ Degli studi

FIRENZE

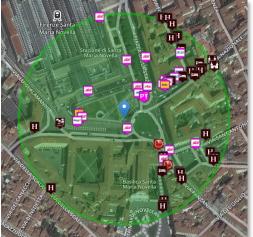

## **Search by Shape and Distance**

**Discovery** 

Each request or search in the Km4City model can be referred to a point and a ray, to an area, to a polyline Inside a closed polyline

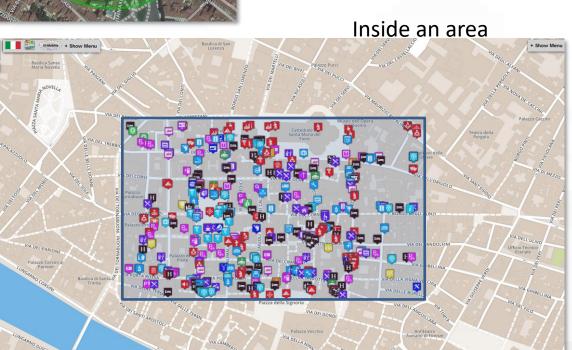

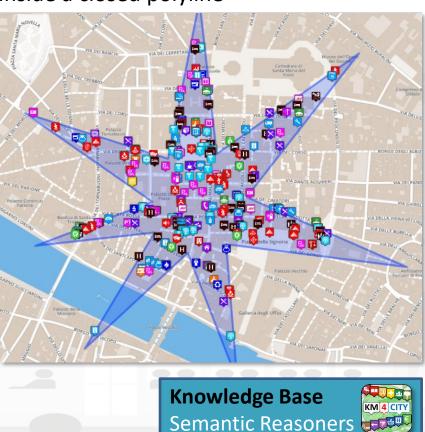

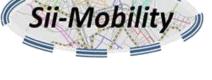

Along a polyline

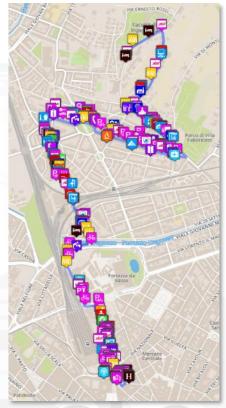

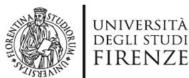

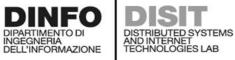

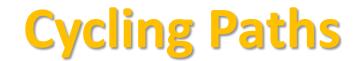

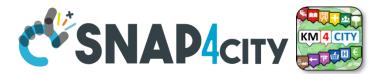

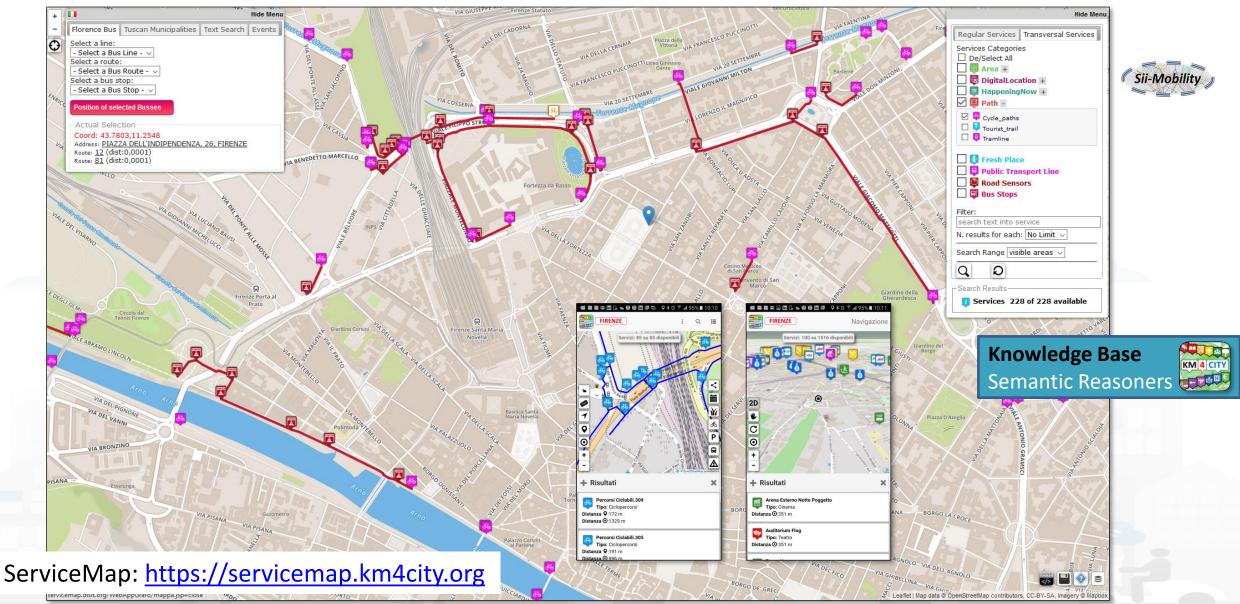

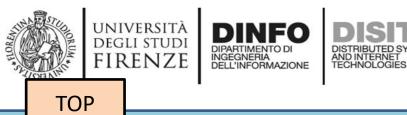

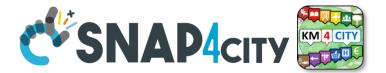

# Set up of the Knowledge Base performed with an open source tool

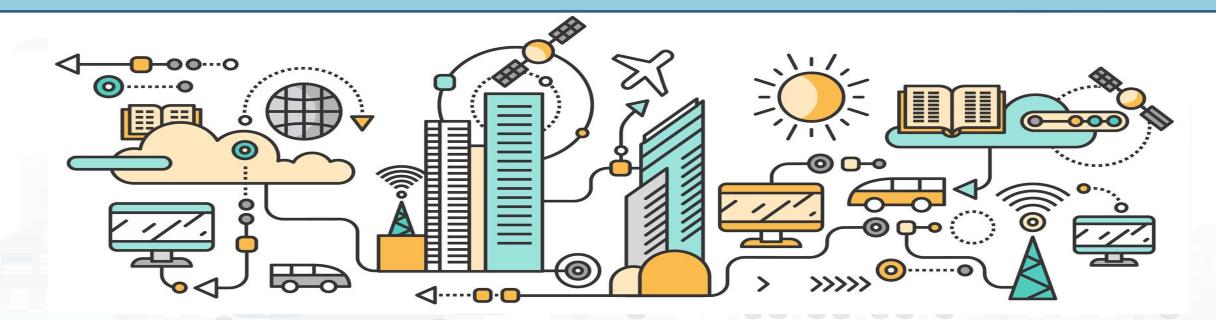

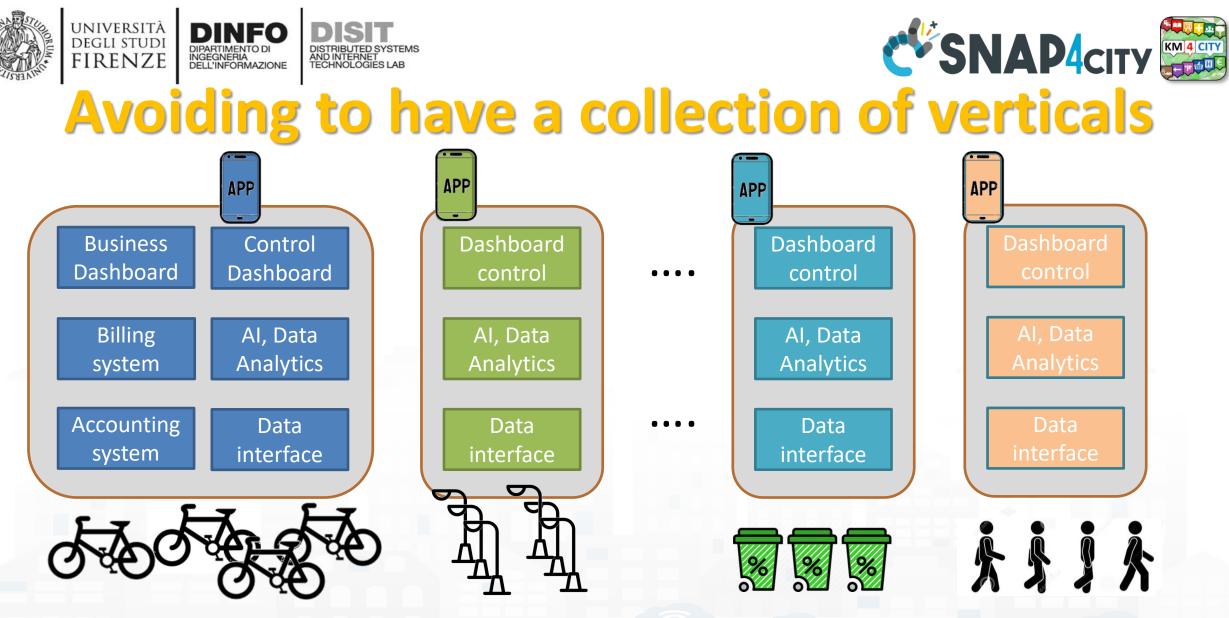

Simplifying the development and integration of verticals

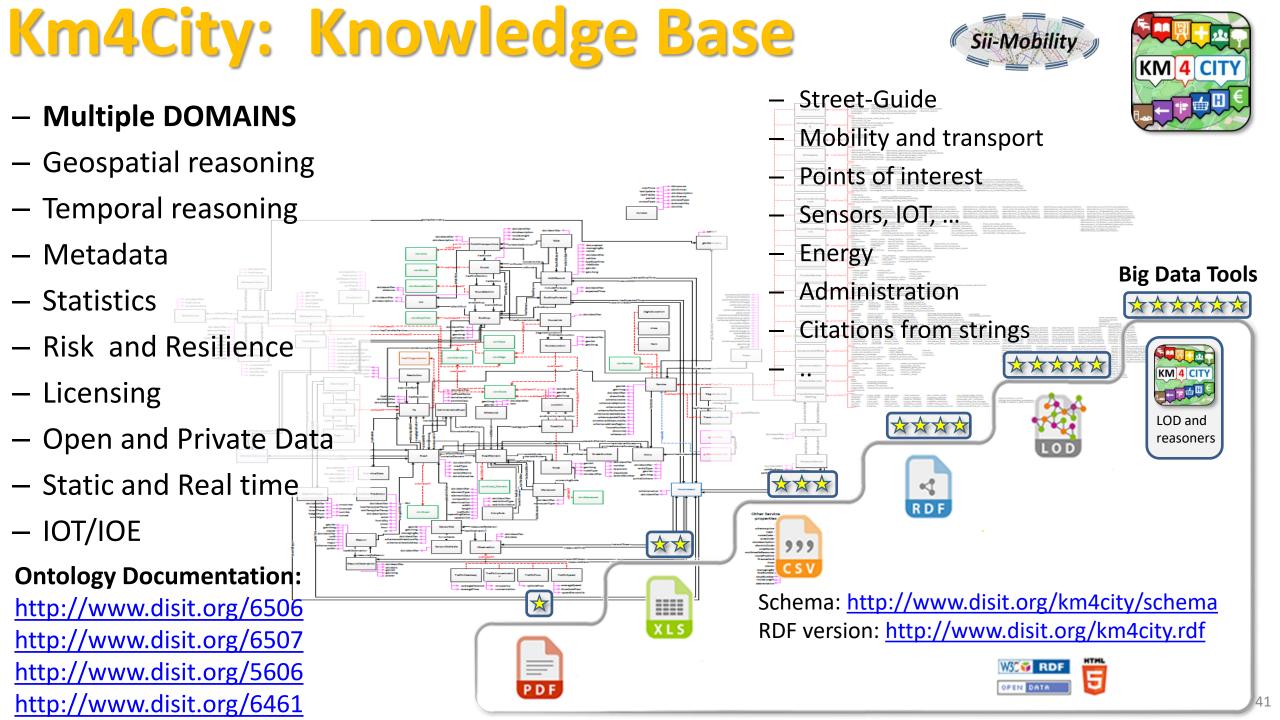

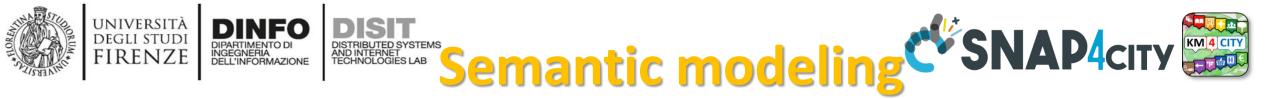

- Km4City is the reference ontology for Snap4City, It allows to:
  - keep connected city entities each other:
    - Semantic Index, reticular
    - Perform spatial, geo graphic, and temporal reasoning
  - Provide access via Advanced Smart City API
  - Discover city entities and their relationships via Proc.Logic / IoT App and Smart City API:
    - Entities / devices, sensors, city elements, roads, services, Brokers, etc. etc.
  - Federate other Km4City Knowledge Bases, the approach allows to scale geographically and create redundancies, improving performances
- Documentation
  - TC5.15 Snap4City Smart City API Collection and overview, real time
  - <u>ServiceMap and ServiceMap3D, Knowledge Model, Km4City Ontology</u>
  - Knowledge Base Graphs and Queries: browsing and queries into the KB

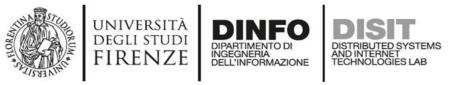

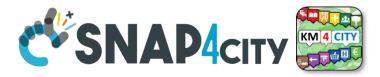

## **Smart-city Ontology: 1.6**

• covers different aspects: - Administration **MetaData** - Street-guide PA → hasPublicOffice → OFFICE ADMINISTRATIVEROAD -> SERVICE  $\rightarrow$  isInRoad  $\rightarrow$  ROAD ownerAuthority  $\rightarrow$  PA Points of interest Point of **Street-guide** Administration Interest Macroclass Macroclass Local public transport Macroclass CARPARK → CARPARKSENSOR  $\rightarrow$  $BUSSTOP \rightarrow isInRoad \rightarrow ROAD$ isInRoad → observeCarPark → CARPARK ROAD – Sensors WEATHERREPORT  $\rightarrow$  refers to  $\rightarrow$  PA SENSOR → measuredTime → TIME Local public - Temporal aspects Sensors Temporal transport **Macroclass** Macroclass **Macroclass**  Metadata on the data BUSSTOPFORECAST → atBusStop → BUSSTOP BUS  $\rightarrow$  hasExpectedTime  $\rightarrow$  TIME Industry 4.0 structures

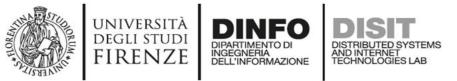

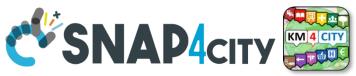

# **Km4City Ontology elements 1.6.7**

- Km4C: Km4City 1.6.7
- Using
  - DCTERMS: for metadata Dublin Core Metadata Initiative
  - FOAF: friends of a friends
  - Good Relation: entities relationships
  - iot-lite: IOT Vocabuary
  - **OTN**: Ontology of Transportation Networks
  - OWL-Time: time reasoning
  - SAREF Smart Appliances REFerence extension for building devices available at <a href="https://saref.etsi.org/saref4bldg/">https://saref.etsi.org/saref4bldg/</a>
  - Schema.org for people and organizations
  - SSN: Semantic Sensor Network Ontology (see <a href="https://www.w3.org/TR/vocab-ssn/">https://www.w3.org/TR/vocab-ssn/</a>
  - WGS84 Datum of Geo-Objects
  - GTFS, General Transit Feed Specification, and Transmodel, for public transport infrastructures: lines/rides time schedules, real-time records, paths, etc.;

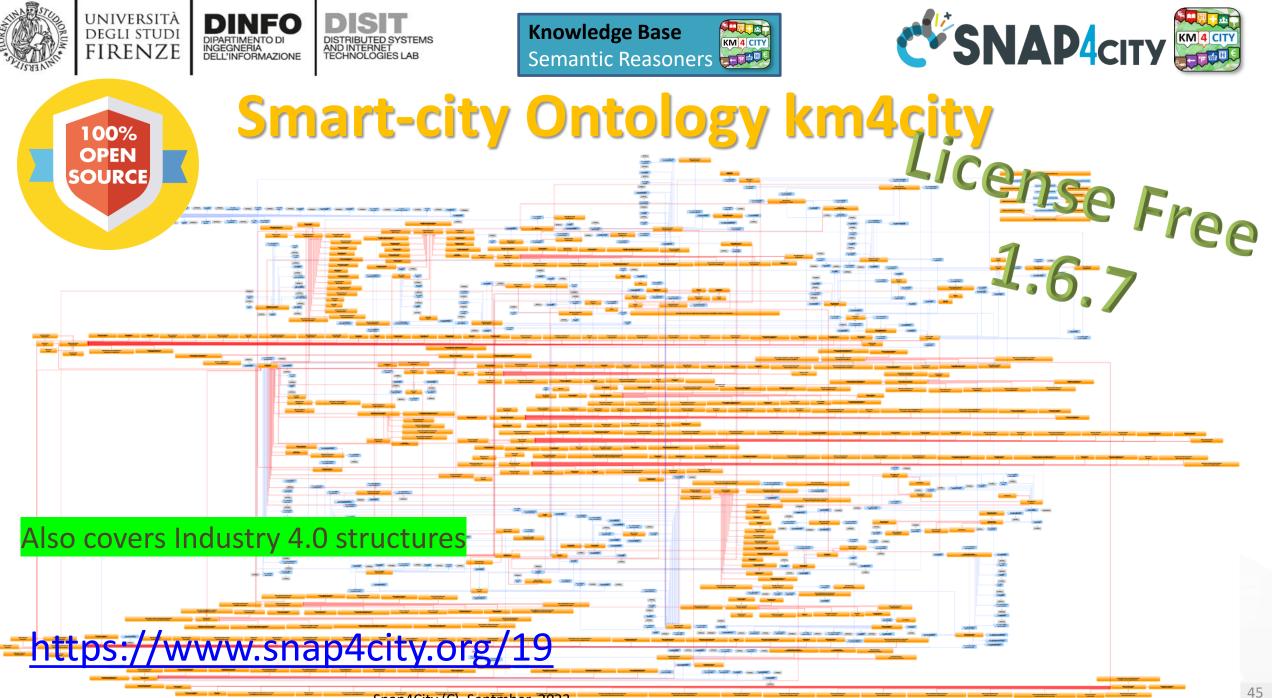

Snap4City (C), Septmber 2023

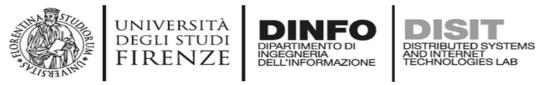

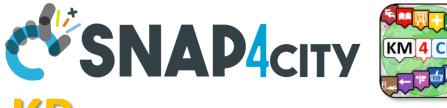

# Set up of the Knowledge Base, KB

- The KB starts with the ontology and empty in terms of instances, it should to be initialized with the Road Graph(s) of interest, but may be not needed in some cases.
- **Road Graphs** can be obtained from:
  - GIS of the municipalities, regional govern, etc.
  - Open Street Map, OSM
  - Etc.
  - See this note on KM vs OSM: <u>https://www.snap4city.org/397</u>
- Snap4City provides a tool for feeding the KB with OSM
  - TC5.10- Open Street Map ingestion process
  - From the Open Street Map to the Km4City street graph
    - <u>https://www.snap4city.org/download/video/From%20the%20Open%20Street%20Map%20to%20the%20Km4City%20street%20graph.pdf</u>
  - OSM2KM4C tool is included into KBSM, VM and Docker <a href="https://www.snap4city.org/471">https://www.snap4city.org/471</a>
  - Tool: <u>https://github.com/disit/osm2km4c</u>
- The load of a city of 1 Million of inhabitants can be done in few hours.

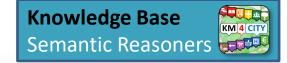

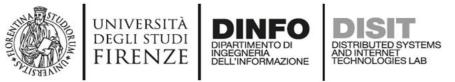

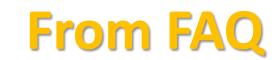

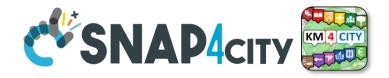

#### Which are the mechanisms to send data into the Knowledge Base?

The KB is feed with new concepts and entities, and they are produced by the solution and feed into the KB:

- (i) automatically by the Entity/Device Directory about all the new registered Entities / Devices which are registered on some IoT broker which have been already registered on Directory
- (ii) automatically from an Proc.Logic / IoT App it is possible to generate triples in somehow and poste them in N3 formats into the specific KB you targeted, according to the ORG you have
- (iii) automatically from POI Loader tool that takes Excel file in input and generate triples for a specific your organization
- (iii) manually producing triples and send them to RootAdming for feeding KB, or using an IOT App for feeding KB
- (iv) converting OSM in triples about road graph details by using a tool called
  - From the Open Street Map to the Km4City street graph, OSM2SM, OSMOSIS
  - <u>https://www.snap4city.org/download/video/From%20the%20Open%20Street%20Map%20to%20the%</u> 20Km4City%20street%20graph.pdf

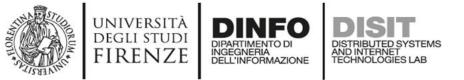

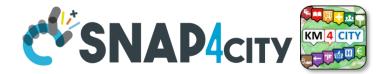

### Linked Open Graph LOG: https://log.disit.org

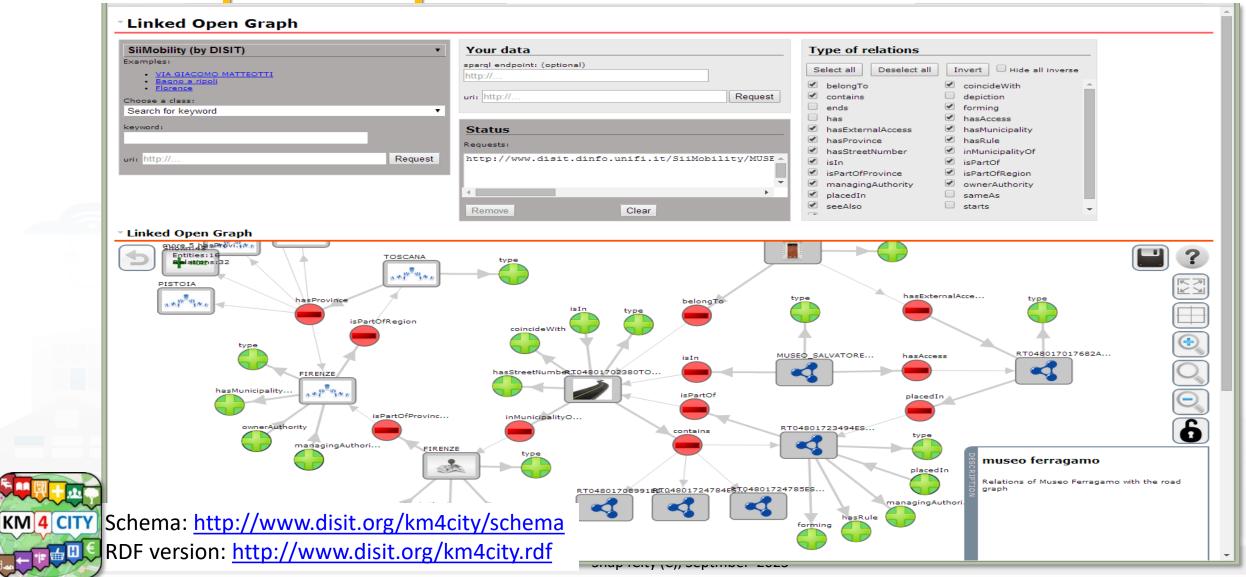

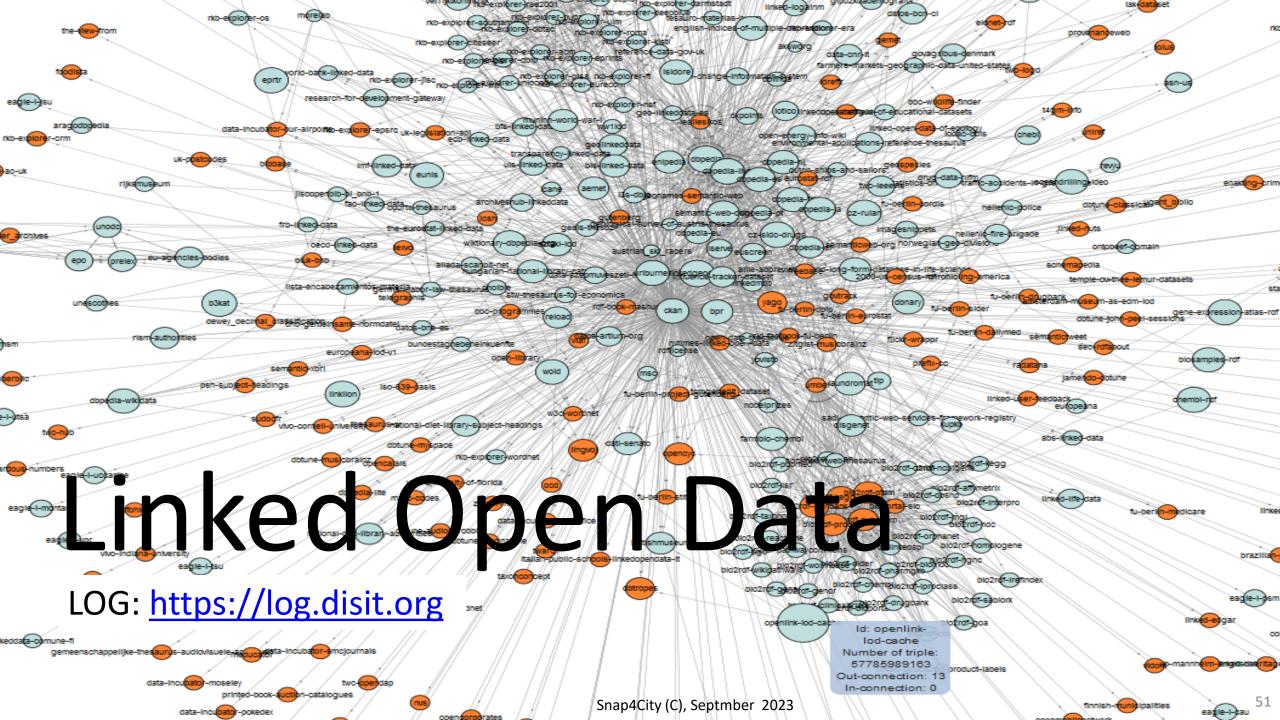

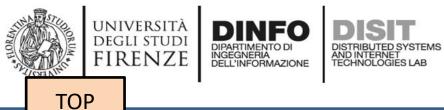

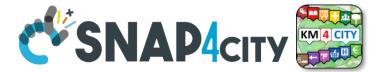

# How to load triples into the KB (Admin and on-premise)

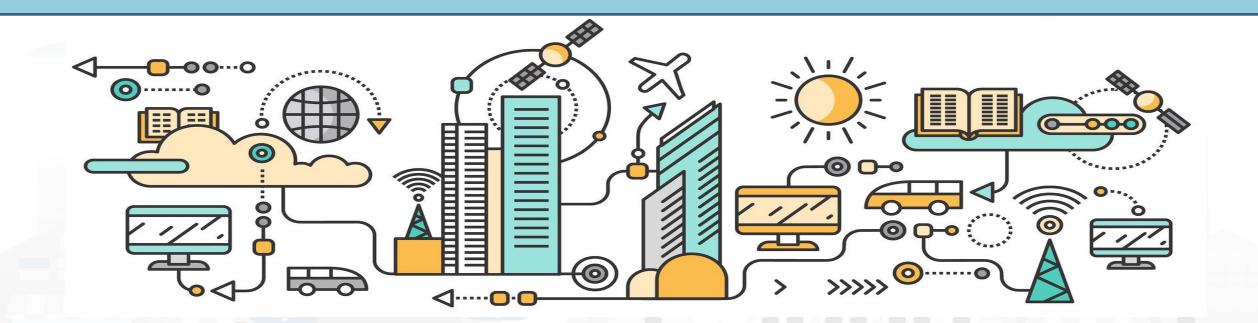

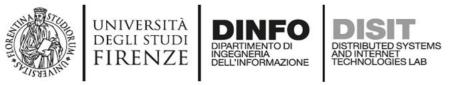

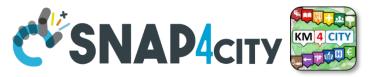

# **Loading Static Data into KB**

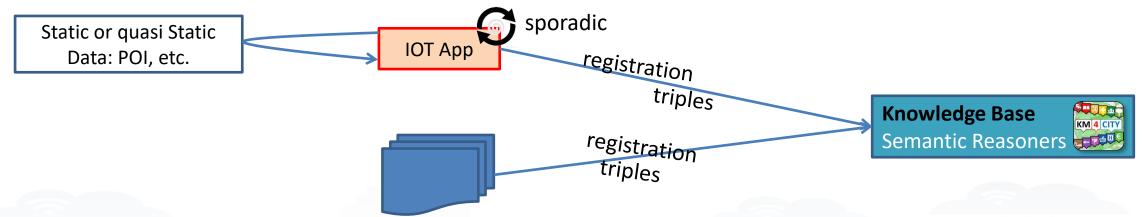

- The loading is performed via
  - Proc.Logic / IoT App, with a specific flow exploiting a MicroService/API of ServiceMap, KB
  - files of triples on a shared folder of the ServiceMap, KB, for massing loading of Triples. For batch loading of triples

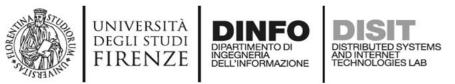

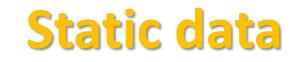

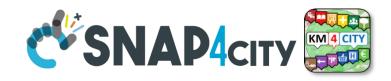

# **Load Triples in KB**

#### **Pre-requirements:**

 Available only for your Proc.Logic / App on premise and for administrators

#### Load Static Data on Snap4City KB:

- Register Static Data on Snap4City KB (point 1 and 2 on the right)
- Connect the additional blocks present in the IOT App and save ('Deploy' button)
- Upload your csv

https://www.snap4city.org/596

Register Static Data on Snap4City KB:

- 1. 'Regularize' your data (csv)
- 2. Create your IoTApp
- 3. Upload your csv

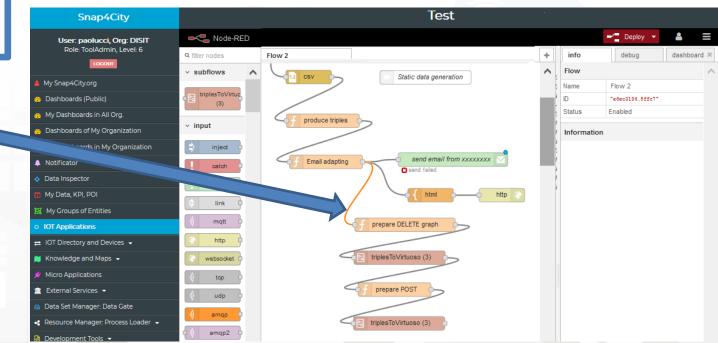

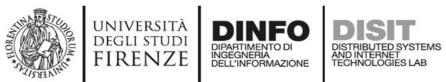

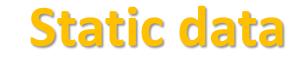

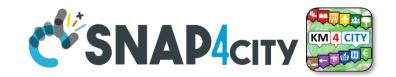

# **Load Triples in KB**

- Additional Option Only for ONPREMISE Snap4City versions and for administrators
- In case you need to upload ONLY on the Knowledge Base a set of data containing static data and dynamic data all together:
  - Example: Cultural Events or weather predictions
- Use a predefined IoT App available here <u>https://www.snap4city.org/594</u> (with the copy and past method, you can create your Mobile App)
- Add:
  - Inject block
  - Function block
  - Debug block
- The function block must contain ...
- Now you can see the triples to be updated in the Knowledge Base in the Debug Tab

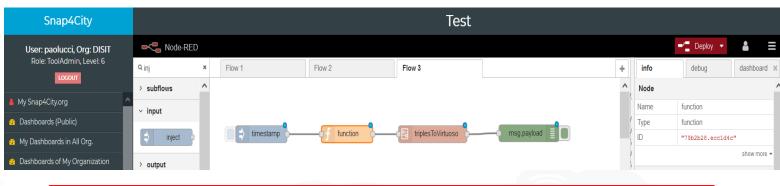

The input message to be provided to *triplesToVirtuoso* has to have the following properties:

msg.user="dba" // the user of virtuoso to be used to access to virtuoso

msg.passw="dba" //the password

msg.method="POST" //the http method: GET, POST, DELETE, PUT

msg.url="http://virtuoso-kb:8890/sparql-graph-crud-auth?graph-uri=urn:graph:POIs"

msg.triples= "..."

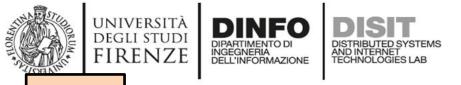

TOP

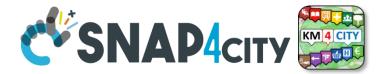

# The role of Knowledge base and ServiceMaps

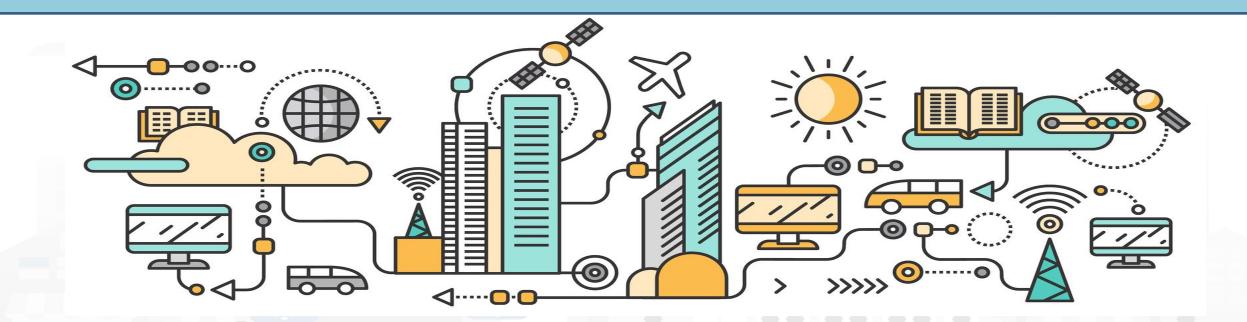

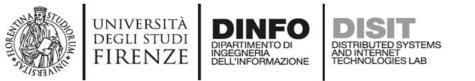

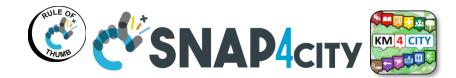

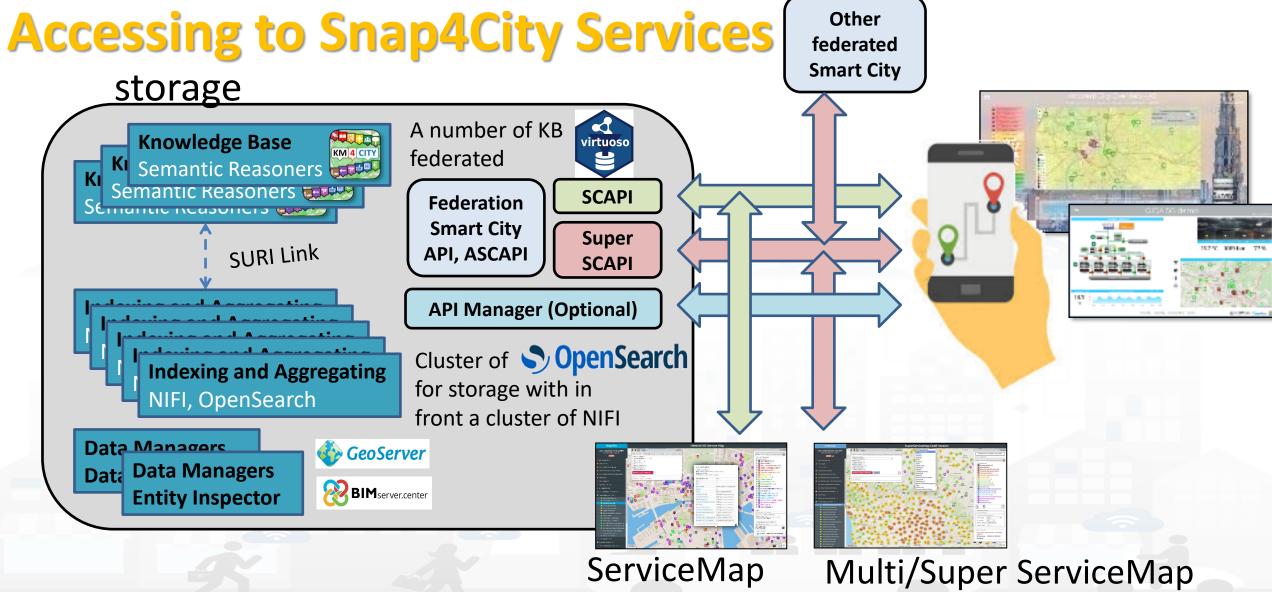

Snap4City (C), Septmber 2023

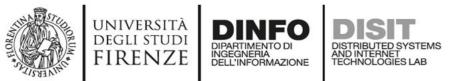

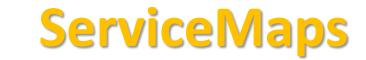

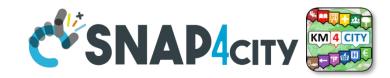

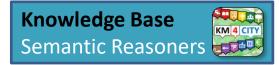

- ServiceMap is the **main Tool** to:
  - monitor the status of the Knowledge Base
  - test queries and produce query and SmartCity API testing calls for developers
    - Any kind of search (semantic, full text, etc.), routing,
  - Access at the specific Graph Data base via LOG.disit.org
- ServiceMap is showing:
  - only **public data**. Private data are not shown via ServiceMap but can be accessed via DataInspector
  - data regarding a single Knowledge Base of the federated network of KBs. Each KB may contain multiple Organizations.
  - technical views for developers
- Super ServiceMap shows to you your private data and data which have been delegated in Access to you.
- In most cases we refer as ServiceMap to intend both Super and basic
- In the installations on Cloud, the Super is the Default used by Dashboards, on premise the basic ASCAPI are the default

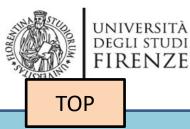

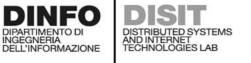

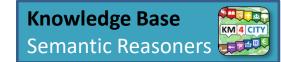

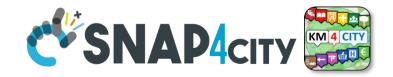

59

# Federation of: Service Maps, Knowledge Bases, Smart City APIs

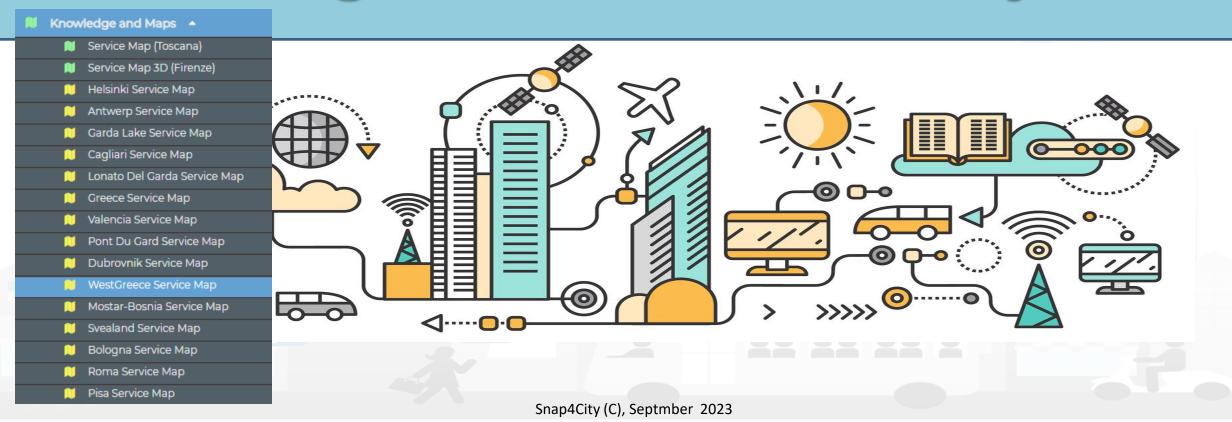

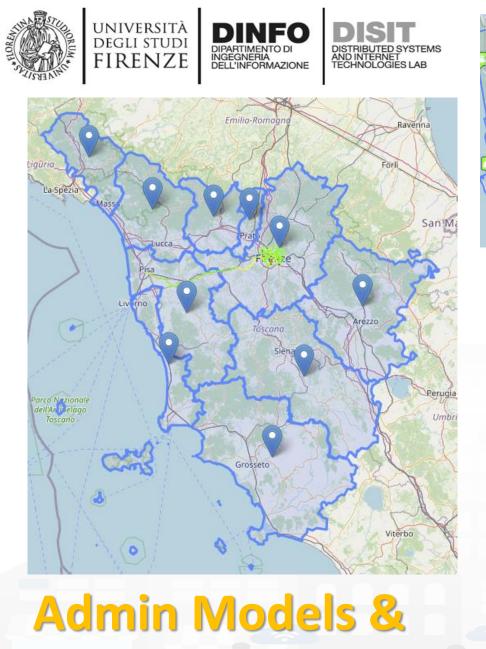

limitations

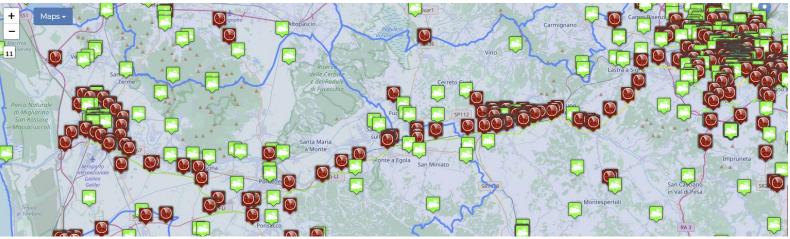

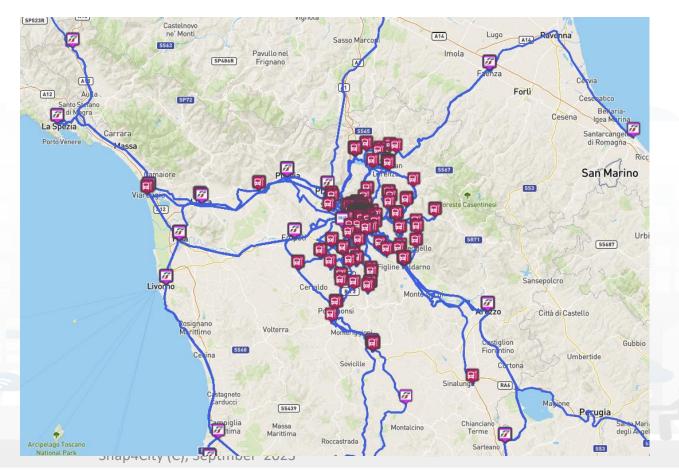

#### UNIVERSITÀ DEGLI STUDI FIRENZE DIARTIMENTO DI DELL'INFORMAZIONE DISTRIBUTED SYSTEMS DELL'INFORMAZIONE DISTRIBUTED SYSTEMS TECHNOLOGIES LAB One Snap4City Platform may serve Multiple Cities

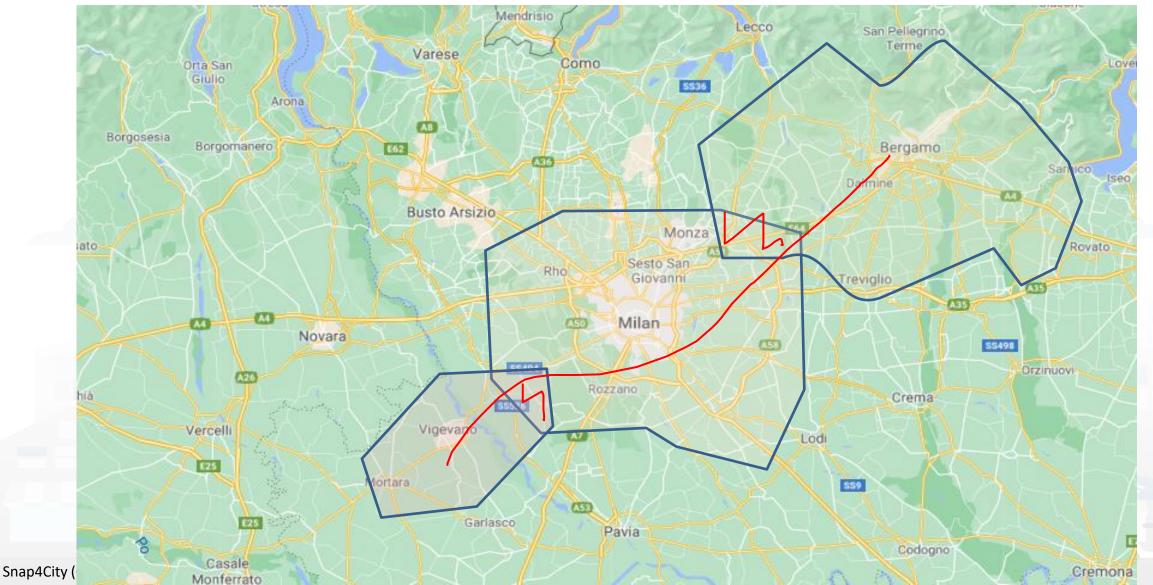

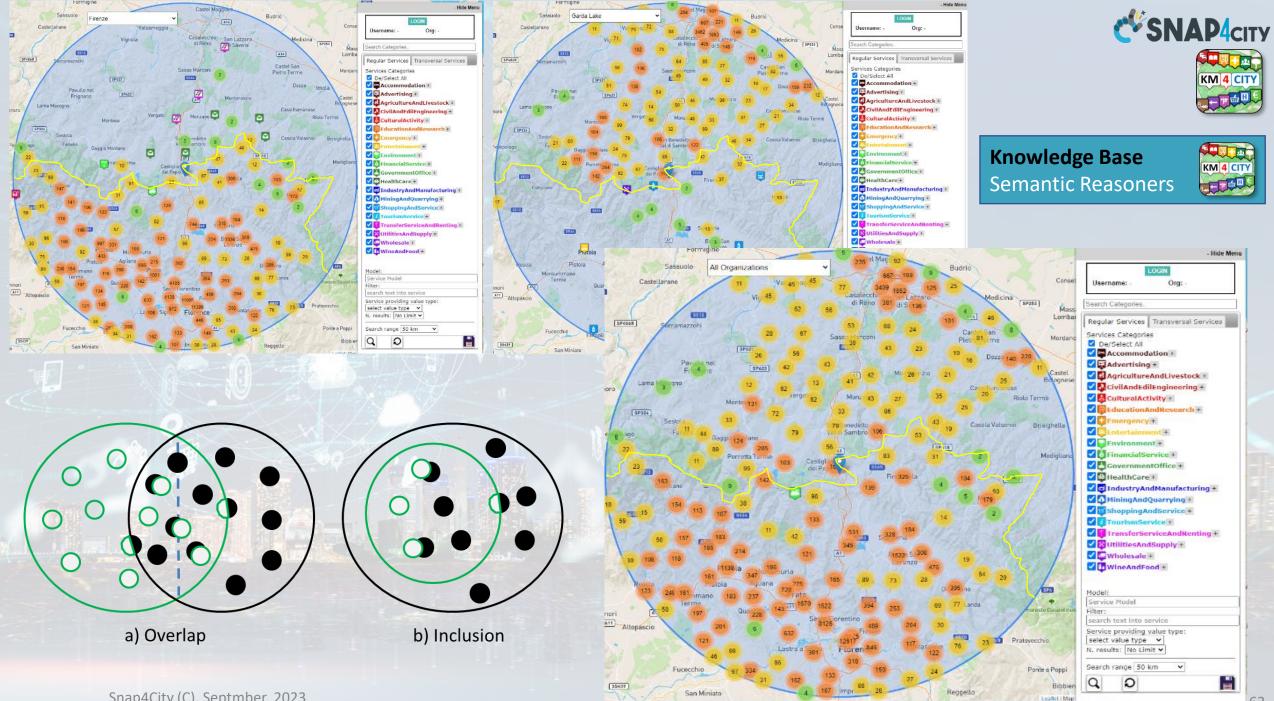

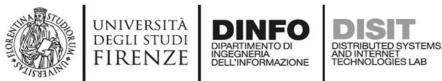

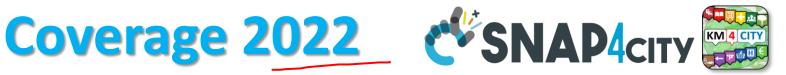

**Knowledge Base** 

Semantic Reasoners

KM 4 CITY

#### Main Organizations/areas

- Antwerp area (Be)
- Capelon (Sweden)
- DISIT demo (multiple)
- <u>Dubrovnik, Croatia</u>
- Firenze area (I)
- Garda Lake area (I)
- Helsinki area (Fin)
- Livorno area (I)
- Lonato del Garda (I)
- Modena (I)
- Mostar, Bosnia-Herzegovina
- Pisa area (I)
- Pont du Gard, Occitanie (Fr)
- <u>Roma</u> (I)
- <u>Santiago de Compostela (S)</u>
- Sardegna Region (I)
- SmartBed (multiple)
- Toscana Region (I), SM
- <u>Valencia</u> (S)
- Venezia area (I)
- <u>WestGreece area (</u>Gr)

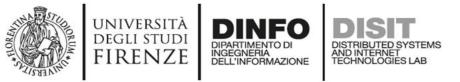

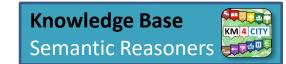

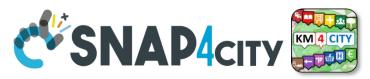

### Federated ServiceMap and Smart City API

To improve scalability, fault tolerance and federation among cities:

- One entry point Smart City API for all zones
- Multiple Knowledge base See performance assessment
- At different levels:
  - Among cities/regions
  - Among data providers, Operators

#### By Means of:

- − Smart City API → Apps
- Smart City Ontology
- Dashboards/data analytics
- Organization independent

#### UNIVERSITÀ DEGLI STUDI FIRENZE DISTRIBUTO DI DISTRIBUTED SYSTEMS DELL'INFORMAZIONE DISTRIBUTED SYSTEMS DISTRIBUTED SYSTEMS DIS

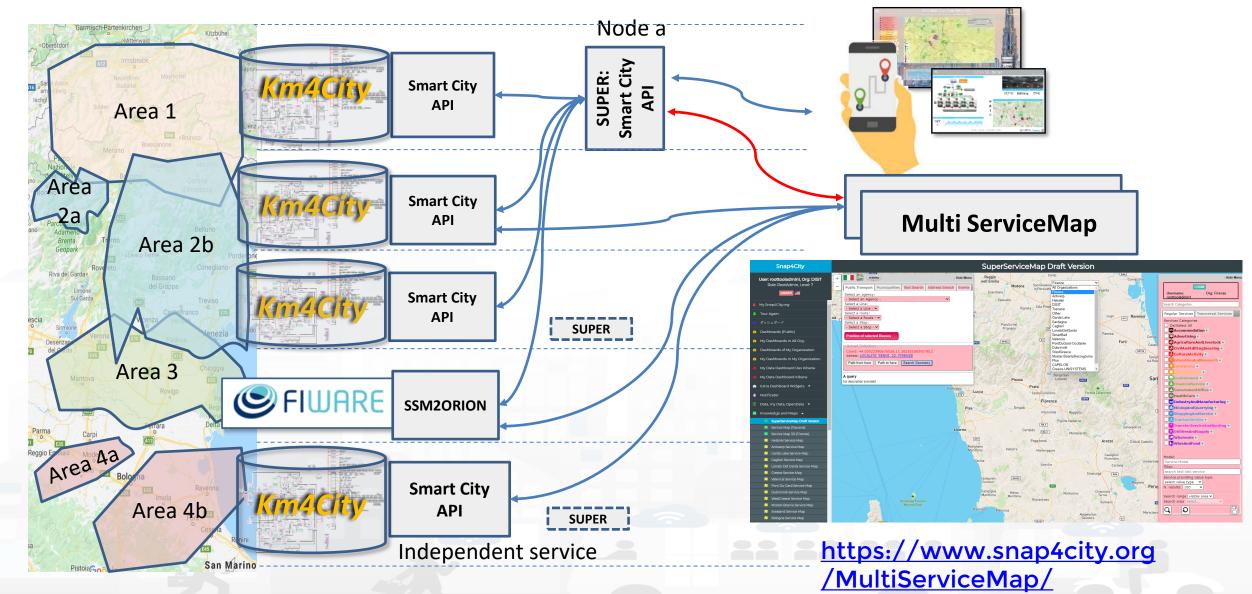

Snap4City (C), Septmber 2023

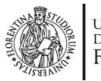

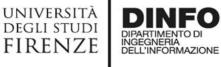

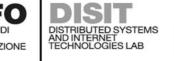

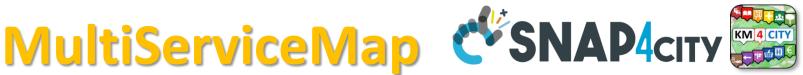

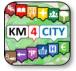

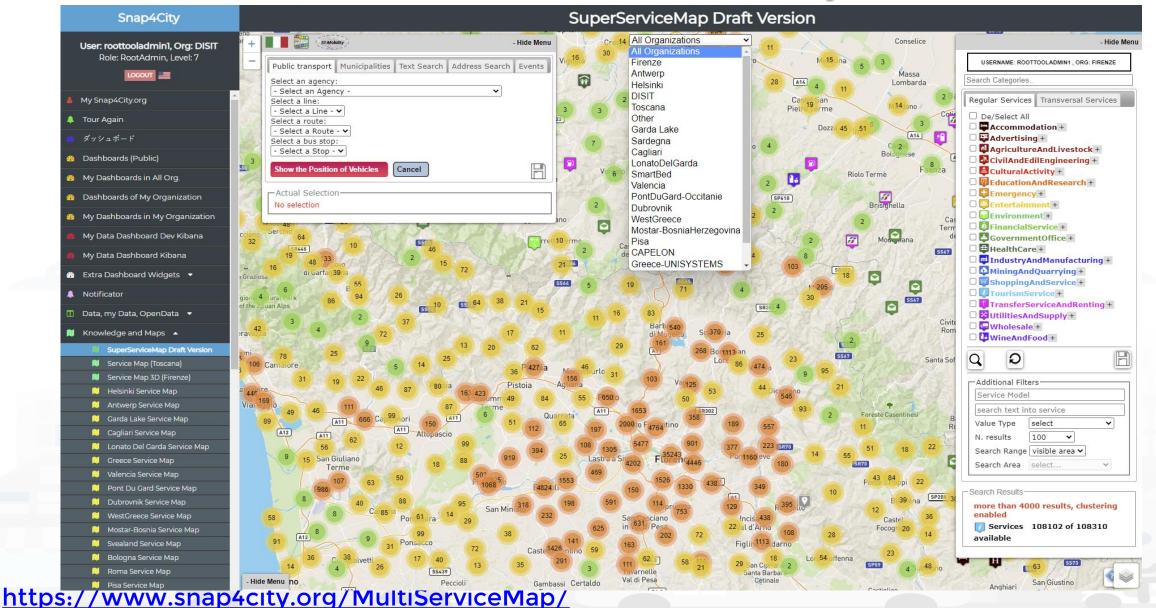

Snap4City (C). Septmber 2023

# **Federation of Smart City Services**

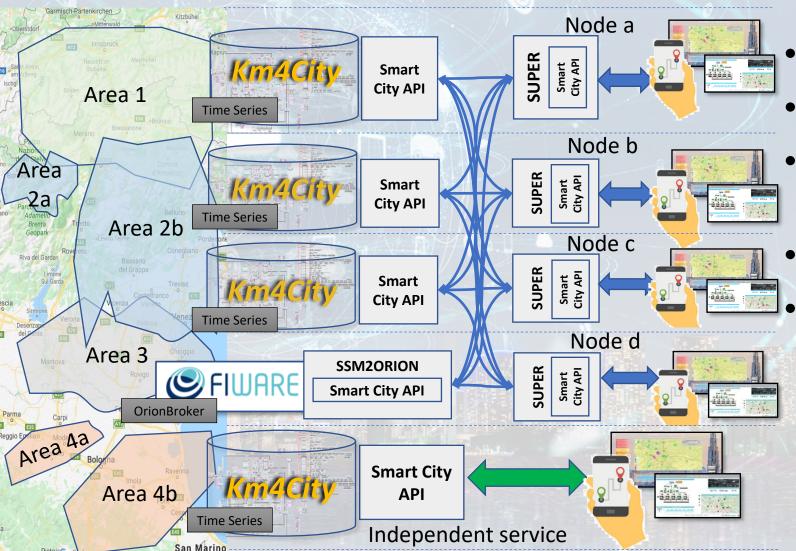

- Km4City Semantic Reasoner
- ServiceMap interoperability
- Seamless for multiple Mobile Apps
- Smart City API

#### Super:

- distributed access and sharing services
- Each city control its own data
- Final user can pass from one city / area to another in seamless manner: without changing the mobile Apps

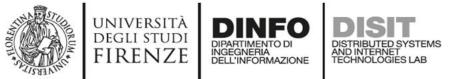

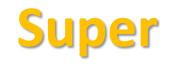

SUPER

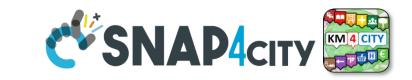

- Super, Nodes and SSM2ORION presents the same Smart City APIs.
- The **network of Super** can be reconfigured dynamically
  - Multiple networks of Super can be realized as well
  - Distributed Searches via the Federation of Super are performed with o(1) complexity
  - Results from an API rest calls are provided in real time also when the size of the network is large
  - Dashboard widgets and Mobile Apps are enabled to use the Super
  - Clients can pass from one Super to another transparently: moving devices
- Nodes
  - do not need to permanently share data
  - data can be of any size, the data shared is typically public since users of different KB are different and not refer to the same LDAP/KeyCloak authentication/authorization service.
  - may have different number of services
  - Services can be based on KB as well as on Brokers
  - Services managed as HLT of: Sensors, Sensor-Actuators, POI.
    - Data of other HLTs are managed independently from the other SmartCity API such as: MyKPI, External Services, WFS GIS, Heatmaps, special tools, etc. etc.
- The solution support disjoined nodes, federation and independent services

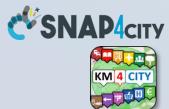

# **COFFEE BREAK**

555

Snap4City (C), Septmber 2023

79

#### **SCALABLE SMART ANALYTIC APPLICATION BUILDER FOR SENTIENT CITIES**

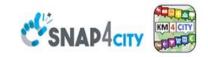

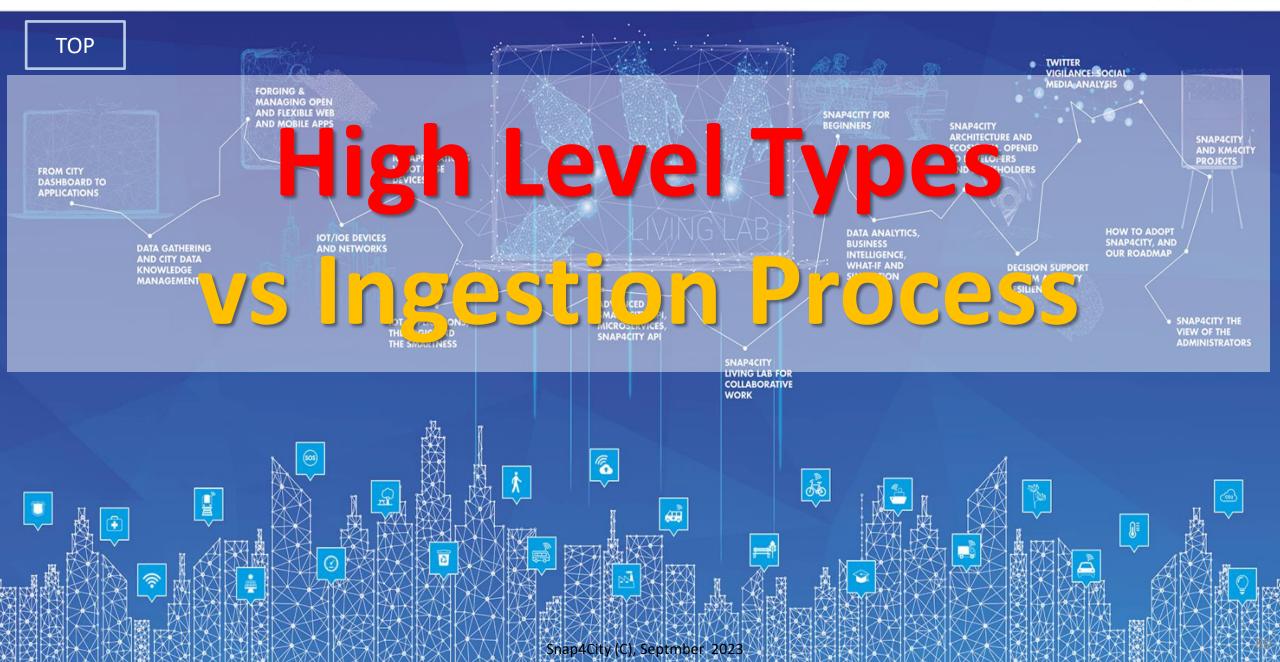

# **High Level Types**

BIM Integration Dashboard

Firenze - Trafair - AirOuali

**SNAP**4city

Digital Twin Global - Fire

- POI, IOT Devices, shapes,..
  - FIWARE Smart Data Models,
  - IoT Device Models
- GIS, maps, orthomaps, WFS/WMS, GeoTiff, calibrated heatmaps, ..
- Satellite data, ..
- traffic flow, typical trends, ...
- trajectories, events, Workflow, ..
- 3D Models, BIM, Digital Twins, ...
- OD Matrices of several kinds, ..
- Dynamic icons/pins, ..
- Synoptics, animations, ..
- KPI, personal KPI,..
- social media data, TV Stream,
- routing, multimodal, constraints, .

FIRENZE

Snap4City (C), Septmber 2023

DINFO

decision scenarios, ....

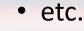

10/22

# Standards and Interoperability (6/2023)

**Compliant with:** 

- IoT: NGSI V2/LD, LoRa, LoRaWan, MQTT, AMQP, COAP, OneM2M, TheThingsNetwork, SigFOX, Libelium, IBIMET/IBE, Enocean, Zigbee, DALI, ISEMC, Alexa, Sonoff, HUE Philips, Tplink, BACnet, TALQ, Protocol Buffer, KNX, OBD2, Proximus, ..
- IoT model: FIWARE Smart Data Model, Snap4City IoT Device Models
- General: HTTP, HTTPS, TLS, Rest Call, SNMP, TCP, UDP, SOAP, WSDL, FTP, FTPS, WebSocket, WebSocket Secure, GML, WFS, WMS, RTSP, ONVIF, AXIS TVCam, CISCO Meraki, OSM, Copernicus, The Weather Channel, Open Weather, OLAP, VMS Milestone, ....
- Formats: JSON, GeoJSON, XML, CSV, GeoTIFF, OWL, WKT, KML, SHP, db, XLS, XLSX, TXT, HTML, CSS, SVG, IFC, XPDL, OSM, Enfuser FMI, Lidar, gITF, GLB, DTM, GDAL, Satellite, D3 JSON, ...
- Database: Open Search, MySQL, Mongo, HBASE, SOLR, SPARQL, ODBC, JDBC, Elastic Search, Phoenix, PostGres, MS Azure, ..
- Industry: OPC/OPC-UA, OLAP, ModBUS, RS485, RS232,..
- Mobility: DATEX, GTFS, Transmodel, ETSI, NeTEx, ..
- Social:Twitter, FaceBook, Telegram, ..
- Events: SMS, EMAIL, CAP, RSS Feed, ..
- **OS**: Linux, Windows, Android, Raspberry Pi, Local File System, AXIS, ESP32, etc.

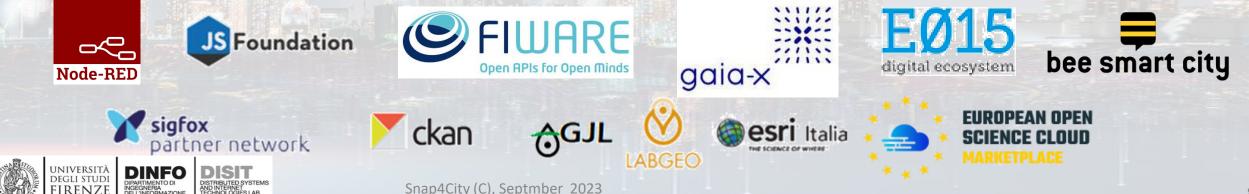

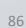

https://www.snap4city.org/65

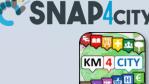

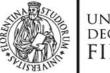

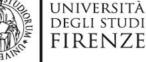

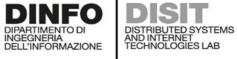

### **KB, ServiceMap**

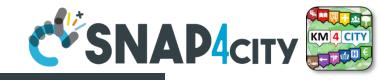

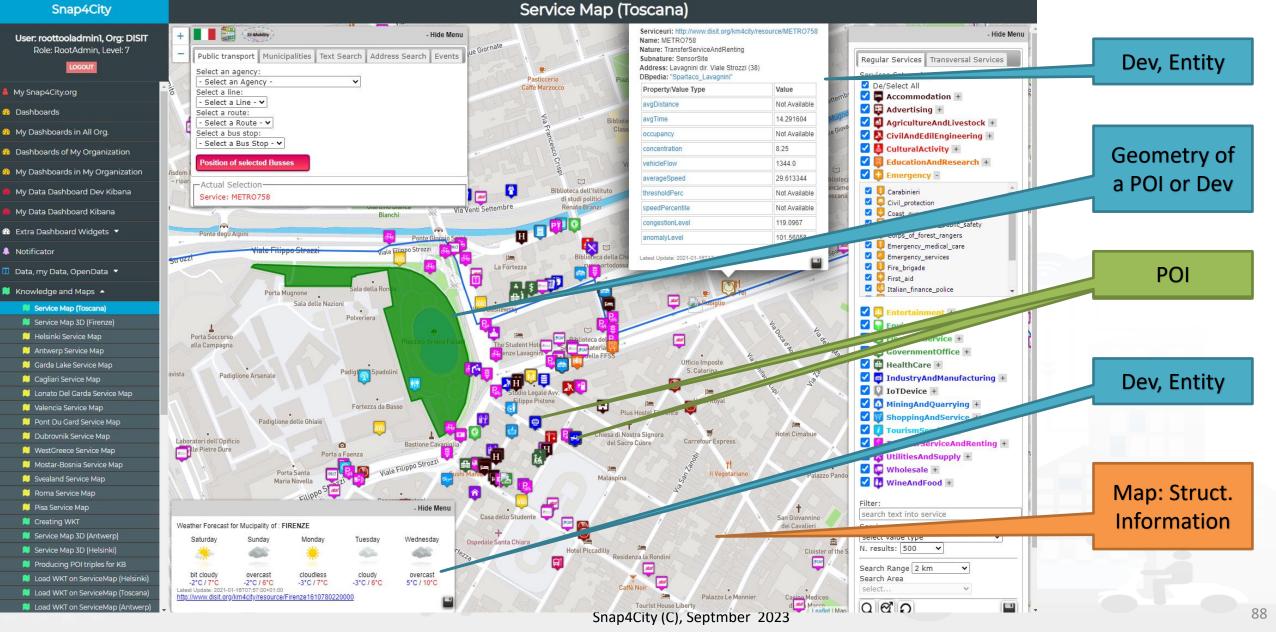

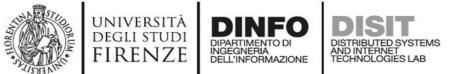

## **Snap4City vs Formats**

- Snap4City is capable to ingest and work with any format:
  - Data exchange: JSON, GeoJSON, XML, HTML, HTML5, DATEX, GTFS, binary, etc.
  - GIS formats: WMF, WFS, heatmaps, ....
  - Table: CSV, XLSX, XLS, database, ...
  - Road graphs: OSM, triples, geoJSON, etc.
  - graphics: IFC, Shape, WKT, SVG, ...
  - archive file formats: zip, rar, 7z, tgz, pdf, ...
  - image formats: png, gif, tiff, geoTiff, ico, jpg, ...
  - ODM: JSON and other formats
  - Traffic Flow: JSON and other formats
  - Heatmaps: GeoTIFF, JSON, etc.
  - video formats: mp4, avi, mov, RTSP, ...
  - 3D elements: GLB, DWG, IFC, etc.
- Search the format you need to cope on the search box of Snap4City portall: <u>Snap4City Supported Protocols, adding new protocols</u>

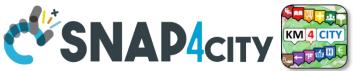

Data Management, HLT 🔺 Data Inspector MyKPI, MyData, MyPOI My Groups of Entities View/Set MyPOI on Tuscany Data Table Loader (Excel) POI Loader (Excel) Harvest Satellite Copernicus Dat.. File Manager HeatMap Manager BIM Server old **BIM Server New** BIM Srv New: Add BIM Srv new: View OpenData Manager: Data Gate OpenData Manager: Data Gate Add Data Sources into the Platfo... Doc: Data Table Loader Doc: POI Loader Doc: BIM, Digital Twin Local High Level Types Supported Protocols, HowTo add... Interoperability & Standards Copernicus Satellite Data

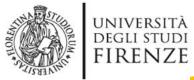

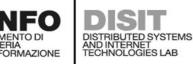

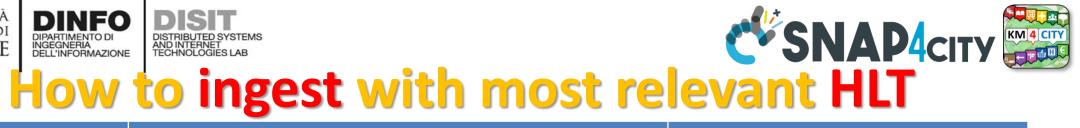

| main High Level Types                                      | 1st option                                                                                                    | 2nd option                                                         |
|------------------------------------------------------------|----------------------------------------------------------------------------------------------------|--------------------------------------------------------------------|
| POI, Point of Interest                                     | IOT App/Proc.Logic or<br>POI Loader (from EXCEL files)                                                             | Create an Entity Model, Entity<br>Registration, ingest via IoT App |
| IoT Devices, KPI multivariable,<br>WoT, Entities Instances | Create an Entity Model, Entity Registration, ingest via broker (e.g., Time Series) or IoT App/proc.Logic           | Data Table Loader (from EXCEL files)                               |
| GIS data                                                   | Use GIS API from IoT App/Proc.Logic, Create an Entity<br>Model, Entity Registration, ingest via IoT App/Proc.Logic | Load them on GeoServer                                             |
| Satellite Data                                             | Use Snap4City tool to download satellite data and push them into the Heatmap Manager/GeoServer, via API            | (seen in Course Part 3)                                            |
| Traffic Flow                                               | Compute the traffic flow and/or load them into the <b>TrafficFlow Manager</b> , via API                            | (seen in Course Part 3)                                            |
| Heatmaps                                                   | Compute them and/or push them into the Heatmap<br>Manager/GeoServer, via API                                       | (seen in Course Part 3)                                            |
| OD Matrices                                                | Compute the ODM and/or push them into the <b>OD Manager</b> , via API                                              | (seen in Course Part 3)                                            |
| BIM Models                                                 | Produce them on some BIM editor, convert into IFC and load them on <b>BIM Manager</b> and server                   | (seen in Course Part 3)                                            |
| MyKPI (single var)                                         | Create them on MyKPI Manager, save/load by using IoT<br>App / Proc.Logic and/or API                                | (seen in Course Part 2)                                            |

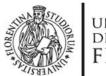

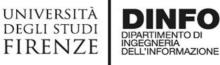

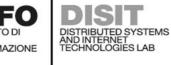

### **Data Inspector**

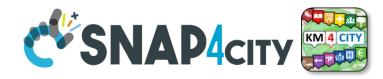

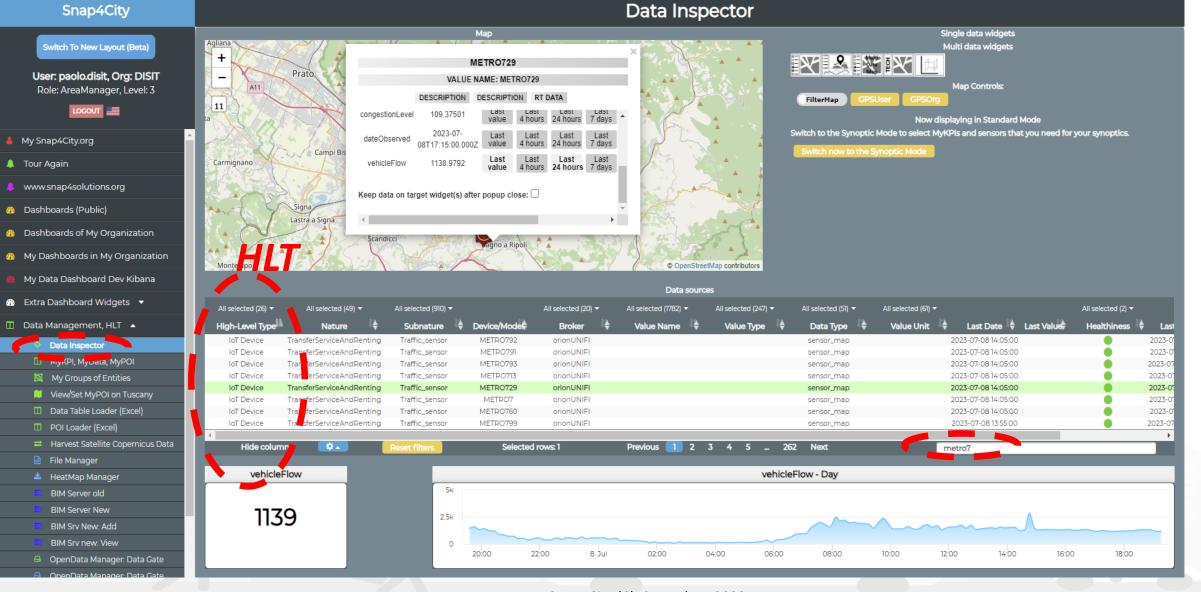

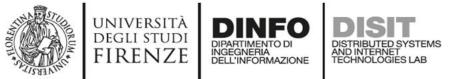

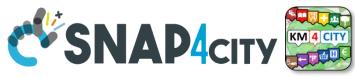

## **HLT wrt to Time Series, GPS and Geometry**

| High Level Types                             | Evolution over time ?                                                      | May have<br>GPS/Geom |
|----------------------------------------------|----------------------------------------------------------------------------|----------------------|
| POI, Point of Interest                       | Sporadically, for versioning                                               | Yes/Yes              |
| IoT Devices, KPI multivariable, WoT Entities | A set of values for each time instant of observation (dateObserved)        | Yes/Yes              |
| GIS data                                     | Sporadically, for versioning                                               | Yes/Yes              |
| Satellite Data                               | An image for each time instant of observation (dateObserved)               | Yes/Yes              |
| Traffic Flow                                 | A Traffic Flow network for each time instant of observation (dateObserved) | Yes/Yes              |
| Heatmaps                                     | An Heatmap for each time instant of observation (dateObserved)             | Yes/Yes              |
| OD Matrices                                  | An ODM for each time instant of observation (dateObserved)                 | Yes/Yes              |
| BIM Models                                   | Sporadically, for versioning                                               | Yes/Yes              |
| MyKPI (single variable)                      | A value for each time instant of observation (dateObserved)                | Yes/no               |
| 3D model data                                | Sporadically, for versioning or for model kind for example                 | Yes/Yes              |
|                                              |                                                                            |                      |
| Messages exchanged with Dashboards           | A set of values for each time instant of observation (dateObserved)        | No/No                |
| Messages exchanged with Synoptics            | A set of values for each time instant of observation (dateObserved)        | No/No                |

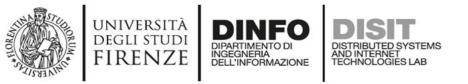

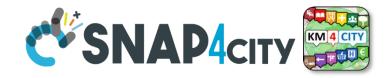

## **SubStantially**

- Entities are used to model Digital Twins and thus:
  - POI, MyPOI, KPI, MyKPI, IoT Devices, etc.
  - including: metadata info, time series, GPS position, geometries, hyper Links, and Actions which are links to tools/functions/processes to Act on them
- Complex Data such as used to model spec. aspects as Traffic Flow, Heatmaps, ODM, BIM, TV cameras, 3D elements, .. :
  - Are placed on map as an Entity plus additional information into a dedicated
     <data> Manager
  - Entity includes: metadata info, time series, GPS posizione, geometries, iper Links, and Actions which are links to tools/functions/processes to Act on them

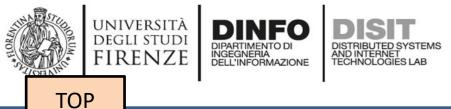

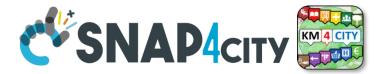

# Classification by Nature/SubNature Semantic Classification

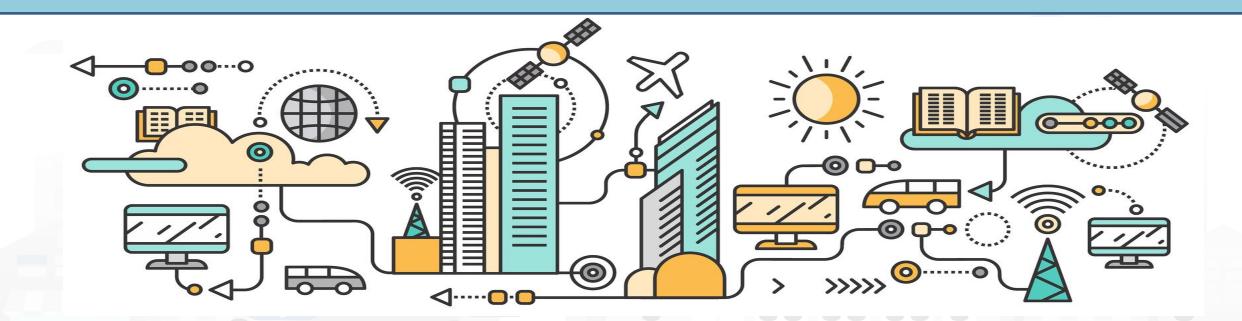

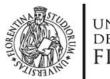

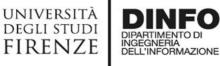

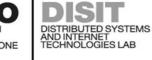

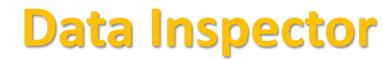

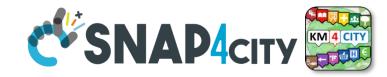

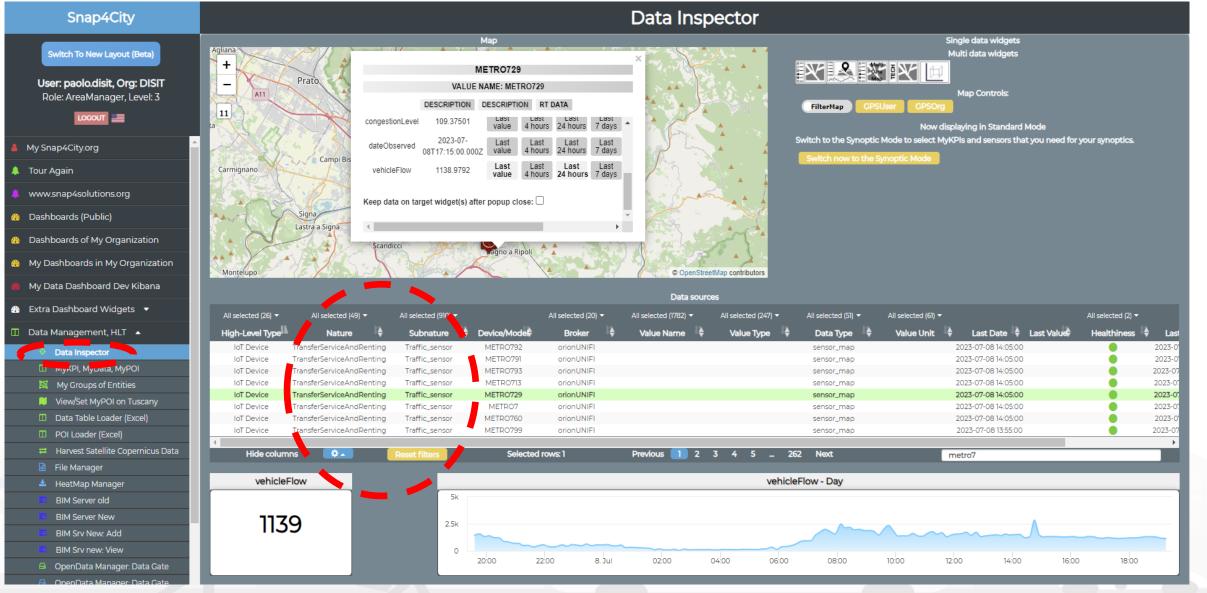

Snap4City (C), Septmber 2023

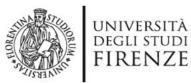

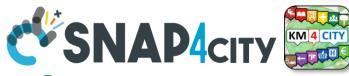

# Any Entity has a Semantic Classification

## Nature

- Accommodation +
- AgricultureAndLivestock +
- CivilAndEdilEngineering +

INGEGNERIA DELL'INFORMAZIONE AND INTERNET TECHNOLOGIES LAB

- CulturalActivity +
- EducationAndResearch +
- Emergency +
- 😃 Entertainment +
- 🖬 Environment +
- 🙆 FinancialService +
- GovernmentOffice +
- 🖶 HealthCare +
- 🖬 IndustryAndManufacturing +
- 🛛 IoTDevice +
- MiningAndQuarrying +
- ShoppingAndService +
- I TourismService +
- TransferServiceAndRenting +
- 😵 UtilitiesAndSupply 🛨
- 📮 Wholesale +
- 🕑 WineAndFood +

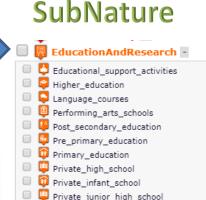

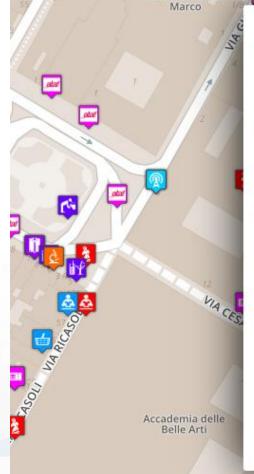

#### Piazza Santissima Annunziata

#### LINKED OPEN GRAPH

Name: 778fcaed9e6cb2af722f13c260aab51e Nature: CulturalActivity Subnature: Squares Digital Location

Cap: 50144 City: FIRENZE Prov.: FI Photos:

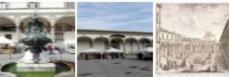

Description: Al centro della piazza compare la statua equestre di Ferdinando I, Granduca di Toscana, opera del Giambologna e le due fontane marine di Pietro Tacca. Incorniciano lo spazio pubblico, colorato di scene di vita quotidiana, monumenti di vario genere: Palazzo Grifoni; il portico della confraternita dei Servi di Maria, opera di Antonio da Sangallo e Baccio d Agnolo; la chiesa della Santissima Annunziata con il portico del XVII secolo; I ospedale degli Innocenti del Brunelleschi

Snap4City (C), Septmber 2023

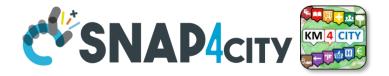

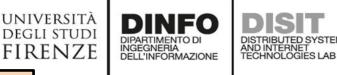

TOP

# **Point of Interests, POI** mainly static data

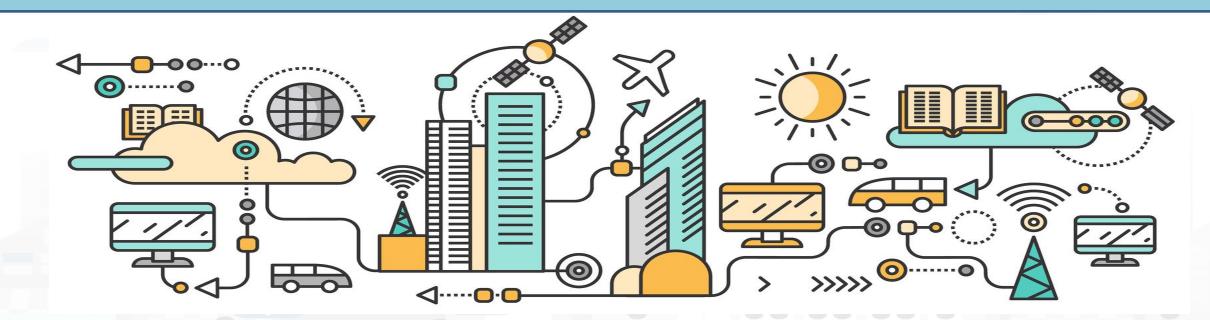

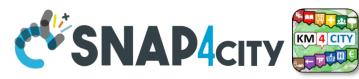

## **Access to Point of Interest information, POI**

• POI: point of interest

degli studi FIRENZE

- type: macro (nature) and subcategories (subnature)
- Position: GPS, address, telephone, fax, email, URL, ...
- Description: textual, multilingual, with images, ...
- Link to dbPedia, Linked Open Data
- Links to other services
  - Not Real time data if any, please use Entities / devices connected: sensors data, timeline, events, prices, opening time, rules of access, status of services, status of queue, etc..
- See transversal services on ServiceMap
  - Regular and in test platform

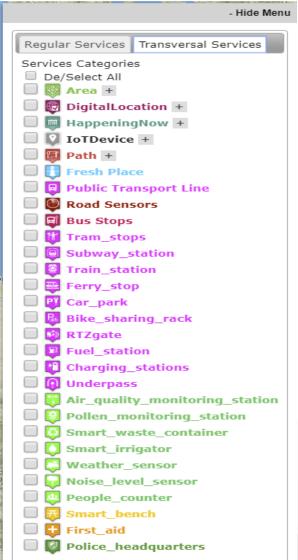

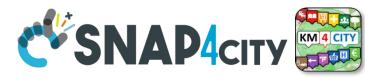

Wholesale +

## **POI, Point of Interest**

• They are

UNIVERSITÀ

DEGLI STUDI

FIRENZE

classified in terms of nature/subnature

DISTRIBUTED SYSTEMS AND INTERNET TECHNOLOGIES LAB

- relevant services with codified
   metadata to simplify the massive management of huge amount of POIs
- mapped on Knowledge Base on specific GPS location
- Do not move over time

INGEGNERIA DELL'INFORMAZIONE

- represented as PIN
- Do not have Time Series for variable over time
- May sporadically change over time

#### Piazza Santissima Annunziata

LINKED OPEN GRAPH Name: 778fcaed9e6cb2af722f13c260aab51e Nature: CulturalActivity Subnature: Squares Digital Location

Cap: 50144 City: FIRENZE Prov.: FI Photos:

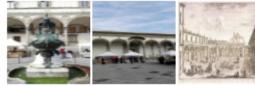

Description: Al centro della piazza compare la statua equestre di Ferdinando I, Granduca di Toscana, opera del Giambologna e le due fontane marine di Pietro Tacca. Incorniciano lo spazio pubblico, colorato di scene di vita quotidiana, monumenti di vario genere: Palazzo Grifoni; il portico della confraternita dei Servi di Maria, opera di Antonio da Sangallo e Baccio d Agnolo; la chiesa della Santissima Annunziata con il portico del XVII secolo; I ospedale degli Innocenti del Brunelleschi

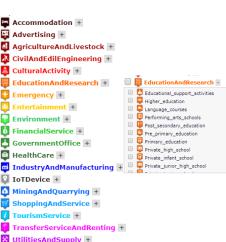

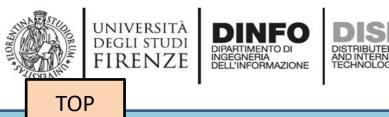

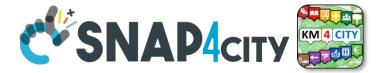

# *Time Series can be: IoT Devices, MyKPI, Entities, etc.*

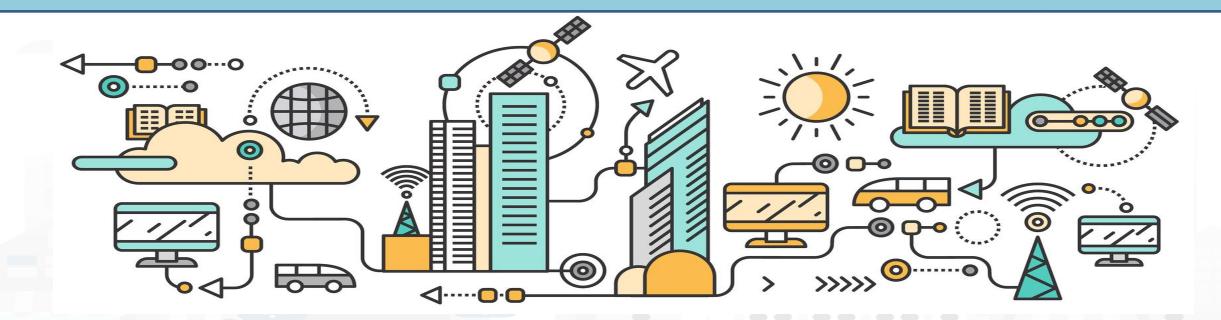

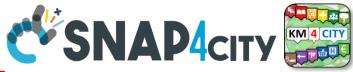

## What About a Time Series

UNIVERSITÀ

DEGLI STUDI

FIRENZE

**IOT Device** 

INGEGNERIA DELL'INFORMAZIONE AND INTERNET

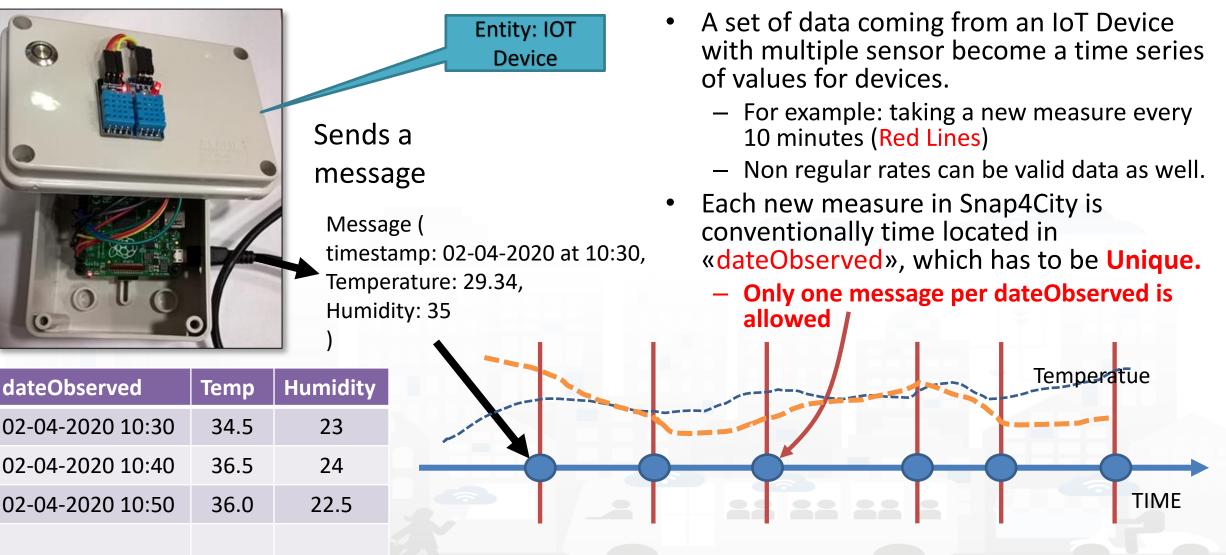

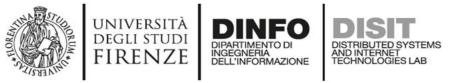

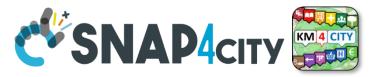

## **Time Series: they are data streams**

- As soon as you have a variable changing over time  $\rightarrow$  time series
  - You are ready to get Future data, may be arriving in PUSH
  - Recall and store historical data as well, but they have to be
    - recalled in PULL with some IoT App/Proc.Logic
    - Loaded in PULL with some File or Data Table Loader

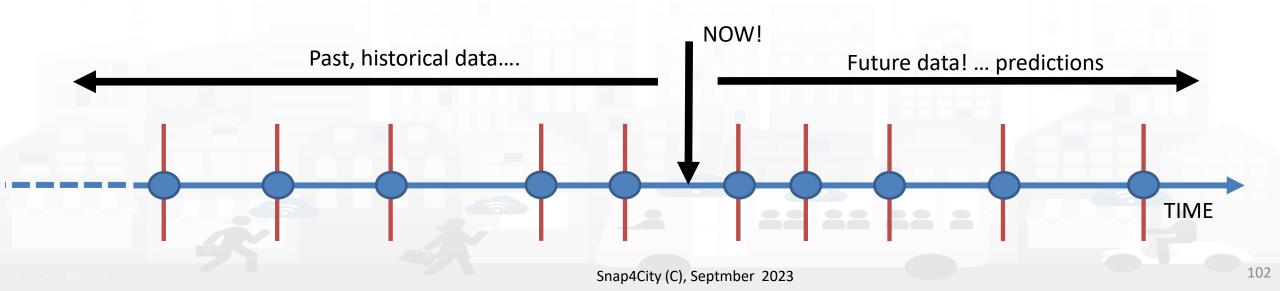

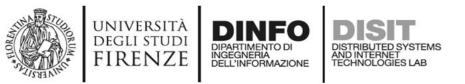

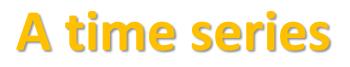

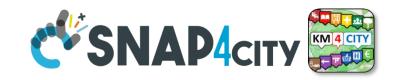

### Color for missed

The messages posted on Entity Instances / IoT Devices can produce different effects on time series.

**Omitting** the message would allow the broker to reuse the last data to fill it, as for V5, which appear

- valid in all messages on graphs
- With holes in tables

**Putting null** values (as in V3) would produce a missing data and thus would lead to create:

- interpolate line on graphs: dashed are actually continuous lines in Dashboards
- Empty values in the tables

| device42   | Entity Messages over time |          |          |          |          |          |  |  |
|------------|---------------------------|----------|----------|----------|----------|----------|--|--|
| 12-12-2022 | 13-12-22                  | 14-12-22 | 15-12-22 | 16-12-22 | 17-12-22 | 18-12-22 |  |  |
| V1: 5      | 5                         | 6        | 8        | 9        | 9        | 9        |  |  |
| V2: 10     | 10                        | 12       | 4        | 15       | 18       | 24       |  |  |
| V3: 16     | 15                        | 16       | nuli     | 18       | 30       | null     |  |  |
| V4: 20     | 20                        | 21       | 23       | null     | null     | 29       |  |  |
| V5: 25     | 25                        | 25       | 25       | 25       | 25       | 25       |  |  |

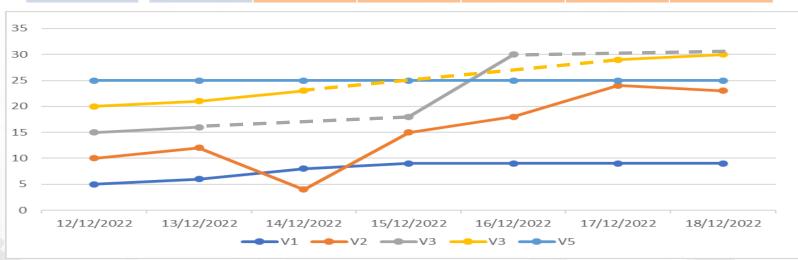

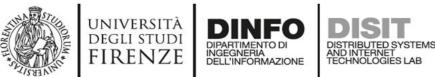

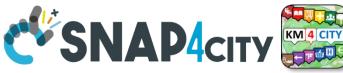

## **IoT Devices, Entities Instances, WoT**

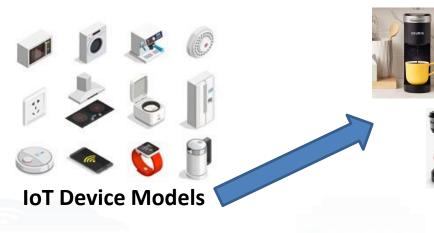

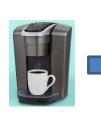

### IoT Device

- Name: CM23
- Model: Lavazza
- Position: .....

### **IoT Device Variables**

- dateObserved: .....
- ID: CM23
- Status: ready
- Temperature: 70°
- WaterLevel: 35%
- UsedCapsBox: 30%
- Power: OK

....

- Conceptually are Devices with sensors/actuators, IN/IN-OUT
- They are classified in terms of nature/subnature
- For Searching and showing on maps and dashboards
   HLT of Devices/Entities can be:
  - (IoT Device) Entity Models, for example: «personal coffee machine»
  - Entity name, for example: «mycoffemachine1», «CM23»
  - Entity Variable, for example: «Temperature»

| Accommodation +                 |                                                                                                    |     |
|---------------------------------|----------------------------------------------------------------------------------------------------|-----|
| 🐺 Advertising +                 |                                                                                                    |     |
| 🛃 AgricultureAndLivestock +     |                                                                                                    |     |
| \land CivilAndEdilEngineering + |                                                                                                    |     |
| 💄 CulturalActivity +            |                                                                                                    |     |
| EducationAndResearch +          | EducationAndResearch                                                                               |     |
| Emergency +                     | Educational_support_activities                                                                     | *   |
| Entertainment +                 | Higher_education Language_courses                                                                  |     |
| Environment +                   | Performing_arts_schools                                                                            |     |
| 6 FinancialService +            | Post_secondary_education           Image: Secondary_education           Image: Secondary_education |     |
| GovernmentOffice +              | Primary_education                                                                                  |     |
| HealthCare +                    | Private_high_school           Image: The school           Image: The school                        |     |
| IndustryAndManufacturing +      |                                                                                                    |     |
| IoTDevice +                     |                                                                                                    |     |
| MiningAndQuarrying +            |                                                                                                    |     |
| ShoppingAndService +            |                                                                                                    |     |
| <b>7</b> TourismService +       |                                                                                                    |     |
| TransferServiceAndRenting       |                                                                                                    |     |
| VtilitiesAndSupply +            |                                                                                                    |     |
| Wholesale +                     |                                                                                                    |     |
| WineAndFood +                   |                                                                                                    |     |
|                                 |                                                                                                    | 104 |

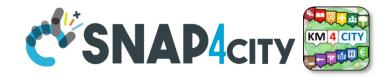

## **Mobile Devices/Entities**

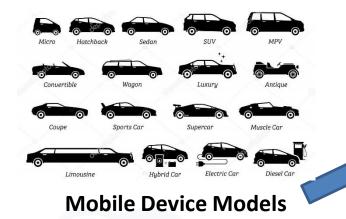

UNIVERSITA

DEGLI STUDI

FIRENZE

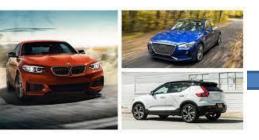

### **Mobile Device**

- Name: BMWJD7356HD
- Model: BMW 318
- Spec:...

### Mobile Entity/device Variables

- ID: BMWJD7356HD
- dateObserved: .....
- Status: ready
- Temperature: 70%
- Gasoline: 35%
- Velocity: 231,3 Km/h
- Position: 44.3223, 11.3432

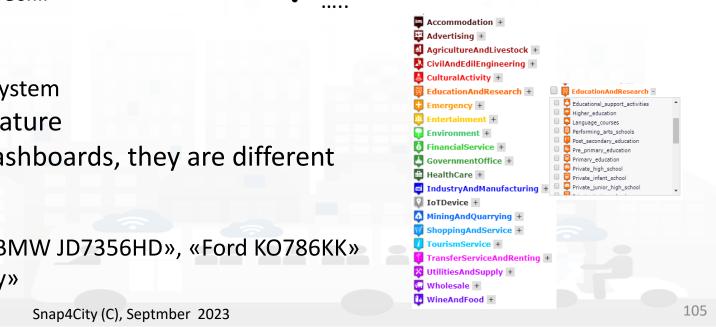

• They are a special case of devices/entities

INGEGNERIA DELL'INFORMAZIONE

they are managed as Devices/Entities in the system

AND INTERNET TECHNOLOGIES LAB

- They are classified in terms of nature/subnature
- For Searching and showing on maps and dashboards, they are different HLT of Mobile Devices/entities can be:
  - Mobile Entity Model, for example: «sedan»
  - Mobile Entity Instance name, for example: «BMW JD7356HD», «Ford KO786KK»
  - Mobile Entity Variable, for example: «velocity»

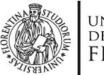

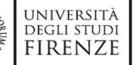

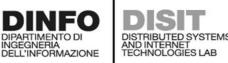

**IoT Device** 

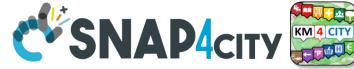

# **Sensor/Sensor-Actuator**

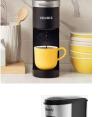

#### Sensors

- dateObserved: .....
- ID: CM23
- Status: ready
- Temperature: 60°
- WaterLevel: 35%
- UsedCapsBox: 30%
- Power: OK
  - .....
- They are classified in terms of nature/subnature

Name: CM23

Position:

Model: Lavazza

- For Searching and showing on maps and dashboards HLT of Sensors/Sensor-Actuator can be:
  - Sensor Device name, for example: «mycoffemachine1», «CM23»
  - Sensor/sensor-actuator is a variable of a Sensor Device, for example: «Temperature»
- They do not have a model, while, in KB, have a reference process from which their real time data are collected from the field, from gateways, etc..

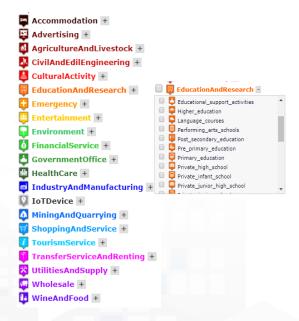

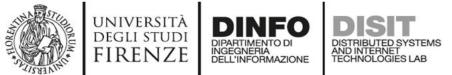

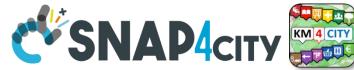

# **KPIs, Key Performance Indicators**

- They are classified in terms of nature/subnature
- Typically associated with
  - City or infrastructure, so that the GPS can be city center
  - Some date: 2019, march 2019, etc.
- For example:
  - Number of Arrivals from France in March 2019
  - Average price for \*\*\*\* hotels in 2019, downtown
  - Net income of the region
  - CO2 saved in the April 2020
  - Total number of vehicles sold in 2020
  - Stock option value of Airport
- Note that in most cases:
  - They are time series, change over time, by year
  - they can be managed as Virtual IoT Devices

| Accommodation +              |     |   |                                                   |     |
|------------------------------|-----|---|---------------------------------------------------|-----|
| Advertising +                |     |   |                                                   |     |
| AgricultureAndLivestock +    |     |   |                                                   |     |
| CivilAndEdilEngineering +    |     |   |                                                   |     |
| CulturalActivity +           |     |   |                                                   |     |
| EducationAndResearch +       | ı i | Ē | EducationAndResearch -                            |     |
| t Emergency +                |     | ò | Educational support activities                    | -   |
| <b>T</b>                     |     | ģ | Higher_education                                  |     |
| 🐥 Entertainment +            |     | 2 | Language_courses                                  |     |
| 🖥 Environment +              |     | 牌 | Performing_arts_schools                           | . 1 |
| 6 FinancialService +         |     | X | Post_secondary_education<br>Pre_primary_education | - 1 |
|                              |     | ň | Pre_primary_education<br>Primary education        |     |
| GovernmentOffice +           |     | ŏ | Private high school                               |     |
| HealthCare +                 |     |   | Private_infant_school                             |     |
| 🗖 IndustryAndManufacturing 🗉 |     | ģ | Private_junior_high_school                        |     |
| IoTDevice +                  |     |   |                                                   |     |
| 🚺 MiningAndQuarrying +       |     |   |                                                   |     |
| ShoppingAndService +         |     |   |                                                   |     |
| I TourismService +           |     |   |                                                   |     |
| TransferServiceAndRenting +  |     |   |                                                   |     |
| X UtilitiesAndSupply +       |     |   |                                                   |     |
| Wholesale +                  |     |   |                                                   |     |
| WineAndFood +                |     |   |                                                   |     |
|                              |     |   |                                                   |     |

Data from INSETE Basic Sizes of Incoming Tourism

|                | Basic Sizes of Incoming Tourism of the Region of Western Greece 2019 |                          |                            |                          |                               |                     |                           |  |  |  |
|----------------|----------------------------------------------------------------------|--------------------------|----------------------------|--------------------------|-------------------------------|---------------------|---------------------------|--|--|--|
| Regions        | Countries<br>Origin                                                  | Visits (in<br>thousands) | Receipts (in<br>€ million) | Nights (in<br>thousands) | Expenditure / Visit<br>(in €) | Cost / Night (in €) | Average Length of<br>Stay |  |  |  |
|                | Albania                                                              | 132.9                    | 26.5                       | 225.8                    | 199.7                         | 117.5               | 1.7                       |  |  |  |
|                | United Kingdom                                                       | 47.7                     | 17.9                       | 345.8                    | 375.2                         | 51.8                | 7.2                       |  |  |  |
| West<br>Hellas | Germany                                                              | 70.3                     | 36.4                       | 672.4                    | 517.9                         | 54.1                | 9.6                       |  |  |  |
| nenas          | France                                                               | 55.4                     | 16.5                       | 321.6                    | 298.1                         | 51.4                | 5.8                       |  |  |  |
|                | Other                                                                | 510.7                    | 160.0                      | 2,964.9                  | 313.3                         | 54.0                | 5.8                       |  |  |  |
|                | Total                                                                | 817.0                    | 257.4                      | 4,530.4                  | 315.0                         | 56.8                | 5.5                       |  |  |  |
|                | % of the total                                                       | 2.2%                     | 1.5%                       | 1.9%                     |                               |                     |                           |  |  |  |

Source: BoG Border Research, INSETE Intelligence Editing

|             | Basic Sizes of Incoming Tourism of the Region of Western Greece 2018 |                          |                            |                          |                               |                     |                           |  |
|-------------|----------------------------------------------------------------------|--------------------------|----------------------------|--------------------------|-------------------------------|---------------------|---------------------------|--|
| Regions     | Countries of Origin                                                  | Visits (in<br>thousands) | Receipts (in<br>€ million) | Nights (in<br>thousands) | Expenditure / Visit<br>(in €) | Cost / Night (in €) | Average Length of<br>Stay |  |
|             | Albania                                                              | 138.7                    | 29.0                       | 222.9                    | 209.2                         | 130.1               | 1.6                       |  |
|             | United Kingdom                                                       | 42.6                     | 13.5                       | 180.6                    | 317.6                         | 74.9                | 4.2                       |  |
| West Greece | Germany                                                              | 71.3                     | 26.0                       | 466.5                    | 365.1                         | 55.8                | 6.5                       |  |
|             | France                                                               | 44.2                     | 13.5                       | 262.9                    | 304.7                         | 51.2                | 6.0                       |  |
|             | Other                                                                | 402.5                    | 129.8                      | 2,050.7                  | 322.4                         | 63.3                | 5.1                       |  |
|             | Total                                                                | 699.2                    | 211.8                      | 3,183.5                  | 302.9                         | 66.5                | 4.6                       |  |
|             | % of the total                                                       | 2.0%                     | 1.4%                       | 1.4%                     |                               |                     |                           |  |

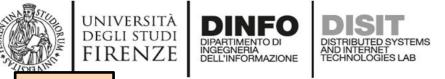

TOP

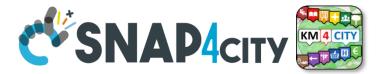

# Classification of Variables of Devices, Entities, Sensors, etc. Data Dictionary

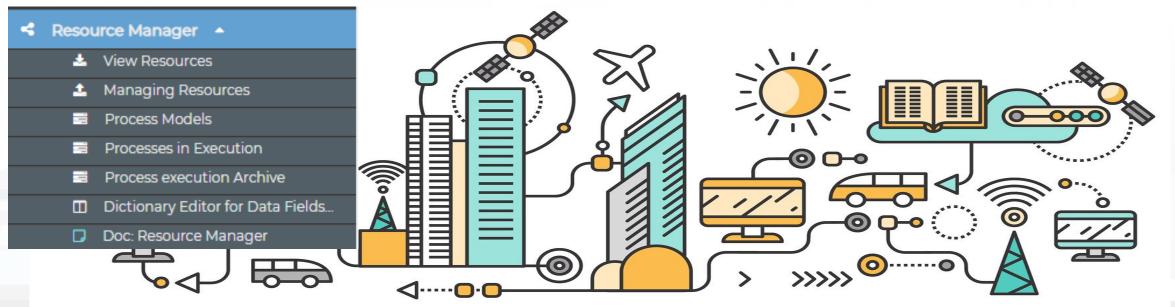

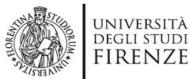

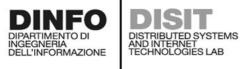

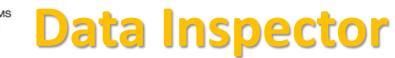

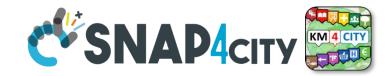

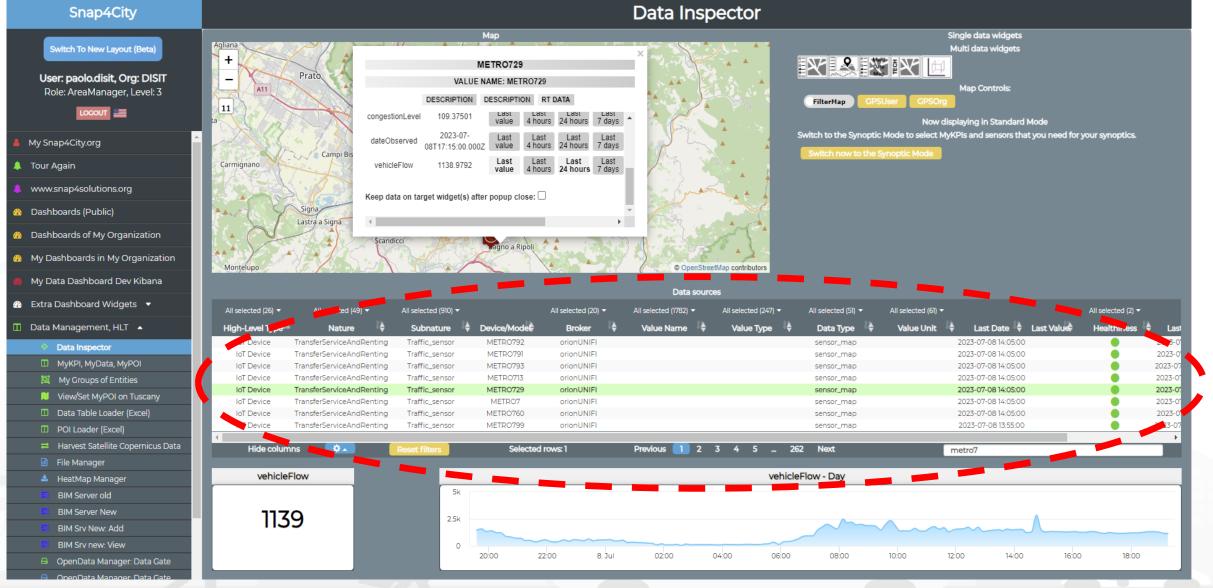

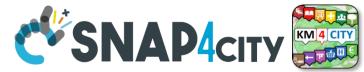

## **HLT: Unified Classification for Data and Services**

UNIVERSITÀ Degli studi

FIRENZE

INGEGNERIA DELL'INFORMAZIONE DISTRIBUTED SYSTEMS AND INTERNET TECHNOLOGIES LAB

| IoT Device Variable, Sensor Device  High-Level Type IoT Device Variable IoT Device Variable | All selected (15)   Nature IoTDevice IoTDevice IOTDevice IOTDevice | All selected (48) ▼<br>Subnature<br>IoTSensor<br>IoTSensor<br>IoTSensor<br>IoTSensor<br>IoTSensor<br>IoTSensor<br>IoTSensor<br>IoTSensor<br>Reset filters | Device/Model      devicetest1     devicetest1     MyThermometer_001     MyThermometer_001     adminTest1     adminTest1     newmarcodev1     newmarcodev1     Selected | All selected (27)  Broker  orionUNIFI orionUNIFI orionUNIFI orionUNIFI orionUNIFI orionUNIFI orionUNIFI orionUNIFI orionUNIFI orionUNIFI orionUNIFI orionUNIFI | All selected (1499) ▼<br>Value Name<br>temperature<br>humidity<br>temperature<br>humidity<br>temperature<br>humidity<br>temperature<br>humidity | All selected (159)  Value Type  temperature humidity temperature humidity temperature humidity temperature humidity | All selected (15)   Data Type  float  float  float  float  float  float  float  float  float  float  float  float  float  float  float  float  float  float  float  float  float | All selected (63) ▼<br>Value Unit<br>°C<br>#<br>°C<br>#<br>°C<br>%<br>°C<br>%<br>°C<br>%<br>°C<br>%<br>°C<br>% | Last Date 🔶<br>2018-05-31 19:16:05<br>2018-05-31 19:16:05 |            | All selected (2)  Healthiness | Last Check ♦<br>2021-10-15 10:01:02<br>2021-10-15 10:01:02<br>2021-10-15 10:01:01<br>2021-10-15 10:01:00<br>2021-10-15 10:01:00<br>2021-10-15 10:00:59<br>2021-10-15 10:00:59 | All selected (2)<br>Ownership<br>private (My Own)<br>private (My Own)<br>private<br>private<br>private<br>private (My Own)<br>private<br>private<br>private<br>private<br>private<br>private<br>multiple<br>private<br>multiple<br>multiple |
|----------------------------------------------------------------------------------------------------|----------------------------------------------------------------------------------------------------|----------------------------------------------------------------------------------------------------|----------------------------------------------------------------------------------------------------|----------------------------------------------------------------------------------------------------|----------------------------------------------------------------------------------------------------|----------------------------------------------------------------------------------------------------|----------------------------------------------------------------------------------------------------|----------------------------------------------------------------------------------------------------|-----------------------------------------------------------|------------|-------------------------------|----------------------------------------------------------------------------------------------------|----------------------------------------------------------------------------------------------------|
| h Level Types                                                                                                    | Sema                                                                                                    | SubNature                                                                                                    | Dev/Model name                                                                                                    | Broker name                                                                                                    | Value Name                                                                                                    | Value Type                                                                                                    | Data Type                                                                                                    | Value Unit                                                                                                    | Last Date/Time                                            | Last Value | Healthiness                   | Last Check                                                                                                    | Commership<br>Organization                                                                                                    |
| Hig                                                                                                    | Classi                                                                                                    |                                                                                                    | Techn<br>Sourc                                                                                                    |                                                                                                    |                                                                                                    | Ables<br>4City (C), Septr                                                                                           | -                                                                                                    | mes                                                                                                    | Re                                                        | me         | Sto                           | itus                                                                                                    | For<br>Admir                                                                                                    |

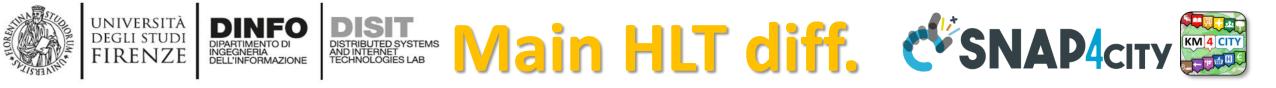

| HLT: MyKPI                                             | • HLT: IoT Device, Sensor Device, Data Tab De             |
|--------------------------------------------------------|-----------------------------------------------------------|
| <ul> <li>Nature: Industry and manufacturing</li> </ul> | <ul> <li>Nature: Industry and manufacturing</li> </ul>    |
| <ul> <li>Subnature: Chemical</li> </ul>                | <ul> <li>Subnature: Chemical</li> </ul>                   |
| <ul> <li>Value Name: CloroParaffine</li> </ul>         | <ul> <li>Value Name: Irrigator fioriera Gag</li> </ul>    |
| <ul> <li>Value Type: Density percentage</li> </ul>     | Value Type: Battery Level     This Sectio     is repeated |
| Value Unit: %                                          | Value Unit: V     for each     variable                   |
| Data Type: float mykpi                                 | Data Type: float                                          |
| Last Date: 2019-02-25 <i>«DateTime»</i>                | • Last Date: 2020-04-01 12:59:00 «dateObserv              |
| Last Value: 87.0                                       | • Last Value: 5.18                                        |
| • Healthiness:                                         | Healthiness:                                              |
| • Last Check: 2020-04-03 10:28:12                      | • Last Check: 2020-04-03 03:28:12                         |
| Ownership: private for xyz                             | Ownership: public/private                                 |
| Organization: Firenze                                  | Organization: Firenze                                     |
| Single Variable for MyKPI                              | an IoT Device may have multiple Sensors/variables         |
|                                                        | Span (City (C) Santabar 2022                              |

Snap4City (C), Septmber 2023

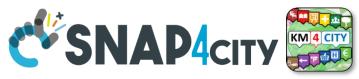

## **Unified Data and Services Model/Classification**

Semantic SubNature Nature SubNature

università degli studi FIRENZE

Technical meaning Value Unit Value Type Value Unit

- Exists a Dictionary for the 4 categories
- They are related each other and not all values are possible
- Right setting leads to right rendering on graphs / dash
- automated combinations and processing
- The Dictionary is used by many tools

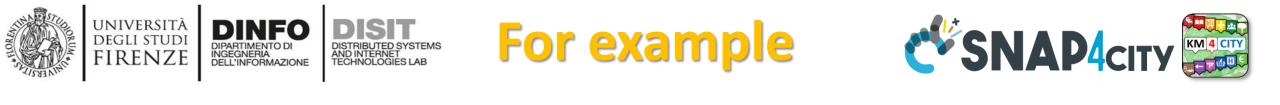

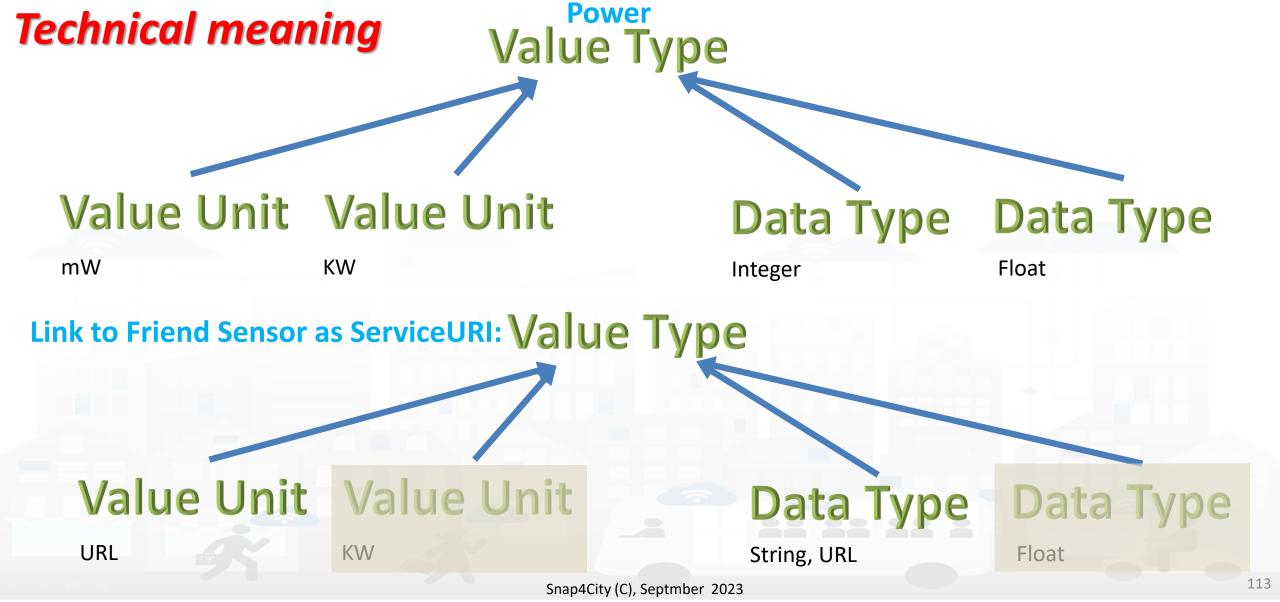

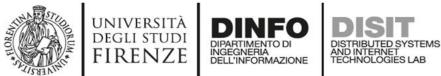

Process execution Archive

Doc: Resource Manag

Dictionary Editor for Data Fields

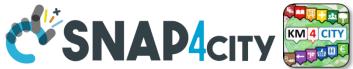

## **Example of Energy and its Value Units**

| Snap4City                                                     |                 |                                | Dictionary                     | Editor for | Data Fields               |                  |             |
|---------------------------------------------------------------|-----------------|--------------------------------|--------------------------------|------------|---------------------------|------------------|-------------|
| User: roottooladmin1, Org: DISIT<br>Role: RootAdmin, Level: 7 | + Inser         | t new Dictionary ele           | nent                           |            |                           |                  |             |
| My Snap4City.org                                              |                 | y Dictionary type <del>-</del> |                                |            |                           |                  |             |
| 🖡 Tour Again                                                  |                 |                                |                                |            |                           |                  |             |
| ♪ ダッシュボード                                                     | Show 10 🗸       |                                |                                | _          |                           | Search:          |             |
| Dashboards (Public)                                           | Value Name      | Dictionary Type                | Description                    | Data Types | Parent Value Name         | Child Value Name | Controls    |
| My Dashboards in All Org.                                     | Boats_and_shi   | subnature                      | Boats And Ships Rental         |            | TransferServiceAndRenti   |                  | EDIT DELETE |
|                                                               | Bollard         | subnature                      | Bollard                        |            | TransferServiceAndRenti   |                  | EDIT DELETE |
| My Dashboards in My Organization                              | Bookshop        | subnature                      | Bookshop                       |            | ShoppingAndService        |                  | EDIT DELETE |
| My Data Dashboard Dev Kibana                                  | bool            | value unit                     | boolean                        |            | dali_com_error, dali_dim  |                  | EDIT DELETE |
| My Data Dashboard Kibana                                      | Botanical_and   | subnature                      | Botanical & Zoolog. Gardens    |            | CulturalActivity          |                  | EDIT DELETE |
| Extra Dashboard Widgets 🔻                                     | Boxoffice       | subnature                      | Boxoffice                      |            | Entertainment             |                  | EDIT DELETE |
| Notificator                                                   | bpm             | value unit                     | Beat per minute                |            | average_heart_rate, avera |                  | EDIT DELETE |
| Data, my Data, OpenData 🔻                                     | brightness_flag | value type                     | Brightness Flag                | string     |                           | #                | EDIT DELETE |
| Knowledge and Maps 🔻                                          | broken_bikes    | value type                     | Broken Bikes                   | integer    |                           | #                | EDIT DELETE |
| IOT Applications 🔻                                            | Building_and    | subnature                      | Build. & Indust. Clean. Activ. |            | Environment               |                  | EDIT DELETE |
| IOT Directory and Devices 🔻                                   |                 | 0.10.17 00.11                  |                                |            |                           |                  |             |
| Resource Manager 🔺                                            | First << Prev I | .9 10 1189 Next >> L           |                                | Value U    | nits:                     |                  |             |
| View Resources                                                |                 |                                |                                |            |                           |                  |             |
| Managing Resources                                            |                 |                                | Value Type: Energy             | - watt     | per hour<br>Vatt per hoเ  |                  |             |
| Process Models                                                |                 |                                | value type. Energy             | - KiloV    | Vatt ner hou              | ır               |             |
| Processes in Execution                                        |                 |                                |                                |            | vall per not              |                  |             |

Snap4City (C), Septmber 2023

MegaWatt per hour

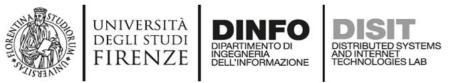

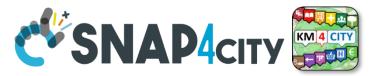

## **Please note on: Data Type**

- Value Types have only a few number of **Data Types** because they represent how the data area treated into the system
- Therefore: main Data Types are:
  - Float: numbers with decimals large as you like, etc.
  - Integer: numbers, booleans (0/1), etc.
  - String: url, links, names, id, descriptions, status code, etc.
  - Json: structured data, vector, matrices, etc.

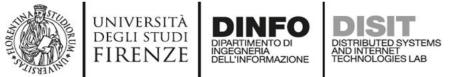

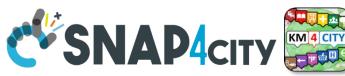

## IoT Device Model and Devices Data Dictionary: updated at 11/2022

## https://www.snap4city.org/818

## IoT Device Model and Devices Data Dictionary: updated at 11/2022

View Edit Track Access control Convert

Any update and additon to the dictionary of snap4city.org has to be requested to snap4city@disit.org

if you have your own instance of the platform you can define your own dictionary and request a copy of the snap4city.org dictionary

The dictionary is used into the IoT Device Model definition, in mapping smart data models, and in creating full custom devices.

https://www.snap4city.org/drupal/sites/default/files/image\_from\_word/fil...

| value type                   | Description                  | possible value Units | Possible Data Types |
|------------------------------|------------------------------|----------------------|---------------------|
| actuator_canceller           | Actuator Canceller           |                      | string              |
| actuator_deleted             | Actuator Deleted             |                      | integer             |
| actuator_deletion_date       | Actuator Deletion Date       | timestamp            | string              |
| air_quality_index            | Air quality index            |                      | float               |
| altitude                     | Altitude                     | m                    | float,integer       |
| angle                        | angle                        | deg                  | float               |
| annual_C6H6_average          | annual_C6H6_average          | ppm, mg/m3, µg/m³    | float               |
| annual_C6H6_exceedance_count | annual_C6H6_exceedance_count | #                    | integer,float       |
| annual_CO_average            | annual_CO_average            | ppm, mg/m3, µg/m³    | float               |
| annual_CO_exceedance_count   | annual_CO_exceedance_count   | #                    | integer,float       |
| annual_NO2_average           | annual_NO2_average           | ppm, mg/m3, µg/m³    | float               |
| annual_NO2_exceedance_count  | annual_NO2_exceedance_count  | #                    | integer,float       |
| annual_03_average            | annual_03_average            | ppm, mg/m3, µg/m³    | float               |

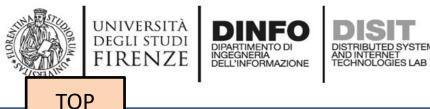

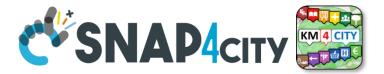

# **References/Links to** Entities Instances / IoT Devices

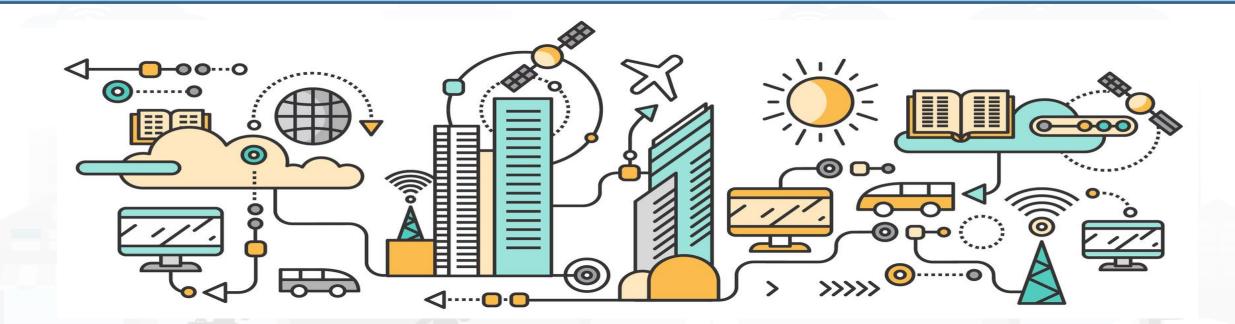

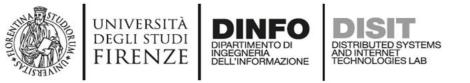

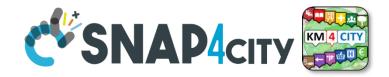

## **Relationships among Devices/Entities, POI and MyKPI**

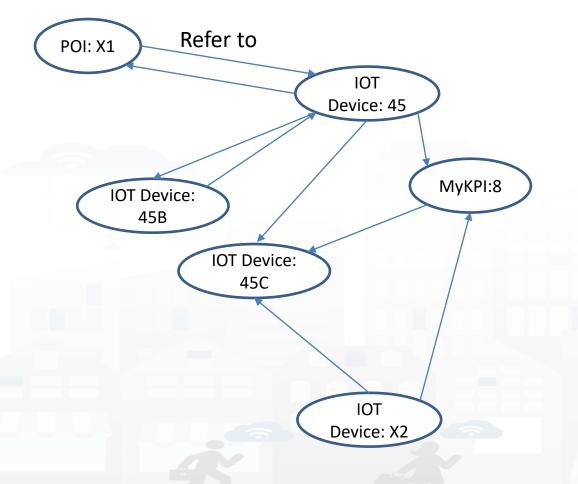

- Devices and POI may refer to:
  - IoT Devices/Entities, POI, MyKPI, Heatmaps, etc.
  - The Links may change over time
- MultiDataMap can be used for navigation:
  - Among: IoT Devices, POI, MyKPI
  - Automated focus
  - Accessing Time Trends

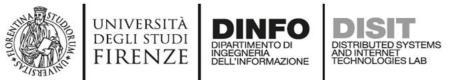

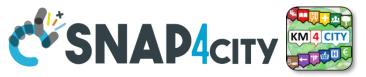

# **IoT device with References to other and MyKPI**

"id":"ThermalBOX1",

"type":"thermalbox",

"dateObserved":{"type":"string","value":"2022-02-24T17:15:34.609Z"},

"latitude":{"type":"float","value":"43.76965"},

"longitude":{"type":"float","value":"11.25570"},

"SHTdevice":{"type":"string",

"value":"http://www.disit.org/km4city/resource/iot/orionFirenze2/Firenze/SHT20lab\_new"}, "cam51count":{"type":"string","value":"datamanager/api/v1/poidata/17058000"}, "cam52count":{"type":"string","value":"datamanager/api/v1/poidata/17058001"},

Value Type: Identifier Value Unit: ServiceURI Data Type: String

//any query: such as those of the Selector

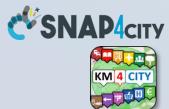

# **COFFEE BREAK**

555

Snap4City (C), Septmber 2023

125

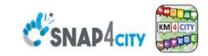

### **SCALABLE SMART ANALYTIC APPLICATION BUILDER FOR SENTIENT CITIES**

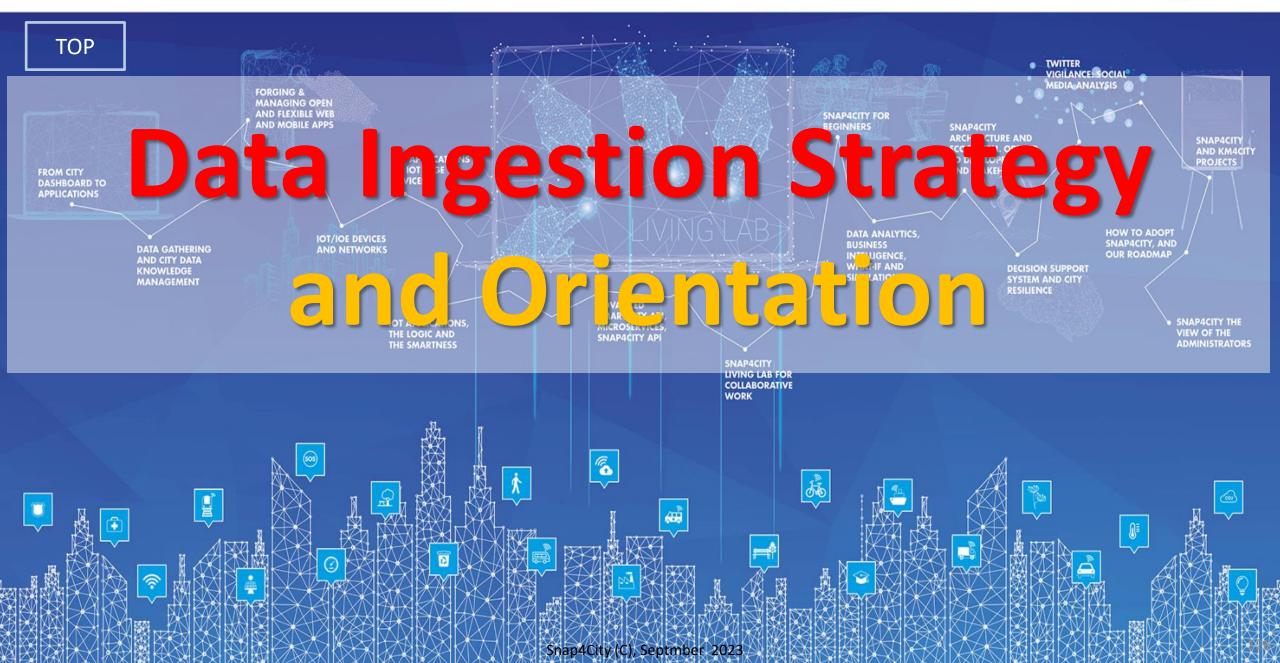

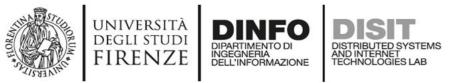

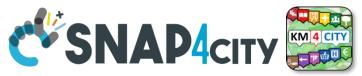

# The main High Level Types

- POI: codified metadata, static GPS, + info, no time series
- Entity Instance / IoT Device: static GPS, Info, variable data, Time Series
  - Sensors and actuators
  - Entity Mobile / IoT Device Mobile: if dynamic GPS
- MyKPI: dynamic GPS, info, single variable, Time Series
- Heatmaps: matrices on some area, Time Series
- Traffic Flow: road segments with flow density, Time Series
- **OD matrix:** different parameters, Time Series

L'L

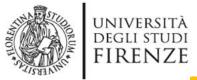

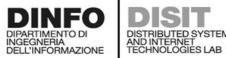

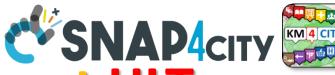

128

DINFO DIPARTIMENTO DI INGEGNERIA DELL'INFORMAZIONE How to ingest with most relevant HLT

| main High Level Types                                      | 1st option                                                                                                    | 2nd option                           |  |  |
|------------------------------------------------------------|----------------------------------------------------------------------------------------------------|--------------------------------------|--|--|
| POI, Point of Interest                                     | IOT App/Proc.Logic orCreate an Entity Model, EnPOI Loader (from EXCEL files)Registration, ingest via IoT           |                                      |  |  |
| IoT Devices, KPI multivariable,<br>WoT, Entities Instances | Create an Entity Model, Entity Registration, ingest via broker (e.g., Time Series) or IoT App/proc.Logic           | Data Table Loader (from EXCEL files) |  |  |
| GIS data                                                   | Use GIS API from IoT App/Proc.Logic, Create an Entity<br>Model, Entity Registration, ingest via IoT App/Proc.Logic | Load them on GeoServer               |  |  |
| Satellite Data                                             | Use Snap4City tool to download satellite data and push them into the Heatmap Manager/GeoServer, via API            | (seen in Course Part 3)              |  |  |
| Traffic Flow                                               | Compute the traffic flow and/or load them into the <b>TrafficFlow Manager</b> , via API                            | (seen in Course Part 3)              |  |  |
| Heatmaps                                                   | Compute them and/or push them into the Heatmap<br>Manager/GeoServer, via API                                       | (seen in Course Part 3)              |  |  |
| OD Matrices                                                | Compute the ODM and/or push them into the <b>OD Manager</b> , via API                                              | (seen in Course Part 3)              |  |  |
| BIM Models                                                 | Produce them on some BIM editor, convert into IFC and load them on <b>BIM Manager</b> and server                   | (seen in Course Part 3)              |  |  |
| MyKPI (single var)                                         | Create them on MyKPI Manager, save/load by using IoT<br>App / Proc.Logic and/or API                                | (seen in Course Part 2)              |  |  |

### **SCALABLE SMART ANALYTIC APPLICATION BUILDER FOR SENTIENT CITIES**

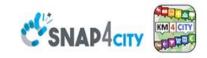

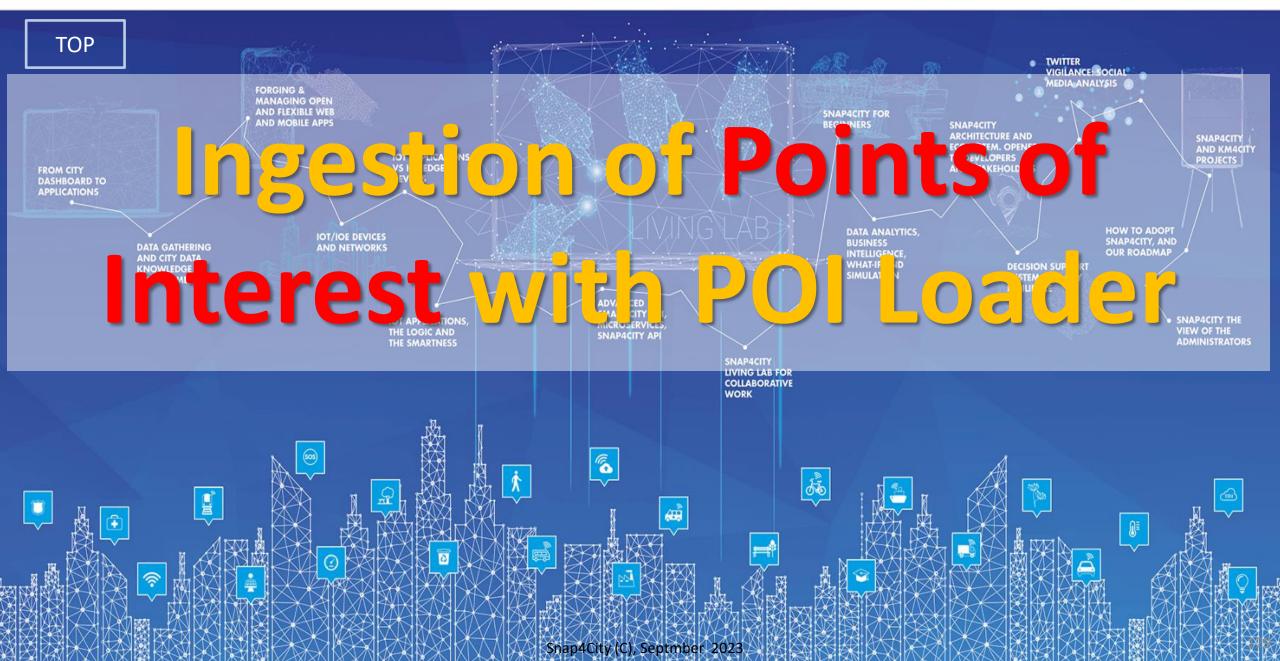

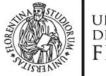

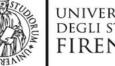

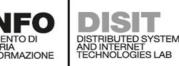

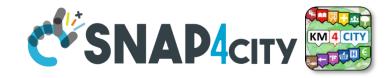

## **How to ingest POI**

| main High Level Types                                      | 1st option                                                                                    | 2nd option                                                         |
|------------------------------------------------------------|-----------------------------------------------------------------------------------------------|--------------------------------------------------------------------|
| POI, Point of Interest                                     | IoT App or<br>POI Loader (from EXCEL files)                                                   | Create an Entity Model, Entity<br>Registration, ingest via IoT App |
| IoT Devices, KPI multivariable,<br>WoT, Entities Instances | Create an Entity Model, Entity Registration, ingest via broker (e.g., Time Series) or IoT App | Data Table Loader                                                  |
| GIS data                                                   | Pose query from IoT App, Create an Entity Model,<br>Entity Registration, ingest via IoT App   | Load them on GeoServer                                             |

## **Ingestion of POI**

- Their structure has been described previously
  - They do not change over time  $\rightarrow$  they do not have dateObserved
- **Open Data** referring to services on the territory can be regarded as POI
- **POI Loader** to perform the automated loading of new POI
- There is also a MicroApplication which allows to load MyPOI one by one, and a procedure to pass from MyPOI to POI can be activated by the RootAdmin
- **POI may be modelled as Entity Instances / IoT Devices**

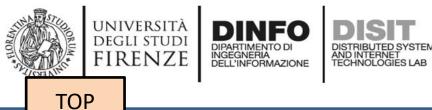

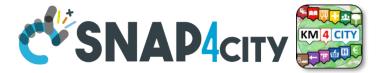

# **POI Loader, from Excel Files** (for authorized AreaManagers)

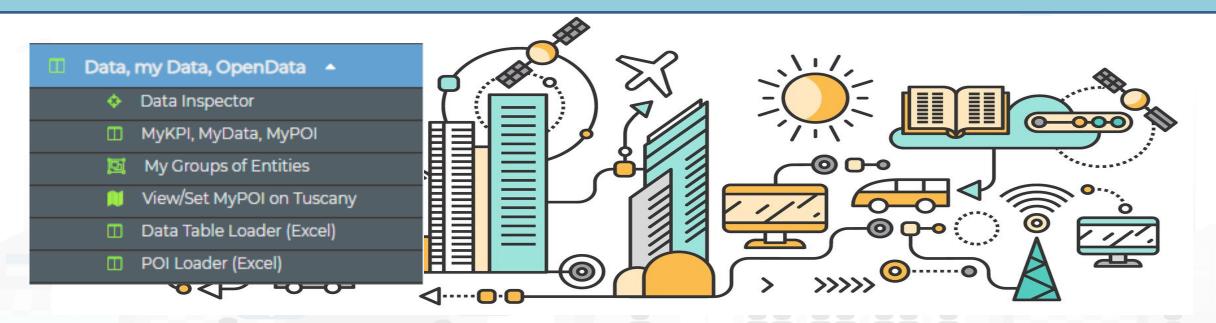

## https://www.snap4city.org/731

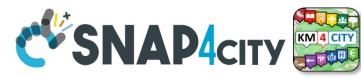

tilitiesAndSupply +

Wholesale +

## **POI, Point of Interest**

• They are

UNIVERSITÀ

DEGLI STUDI

FIRENZE

classified in terms of nature/subnature

DISTRIBUTED SYSTEMS AND INTERNET TECHNOLOGIES LAB

- relevant services with codified
   metadata to simplify the massive management of huge amount of POIs
- mapped on Knowledge Base on specific GPS location
- Do not move over time

INGEGNERIA DELL'INFORMAZIONE

- represented as PIN
- Do not have Time Series for variable over time
- May sporadically change over time

#### Piazza Santissima Annunziata

LINKED OPEN GRAPH Name: 778fcaed9e6cb2af722f13c260aab51e Nature: CulturalActivity Subnature: Squares Digital Location

Cap: 50144 City: FIRENZE Prov.: FI Photos:

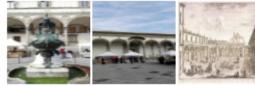

Description: Al centro della piazza compare la statua equestre di Ferdinando I, Granduca di Toscana, opera del Giambologna e le due fontane marine di Pietro Tacca. Incorniciano lo spazio pubblico, colorato di scene di vita quotidiana, monumenti di vario genere: Palazzo Grifoni; il portico della confraternita dei Servi di Maria, opera di Antonio da Sangallo e Baccio d Agnolo; la chiesa della Santissima Annunziata con il portico del XVII secolo; I ospedale degli Innocenti del Brunelleschi

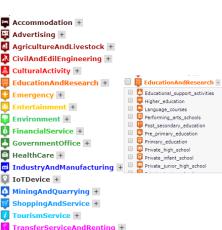

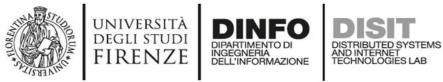

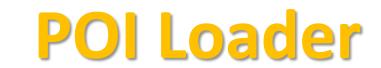

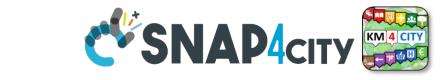

- To help you to upload POI data in short/zero time <a href="https://www.https://www.https://www.https://www.https://www.https://www.https://www.https://www.https://www.https://www.https://www.https://www.https://www.https://www.https://www.https://www.https://www.https://www</a>
  - https://www.snap4city.org/731
  - Start from Excel Files, they should be formatted some how or well formatted according to our guidelines (model provided)
    - <u>https://www.snap4city.org/drupal/system/files/private/POI\_loader\_template.zip</u>
  - Custom upload for each Organization is possible on the provided IOT App/Proc.Logic
- To **enable you** to
  - create dashboards from them according to different views and nature

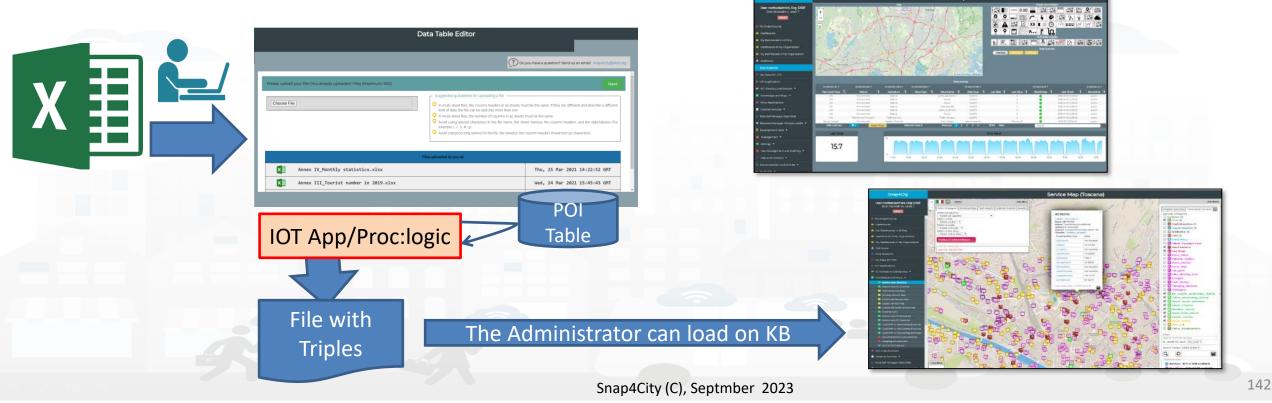

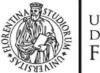

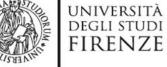

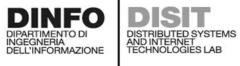

UNISYSTEMS

POI\_citycare.xlsx

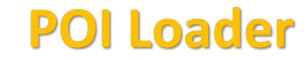

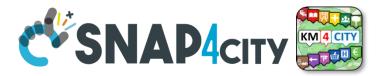

VIEW DETAILS

12:28:48 GMT

| Snap4City                                                                                                    |      |                       |                                                   | I                   | POI Loader (Excel)                                                                                                    |                                                                                  |                                               |                                       |             |
|----------------------------------------------------------------------------------------------------|------|-----------------------|---------------------------------------------------|---------------------|----------------------------------------------------------------------------------------------------|----------------------------------------------------------------------------------|-----------------------------------------------|---------------------------------------|-------------|
| User: roottooladmin1, Org: DISIT<br>Role: RootAdmin, Level: 7                                                                                                    |      |                       |                                                   |                     |                                                                                                    |                                                                                  | have a question? Se                           | end us an email: snap4city            | /@disit.org |
| My Snap4City.org                                                                                                    |      |                       |                                                   |                     |                                                                                                    |                                                                                  |                                               |                                       |             |
| 🖡 Tour Again                                                                                                    |      |                       |                                                   |                     |                                                                                                    |                                                                                  |                                               |                                       |             |
| 💁 ダッシュボード                                                                                                    | Plea | ase, upload your file | e, following the Refrence Template! (You have up) | loaded 0 files (Max | mum: 100))                                                                                                    |                                                                                  |                                               |                                       | Next        |
| 🚯 Dashboards (Public)                                                                                                    |      |                       |                                                   |                     | General Guidelines                                                                                                    |                                                                                  |                                               |                                       |             |
| My Dashboards in All Org.                                                                                                    |      | Scegli file           |                                                   |                     | Use "Previous" and "Next/Sa                                                                                                    | ave" (not browser navigat                                                        | tion) buttons to mo                           | ve to previous and peyt par           | 065         |
| <ul> <li>Dashboards of My Organization</li> <li>My Dashboards in My Organization</li> <li>My Data Dashboard Dev Kibana</li> <li>My Data Dashboard Kibana</li> <li>Extra Dashboard Widgets </li> </ul> |      |                       |                                                   |                     | <ul> <li>Avoid using special charact</li> <li>Avoid using special charact</li> <li>Avoid using special charact</li> <li>Avoid using special charact</li> <li>space, ,/#,@,%,''['']','')</li> <li>Avoid using too long name</li> <li>Avoid using line breaks in c</li> </ul> | ers in file name (For exar<br>racters in sheet nam<br>s for file name, sheet nar | mple, ,/,#,@,%,''[',']',')<br>e(s) and column | headers (For example,                 |             |
| <ul> <li>Notificator</li> <li>Data, my Data, OpenData </li> </ul>                                                                                                    |      |                       |                                                   | Uploaded Files (9)  |                                                                                                    |                                                                                  |                                               |                                       |             |
| Data Inspector                                                                                                    |      | Ormanization          |                                                   | Triple Status       |                                                                                                    | Unload Date 8 True                                                               |                                               |                                       |             |
| <br>MyKPI, MyData, MyPOI                                                                                                    |      | Organization          | File Name                                         | Triple Status       | RDF File                                                                                                    | Upload Date & Time                                                               |                                               | · · · · · · · · · · · · · · · · · · · |             |
| <ul> <li>My Groups of Entities</li> <li>View/Set MyPOI on Tuscany</li> </ul>                                                                                                    | *    | Greece-<br>UNISYSTEMS | ergaPOI2.xlsx                                     | Created             | ergaPOI2.n3                                                                                                    | Tue, 29 Jun 2021<br>13:28:24 GMT                                                 | VIEW DETAILS                                  | CHANGE STATUS DE                      | ELETE       |
| <ul> <li>Data Table Loader (Excel)</li> <li>POI Loader (Excel)</li> <li>Harvest Satellite Copernicus Data</li> </ul>                                                                                  | *    | DISIT                 | Fresh_places.xlsx                                 | Not Created         | -                                                                                                    | Fri, 11 Jun 2021<br>14:28:40 GMT                                                 | VIEW DETAILS                                  | CHANGE STATUS DE                      | ELETE       |
| 📥 HeatMap Manager                                                                                                    |      | Greece-               |                                                   |                     |                                                                                                    | Fri, 11 Jun 2021                                                                 |                                               |                                       |             |

Created

- LolorMap Manager
- 🚔 TrafficFlow Manager
- BIM Server old

POI\_citycare.n3

÷

DELETE

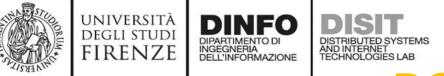

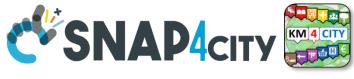

#### **POI Structure, EXCEL**

- nameENG, abbreviationENG, descriptionShortENG, descriptionLongENG
- Phone, Fax,
- url (web page), email
- refPerson
- secondPhone, secondFax, secondEmail, secondCivicNumber, secondStreetAddress
- notes
- timetable
- photo
- Other1, other2, other3
- Postalcode, Province, city
- streetAddress, civicNumber
- Latitude, longitude

https://www.snap4city.org/731 Manual

| Section | YaX                                                    | name    | attreviation | deciption Shot | decipitationg                                | ţtre               | ġ      | ł                           | ni                          | स्ट्रेस्डा | xoño   | Rondia | ia scorden | al scordővidl | linter scort | SnetAddres not | 6 Ínsiðe        | ţa                                                           | dbei d | tel de | idetaq 2 | e prvina | ù se      | ktes di    | idlunter lå | itule kogitule      | kter       | Stillter | lagage |
|---------|--------------------------------------------------------|---------|--------------|----------------|----------------------------------------------|--------------------|--------|-----------------------------|-----------------------------|------------|--------|--------|------------|---------------|--------------|----------------|-----------------|--------------------------------------------------------------|--------|--------|----------|----------|-----------|------------|-------------|---------------------|------------|----------|--------|
| ła      | tylwitylkiyksiykleieskektejkejo AME                    | NURRE   |              | (kgy)*         | komulántje češtije tili Ros 3-lét 1          | 31415              | 31459  | it;/w.iáireteg              | irtgleinetelg               |            | 1447   |        |            |               |              |                | Qedigkiit       | in tehnologiakterkinki keinnerantegiykantaatillikatoimig     |        |        | 251      | Ate      | h A       | ia         | 8           | 976 <i>1</i> 76     | korrután   | łđ       | ŧ      |
| łs      | ita) ważagi ekcjewski kaleskestes (kajel ja 101        | KUK     |              | (ágy))*        | konnuláin ter teicte tité kons 2-lét B       | HAID               |        | tçleveyneyeletkontávhele) A | nejĝitoj                    |            | 104104 |        |            |               |              |                | Qeetropkrist    | in .                                                         |        |        | 250      | Ate (    | perió No  | ću         | 1           | 105                 | korrután   | łt       | đ      |
| ła      | talmotajintiyaasjaletieslestes de Auo JEBLOEVE.        | HEDVEKE |              | (Rep)See       | komnálimtje: desictje tité - Auro 10-Jelí 11 | REUR               |        | ita) kastijetet pri         | hậtelitjekter               |            |        |        |            |               |              |                | Qestrop Rrint A | in tolkyndmińiłycórcy/chatychonskynjonetnak00/heitychrael.); |        |        | 83       | Ats (    | its kirki | or (emero) | 1 3         | KA 110              | komutáin   | łt       | ŧ      |
| ła      | ttp/watacytechieuneboliesineschechteckecelico.VX       | ASTR.   |              | (teps)4**      | kormilári ge itali geldi - kors 11-lefi 0    | 152512750          |        | itų įvuvesti siteg          | stijstitelj                 |            | 6005   |        |            |               |              |                | Qestrop Krist   | in ttjwittsintsjingslig                                      |        |        | 33       | Ate (    | itis kja  | Ardeni     | īj          | 3513 21564          | konnutálon | łtă      | ŧ      |
| ła      | itz) wóżaj kójenczał kóresteczka; koja ja 1,04,80      | (NIE)   |              | Citegy (**     | komnäintysäsitystöi Auns 3-187 B             | 20 <del>4</del> 30 | NAV    | itt; (wiaite);              | ê <del>ter diriş</del> tekş |            |        |        |            |               |              |                | Qestigkiit      | in tolmatigisinjähjänjag                                     |        |        | R        | Ate (    | 28 I)     | io         | 4 3         | 1995 - 1764<br>1764 | korrutáv   | łä       | ŧ      |
| łs      | itplinistophotplanetailesieskeskeskeskeskes            | 124710  |              | Citegy (**     | kormiliote deiterte Aus 8-Et 1               | XIXIII             | MAN    | it) wigeficiality           | tiştartininteşi             |            |        |        |            |               |              |                | Qeetrop kint a  | in tolprivitejikoretlast200kmagSetig                         |        |        | M        | Ate (    | kis liş   | taiu       | 16 3        | NAK ITAK            | korrután   | tä       | ŧ      |
| łs      | itpl/widioglanki/escendes/escendes/escendes/accel/unit | UTKAUF  |              | (tepy)(**      | kormitiotye teictye hit Auro 20-141-15       | XI 4330            |        |                             | idateakey                   |            |        |        |            |               |              |                | Qedigkiit       | ie itoljnjavatoretački člavatoretačkej pričej položij        |        |        | 13       | Ate (    | áis Chri  | sknie      | 1           | 156 196             | korrutári  | łđ       | đ      |
| łs      | ty) w day h ki jezek jeležecké kie jelo jel 10         | Rotali  |              | Cetyry (**     | kormálástyri isztyritél Asro 3-let 5         | 840                | XI-HUS | its)wyddolada               | irljativitelj               |            | XHI    |        |            |               |              |                | Qetişkit        | in tolucotion plantical 2004 may Brilly                      |        |        | XI       | Ats      | i k       | tech       | 3           | 1776<br>1776        | konnutión  | łB       | E      |

#### https://www.snap4city.org/drupal/system/file s/private/POI\_loader\_template.zip

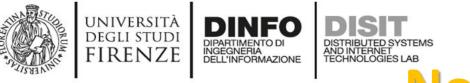

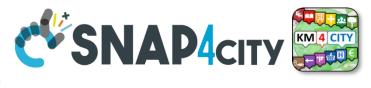

## Note on POI Loader

- The structure of Excel File is fixed
- UTF8 characters can be used into the values and not in the device name neither on field names
- Follow the guidelines in the first page and the instruction during the upload
- POI Loading is performed via an IoT App which produces triples
  - They are verified and loaded by some administrator
- Any AreaManager can upload POI data sets but only specific dedicated responsible for data upload can actually load being owners and responsible of the IOT App process, which can be customized also.

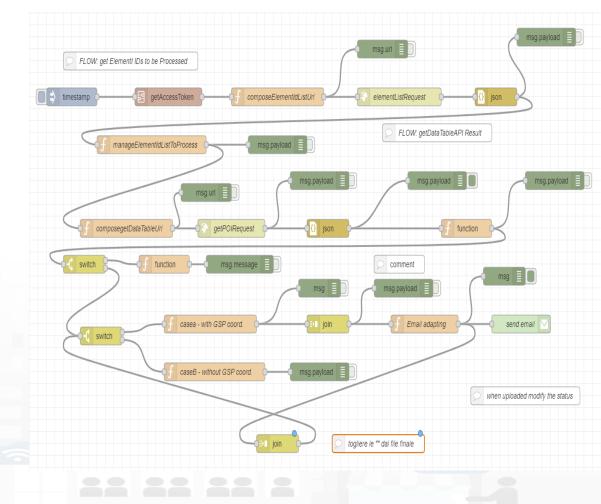

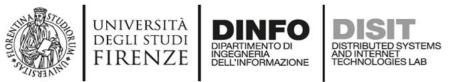

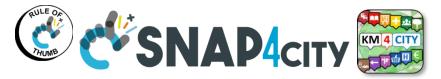

#### **Short cut Data Ingestion from Excel file**

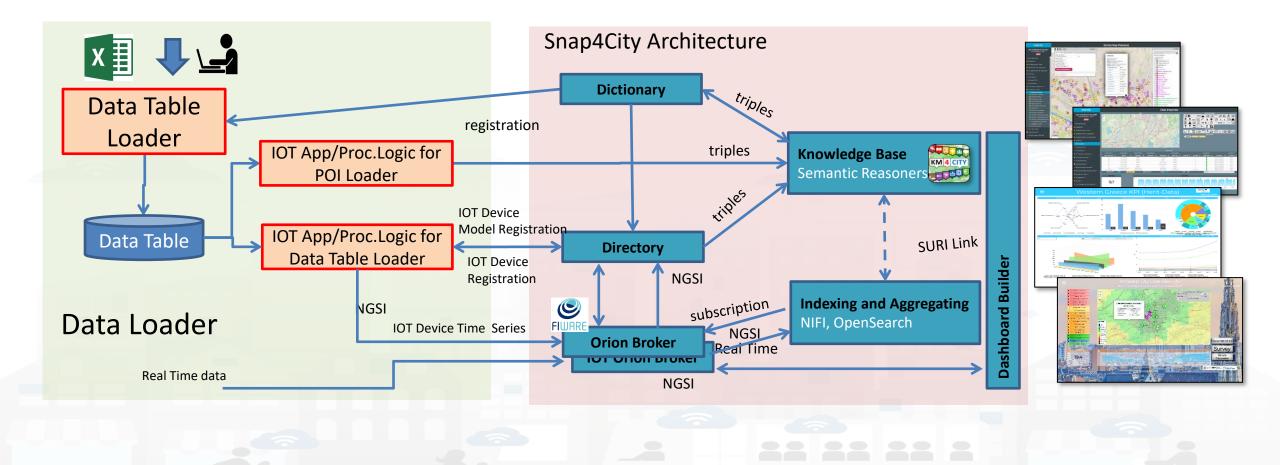

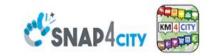

#### **SCALABLE SMART ANALYTIC APPLICATION BUILDER FOR SENTIENT CITIES**

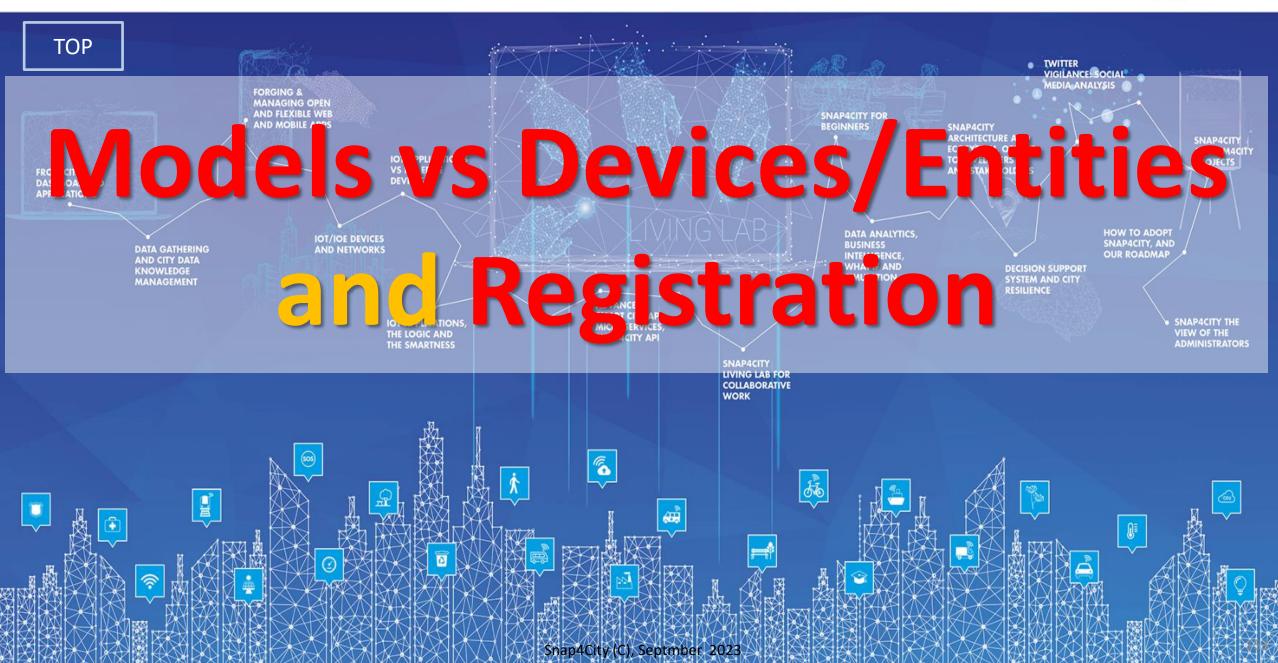

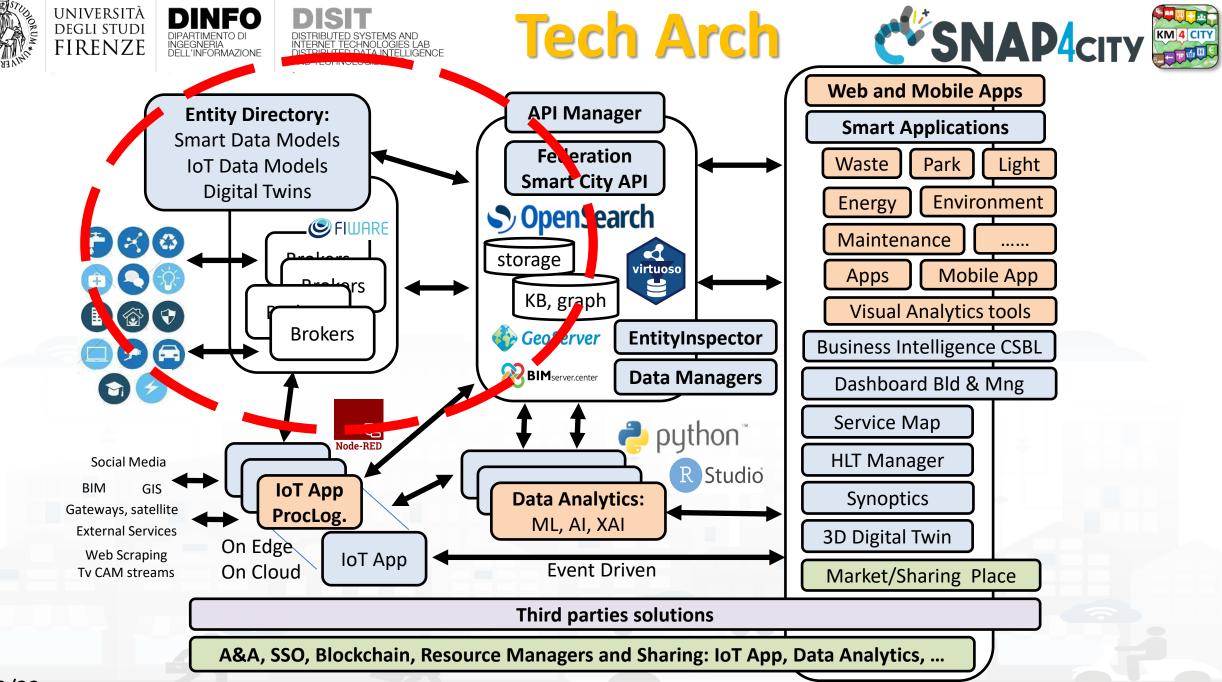

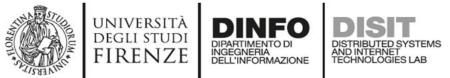

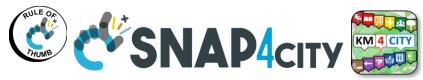

#### **Snap4city Data Ingestion Diagram**

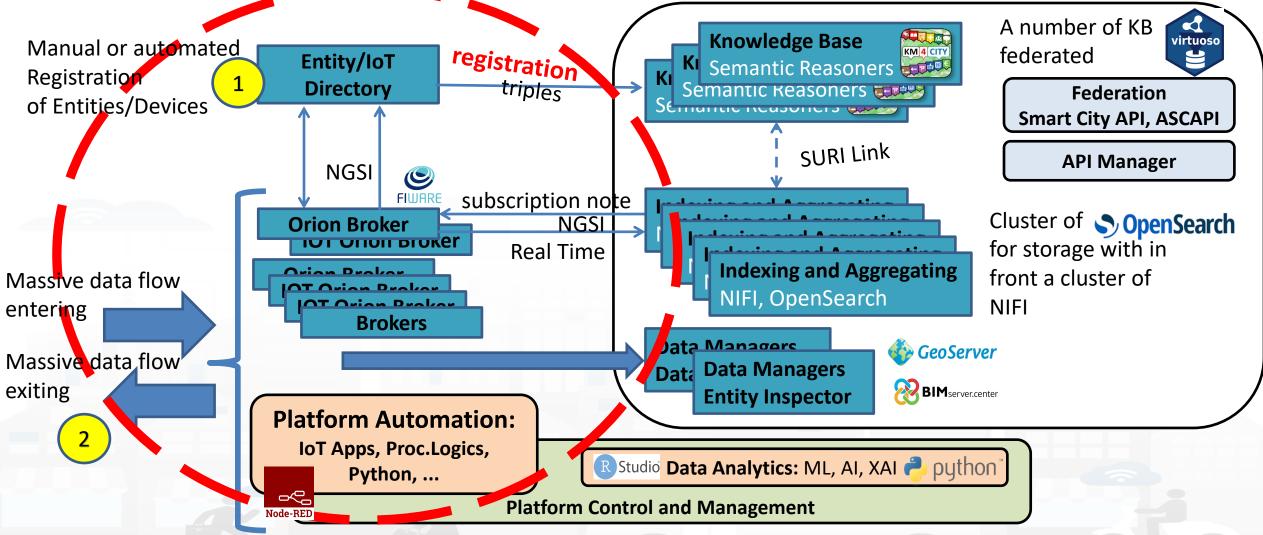

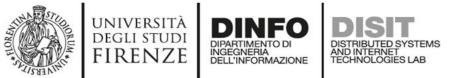

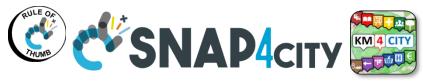

#### **Snap4city Data Ingestion Diagram**

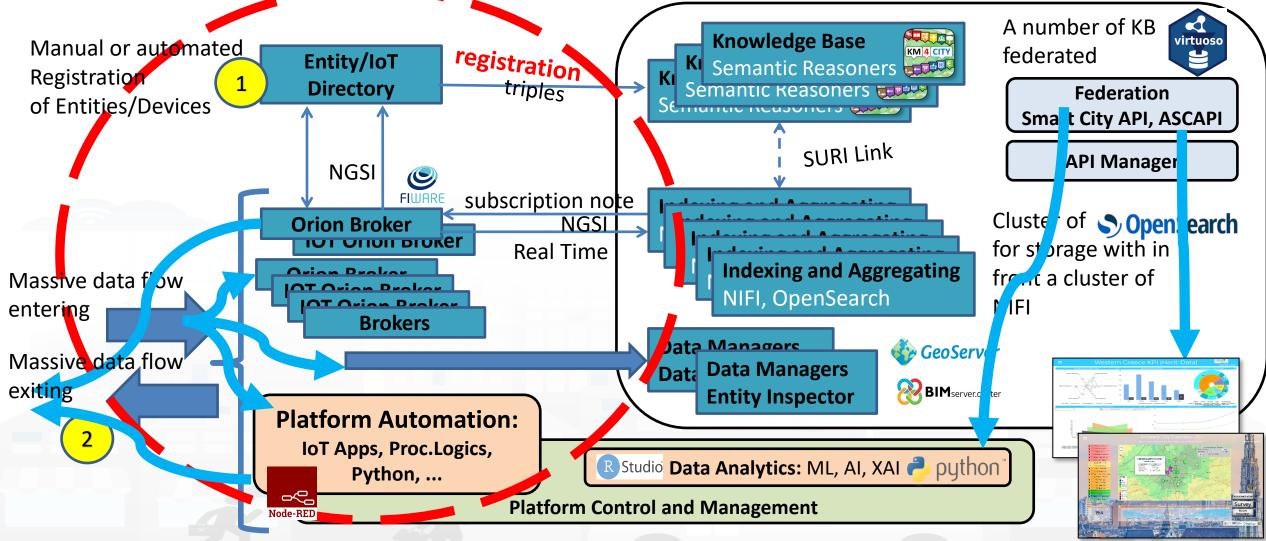

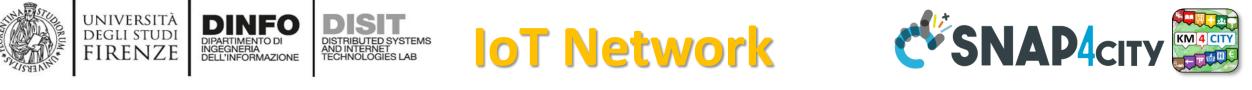

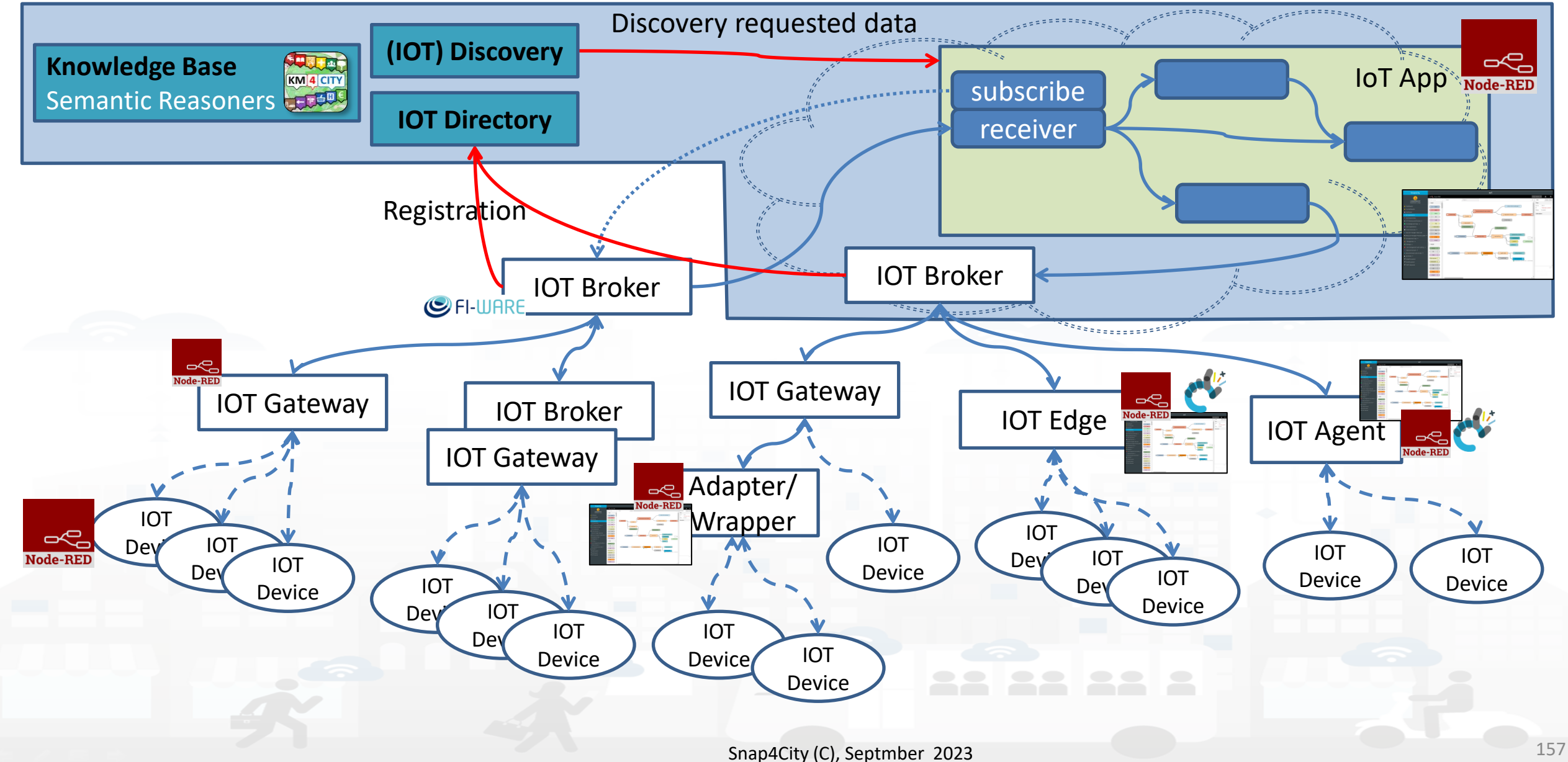

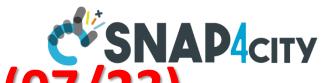

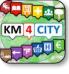

# DEGLI STUDI FIRENZE Dipartimento Di Degeneria Dell'Informazione Directory Features vs Users Roles (07/23)

| Entities             | what                       | By using IOT<br>Directory and: | Manager           | AreaManager | ToolAdmin/<br>RootAdmin | Proc.Logic/IOT App<br>microservices |
|----------------------|----------------------------|--------------------------------|-------------------|-------------|-------------------------|-------------------------------------|
| Sensor/Actuator      | Browse, use                | Several Tools                  | Х                 | Х           | Х                       | Yes                                 |
|                      | Delegate                   | API,                           | Х                 | Х           | Х                       |                                     |
|                      | Discovery                  | КВ, АРІ,                       | Х                 | Х           | Х                       | Yes                                 |
| Devices/Entities     | Browse, use                | Several Tools                  | Х                 | Х           | Х                       | Yes (use)                           |
|                      | Create, change, delete     | API,                           | Х                 | Х           | Х                       | Yes                                 |
|                      | Register in Bulk           | API,                           |                   | Х           | Х                       | Yes                                 |
|                      | Delegate, Change Owner     | API,                           | Х                 | Х           | Х                       | Yes                                 |
|                      | Discovery                  | КВ, АРІ,                       | Х                 | Х           | Х                       | Yes                                 |
| Models (S4C, Fiware) | Browse, Use                |                                | Х                 | Х           | Х                       | (Yes)                               |
|                      | Create, change, delete     |                                | Х                 | Х           | Х                       | (Yes)                               |
|                      | delegate, change ownership |                                | Х                 | Х           | Х                       |                                     |
| Brokers              | Browse, use                |                                | use               | Browse, use | Х                       | Yes (use)                           |
|                      | Register/change/Delete     |                                |                   |             | Х                       |                                     |
|                      | Deploy Orion Broker        |                                |                   |             | ToolAdmin               |                                     |
|                      | Delegate                   |                                |                   |             | Х                       |                                     |
|                      | Periodic Update            |                                |                   |             | Х                       |                                     |
|                      |                            | Snap4City                      | (C), Septmber 202 | 3           |                         | 158                                 |

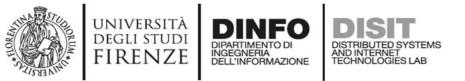

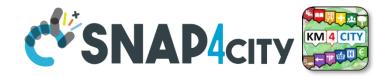

#### **Discovery on Proc.Logic/IoT App Node-RED**

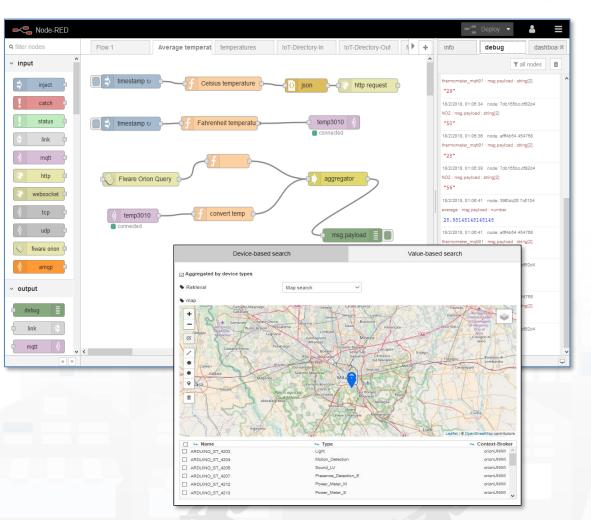

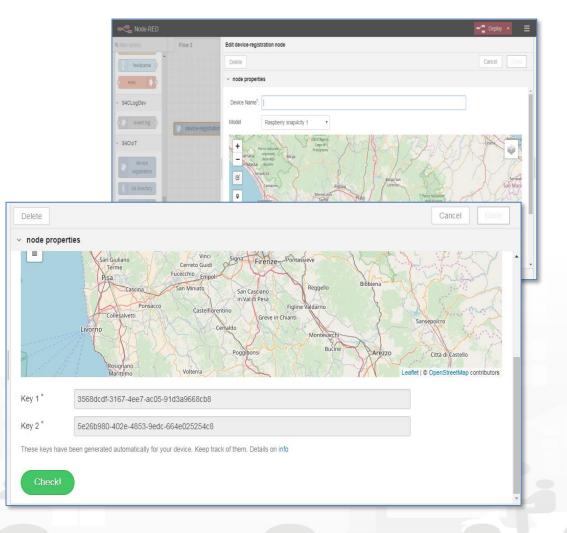

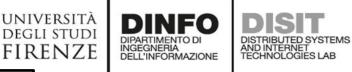

TOP

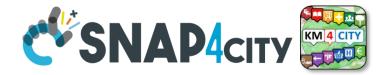

## Entity/Device Registration many possibilities

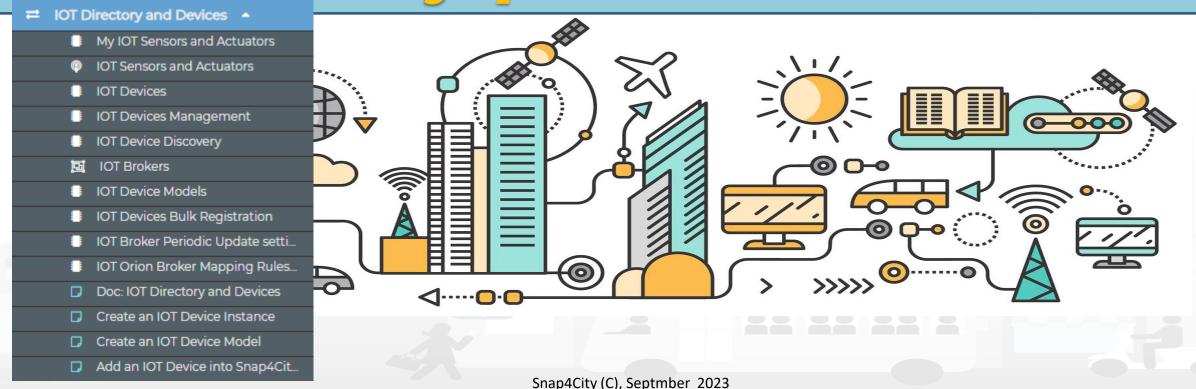

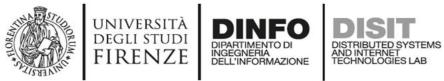

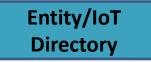

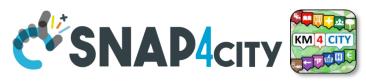

Entity/IoT

Directory

Manual br automated

of Entities/Devices

**Orion Broker** 

**Knowledge Base** 

Semantic Reasoners 🐱

Registration

### **Benefits of Registration on Directory**

- The registration implies the automated production of the Digital Twin Device into the Knowledge Base
  - Registration of the Entity on Brokers and KB
  - Activation of the Storage "DataShadow" for historical data access
  - Activation of all the relationships
  - Activation of Discovery mechanisms via Entity Directory, KB and SCAPI, etc.
  - Activation of Dashboard Wizard (after a few minutes), and Data Inspector

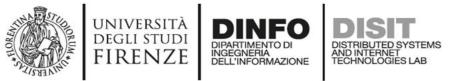

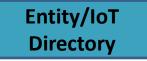

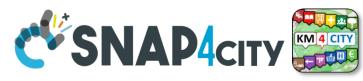

### **Activities for Registration on Directory**

#### Manual Registration

− From scratch Single Device / Entity Registration
 → Entity Directory / IoT Directory

**Directory** Manual or automated Registration of Entities/Devices

Entity/IoT

- From a template (the templates are called Models)
- Automated Registration for bulk/massive registration: N Entities / Devices
  - From IoT App/Proc.Logic on the basis of some Models from IoT App
  - From IoT App/Proc.Logic loading a CSV (with or without a reference IoT/Entity Model)
  - Programming from scratch or from a Model
  - On the basis of some EXCEL file with data by using the Data Table Loader, which create model, devices and data
  - Etc.

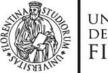

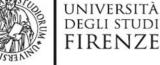

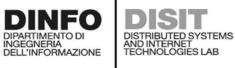

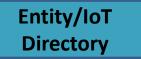

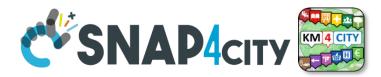

#### Snap4City Entity Instances, IoT Devices Switch To New Layout (Beta) User: paolo.disit, Org: DISIT Show delegated dev. Show public dev. Show my dev. Show all dev Add new device Role: AreaManager, Level: 3 LOGOUT Show entries Search: My Snap4City.org **Device Identifier** IOT Broker Device Type Model Ownership Status Edit Delete Location View 🐥 🛛 Tour Again Ŧ 1dd79caa95f6771afad4fd38e699c8542022-12-05T18:54:13.000Z orionUNIFI File fileModel MYOWNPUBLIC DELETE VIEW active EDIT www.snap4solutions.org Oashboards (Public) alert 1610543238306 Ð orionUNIFI AlertGeneric MYOWNPRIVATE VIEW event active DELETE Oashboards of My Organization ÷ alert\_1610548534047 orionUNIFI event AlertGeneric **MYOWNPRIVATE** active EDIT DELETE VIEW My Dashboards in My Organization My Data Dashboard Dev Kibana alert\_1610613189703 Đ orionUNIFI event AlertGeneric **MYOWNPRIVATE** active EDIT DELETE VIEW 🚯 🛛 Extra Dashboard Widgets 🔻 Ð alert\_1610629197473 orionUNIFI AlertGeneric **MYOWNPRIVATE** EDIT DELETE VIEW event active 🔲 Data Management, HLT 🔻 📜 🛛 Knowledge and Maps 🔻 orionUNIFI VIEW event AlertGeneric **MYOWNPRIVATE** active EDIT DELETE Search Device Location on Map Processing Logics / IOT App + 1 orionUNIFI event AlertGeneric **MYOWNPRIVATE** active DELETE VIEW Entity Directory and Devices -My IOT Sensors and Actuators C. VIEW orionUNIFI AlertGeneric MYOWNPRIVATE active DELETE event 曲 IOT Sensors and Actuators Entity Instances, IoT Devices 1 orionUNIFI AlertGeneric DELETE VIEW event MYOWNPRIVATE active IOT Brokers . . FIWARE Smart Data Models orionUNIFI EDIT DELETE VIEW Entity Models/IoT Devices event AlertGeneric **MYOWNPRIVATE** active IOT Devices Bulk Registration • Doc: IOT Directory and Devices 12 Previous Next Create an IOT Device Instance eaflet I @ OpenStreetMap contributor Create an IOT Device Model

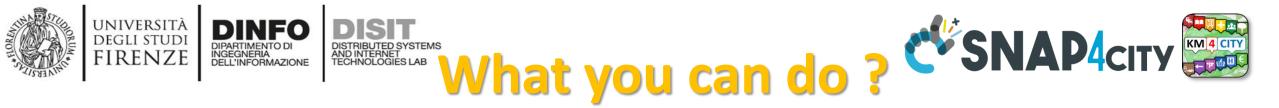

- List and browse your devices and those received in delegation
- Change ownership, control the delegation
- Edit, Change, delete all paramerters
- View on map and view all data
- See details

| ۰   | alert_1610548534047                                                 | orionUNIFI         | event             | AlertGeneric       | MYOWNPRIVATE          | active          | EDIT | DELETE | <b>()</b>           | VIEW     |  |
|-----|---------------------------------------------------------------------|--------------------|-------------------|--------------------|-----------------------|-----------------|------|--------|---------------------|----------|--|
| Bro | oker URI: https://broker1.snap4city.org                             | В                  | Broker Port: 8080 |                    |                       |                 |      |        |                     |          |  |
|     | nd: sensor                                                          |                    | V                 | isibility: MyOwnPr | rivate                |                 |      |        |                     |          |  |
| De  | vice Type: event                                                    |                    | F                 | ormat: json        |                       |                 |      |        |                     |          |  |
| Pro | otocol: ngsi                                                        | N                  | MAC:              |                    |                       |                 |      |        |                     |          |  |
| Mo  | del: AlertGeneric                                                   | P                  | roducer: disit    |                    |                       |                 |      |        |                     |          |  |
| Lo  | ngitude: 11.241117                                                  |                    | L                 | atitude: 43.776703 | 3                     |                 |      |        |                     |          |  |
| De  | vice Uri: http://www.disit.org/km4city/resource/iot/orionUNIFI/DISI | T/alert_1610548534 | 4047              |                    |                       |                 |      |        | VIEW IN SERV        | VICE MAP |  |
| Or  | ganization: DISIT                                                   |                    |                   |                    |                       |                 |      | NEW D  | ATA IN alert_161054 | 48534047 |  |
| Ov  | vner: undefined                                                     |                    |                   |                    |                       |                 |      |        |                     |          |  |
| PA  | YLOAD NGSI VI                                                       |                    | (                 | PAYLOAD NGSI V2    |                       |                 |      |        |                     |          |  |
| K1: | 44eca781-af56-490f-a6c6-36d88b1bcd9c                                |                    | K                 | 2: 6a620551-e4e5-  | -4c0d-8777-d0721175cf | <sup>f</sup> b0 |      |        |                     |          |  |
| Cre | eated on: 2021-01-13 15:35:41                                       |                    |                   |                    |                       |                 |      |        |                     |          |  |
|     |                                                                     |                    | ľ.                |                    | 4000 0777 0072117301  |                 |      |        |                     |          |  |

Entity/IoT

Directorv

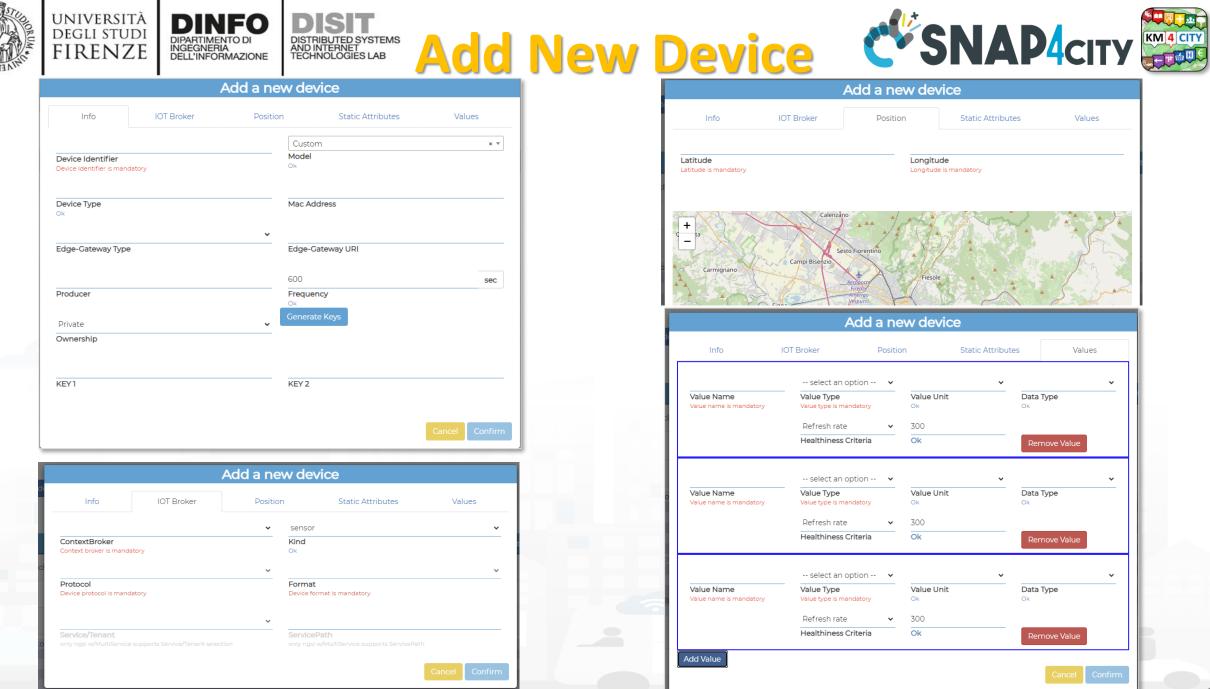

Snap4City (C), Septmoer 2023

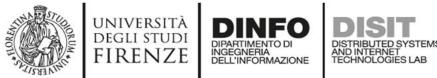

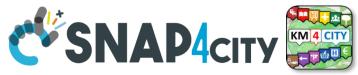

#### **Entity / Device: Attributes**

| Where            | IOT Device                        | AT 23-12-2019T20:13:12     | AT 23-12-2019T22:13:12     |
|------------------|-----------------------------------|----------------------------|----------------------------|
| IOT Broker       | Broker: OrionUNIFI                |                            |                            |
| IOT Broker       | Protocol: NGSI                    |                            |                            |
| Info             | ID: "park45"                      | park45                     | park45                     |
| Position         | GSP Position: 43.12, 11.34        | GSP Position: 44.12, 11.12 | GSP Position: 44.14, 11.13 |
| Static attribute | Description: "parking<br>massaia" |                            |                            |
| Static attribute | Location: "Via Massaia"           |                            |                            |
| Static attribute | Civic Number: <mark>3</mark>      |                            |                            |
| Static attribute | MaxCapacity: 456                  |                            |                            |
| Values           | dateObserved: Timestamp           | 23-12-2019T20:13:12        | 23-12-2019T22:13:12        |
| Values           | FreeSlots: Integer, #             | 345                        | 356                        |
| Values           | Humidity: float, %                | 25,5                       | 25,5                       |
| Values           | Temperature: float, celsius       | 34                         |                            |

Snap4City (C), Septmber 2023

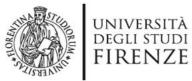

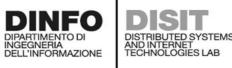

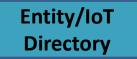

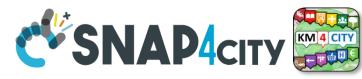

#### **IoT Device Management for All, Developers**

| Snap4City                                                    |           |                             |                    |                       | IOT D        | Devices      |           |          |        |          |               |
|--------------------------------------------------------------|-----------|-----------------------------|--------------------|-----------------------|--------------|--------------|-----------|----------|--------|----------|---------------|
| User: paolo.disit, Org: DISIT<br>Role: AreaManager, Level: 3 | Sho       | ow delegated dev. Show      | public dev. Show r | ny dev. Show all dev. |              |              |           |          |        | A        | dd new device |
| My Snap4City.org                                             | Show      | v entries                   |                    |                       | •            |              |           |          |        | Search:  |               |
| Tour Again                                                   | 51101     | - Cintiles                  |                    |                       |              |              |           |          |        |          |               |
| Dashboards (Public)                                          |           | Device Identifier           | IOT Broker         | Device Type           | . ∳ Model .] | Ownership    | ]🔶 Status | . ∳ Edit | Delete | Location | View          |
| Dashboards of My Organization                                | 0         | alert_1610543238306         | orionUNIFI         | event                 | AlertGeneric | MYOWNPRIVATE | active    | EDIT     | DELETE |          | VIEW          |
| My Dashboards in My Organization                             |           |                             |                    |                       |              |              |           |          |        |          |               |
| My Data Dashboard Dev Kibana                                 | 0         | alert_1610548534047         | orionUNIFI         | event                 | AlertGeneric | MYOWNPRIVATE | active    | EDIT     | DELETE |          | VIEW          |
| Extra Dashboard Widgets 🔻                                    | 0         | alert_1610613189703         | orionUNIFI         | event                 | AlertGeneric | MYOWNPRIVATE | active    | EDIT     | DELETE |          | VIEW          |
| Data, my Data, OpenData 🔻                                    |           |                             |                    |                       |              |              |           |          |        |          |               |
| Knowledge and Maps 🔻                                         | 0         | alert_1610629197473         | orionUNIFI         | event                 | AlertGeneric | MYOWNPRIVATE | active    | EDIT     | DELETE |          | VIEW          |
| OT Applications 🔻                                            | 0         | alert_1610714974380         | orionUNIFI         | event                 | AlertGeneric | MYOWNPRIVATE | active    | EDIT     | DELETE |          | VIEW          |
| IOT Directory and Devices 🔺                                  |           |                             |                    |                       |              |              |           |          |        |          |               |
| My IOT Sensors and Actuators                                 | 0         | alert_1610715864347         | orionUNIFI         | event                 | AlertGeneric | MYOWNPRIVATE | active    | EDIT     | DELETE |          | VIEW          |
| IOT Sensors and Actuators                                    |           |                             |                    |                       |              |              |           |          |        | 0        |               |
| IOT Devices                                                  | •         | alert_1610715997465         | orionUNIFI         | event                 | AlertGeneric | MYOWNPRIVATE | active    | EDIT     | DELETE |          | VIEW          |
| <ul> <li>IOT Brokers</li> <li>IOT Device Models</li> </ul>   | 0         | alert_1610717002089         | orionUNIFI         | event                 | AlertGeneric | MYOWNPRIVATE | active    | EDIT     | DELETE |          | VIEW          |
| IOT Devices Bulk Registration                                |           | alert_1010/17002005         | ONONONIA           | event                 | Alertoenent  | MIOWNPRIVATE | active    | EDIT     | DELETE | <b>V</b> |               |
| Doc: IOT Directory and Devices                               | 0         | alert_1610717247691         | orionUNIFI         | event                 | AlertGeneric | MYOWNPRIVATE | active    | EDIT     | DELETE |          | VIEW          |
| Create an IOT Device Instance                                |           |                             |                    |                       |              |              |           | LOW      |        |          |               |
| Create an IOT Device Model                                   | 0         | alert_1610717428876         | orionUNIFI         | event                 | AlertGeneric | WOWNPRIVATE  | active    | EDIT     | DELETE |          | VIEW          |
| Add an IOT Device into Snap4City                             |           |                             |                    |                       |              | 0            |           |          |        |          |               |
| Resource Manager 🔻                                           | 4<br>Chou | ving 1 to 10 of 109 optrice |                    |                       | <u>e</u>     | 1            |           |          |        |          |               |
| Development Tools 🔻                                          | Snow      | ing 1 to 10 of 108 entries  |                    |                       | ~ ~          | Previo       | us 1 2    | 3        | 4 5    | 11       | Next          |

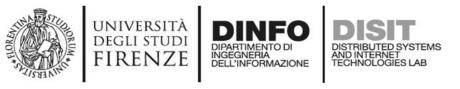

#### **Developers can**

- Manage their own Devices
  - Edit/Modify, Delete, view, send messages, etc.
  - Pass the ownership of a Device to another user
  - Delegate in
    - READ\_ACCESS the IoT Device to other users
    - READ\_WRITE the IoT Device to other users
    - MODIFY the IoT Device to other users
  - See and change the Delegations
- See Delegated IoT Devices, ...
- See Public IoT Devices, ...

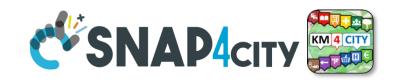

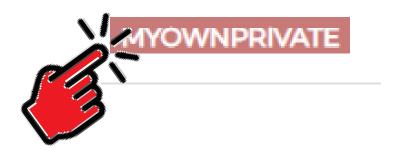

| Add new                                     | v delegation |                                                                            |                                                          |  |  |  |  |
|---------------------------------------------|--------------|----------------------------------------------------------------------------|----------------------------------------------------------|--|--|--|--|
|                                             |              | DEAD ACCESS                                                                |                                                          |  |  |  |  |
|                                             |              | READ_ACCESS                                                                | ~                                                        |  |  |  |  |
| Confirm READ_ACCESS<br>READ_WRITE<br>MODIEY |              |                                                                            |                                                          |  |  |  |  |
| Delegated user                              |              | MODIFI                                                                     |                                                          |  |  |  |  |
| Current                                     | delegations  |                                                                            |                                                          |  |  |  |  |
| ated user                                   | Kind         | Remove                                                                     |                                                          |  |  |  |  |
|                                             |              |                                                                            | Close                                                    |  |  |  |  |
|                                             |              |                                                                            |                                                          |  |  |  |  |
|                                             | Current      | Delegated username can't be empty<br>Current delegations<br>ated user Kind | Delegated username can't be empty<br>Current delegations |  |  |  |  |

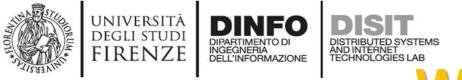

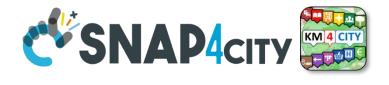

### What they mean ?

Supposing that User User45 has the Device D34 !

THUS: User45 can delegate Device D34 at User DD12 for

- READ\_ACCESS. This means that User DD12 can read the values/data of Device D34, real time and historical
- **READ\_WRITE**. This means that User DD12 can
  - read the values/data of Device D34, real time and historical
  - Send messages to the broker to add them for device DD12
- MODIFY. This means that User DD12 can Modify structure of Device D34, for example: changing the name of variables, etc.

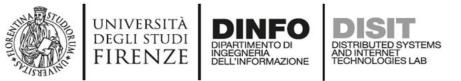

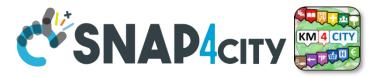

#### **Delegate Management from IoT App**

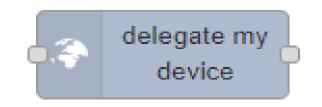

#### To delegate a certain device to some other user

| Edit delegate-my-  | device node                               |             |
|--------------------|-------------------------------------------|-------------|
| Delete             |                                           | Cancel Done |
| C Properties       |                                           | •           |
| Authentication     | envdatacollection                         | ♥ 🖉         |
| Select Device      | A_DeviceDiProva1                          |             |
| Kind               | READ_ACCESS ~                             |             |
| User Delegated     | READ_ACCESS       READ_WRITE       MODIFY |             |
| Group<br>Delegated | Group Delegated                           |             |

You must have an account with Snap4city to use this node. You can register for one here

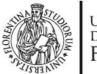

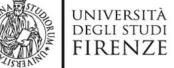

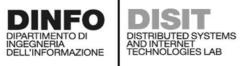

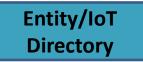

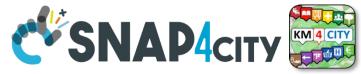

#### **Simplified Device Management**

| Snap4City                                                                                   |       |                                                          | My IOT Sensors and | Actuators   |              |          |                       |
|---------------------------------------------------------------------------------------------|-------|----------------------------------------------------------|--------------------|-------------|--------------|----------|-----------------------|
| Switch To New Layout (Beta)<br>User: paolo.disit, Org: DISIT<br>Role: AreaManager, Level: 3 |       | ensors Delegated Sensors<br>ctuators and Actuators       |                    |             |              |          | Add New Dev           |
|                                                                                             |       |                                                          |                    |             |              |          | /                     |
| My Snap4City.org                                                                            |       |                                                          |                    |             |              |          |                       |
| Tour Again                                                                                  | Show  | 10 v entries                                             | <b>N</b>           |             |              | Search:  |                       |
| www.snap4solutions.org                                                                      |       | Device Identifier                                        | Value Type         | Device Type | Ownership    | Status   | Location              |
| Dashboards (Public)                                                                         |       |                                                          |                    |             |              |          |                       |
| Dashboards of My Organization                                                               | Θ     | 1dd79caa95f6771afad4fd38e699c8542022-12-05T18:54:13.000Z | timestamp          | File        | MYOWNPUBLIC  | active   | $\mathbf{\mathbf{S}}$ |
| My Dashboards in My Organization                                                            | 0     | 1dd79caa95f6771afad4fd38e699c8542022-12-05T18:54:13.000Z | entity_desc        | File        | MYOWNPUBLIC  | active   | <b>(</b>              |
| My Data Dashboard Dev Kibana                                                                |       |                                                          |                    |             |              |          | 0                     |
| Extra Dashboard Widgets 🔻                                                                   | •     | 1dd79caa95f6771afad4fd38e699c8542022-12-05T18:54:13.000Z | entity_desc        | File        | MYOWNPUBLIC  | active   | $\mathbf{\mathbf{S}}$ |
| Data Management, HLT 🔻                                                                      | 0     | 1dd79caa95f6771afad4fd38e699c8542022-12-05T18:54:13.000Z | entity_desc        | File        | MYOWNPUBLIC  | active   | 8                     |
| Knowledge and Maps 🔻                                                                        | 0     | 1dd79caa95f6771afad4fd38e699c8542022-12-05T18:54:13.000Z | description        | File        | MYOWNPUBLIC  | active   |                       |
| Processing Logics / IOT App 🔹                                                               |       | 10079089510771818041050609900542022-12-03110,54,15,0002  | description        | File        | MYOWNPOBLIC  | active   | <b>S</b>              |
| Entity Directory and Devices 🔺                                                              | 0     | 1dd79caa95f6771afad4fd38e699c8542022-12-05T18:54:13.000Z | description        | File        | MYOWNPUBLIC  | active   | <b>(</b>              |
| My IOT Sensors and Actuators     IOT Sensors and Actuators                                  |       |                                                          |                    | File        |              |          |                       |
| Entity Instances, IoT Devices                                                               | Θ     | 1dd79caa95f6771afad4fd38e699c8542022-12-05T18:54:13.000Z | description        | File        | MYOWNPUBLIC  | active   | <b>S</b>              |
| 🖬 IOT Brokers                                                                               | 0     | alert_1610543238306                                      | status             | event       | MYOWNPRIVATE | active   |                       |
| FIWARE Smart Data Models                                                                    |       |                                                          |                    |             |              |          | -                     |
| <ul> <li>Entity Models/IoT Devices</li> <li>IOT Devices Bulk Registration</li> </ul>        | •     | alert_1610543238306                                      | timestamp          | event       | MYOWNPRIVATE | active   | <b>(</b>              |
| Doc: IOT Directory and Devices                                                              |       | alert_1610543238306                                      | 41 m m m m m       |             |              | a ati ya | 0                     |
| Create an IOT Device Instance                                                               | Θ     | aler (_1010343238306                                     | timestamp          | event       | MYOWNPRIVATE | active   | $\mathbf{\mathbf{S}}$ |
| Create an IOT Device Model                                                                  | 4     |                                                          |                    |             |              |          |                       |
| Add an IOT Device into Snap4City                                                            | Showi | ng 1 to 10 of 1,045 entries                              |                    | Previous 1  | 2 3 4        | 5        | 105 Next              |

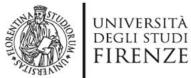

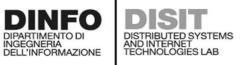

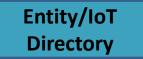

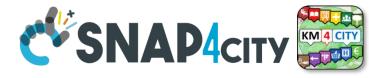

#### **Simplified Add Device: only from Model**

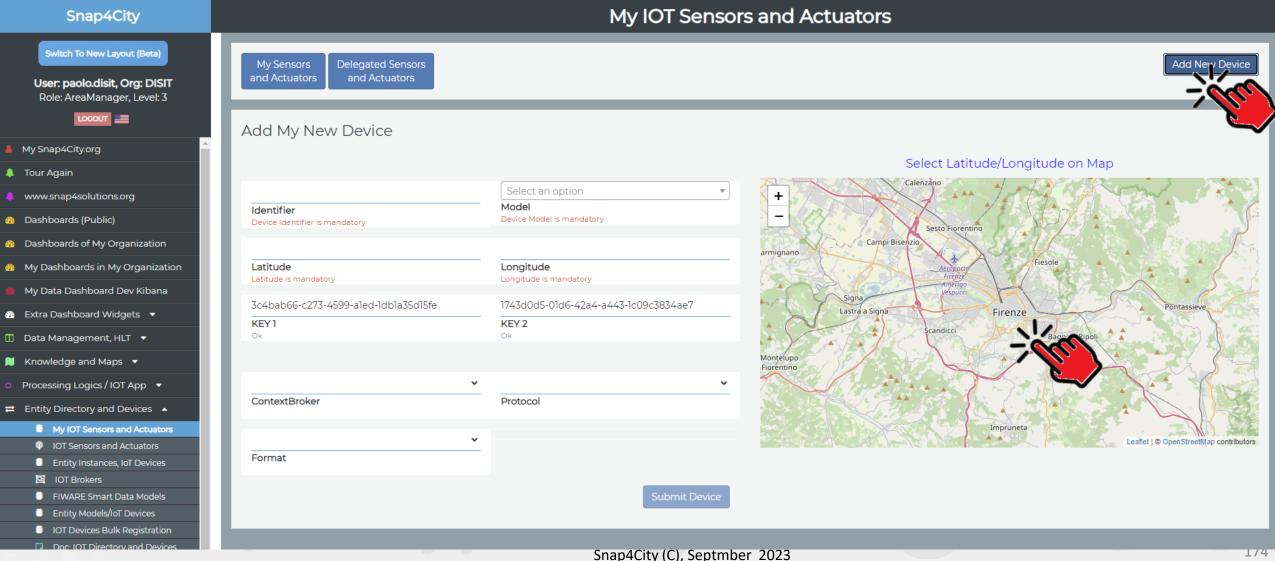

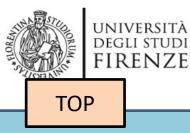

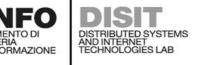

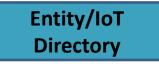

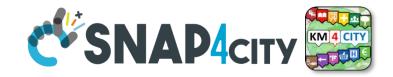

## Design: from Data Modelling to Data Ingestion

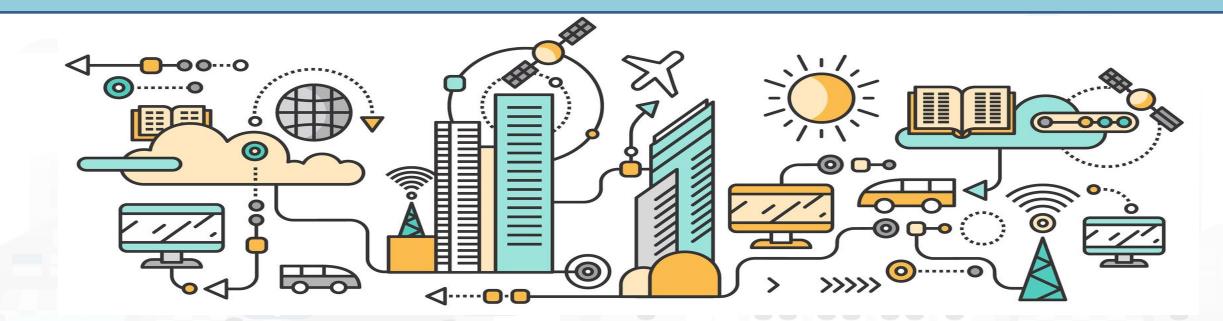

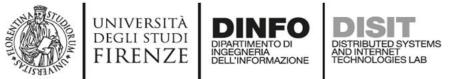

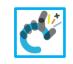

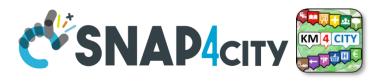

#### **IoT/Entity Network Manager vs Final User**

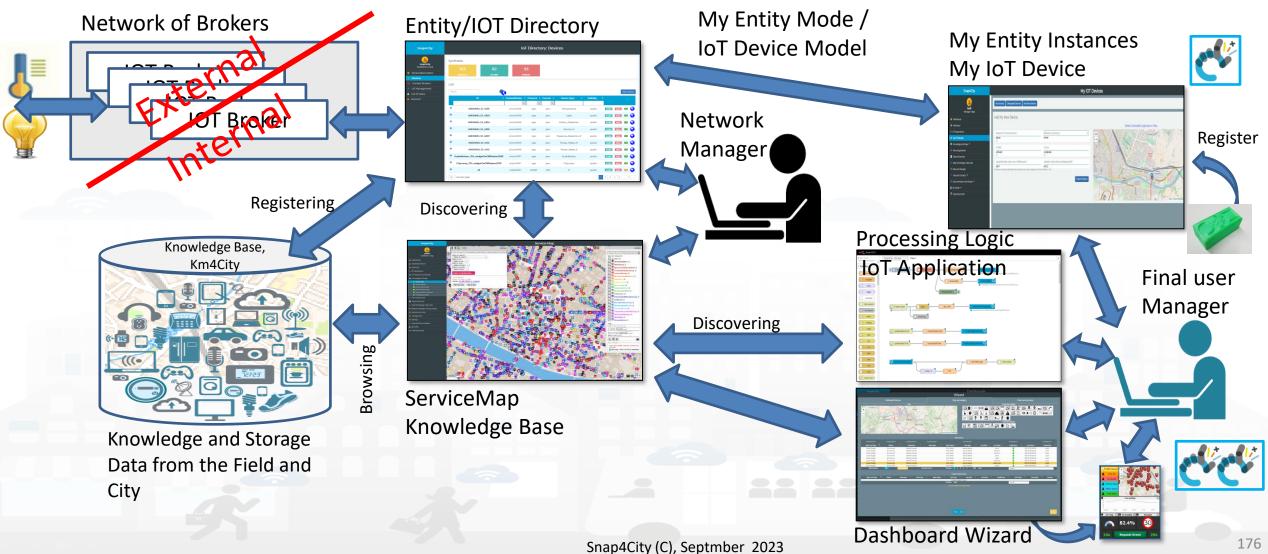

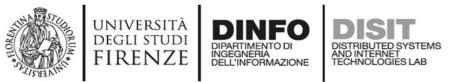

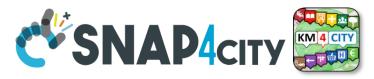

### Using the Entity/Device Model notes!!!

- Once performed the Entity/Device Model, a number of Entities/Devices can be produce using the model as a Template
  - NOTE: the produced Entities/Devices are not going to change if the Entity/Device Model is modified.
  - Your biscuit is not changing if the template is modified after the printout

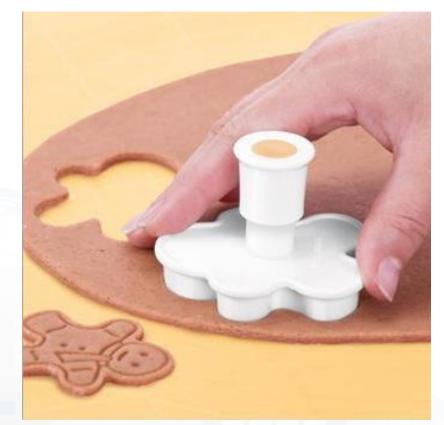

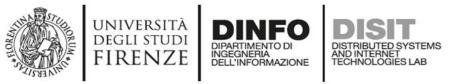

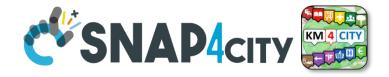

#### The Data Models can be simply instantiated from

- **a)FIWARE Smart Data Models**, versioning, and harvesting the standard repository
- **b)Entity Model / IoT Device Model** which are accessible into the Snap4City environment
- c) Excel files by using Data Table tool, which extracts the model from the excel table and automatically creates Entity Model / IoT Device Model, Entity Instances / IoT Devices and data attached to them
- d)Creating a custom Entity Model / IoT Device Model in standard Snap4City format via Entity Directory / IoT Directory

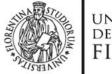

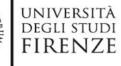

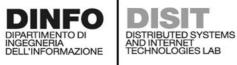

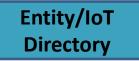

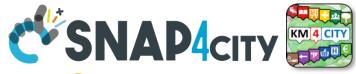

#### **FIWARE Smart Data Models -- Library**

| Snap4City                                                                                     |                                | FIWIRE Smart Data Model | s Library        |         |         |
|-----------------------------------------------------------------------------------------------|--------------------------------|-------------------------|------------------|---------|---------|
| <b>User: roottooladmin1, Org: DISIT</b><br>Role: RootAdmin, Level: 7                          | Show 10 v entries              |                         |                  | Search: |         |
|                                                                                               | Name                           | 🎼 Subdomain             | J\$ Domain       | Version | Edit    |
| O IOT Applications ▼                                                                          | Alert                          | Alert                   | CrossSector      | 0.0.2   | EDIT    |
| ➡ IOT Directory and Devices ▲                                                                 | Anomaly                        | Alert                   | CrossSector      | 0.0.2   | EDIT    |
| My IOT Sensors and Actuators                                                                  | Battery                        | Battery                 | CrossSector      | 0.0.2   | EDIT    |
| <ul> <li>IOT Sensors and Actuators</li> <li>IOT Devices</li> </ul>                            | BatteryStatus                  | Battery                 | CrossSector      | 0.0.2   | EDIT    |
| IOT Devices Management                                                                        | StorageBatteryDevice           | Battery                 | CrossSector      | 0.0.2   | EDIT    |
| <ul> <li>IOT Brokers</li> <li>FIWARE Smart Data Models</li> </ul>                             | StorageBatteryMeasurement      | Battery                 | CrossSector      | 0.0.2   | EDIT    |
| IOT Device Models                                                                             | CallUser                       | CallComplaints          | CrossSector      | 0.0.1   | EDIT    |
| <ul> <li>IOT Devices Bulk Registration</li> <li>Ext. MS Broker Devices Discovery</li> </ul>   | Complaint                      | CallComplaints          | CrossSector      | 0.0.1   | EDIT    |
| Ext. MS Broker Discovery                                                                      | ComplaintsCollection           | CallComplaints          | CrossSector      | 0.0.2   | EDIT    |
| <ul> <li>Ext. Broker Devs Periodic Update</li> <li>Rules for Discovery</li> </ul>             | ComplaintsOrganization         | CallComplaints          | CrossSector      | 0.0.2   | EDIT    |
| <ul> <li>OLD IOT Orion Broker Mapping Rule</li> <li>Doc: IOT Directory and Devices</li> </ul> | Showing 1 to 10 of 441 entries |                         | Previous 1 2 3 4 | 5 4     | 5 Next  |
| Create an IOT Device Instance                                                                 |                                | P                       |                  | J 4     | J INEXL |

- Create an IOT Device Model
- Add an IOT Device into Snap4City
- < Resource Manager 🔻

FIWARE

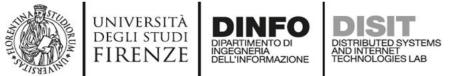

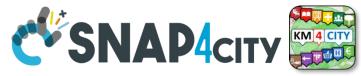

#### **Connections among Entities**

| Where               | Entity Model<br>(IOT Device Model) | Entity Instance<br>(IOT Device)          | Entity Message<br>at 23-12-2019T20:15:00 | Entity Message<br>at 23-12-2019T20:30:12 |
|---------------------|------------------------------------|------------------------------------------|------------------------------------------|------------------------------------------|
| Broker              | Broker: OrionUNIFI                 |                                          |                                          |                                          |
| Broker              | Protocol: NGSI                     |                                          |                                          |                                          |
| Info                | ID: string                         | ID: "park45"                             | park45                                   | park45                                   |
| Position            | GPS: lat, long                     | GSP: 43.12, 11.34                        | GSP: 44.1256, 11.1234                    | GSP: 44.1259, 11.1233                    |
| Static<br>attribute | Description: string                | Description: "parking massaia"           |                                          |                                          |
| Static<br>attribute | MyAddInfoSURI: string              | MyAddInfoSURI:<br>"http:///InfoPersonal" |                                          |                                          |
| Values              | dateObserved: Timestamp            |                                          | 23-12-2019T20:15:00                      | 23-12-2019T20:30:12                      |
| Values              | FreeSlots: Integer, #              |                                          | FreeSlots: 345                           | FreeSlots: 234                           |
| Values              | TodayCarSURI: string               |                                          | TodayCarSURI:<br>"http:///CarNF126GD"    | TodayCarSURI:<br>"http:///CarGF789KK"    |
| Values              | Temperature: float, celsius        |                                          | 34                                       | 34                                       |

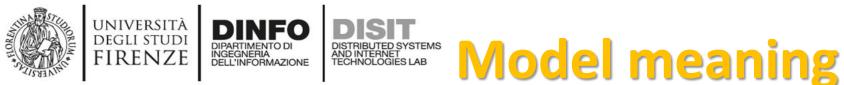

- ID: is the unique identifier for reconnecting Temporal Instances with registered Entity / Devices
- Static Attributes:
  - Are typically associated with instances of the IOT Device.
     E.g.:, You have a set of parking areas, each of them is located in a specific street, and has its one name, etc.
  - Different kinds of attributes can be set for each SubNature. Their definition has to be prepared into the Knowledge Base <sup>(2)</sup> for automated indexing.
- Values: they are time varying variables (temporal values/instances)
  - They change over time, the timestamp of the time series is conventionally «dateObserved» in Snap4City
  - In new *SensorMobile* HLT, also GPS can be changing over time as in the MyKPI
- NOTE for:
  - names/IDs: Spaces or strange characters are not allowed in the. Please use simple alfphanumeric strings, it is a limitation of many solutions including Orion Broker and increase interoperability of your data.
  - Values of attributes and variables: can be UTF8, but similarly, they do not accept: () <> " '; = into values
  - <u>https://fiware-orion.readthedocs.io/en/master/user/forbidden\_characters/index.html</u>

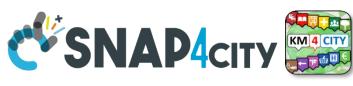

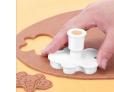

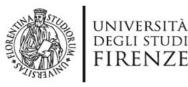

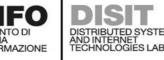

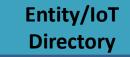

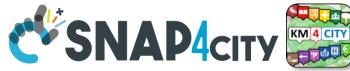

Entity / Device Model (1)

- IOT Broker
  - Name of the Brokers: among those registered
  - Protocol: NGSI, AMQP, MQTT, etc..
  - Format: CSV, JSON, XML.
  - Service/Tenant:.....
  - ServicePath:.....

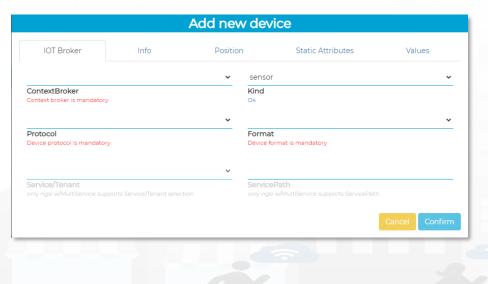

- Info
  - Name (Identifier)
  - Model: Custom or Model ID
  - DeviceType: ..a string..
  - MAC address: ...optional...
  - Edge-GW: Raspberry, Android, …
  - Edge-GW: URI
  - Producer
  - Owner
  - Freq: ..... Sec
  - Keys: K1, K2

|                                         |      | Add new de  | vice              |        |
|-----------------------------------------|------|-------------|-------------------|--------|
| IOT Broker                              | Info | Position    | Static Attributes | Values |
|                                         |      | custo       | m                 | ~      |
| Name<br>Device name is mandatory        |      | Mode<br>Ok  | 1                 |        |
| Device Type<br>Device Type is mandatory |      | Mac A       | Address           |        |
| Edge-Gateway Type                       |      |             | -Gateway URI      |        |
|                                         |      | 600         |                   | sec    |
| Producer                                |      | Frequ<br>Ok | iency             |        |
| Private                                 |      | Gener       | rate Keys         |        |
| Ownership                               |      |             |                   |        |
|                                         |      |             |                   |        |
| KEY 1                                   |      | KEY 2       | !                 |        |
|                                         |      |             |                   |        |

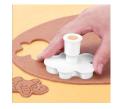

#### DIPARTIMENTO DI INGEGNERIA DELL'INFORMAZIONE DISTRIBUTED SYSTEMS AND INTERNET TECHNOLOGIES LAB Directory Entity / Device Data Model (2)

Entity/IoT

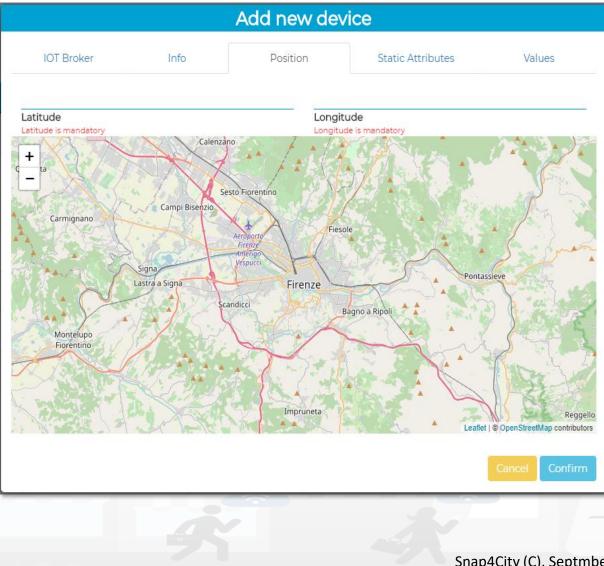

UNIVERSITÀ Degli studi

FIRENZE

DINFO

DISIT

|                             | Edit Model - Cha              | rgingStationMode          |            |
|-----------------------------|-------------------------------|---------------------------|------------|
| General Info                | IoT Broker                    | Static Attributes         | Valu       |
| chargingStateValue          | charging_state (Chargir 🗸     | some coded status (stat 🗸 | string 🗸   |
| <b>Value Name</b><br>Ok     | Value Type 🗎<br>Ok            | Value Unit 🗎              | Data Type  |
| Refresh rate                | ▶ 900                         | Remove Value              |            |
| Healthiness Criteria        | Healthiness Value             |                           |            |
| stationStateValue           | charging_station_state 🗸      | some coded status (stai 🗸 | string 🗸   |
| Value Name<br><sub>Ok</sub> | Value Type 📋<br><sub>Ok</sub> | Value Unit 📋<br>Ok        | Data Type  |
| Refresh rate                | ♥ 900                         | Remove Value              |            |
| Healthiness Criteria        | Healthiness Value             |                           |            |
| dateObserved                | timestamp (Timestamp 🗸        | timestamp in millisecor 🗸 | string 🗸 🗸 |
| <b>Value Name</b><br>Ok     | Value Type 📄<br>Ok            | Value Unit 🗎              | Data Type  |
| Refresh rate                | ▶ 900                         | Remove Value              |            |
| Healthiness Criteria        | Healthiness Value             |                           |            |
| chargingState               | charging_state (Chargir 🗸     | some coded status (stat 🗸 | string 🗸   |
| <b>Value Name</b><br>Ok     | Value Type 🗎<br>Ok            | Value Unit 🗎              | Data Type  |
| Refresh rate                | ▶ 900                         | Remove Value              |            |
| Healthiness Criteria        | Healthiness Value             |                           |            |
| stationState                | charging_station_state 🗸      | some coded status (stat 🗸 | string 🗸   |
| <b>Value Name</b><br>Ok     | Value Type 📋<br>Ok            | Value Unit 🗎              | Data Type  |
| Refresh rate                | Y 900                         | Remove Value              |            |
| Healthiness Criteria        | Healthiness Value             |                           |            |
| Add Value                   |                               |                           |            |

183

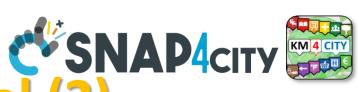

Snap4City (C), Septmber 2023

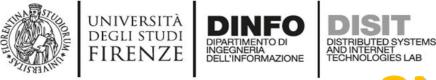

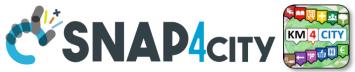

### **SURI Connections**

#### From a

- *Static* Attribute of an Entity Instance to another Entity Instance, as highlighted in green in previous table.
- *Dynamic* Value/Variable of an Entity Message of an Entity Instance to another Entity Instance, as highlighted in green in previous table.

- the example reports a
  - static connection and
  - dynamic connection to change the car at a given timestamp, note also change of position and other parameters, if needed

App Maps

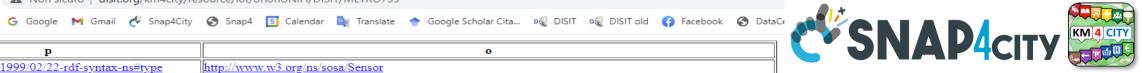

| р                                                          | 0                                                                                                    |
|------------------------------------------------------------|----------------------------------------------------------------------------------------------------|
| http://www.w3.org/1999/02/22-rdf-syntax-ns#type            | http://www.w3.org/ns/sosa/Sensor                                                                                |
| http://www.w3.org/1999/02/22-rdf-syntax-ns#type            | http://www.disit.org/km4city/schema#Traffic_sensor                                                              |
| http://www.w3.org/ns/ssn/implements                        | http://www.disit.org/km4city/resource/iot/traffic                                                               |
| http://www.disit.org/km4city/schema#hasAttribute           | http://www.disit.org/km4city/resource/iot/orionUNIFI/DISIT/METRO759/avgDistance                                 |
| http://www.disit.org/km4city/schema#hasAttribute           | http://www.disit.org/km4city/resource/iot/orionUNIFI/DISIT/METRO759/occupancy                                   |
| http://www.disit.org/km4city/schema#hasAttribute           | http://www.disit.org/km4city/resource/iot/orionUNIFI/DISIT/METRO759/thresholdPerc                               |
| http://www.disit.org/km4city/schema#hasAttribute           | http://www.disit.org/km4city/resource/iot/orionUNIFI/DISIT/METRO759/speedPercentile                             |
| http://www.disit.org/km4city/schema#hasAttribute           | http://www.disit.org/km4city/resource/iot/orionUNIFI/DISIT/METRO759/dateObserved                                |
| http://www.disit.org/km4city/schema#hasAttribute           | http://www.disit.org/km4city/resource/iot/orionUNIFI/DISIT/METRO759/avgTime                                     |
| http://www.disit.org/km4city/schema#hasAttribute           | http://www.disit.org/km4city/resource/iot/orionUNIFI/DISIT/METRO759/concentration                               |
| http://www.disit.org/km4city/schema#hasAttribute           | http://www.disit.org/km4city/resource/iot/orionUNIFI/DISIT/METRO759/vehicleFlow                                 |
| http://www.disit.org/km4city/schema#hasAttribute           | http://www.disit.org/km4city/resource/iot/orionUNIFI/DISIT/METRO759/averageSpeed                                |
| http://www.disit.org/km4city/schema#hasAttribute           | http://www.disit.org/km4city/resource/iot/orionUNIFI/DISIT/METRO759/congestionLevel                             |
| http://www.disit.org/km4city/schema#hasAttribute           | http://www.disit.org/km4city/resource/iot/orionUNIFI/DISIT/METRO759/anomalyLevel                                |
| http://www.w3.org/ns/sosa/observes                         | http://www.disit.org/km4city/resource/value_type/average_vehicle_distance                                       |
| http://www.w3.org/ns/sosa/observes                         | http://www.disit.org/km4city/resource/value_type/average_vehicle_speed                                          |
| http://www.w3.org/ns/sosa/observes                         | http://www.disit.org/km4city/resource/value_type/average_vehicle_time                                           |
| http://www.w3.org/ns/sosa/observes                         | http://www.disit.org/km4city/resource/value_type/vehicle_concentration                                          |
| http://www.w3.org/ns/sosa/observes                         | http://www.disit.org/km4city/resource/value_type/vehicle_speed_percentile                                       |
| http://www.w3.org/ns/sosa/observes                         | http://www.disit.org/km4city/resource/value_type/vehicle_threshold_perc                                         |
| http://www.w3.org/ns/sosa/observes                         | http://www.disit.org/km4city/resource/value_type/vehicle_flow                                                   |
| http://www.w3.org/ns/sosa/observes                         | http://www.disit.org/km4city/resource/value_type/timestamp                                                      |
| http://www.w3.org/ns/sosa/observes                         | http://www.disit.org/km4city/resource/value_type/anomaly_level                                                  |
| http://www.w3.org/ns/sosa/observes                         | http://www.disit.org/km4city/resource/value_type/traffic_congestion                                             |
| http://www.w3.org/ns/ssn/hasSystemCapability               | http://www.disit.org/km4city/resource/iot/orionUNIFI/DISIT/METRO759/systemCapability                            |
| http://purl.oclc.org/NET/UNIS/fiware/iot-lite#exposedBy    | http://www.disit.org/km4city/resource/iot/orionUNIFI                                                            |
| http://www.disit.org/km4city/schema#protocol               | "ngsi"                                                                                                    |
| http://www.disit.org/km4city/schema#format                 | "json"                                                                                                    |
| http://www.w3.org/2003/01/geo/wgs84_pos#long               | 11.25673                                                                                                    |
| http://schema.org/addressLocality                          | "FIRENZE"                                                                                                    |
| http://schema.org/name                                     | "METRO759"                                                                                                    |
| http://schema.org/streetAddress                            | "Lavagnini P.zza Della Liberta' (38)"                                                                           |
| http://www.w3.org/2003/01/geo/wgs84_pos#lat                | 43.78278                                                                                                    |
| http://www.disit.org/km4city/schema#isInRoad               | http://www.disit.org/km4city/resource/RT04801703772TO                                                           |
| http://www.w3.org/2003/01/geo/wgs84_pos#geometry           | "POINT(11.256730079651 43.782779693604)"^^ <http: schemas="" virtrdf#geometry="" www.openlinksw.com=""></http:> |
| http://www.disit.org/km4city/schema#model                  | "metrotrafficsensor"                                                                                            |
| http://www.disit.org/km4city/schema#producer               | "metro"                                                                                                    |
| www.disit.org/km4city/resource/iot/traffic ma#organization | "DISIT"                                                                                                    |

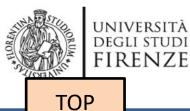

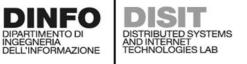

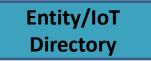

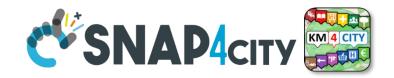

# Entity / Device Registration from Model

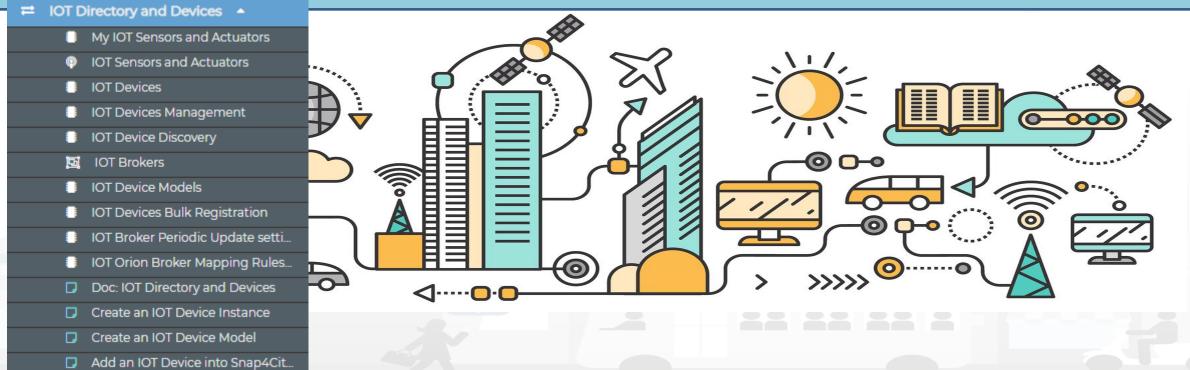

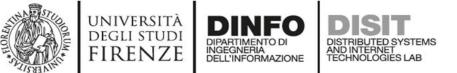

### Many IoT Devices?

- Prerequirements: only for AreaManager users
- If you have a set of sensors with the same features,
  - you can create a model and then a set of instances (IoT Devices) in compliance with the model (not time consuming and avoiding errors)
- IoT Directory and Devices > IoT Device Models > 'New Model' button

| Edit Model - Ch                      | argingStatio | nModel    | 📕 Exar        | mple: C        | hargir                 |
|--------------------------------------|--------------|-----------|---------------|----------------|------------------------|
| General Info                         | loT Broker   | Values    |               |                |                        |
| ChargingStationModel                 |              |           |               |                |                        |
| Name<br>Ok                           |              |           | M             |                | General Info           |
| Modello per stazioni di ricarica ele | ettrica      |           | :n            |                | chargingStateValue     |
| Description<br>Ok                    |              |           |               |                | Value Name             |
| ChargingStation                      |              |           |               |                |                        |
| Ok<br>Ok                             |              |           |               |                | Refresh rate           |
| Sensor                               |              | $\sim$    |               |                | Healthiness Criteria   |
| Kind                                 |              |           |               |                | z<br>stationStateValue |
| Comune di Firenze                    |              |           |               |                | Value Name             |
| Producer<br>Ok                       |              |           |               |                |                        |
| 600                                  |              |           |               |                | Refresh rate           |
| Frequency                            |              |           |               |                | Healthiness Criteria   |
|                                      |              | $\sim$    |               |                | dateObserved           |
| Healthiness Criteria                 |              |           |               |                | Value Name             |
|                                      |              |           |               |                | UK                     |
| Healthiness Value                    | Ed           | it Model  | - ChargingSta | ationModel     | Refresh rate           |
|                                      |              |           | <u> </u>      |                | Healthiness Criteria   |
| Automatically generated              | Gene         | eral Info | IoT Broker    | Values         | chargingState          |
| Key Generation                       | orionFirer   |           |               |                | Value Name             |
|                                      | ContextB     |           |               | · · •          | Ok                     |
| Edge-Gateway Type                    | ContextB     | UNCI      |               |                | Refresh rate           |
|                                      | t ngsi       |           |               |                | Healthiness Criteria   |
|                                      | Protocol     |           |               |                |                        |
|                                      |              |           |               |                | stationState           |
|                                      | json         |           |               |                | Value Name<br>Ok       |
|                                      | Format       |           |               |                |                        |
|                                      |              |           |               |                | Refresh rate           |
|                                      |              |           |               | Cancel Confirm | Healthiness Criteria   |
|                                      |              |           |               | Commit         | Add Value              |
|                                      |              |           |               |                |                        |

#### Example: ChargingStationModel

**IOT Device Model!!!** 

|                             |   |                               | gingStationMode           | 4         |
|-----------------------------|---|-------------------------------|---------------------------|-----------|
| General Info                |   | IoT Broker                    | Static Attributes         | Values    |
| chargingStateValue          |   | charging_state (Chargir 🗸     | some coded status (stat 🗸 | string    |
| Value Name<br><sup>Ok</sup> |   | Value Type                    | Value Unit 😭<br>Ok        | Data Type |
| Refresh rate                | ~ | 900                           | Remove Value              |           |
| Healthiness Criteria        |   | Healthiness Value             |                           |           |
| stationStateValue           |   | charging_station_state 🗸      | some coded status (stai 🗸 | string    |
| Value Name<br>Ok            |   | Value Type 📋<br>Ok            | Value Unit 🖺              | Data Type |
| Refresh rate                | ~ | 900                           | Remove Value              |           |
| Healthiness Criteria        |   | Healthiness Value             |                           |           |
| dateObserved                |   | timestamp (Timestamp 🗸        | timestamp in millisecor 🗸 | string    |
| Value Name<br>Ok            |   | Value Type 📋<br><sub>Ok</sub> | Value Unit 📳<br>Ok        | Data Type |
| Refresh rate                | ~ | 900                           | Remove Value              |           |
| Healthiness Criteria        |   | Healthiness Value             |                           |           |
| chargingState               |   | charging_state (Chargir 🗸     | some coded status (stat 🗸 | string    |
| Value Name<br><sup>Ok</sup> |   | Value Type 📋<br><sub>Ok</sub> | Value Unit 🖺              | Data Type |
| Refresh rate                | * | 900                           | Remove Value              |           |
| Healthiness Criteria        |   | Healthiness Value             |                           |           |
| stationState                |   | charging_station_state ¥      | some coded status (stat 🗸 | string    |
| Value Name<br><sup>Ok</sup> |   | Value Type                    | Value Unit 📋<br>Ok        | Data Type |
| Refresh rate                | ~ | 900                           | Remove Value              |           |
| Healthiness Criteria        |   | Healthiness Value             |                           |           |

| A HUNDER                                                                                                    | università<br>degli studi<br>FIRENZE                                                                                                    | DIPARTIMENTO DI<br>INGEGNERIA<br>DELL'INFORMAZIONE                                                                                                    | DISTRIBUTED SYSTEM<br>AND INTERNET<br>TECHNOLOGIES LAB                                                                                                    | _                                                                                                 | Entity<br>Direc                                                                                                    | ctory                                                                                                    |                                                                          |                                                                                                    |
|----------------------------------------------------------------------------------------------------|----------------------------------------------------------------------------------------------------|----------------------------------------------------------------------------------------------------|----------------------------------------------------------------------------------------------------|---------------------------------------------------------------------------------------------------|----------------------------------------------------------------------------------------------------|----------------------------------------------------------------------------------------------------|--------------------------------------------------------------------------|----------------------------------------------------------------------------------------------------|
| Snap4City<br>Switch To New Leyout (Be<br>User: paolodiski, Ogra<br>Roic: AreaManager, Ley                                                                                                    | a) My Sensors Deleg<br>and Actuators and                                                                                                    |                                                                                                    | My IOT Sensors and Actu                                                                                                    |                                                                                                   | VICES                                                                                                    | , exp                                                                                                    | <b>loiting</b> a                                                         | a Model                                                                                                    |
| Low Snap-City.org     My Snap-City.org     Tour Again     Tour Again     Dashboards (Fublic)     Dashboards of My Organiza     My Dashboards in My Organiza     My Dashboards in My Organiza     My Dashboards in My Organiza     My Dashboards in My Organiza     My Dashboards in My Organiza     My Dashboards in My Organiza     My Dashboards in My Organiza     My Dashboards in My Organiza     My Dashboards in My Organiza     My Dashboards in My Organiza     My Dashboards in My Organiza     My Dashboards My Organiza     My Dashboards in My Organiza     My Dashboards in My Organiza     My Dashboards in My Organiza     My Dashboards in My Organiza     My Dashboards in My Organiza     My Dashboard My Organiza     My Dashboard My Organiza     My Dashboard My Organiza     My Dashboard My Organiza     My Dashboard My Organiza     My Dashboards (Ny Organiza     My Dashboards (Ny Organiza     My Dashboards (Ny Organiza     My Dashboards (Ny Organiza     My Dashboards (Ny Organiza     My Dashboards (Ny Organiza     My Dashboards (Ny Organiza     My Dashboards (Ny Organiza     My Dashboards (Ny Organiza     My Dashboard (Ny Organiza     My Dashboard (Ny Organiza     My | C<br>Show 10 v entries<br>Device Identif<br>1 1dd79cae395f67<br>1 1dd79cae395f67<br>1 1dd79cae | Iter         Tilafad4fd38e699c8542022-12-05T18:5413.0002           71afad4fd38e699c8542022-12-05T18:5413.0002         71afad4fd38e699c8542022-12-05T18:5413.0002           71afad4fd38e699c8542022-12-05T18:5413.0002         71afad4fd38e699c8542022-12-05T18:5413.0002           71afad4fd38e699c8542022-12-05T18:5413.0002         71afad4fd38e699c8542022-12-05T18:5413.0002 | Value Type         I         Der           itmestamp         File           entity_desc         File           entity_desc         File           entity_desc         File           entity_desc         File           file         File | Aca Type 1\$ Ownership<br>MYOWNPUBLIC<br>MYOWNPUBLIC<br>MYOWNPUBLIC<br>MYOWNPUBLIC<br>MYOWNPUBLIC | active O                                                                                                    |                                                                                                    |                                                                          |                                                                                                    |
| Entity Directory and Device My IOT Sensors and Actuat Entity IOT Sensors and Actuat Entity instances, LoT Dev IOT Sensors and Actuat Entity instances, LoT Dev IOT Pervices Built Regard Data Mo Entity Modelehof Device IOT Device Into Create an IOT Device Into Add an IOT Device Into Add an IOT Device Into Add an IOT Device Into Add an IOT Device Into Add an IOT Device Into                                                                                                    | ators                                                                                                    | 38306                                                                                                    | description     File       description     File       status     even       timestamp     even       timestamp     even                                                                                                    |                                                                                                   | Snap4City                                                                                                    | My Devices Deley, and De<br>Add My New Devic                                                                                                    | My IOT Sense<br>vices Add New Device<br>Dubrovnik Total Average Person ~ | ors and Actuators Select Latitude/Longitude on Map                                                                                                    |
|                                                                                                    |                                                                                                    |                                                                                                    |                                                                                                    |                                                                                                   | <ul> <li>Dashbalado di my Organization</li> <li>My Dashboards in My Organization</li> <li>Extra Dashboard Widgets •</li> <li>Notificator</li> <li>Data, my Data, OpenData •</li> <li>Knowledge and Maps •</li> <li>IOT Deirectory and Devices •</li> <li>My IOT Sensors and Actuators</li> <li>IOT Devices Management.</li> <li>IOT Devices Management.</li> <li>IOT Devices Bulk Registration</li> <li>IOT Devices Bulk Registration</li> <li>IOT Devices Bulk Registration</li> <li>IOT Devices Bulk Registration</li> <li>IOT Devices Bulk Registration</li> <li>IOT Devices Bulk Registration</li> <li>IOT Devices Bulk Registration</li> <li>IOT Devices Bulk Registration</li> <li>IOT Devices Bulk Registration</li> </ul> | Identifier<br>Device identifier is mandstoy<br>Latitude<br>Latitude is mandstoy<br>I6d71349-2eb6-454e-84f1-aef<br>KEY1<br>These keys have been generated auton<br>Monitoring Camera (Transfe<br>Subnature<br>Locality | KEY 2<br>matically for your device. Keep track of them. Details on info  | Sanding<br>Barden barden<br>Barden barden<br>Barden barden bar |

Snap4City (C), Septmber 2023

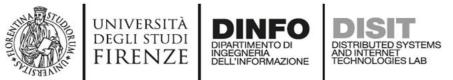

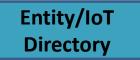

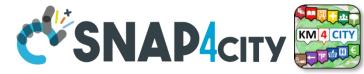

## Add Entity / Devices, exploiting a Model

Just Buy an IOT Device and register: SigFOX, MQTT, NGSI (FiWare), ...

- Attach them by
  - Models
- A range of protocols, formats, approaches

#### **Create your own devices:**

- Arduino,
- Raspberry,
- Android,
- LoraWAN + Arduino,
- etc.

| Snap4City                                                             | My IOT Sensors and Actuators                                           |                                              |                                        |  |  |  |  |  |
|-----------------------------------------------------------------------|------------------------------------------------------------------------|----------------------------------------------|----------------------------------------|--|--|--|--|--|
| er: roottooladmin1, Org: DISIT<br>Role: RootAdmin, Level: 7<br>Loccor | My Devices Delegated Devices Add New                                   | Device                                       |                                        |  |  |  |  |  |
| Snap4City.org                                                         | Add My New Device                                                      |                                              |                                        |  |  |  |  |  |
| shboards                                                              |                                                                        |                                              |                                        |  |  |  |  |  |
| / Dashboards in All Org.                                              |                                                                        |                                              | Select Latitude/Longitude on Map       |  |  |  |  |  |
| shboards of My Organization                                           | Identifier                                                             | Dubrovnik Total Average Person    Model      | + Calenzano                            |  |  |  |  |  |
| Dashboards in My Organization                                         | Device Identifier is mandatory                                         | Ok                                           | - Sesto Fiorentino                     |  |  |  |  |  |
| tra Dashboard Widgets 🔻                                               |                                                                        |                                              | armignano Campi Bisezio                |  |  |  |  |  |
| tificator                                                             | Latitude<br>Latitude is mandatory                                      | Longitude<br>Longitude is mandatory          | Arroporto                              |  |  |  |  |  |
| ta, my Data, OpenData 🔻                                               |                                                                        |                                              | Signa Vespurci                         |  |  |  |  |  |
| owledge and Maps 🔻                                                    | 16d71349-2eb6-454e-84f1-ae54fd3617ce                                   | 4e7dbd20-77ea-4412-8aed-8e352d055093         | Lastra a Signa Firenze Pontassieve     |  |  |  |  |  |
| Applications 🔻                                                        | KEY 1<br>These keys have been generated automatically for your device. | KEY 2<br>Keep track of them. Details on info | Scandicci Bagno a Ripoli               |  |  |  |  |  |
| T Directory and Devices 🔺                                             | Monitoring Camera (TransferServiceAndRen: ~                            |                                              | Montelupo                              |  |  |  |  |  |
| My IOT Sensors and Actuators                                          | Subnature                                                              | -                                            |                                        |  |  |  |  |  |
| IOT Sensors and Actuators                                             | Subliature                                                             |                                              |                                        |  |  |  |  |  |
| IOT Devices                                                           | Locality                                                               | Remove                                       |                                        |  |  |  |  |  |
| IOT Devices Management                                                | Value                                                                  |                                              | Impruneta                              |  |  |  |  |  |
| IOT Brokers                                                           | Add Attribute                                                          |                                              | Lealier   © OpenStreetMap contributors |  |  |  |  |  |
| IOT Device Models                                                     |                                                                        |                                              |                                        |  |  |  |  |  |
| IOT Devices Bulk Registration                                         |                                                                        | Submit Device                                |                                        |  |  |  |  |  |
| IOT Broker Periodic Update setting                                    |                                                                        | Subinit Device                               |                                        |  |  |  |  |  |
| IOT Orion Broker Mapping Rules                                        |                                                                        |                                              |                                        |  |  |  |  |  |

### Secure Communication: HTTPS, TLS (K1, K2), Certificates

Snap4City (C), Septmber 2023

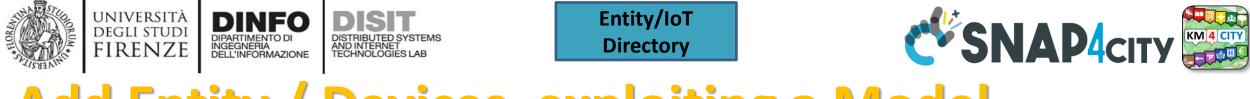

#### Add Entity / Devices, exploiting a Model

Addition of Static Attributes of the Entity Instance / IoT Device

Only if you enabled from model

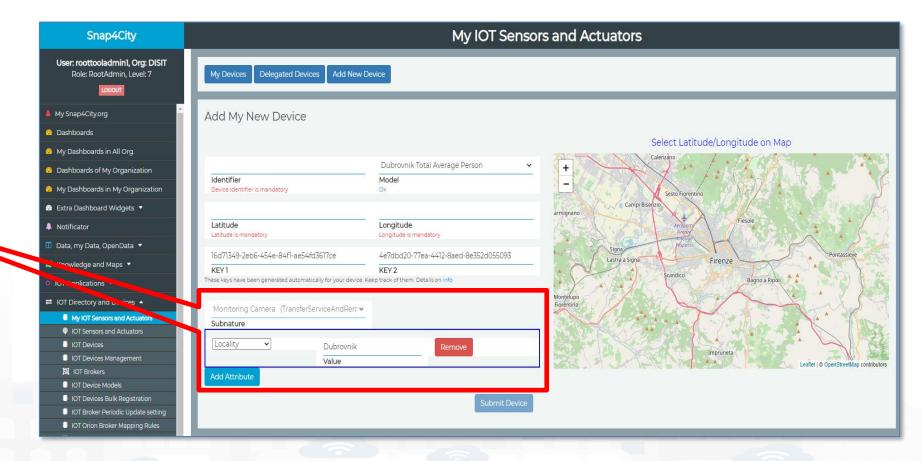

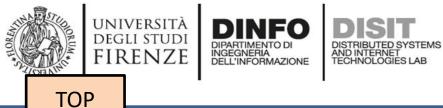

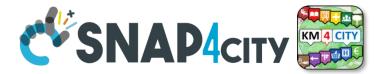

## Entity / Device Registration from IOT App/Proc.Logic (automation)

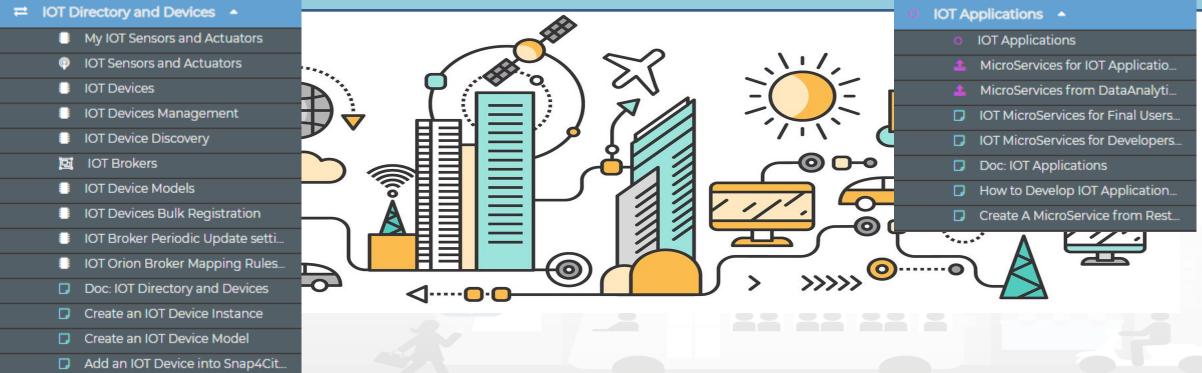

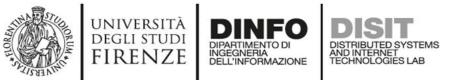

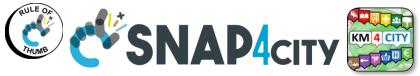

#### **Snap4city Data Ingestion Flow Diagram**

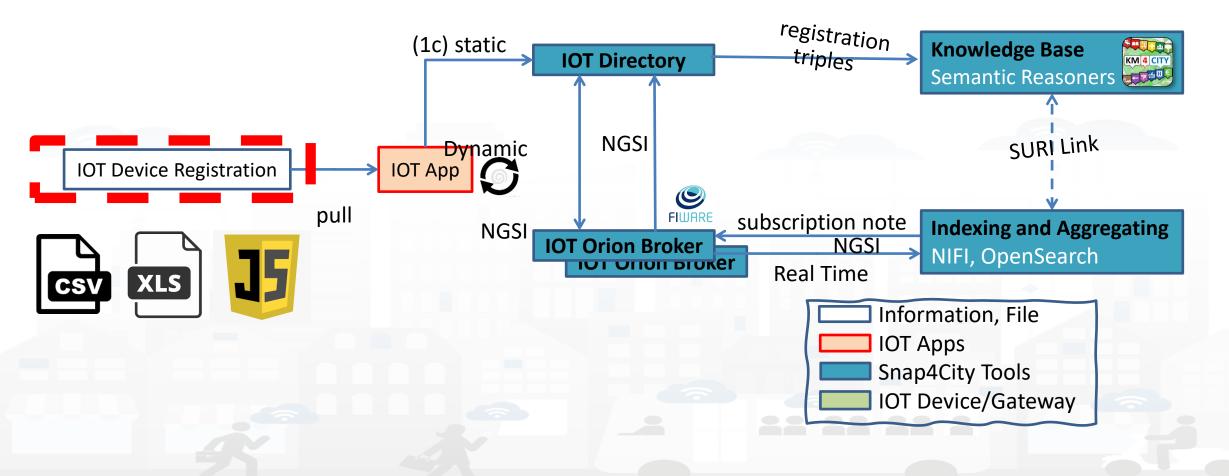

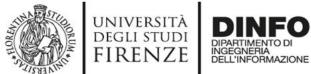

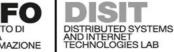

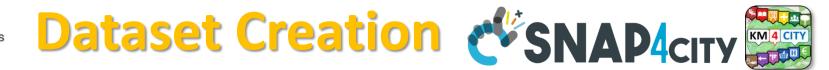

#### 1) Model creation

**IOT Device Models** 

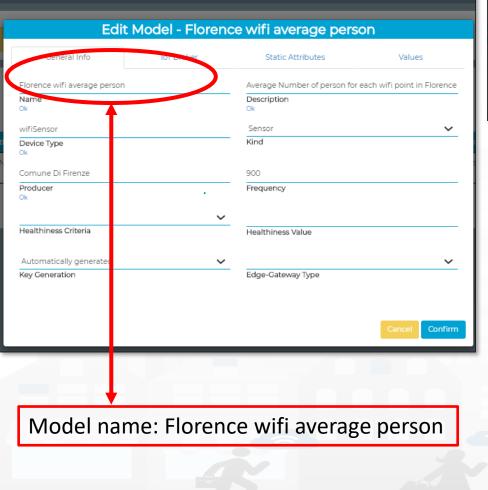

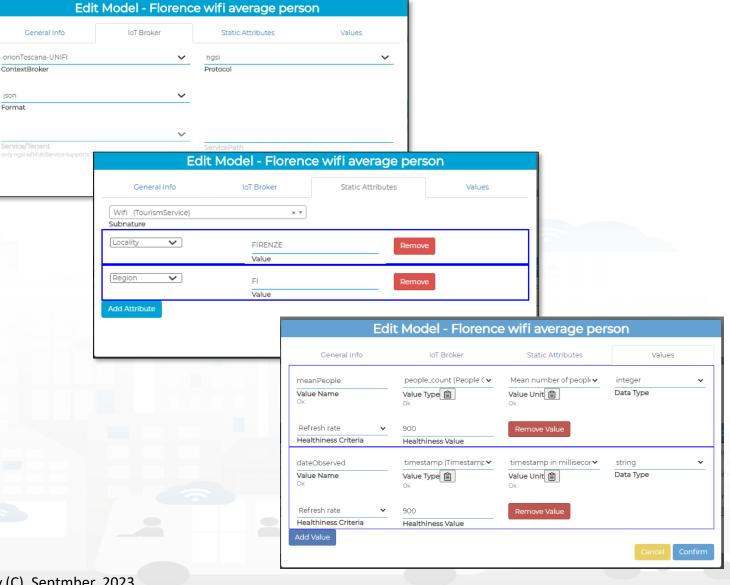

json

Format

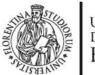

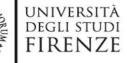

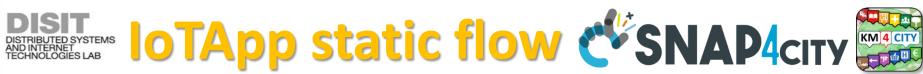

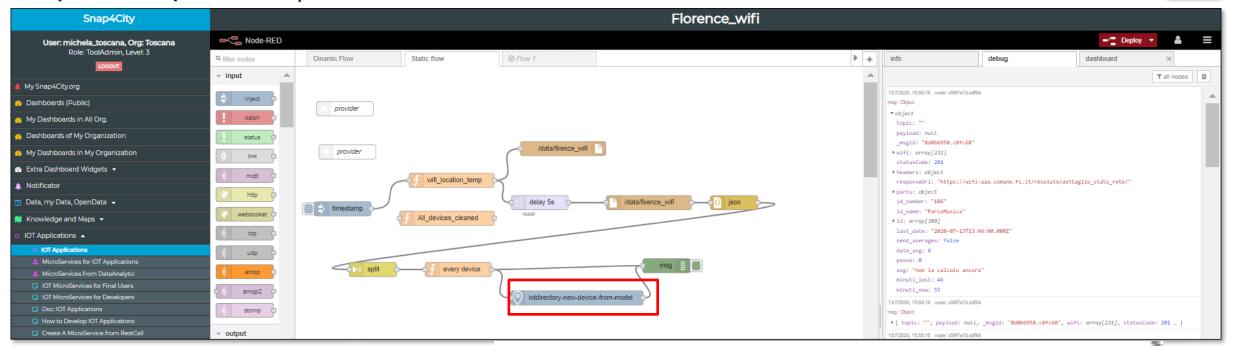

# 2) IoT Devices Creation from IOT APP

INGEGNERIA DELL'INFORMAZIONE

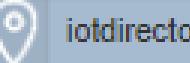

iotdirectory-new-device-from-model

BLOCK: 'IoTDirectory-new-device-from-model' Model name: Florence wifi average person

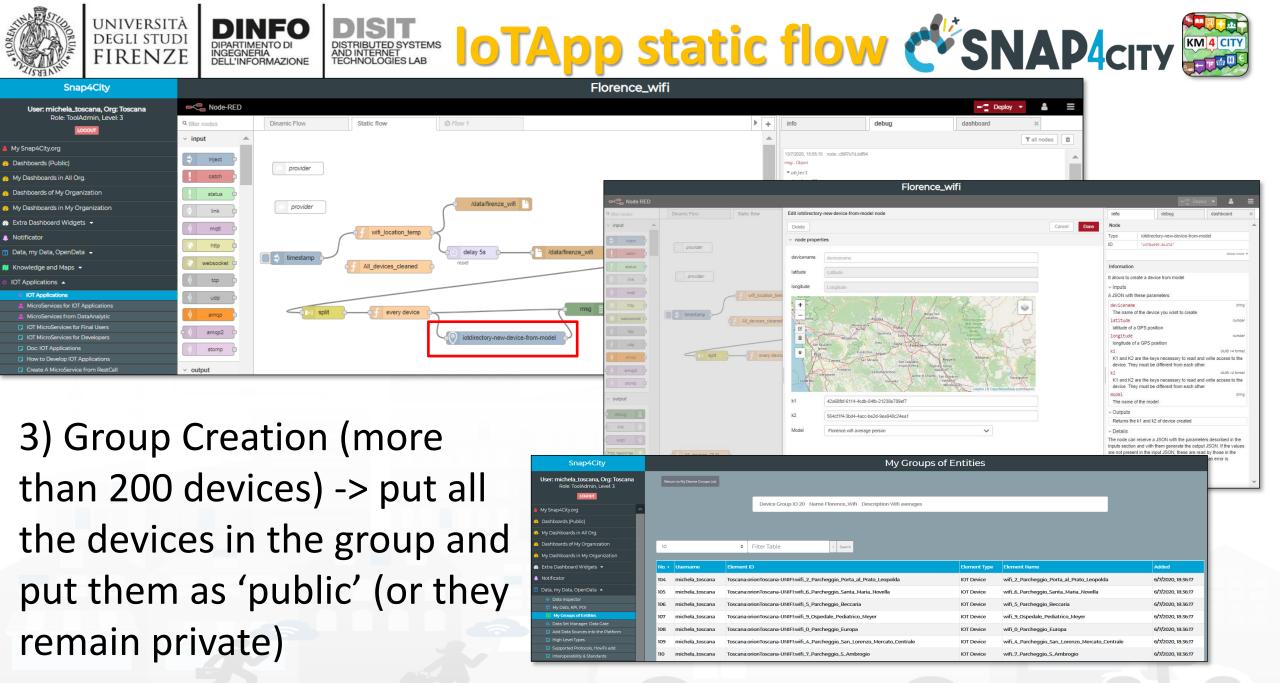

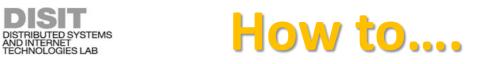

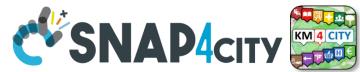

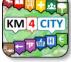

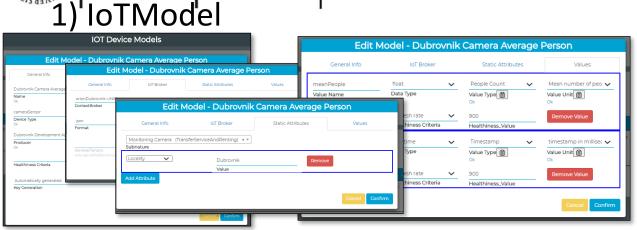

#### 3) Add the license and Make Public the IoTDevices (according to the license)

UNIVERSITÀ

DEGLI STUDI FIRENZE

| Data Inspector                                                                                                    |                                   | Data sources Details<br>Device Values Hea | altrineus Procesa 🗍 | inuge Licensing Liser           |              |             |      |        |            |
|----------------------------------------------------------------------------------------------------|-----------------------------------|-------------------------------------------|---------------------|---------------------------------|--------------|-------------|------|--------|------------|
| Data sources Details Device Values Healthiness Process Image Licensing User                                                 | _                                 |                                           | •                   |                                 |              |             |      |        |            |
| Licence (on Other orionToscana-UNIFIcamera_Dubrovnik_1_Ploce): https://creative.commons.org/licenses/by-nc-nd/4.0/legalcode |                                   |                                           |                     |                                 |              |             |      |        |            |
| Provider: Dubrovnik Development Agency DURA                                                                                 |                                   |                                           |                     | IOT Devices                     |              |             |      |        |            |
| Address                                                                                                    | Show ventries                     |                                           |                     | <b>%</b>                        |              |             | s    | Search | New Device |
| E-mail: scavar@dura.hr                                                                                                    | IOT Device                        | 10 IOT Broker                             | Device Type         | 10 Model                        | 18 Ownership | 19 Status I | Edit | Delete | Location   |
| Reference Person: Stjepan Cavar                                                                                             | Camera_Dubrovnik_1_Ploce          | prionDubrovnik-UNIPI                      | cameraSensor        | Dubrovnik Camera Average Person | MYOWNPUBLIC  | active      | EDIT | DELETE | 0          |
|                                                                                                    | camera_Dubrovnik_2_Buza           | orionDubrovnik-UNIFI                      | cameraSensor        | Dubrovnik Camera Average Person | MYOWNPUBLIC  | active      | EDIT | DELETE | 0          |
| Telephone: 0038520640557                                                                                                    | camera_Dubrovnik_3_Veliki_mul     | orionDubrovnik-UNIFI                      | cameraSensor        | Dubrovnik Camera Average Person | MYOWNPUBLIC  | active      | EDIT | DELETE | 0          |
| Website:                                                                                                    | camera_Dubrovnik_4_Peskarja       | orionDubrovnik-UNIFI                      | cameraSensor        | Dubrovnik Camera Average Person | MYOWNPUBLIC  | active      | EDIT | DELETE | 0          |
|                                                                                                    | Camera_Dubrovnik_5_Pie            | orionDubrovnik-UNIFi                      | camera5ensor        | Dubrovnik Camera Average Person | MYOWNPUBLIC  | active      | EDIT | DELETE | 0          |
| Edit parameters                                                                                                    | Camera, Dubrovnik, 6, Mala, vrata | orionDubrovnik-UNIFI                      | cameraSensor        | Dubrovnik Camera Average Person | MYOWNPUBLIC  | active      | EDIT | DELETE | 0          |
|                                                                                                    | Showing 1 to 6 of 6 entries       |                                           |                     |                                 |              |             | Pit  | evious | 1 Next     |

5) Working on Dynamic Flow to save Average

#people every 15 minutes for each IoTDevice

#### 2) Static Flow to create IoTDevices

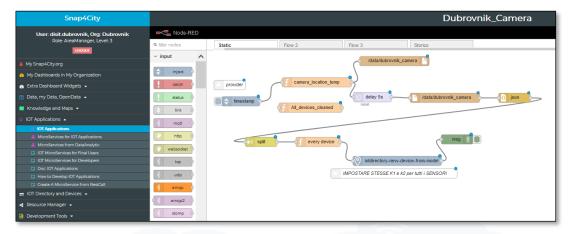

#### 4) Search for the Cameras on Map

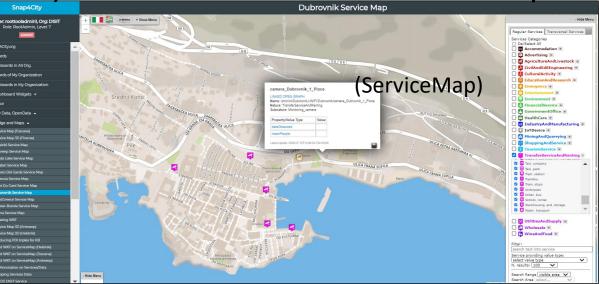

#### Snap4City (C), Septmber 2023

#### UNIVERSITÀ DEGLI STUDI FIRENZE DIPARTIMENTO DI BIBINFO BIBINFO DIPARTIMENTO DI DISTRIBUTED SYSTEMS AND INTERNET DISTRIBUTED SYSTEMS AND INTERNET DESTRIBUTED SYSTEMS AND INTERNET TECHNOLOGIES LAB

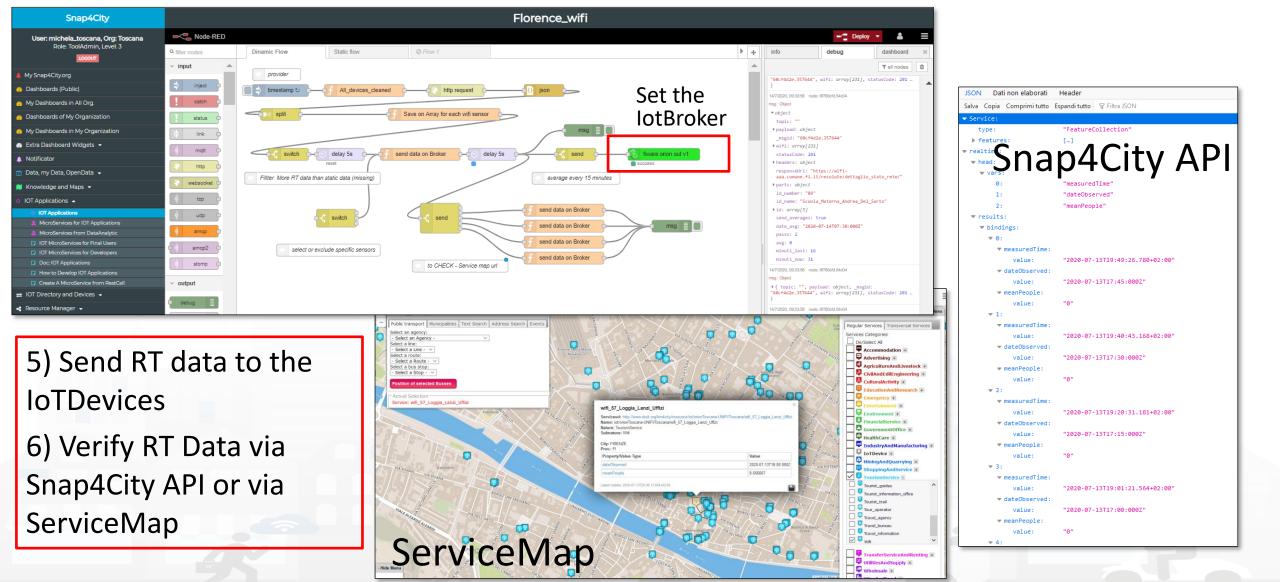

Snap4City (C), Septmber 2023

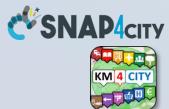

# **COFFEE BREAK**

555

Snap4City (C), Septmber 2023

204

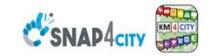

#### **SCALABLE SMART ANALYTIC APPLICATION BUILDER FOR SENTIENT CITIES**

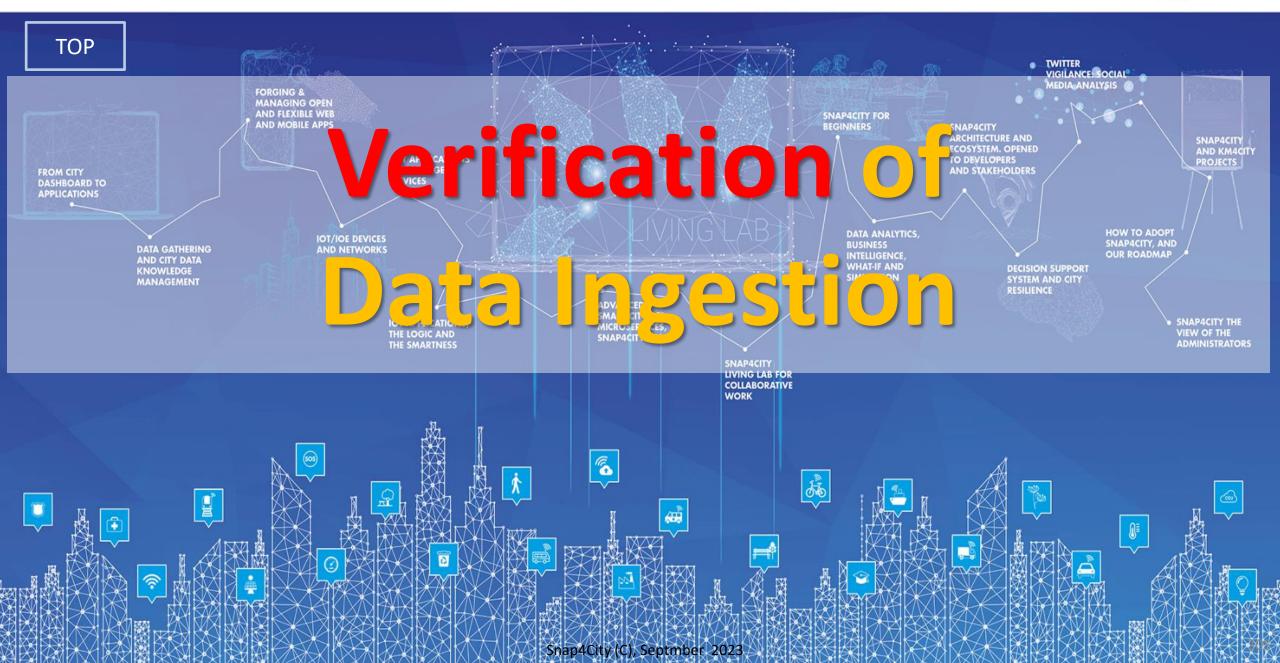

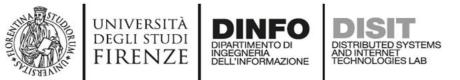

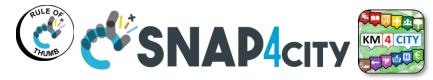

### Main Data In/Out flows

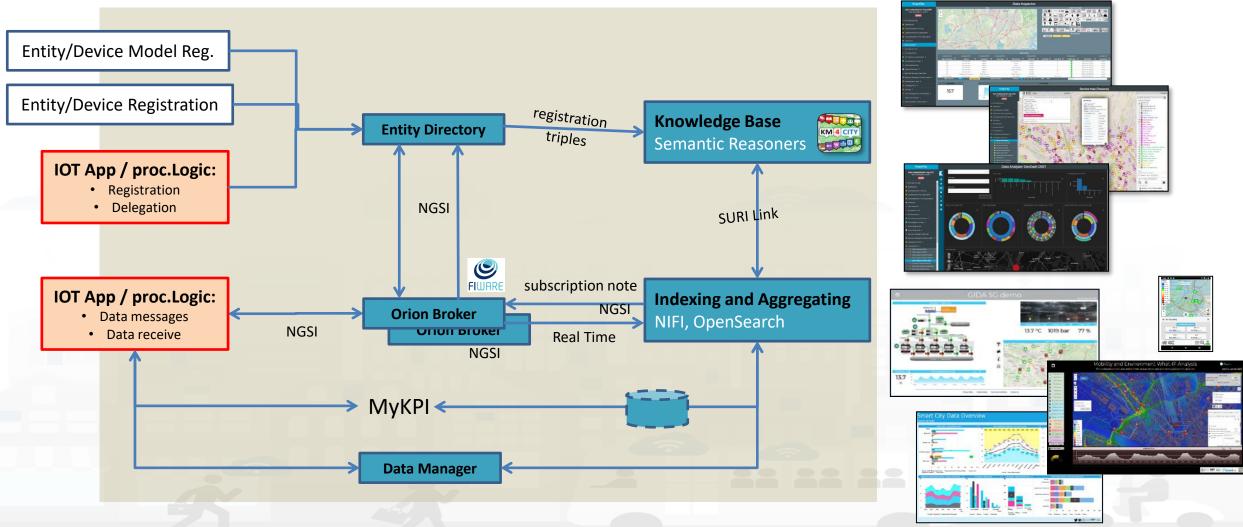

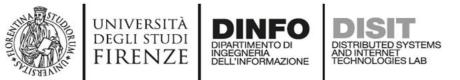

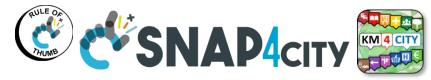

### Main Data In/Out flows

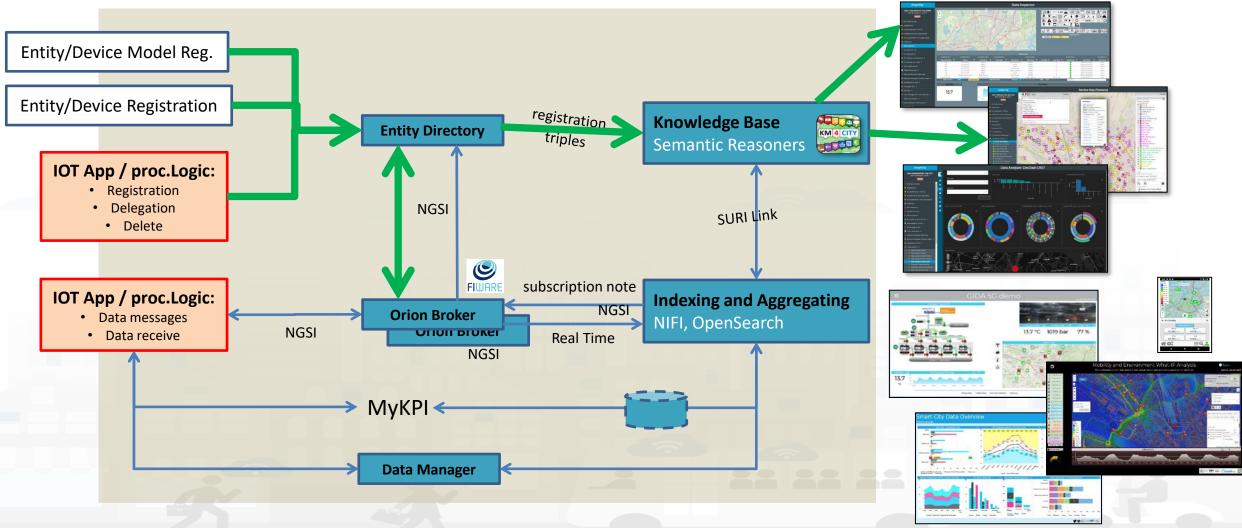

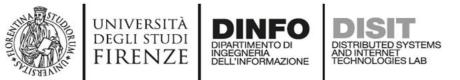

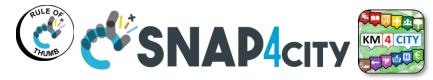

### Main Data In/Out flows

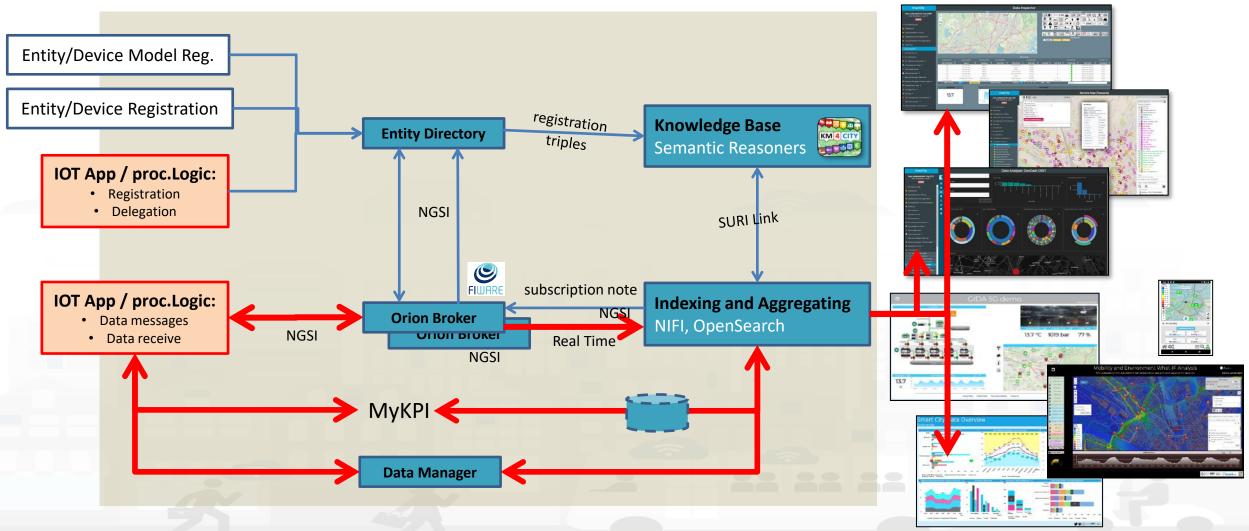

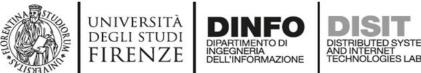

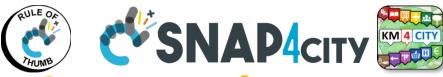

## **Checking data/Entity ingestion results**

#### Knowledge base Semantic reasoners

- All searches
- Metata
- Structure
- Last values of IoT Dev
- GTFS
- Only public IoT Dev

#### Indexing and aggregating NIFI, OpenSearch

- Faceted search
- Geo search
- Time Series
- Private and Public

- **Data Inspector**
- ServiceMap, SCAPI
  - LOG / LOD viewer
  - Super Service Map
- IoT/Entity Directory
- SCAPI: Swagger
- IoT Brokers
- Data Inspector
- ServiceMap, SCAPI
- My Data Dashboard, OpenSearchDash
- OpenSearch

Some functionalities are limited to certain roles

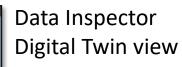

Service Map (Toscana

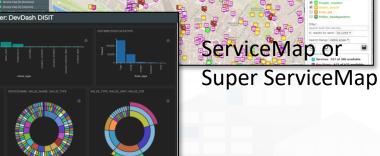

My Data Dashboard DevDash

210

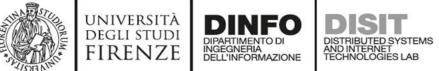

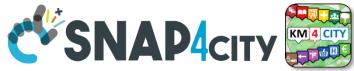

**Knowledge Base** 

Semantic Reasoners 🔙

## Verification of Data Ingestion Process

- Verify that
  - Entity/Device Creation see it on
    - Entity/IoT Directory, Entities/Devices list
    - Service Map if the device is Public
    - Data Inspector if the device is public and/or private
      - You can see the trend to see the time series and last value from the pin on map of the Data Inspector

**Entity Directory** 

- Dashboards..... you can create a specific one using the Dashboard Wizard
- Entities/Device Data (time series) see them on
  - Broker, via ..... A dedicated services is coming....
  - Service Map if the device is Public
  - Data Inspector, this means that the data are on Storage
    - You can see the trend to see the time series and last value from the pin on map of the Data Inspector
  - Dashboards..... you can create a specific one using the Dashboard Wizard

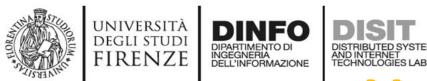

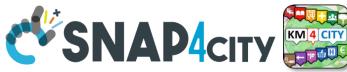

212

### Verify on IoT Directory

- 1. Verify the presence of the IoT Device you created
- 2. Verify the structure of the device by edit tool
- 3. See the NGSI V2 JSON format to be used on sending data msgs
- 4. Call the IoT Broker to see the last data on it (some user name and Pwd can be needed)
  - Get the Broker Name from the device profile
- 5. See next slide

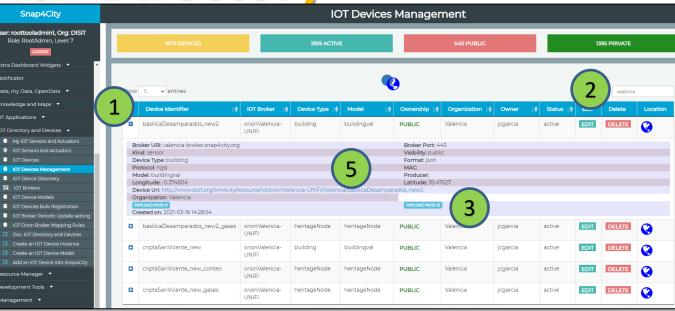

#### Broker service URL such as

- -- <u>https://www.snap4city.org/brokername</u>/v2/entities
- --- http:// brokername.snap4city.org/v2/entities/

| Snap4City                                                     |                                            |                               |        |          | IOT Br   | okers                                  |              |                       |                        |                 |           |
|---------------------------------------------------------------|--------------------------------------------|-------------------------------|--------|----------|----------|----------------------------------------|--------------|-----------------------|------------------------|-----------------|-----------|
| User: roottooladmin1, Org: DISIT<br>Role: RootAdmin, Level: 7 | Show 10 v entrie                           | s                             |        |          | Q        |                                        |              |                       | Search:                | New<br>valencia | IOT Broke |
| Notificator                                                   |                                            |                               | Access |          |          |                                        |              |                       |                        |                 |           |
| Data, my Data, OpenData 🝷                                     | IOT Broker                                 | Access Link                   | Port   | Kind     | Protocol | Ownership                              | Organization | Owner                 | Created                | Edit            | Delete    |
| nowledge and Maps 🔹                                           | orionValencia-<br>UNIFI                    | valencia-broker.snap4city.org | 443    | internal | ngsi     | DELEGATED                              | Valencia     | iotdirectory.valencia | 2020-08-10<br>10:16:50 | EDIT            | DELETE    |
| DT Directory and Devices                                      | Broker URI: valencia<br>Latitude: 39,46051 | -broker.snap4city.org         |        |          |          | Broker Port: 443<br>Longitude: -0.3660 | 07           |                       |                        |                 |           |
| My IOT Sensors and Actuators                                  | Login:                                     |                               |        |          |          | Password:                              |              |                       |                        |                 |           |
| IOT Sensors and Actuators                                     | SHA:                                       |                               |        |          |          | Version: VI                            |              |                       |                        |                 |           |
| IOT Devices                                                   | Showing 1 to 1 of 1 entri                  |                               |        |          |          |                                        |              |                       |                        | -               |           |
| IOT Devices Management                                        | anowing 1to For Fentin                     | 5                             |        |          |          |                                        |              |                       | Previous               | 1               | Next      |
| IOT Device Discovery                                          |                                            |                               |        |          |          |                                        |              |                       |                        |                 |           |
| 図 IOT Brokers                                                 |                                            |                               |        | _        |          |                                        |              |                       |                        | _               |           |

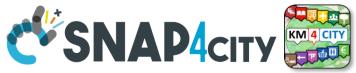

### Verify on Knowledge Base

5. Click on ServiceURI (device URI) to Open in a new TAB the data sent on the KB

INGEGNERIA DELL'INFORMAZIONE AND INTERNET TECHNOLOGIES LAB

degli studi FIRENZE

6. If your device is Public and you have sent data → the list of the last data from OpenSearch querying from KB will appear as:

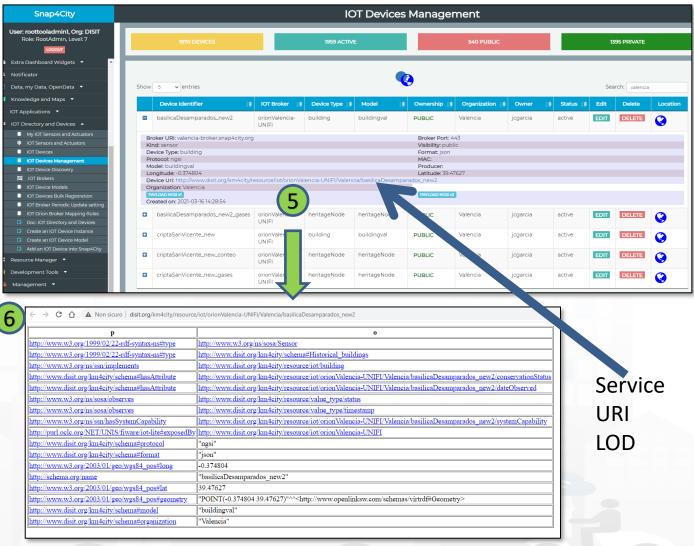

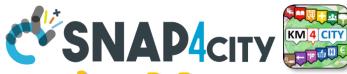

## Verify data ingestion on KB via ServiceMap

 7) Verify on ServiceMa by Search on data location or by text name of the device

INGEGNERIA DELL'INFORMAZIONE DISTRIBUTED SYSTEMS AND INTERNET TECHNOLOGIES LAB

UNIVERSITÀ

DEGLI STUDI

FIRENZE

 8) click on ServiceURI to jump on 9
 LOG.DISIT.ORG to see semantic structure in terms of Linked Open Data, LOD

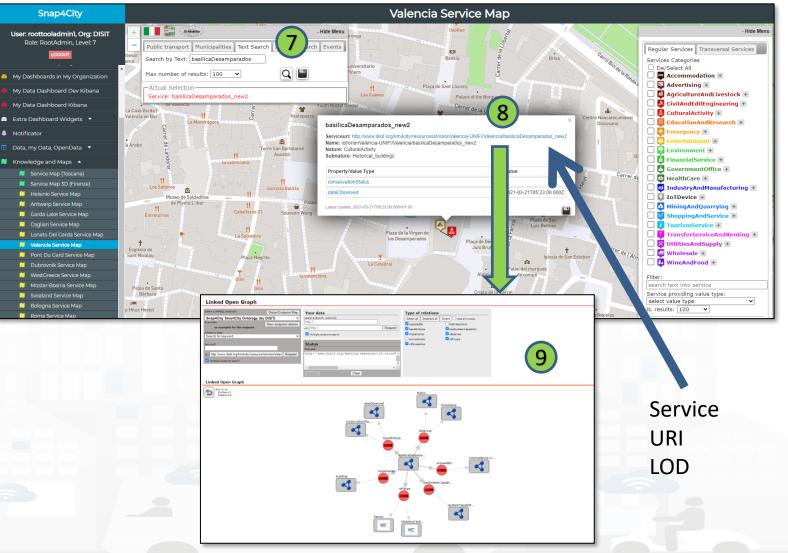

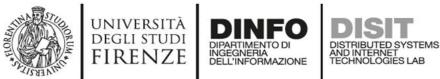

Mar 21, 2021 @ 05:53:00.000 Valencia

#### **Every data on OpenSearch**

• Verify on OpenSearch Dash which monitor Open Search: My data Dash

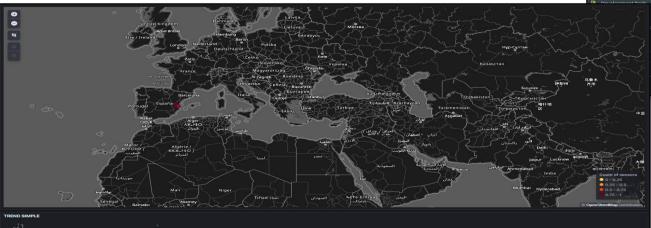

EVENTS Mar 21, 2021 @ 06:23:00.000 Valenc 39.47627 2021-03-21T05: basilicaDe ttp://www.disit dos new2 0.374804 org/km4city/reso 23:00.000Z mparados urce/iot/orionVa encia-UNIFI/Val ncia/basilicaDes Mar 21, 2021 @ 06:23:00.000 Valencia 39.4762 0.374804 mparados w2 ncia-UNIFI/Val Mar 21, 2021 @ 05:53:00.000 Valencia 39.47627, pasilicaDesampara 0.374804 encia-UNIFI/Val

http://www.disit

timestamp

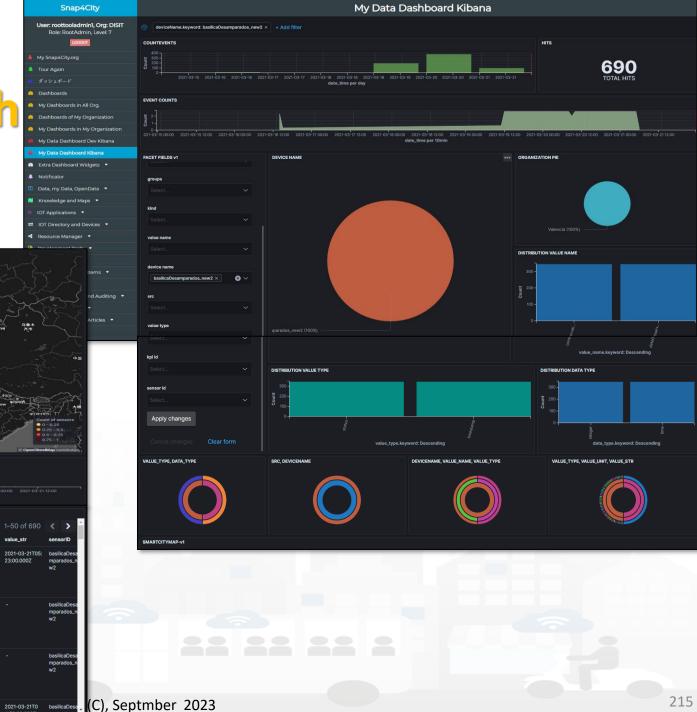

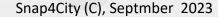

- The Orion Brokers can be feed by means of
  - IoT App/Proc.Logic of Snap4City (to implement Agents and/or Adapters)
  - IoT Agents and/or NGSI Adapters by FiWare for different protocols
  - Brokers of any kind, different protocols and producers, also as Gateways, and they can be located on premise and/or on any cloud
- Proc.Logic/IoT App, IoT Agents, Adapters can
  - be on IoT Edge

degli studi FIRENZE

- be implemented as IoT App/Proc.Logic of Snap4City
- be on other clouds and services
- work on a large range of different protocols and kinds
- have or not Snap4City libraries installed

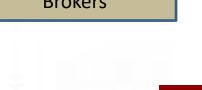

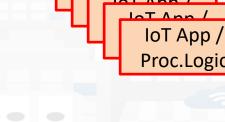

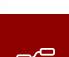

216

**FIWARE** 

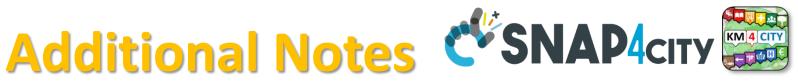

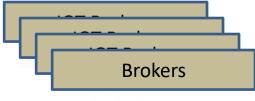

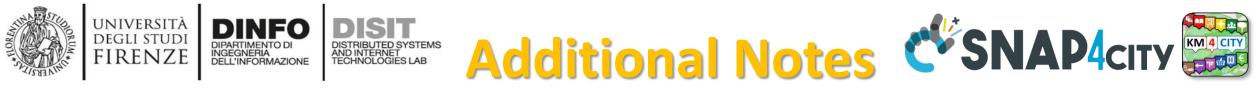

- The Internal Orion Brokers at Snap4City Orion Broker are used as a gate for data ingestion and actuations. Since they are
  - connected with the Directory and discovery of the Knowledge Base to make easy the production of Dashboards by wizard, Data Inspector;
  - Synchronized automatically with NIFI/OpenSearch for the Automated Data Shadow and Indexing
  - Ready to be used by Proc.Logic/IoT App to subscribe for creating even driven Proc.Logic/IoT Apps, on Edge and Cloud, etc...
  - Compatible and harmonized with FiWare networks

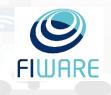

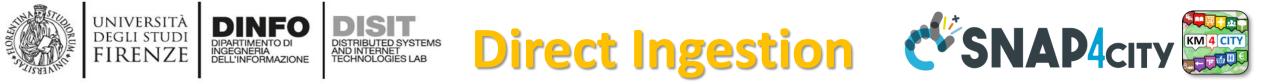

- Direct Data Ingestion is also possible:
  - From data sources to Data Warehouse Storage of Snap4City, Snap4Industry
- Data Warehouse Storage includes: KB, and I&A, reported on right side can be acted via API REST Call
  - for direct feeding data into store and retrieval,
  - which can be exploited by:
    - IOT App/Proc.Logic
    - applications in Python, R Studio, Java

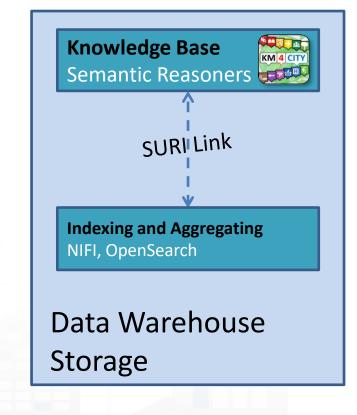

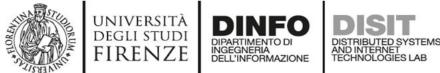

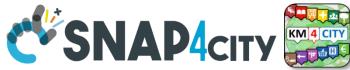

### **Notation Terminology**

| WHERE                                                | Are synonymous at level of service<br>which can be <b>IoT device or entity</b> with<br>data and references to | Are synonymous at level of the single attribute of the entity, device, service, etc. |
|------------------------------------------------------|----------------------------------------------------------------------------------------------------|--------------------------------------------------------------------------------------|
| IoT Directory, Entity Directory                      | IoT Device, Entity Instance, Device URI                                                                       | Sensor, Actuator, Attributes, Values (value name)                                    |
| Knowledge Base, ServiceMap,<br>SmartCity API, ASCAPI | Service, ServiceURI, SURI                                                                                     | Attribute, Metric, SURI with metric                                                  |
| DataInspector, Wizard, Dashboard                     | Value Name <mark>(Model name, Category)</mark>                                                                | Sensor, Sensor Actuator, ValueType                                                   |
| IoT App., Proc.Logic, Node-RED                       | ServiceURI, SURI                                                                                              | SURI and its real time results of the objects into the data structure                |

#### ServiceURI, SURI of a sensor device:

- <u>http://www.disit.org/km4city/resource/METRO759</u>
- <u>http://www.disit.org/km4city/resource/iot/orionCAPELON-UNIFI/CAPELON/Streetlight%3A90FD9FFFEBD5A7F</u> ServiceURI, SURI extended with attribute/variable/value:
- http://www.disit.org/km4city/resource/METRO759&metric=vehicleFlow
- http%3A%2F%2Fwww.disit.org%2Fkm4city%2Fresource%2FMETRO759&metric=vehicleFlow
- In some cases
  - <u>http://www.disit.org/km4city/resource/METRO759/vehicleFlow</u>

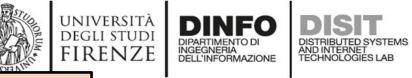

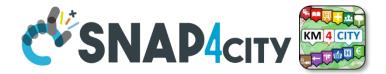

## Digital Twin Data Inspector vs Data Processes Details

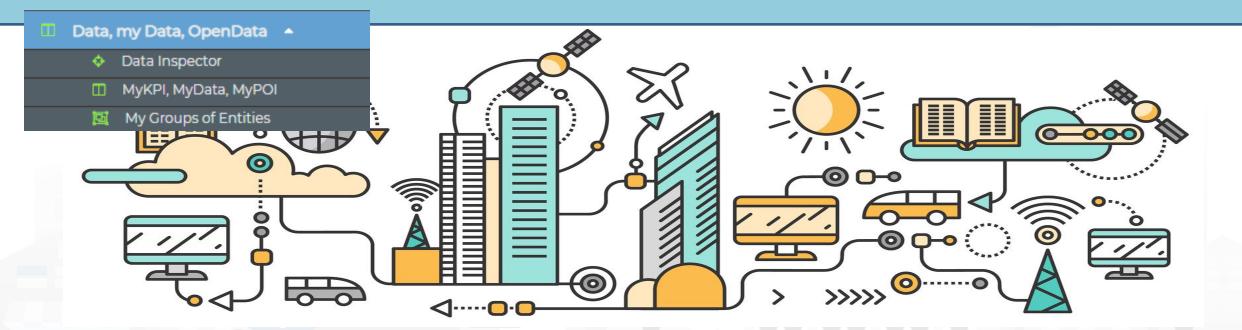

Some functionalities are limited to certain roles

TOP

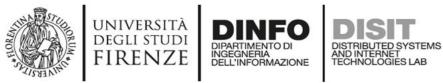

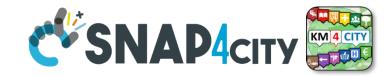

- It is showing data:
  - Listed by High Level Types, and classified as in the **Dashboard WIZARD: see Tutorial Part 2 for details**.

**Data Inspector** 

 of your Organization only, that are public of the organization, your private or those that have been delegated to you some how.

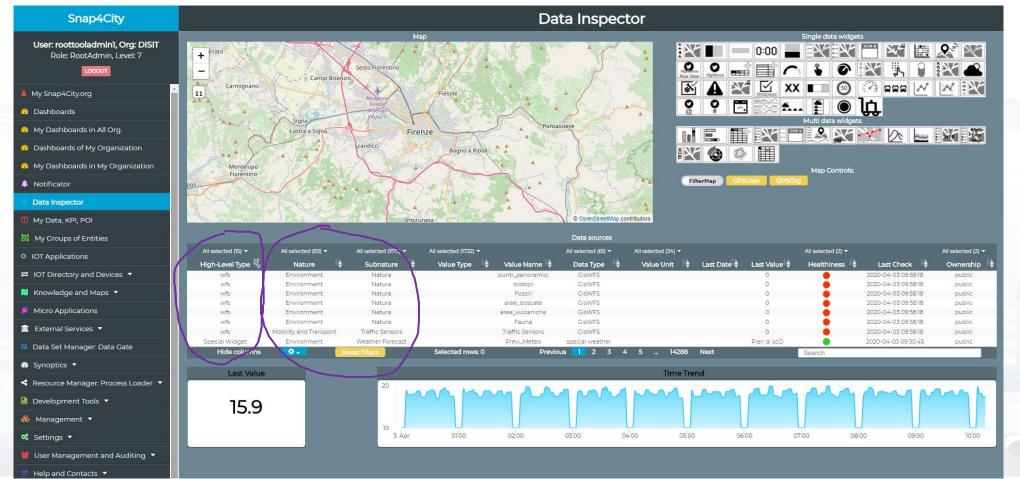

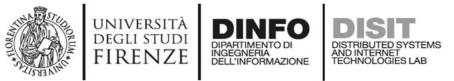

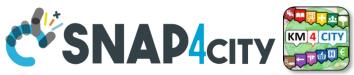

### Data Inspector (open on your left side menu)

- **Cross Filtering on the basis of**:
  - MAP: pan and zoom  $\rightarrow$  lock , center on GPS coordinates of the user
  - Data Source Classification:
    - faceted filtering
    - full text search
  - Click on data source to see it on map, and see the graphics representation, just to learn how widgeting it.
  - Full Text Search if you remember some desc...
- Selecting a Data Source on Map: on its Pin you can see:
  - Real time data
  - Time trend: 4 hours, 12 hours, 1 day, 1 week, 30 days.
  - Full status and description (only for Administrators)

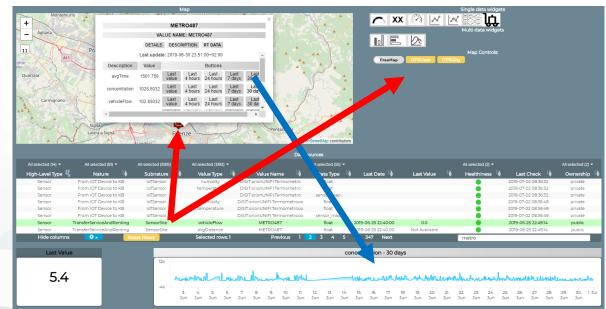

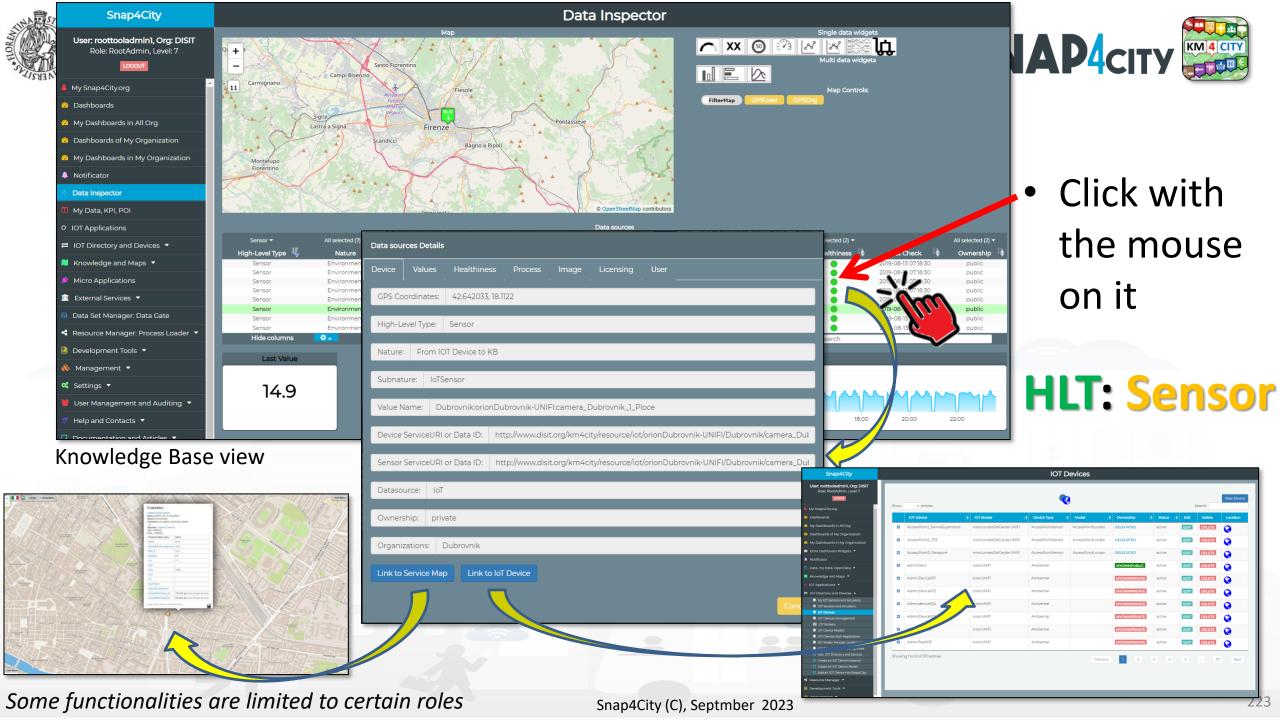

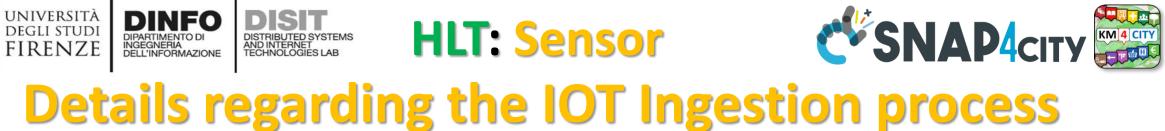

| Knowledge Base IP: 192.168.0.206                         | Licensing User                                                                                                    | <ul><li>For IOT Dev</li><li>IOT Broker of</li></ul>                                                                                                    |                                                                                                    |
|----------------------------------------------------------|----------------------------------------------------------------------------------------------------|----------------------------------------------------------------------------------------------------|----------------------------------------------------------------------------------------------------|
| loT Broker: orionFinland<br>lot Device: 373773207E330105 |                                                                                                    | Snap4City<br>User roottooladmin, Org: DISIT                                                                                                    | IOT Brokers                                                                                                    |
| Link to knowledge Base Link to for Broker                | <pre>     A Normalization of the constraints of the constraints of the</pre> | Rober Bockdomin, Leveli ?<br>Local<br>My Snaph-Coyong<br>Dukhboards<br>My Snaph-Coyong<br>Dukhboards<br>My Snaph-Coyong<br>Dukhboards<br>My Dukhboards<br>My Du | Porto       Portocol       Omenativity       Organization       Omenativity       Omenativity <t< th=""></t<> |
| Some functionalities are                                 | (****,<br>********************************                                                                                                    | eptmber 2023                                                                                                    | 224                                                                                                    |

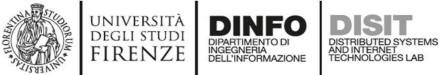

#### **HLT: Sensor**

| Device Values                                                              | Healthi    | ness           | Process           | Image       | Licensing .  | User<br>—     |           |                              |       |
|----------------------------------------------------------------------------|------------|----------------|-------------------|-------------|--------------|---------------|-----------|------------------------------|-------|
| Last Date: 2020-                                                           | 07-21 19:0 | 0:00           |                   |             |              |               |           |                              |       |
|                                                                            |            |                |                   |             |              |               |           |                              |       |
| Lest Value                                                                 |            |                |                   |             |              |               |           |                              |       |
| Last Value:                                                                |            |                |                   |             |              |               |           |                              |       |
|                                                                            |            |                |                   |             |              |               |           |                              |       |
|                                                                            |            | Delay          |                   | Healthiness | Refresh Rate | Data          |           |                              | Time  |
| Value Type                                                                 | Healthy    | (s)            | Reason            | Criteria    | (s)          | type          | Unit      | Value                        | Trend |
| dateObserved                                                               | ٠          | 61890          | undefined         | undefined   | 300          | time          | timestamp | 2020-07-<br>21T17:00:00.000Z | VIEW  |
| deceduti                                                                   | •          | 61890          | undefined         | undefined   | 300          | integer       | #         | 16797                        | VIEW  |
| dimessi_guariti                                                            | •          | 61890          | undefined         | undefined   | 300          | integer       | #         | 71775                        | VIEW  |
| isolamento_domiciliare                                                     | •          | 61890          | undefined         | undefined   | 300          | integer       | #         | 6838                         | VIEW  |
| nuovi_attualmente_positivi                                                 | •          | 61890          | undefined         | undefined   | 300          | integer       | #         | -131                         | VIEW  |
| ricoverati_con_sintomi                                                     |            | 61890          | undefined         | undefined   | 300          | integer       | #         | 151                          | VIEW  |
|                                                                            |            | 61890          | undefined         | undefined   | 300          | string        | #         | ITA                          | VIEW  |
| stato                                                                      | _          | 61890          | undefined         | undefined   | 300          | integer       | #         | 1212468                      | VIEW  |
| tamponi                                                                    |            |                | undefined         | undefined   | 300          | integer       | #         | 21                           | VIEW  |
| tamponi<br>terapia_intensiva                                               |            | 61890          | second a film and |             | 700          | in the second | 44        |                              |       |
| tamponi<br>terapia_intensiva<br>totale_attualmente_positivi                |            | 61890          | undefined         | undefined   | 300          | integer       | #         | 7010                         | VIEW  |
| tamponi<br>terapia_intensiva<br>totale_attualmente_positivi<br>totale_casi |            | 61890<br>61890 | undefined         | undefined   | 300          | integer       | #         | 95582                        | VIEW  |
| tamponi<br>terapia_intensiva<br>totale_attualmente_positivi                |            | 61890          |                   |             |              |               |           |                              |       |

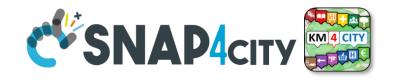

- Specific values of selected
- Information of the values of the other sensors on the same device
- View Trends, marking problems, healthiness by point according to a Fuzzy model
- Marking problems for future machine learning processes (separate tool)

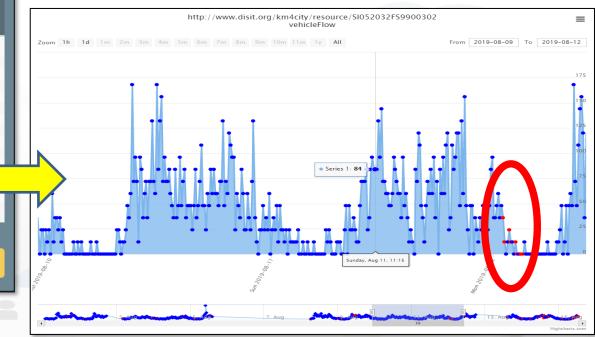

Some functionalities are limited to certain roles

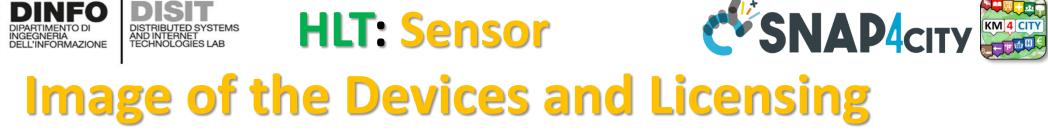

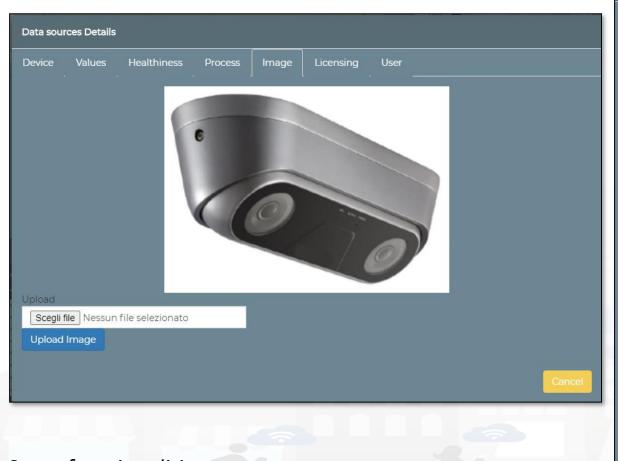

| Data sources Details              |                           |                  |        |
|-----------------------------------|---------------------------|------------------|--------|
| Device Values Healthiness         |                           | Licensing        | User   |
|                                   |                           |                  |        |
| Licence (on:Dubrovnik:orionDubr   | ovnik-UNIFI:camera_Dub    | rovnik_1_Ploce): |        |
| ©©©©                              | h Wah I                   |                  |        |
| https://creativecommons.org/licer | ises/by-nc-nd/4.0/legalco | de               |        |
|                                   |                           | _                |        |
| Provider: Dubrovnik Developm      | ent Agency DURA           |                  |        |
| Address:                          |                           |                  |        |
| E-mail: scavar@dura.hr            |                           |                  |        |
|                                   |                           |                  |        |
| Reference Person: Stjepan Cav     | ar                        |                  |        |
| Telephone: 00385 20640557         |                           |                  |        |
| Website:                          |                           |                  |        |
| Edit parameters                   |                           |                  |        |
|                                   |                           |                  |        |
|                                   |                           |                  | Cancel |

Snap4City (C), Septmber 2023

UNIVERSITÀ Degli studi

FIRENZE

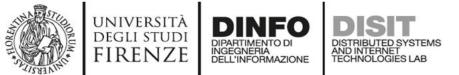

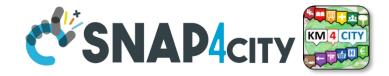

#### **HLT: From Dashboard to IOT APP**

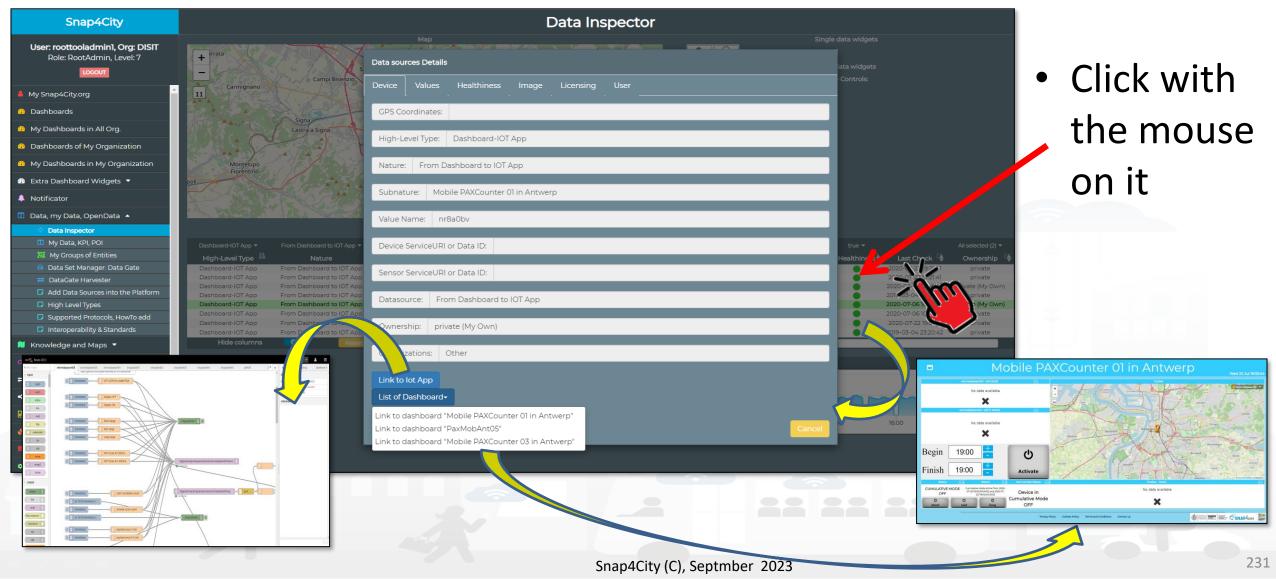

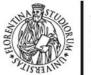

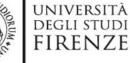

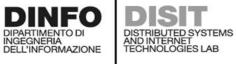

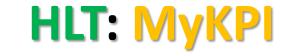

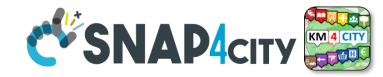

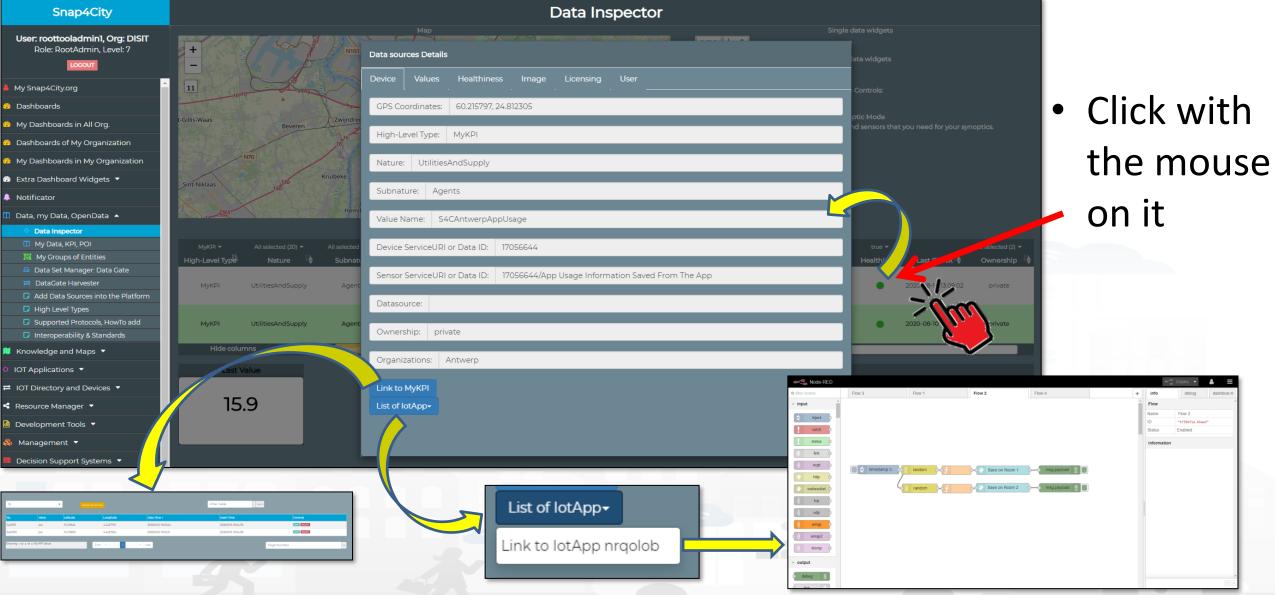

Some functionalities are limited to certain roles

Snap4City (C), Septmber 2023

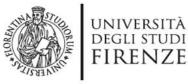

Data sources Details

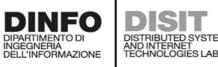

information received

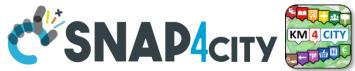

### **HLT: External Service**

| Device Values Image Ownership                         |                                           |                                                                                                    |  |
|-------------------------------------------------------|-------------------------------------------|----------------------------------------------------------------------------------------------------|--|
| GPS Coordinates: 51.222744, 4.405380                  | Data sources Details                      |                                                                                                    |  |
| High-Level Type: External Service                     | Device Values Image Ownership             | Data sources Details                                                                                                    |  |
| Nature: Environment                                   | Value Type:                               | Device Values Image Ownership                                                                                                    |  |
| Subnature: Antwerpen (park Spoor Noord) Air Pollutior | Data Type: webpage                        | Antwerpen (park Spoor Noord) Air Pollution: Real-time Air Quality Index (AQI)                                                                                                    |  |
| Value Name: ExternalContent                           | Last Date:                                | A Revenue (1998)<br>The revenue (1998)<br>Adversaria (part Specify Adversaria)<br>Adversaria (part Specify Adversaria)<br>Adversaria (part Specify Adversa |  |
| Datasource: Special Process                           | Last Value: Antwerp                       |                                                                                                    |  |
| Ownership: public                                     | Value Type Healthy Delay (s) Reason Healt |                                                                                                    |  |
| Organizations: ['DISIT', 'Antwerp', 'Other']          |                                           | uname     uname     uname       voi     uname     uname                                                                                                    |  |
| Link to External Service                              |                                           |                                                                                                    |  |
|                                                       | ca<br>Ca                                  |                                                                                                    |  |
|                                                       |                                           | Data sources Details                                                                                                    |  |
| The fields show                                       | wn may be pre                             | Device Values Healthiness Process Image Licensing User                                                                                                    |  |
| THE HEIUS SHU                                         | wit may be pre                            | User Creator: angelo.difino.dubrovnik                                                                                                    |  |
| depending on                                          | the HLT and or                            | n tho                                                                                                    |  |
| uepenuing off                                         | the fill and O                            | E-mail creator:                                                                                                    |  |

Snap4City (C), Septmber 2023

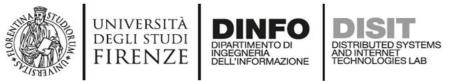

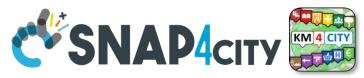

# **Report Generation and Access**

- Device/data owner may have their reports: monthly or 3-monthly
  - Ready to use reports are available for:
    - Single Device: ETL and IOT
  - Ask to your RootAdmin to activate the production of reports (and also hourly report for testing only).

|                    | Data Inspector                                                                              | Single data widgets                                                                    | 3. Click on report                                            |
|--------------------|---------------------------------------------------------------------------------------------|----------------------------------------------------------------------------------------|---------------------------------------------------------------|
| All selected (2) 🕶 | Prilo Map<br>Data sources Details                                                           |                                                                                        | S. ellek off report                                           |
| et Healthiness 🛊   | Device Values Healthiness Process Image Licensing User Report                               |                                                                                        | Data sources Details                                          |
|                    | GPS Coordinates: 43.79534912,11.15452957                                                    |                                                                                        |                                                               |
|                    | High-Level Type: Sensor                                                                     |                                                                                        | Device Values Healthiness Process Image Licensing User Report |
|                    | Nature: Mobility and Transport                                                              | · Controls:                                                                            | Define Report                                                 |
|                    | Subnature: SensorSite                                                                       | g in Standard Mode<br>nd sensors that you need for your synoptics.                     | Activation:                                                   |
|                    | Value Name: METRO1                                                                          |                                                                                        | Periodicity: Hourly                                           |
| Open data          | At set Device ServiceURI or Data ID: http://www.disit.org/km4city/resource/METRO1           |                                                                                        | Confirm                                                       |
| . Open data        | Sensor ServiceURI or Data ID: http://www.disit.org/km4city/resource/METROI/avgTime          | 2021-03-28 12:24:20 public<br>2021-03-28 12:24:21 public<br>2021-03-28 12:24:20 public |                                                               |
| Inspector          | Datasource: ETL Ownership: public                                                           | 2021-03-28 1224-21 public<br>2021-03-28 1224-18 public<br>2021-03-28 1224-18 public    | Download Report                                               |
| 2. Click on Device | Contensing: public     Contensing: public     Contensing: [DISIT; Firenze, Toscana', Other] | 2021-03-28 1224-18 public<br>2021-03-28 1224-19 public                                 |                                                               |
|                    | Link to Service Map                                                                         |                                                                                        |                                                               |
| or sensor          |                                                                                             |                                                                                        |                                                               |
|                    |                                                                                             | 12:00 13:00 14:00 15:00 16:00                                                          | 4. Get the Last Report                                        |
|                    |                                                                                             |                                                                                        | ptmber 2023                                                   |

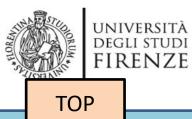

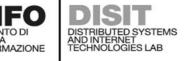

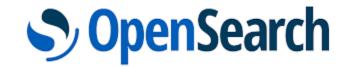

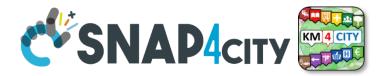

# My Data Dashboard Dev to assess data on Open Search Storage

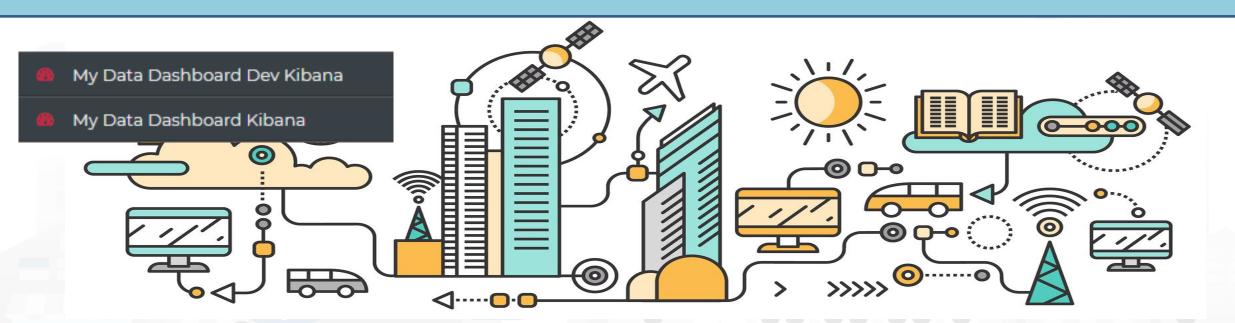

Some functionalities are limited to certain roles

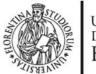

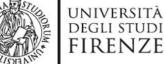

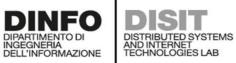

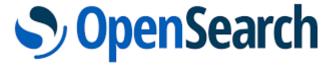

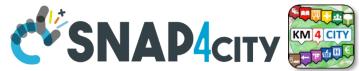

**DevDash: My Data Dashboard** 

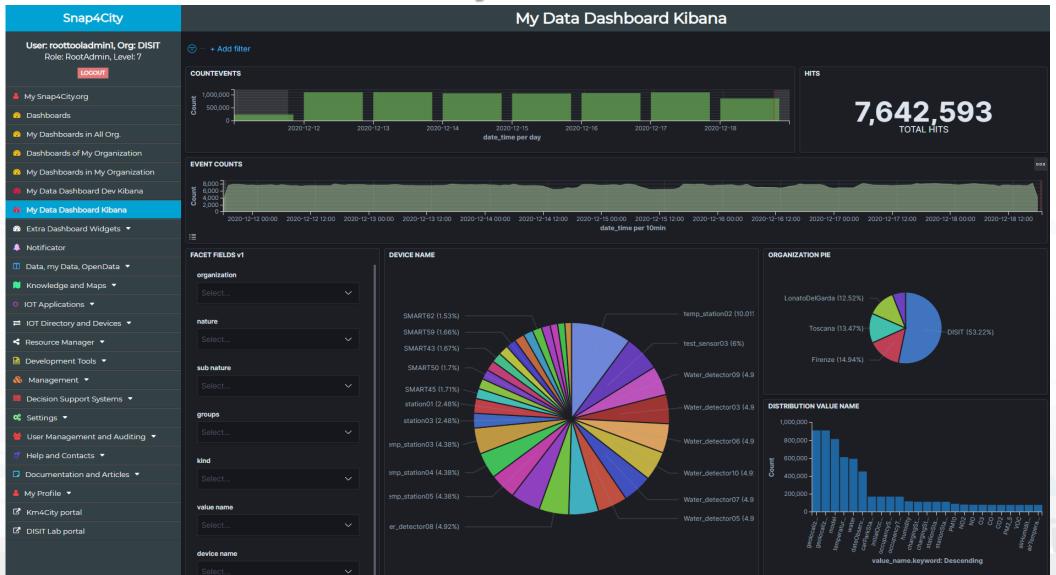

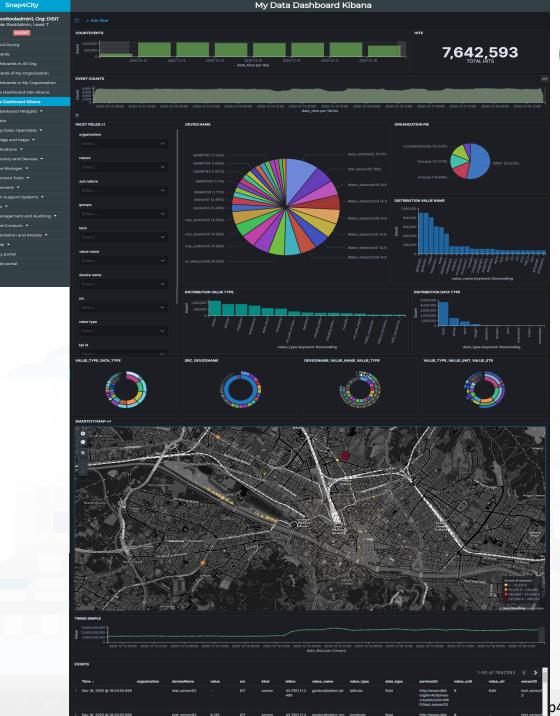

# SopenSearch SNAP4city

### Business Analysis Dashboards For all kind of users: DevDash

- Dynamic Filtering, Adaptable, ...
- Full data details, drill down,...
- Synergic with Data Inspector which addresses data relationships, processing and information
- Only Your Data for
  - Manager and Area Managers
- All Accessible Data for
  - ToolAdmin and RootAdmin

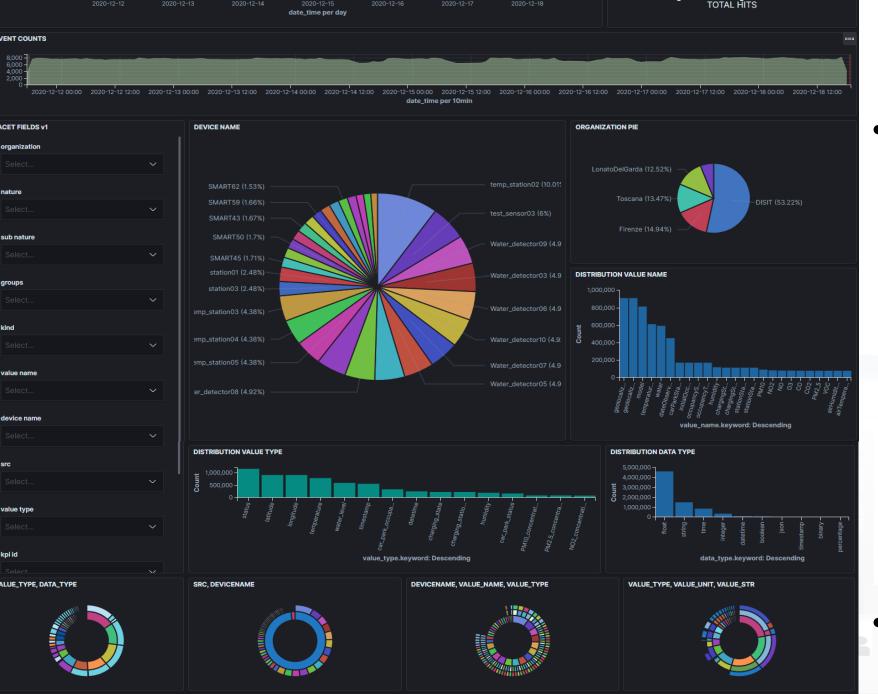

- Multi faceted Search by
  - Devices
  - Organization
  - Drill on Time
  - Drill on Map
  - Value Types
  - Data Type
  - Value name
  - Data table
  - Etc.
- Respect Privacy and GDPR

OpenSearch

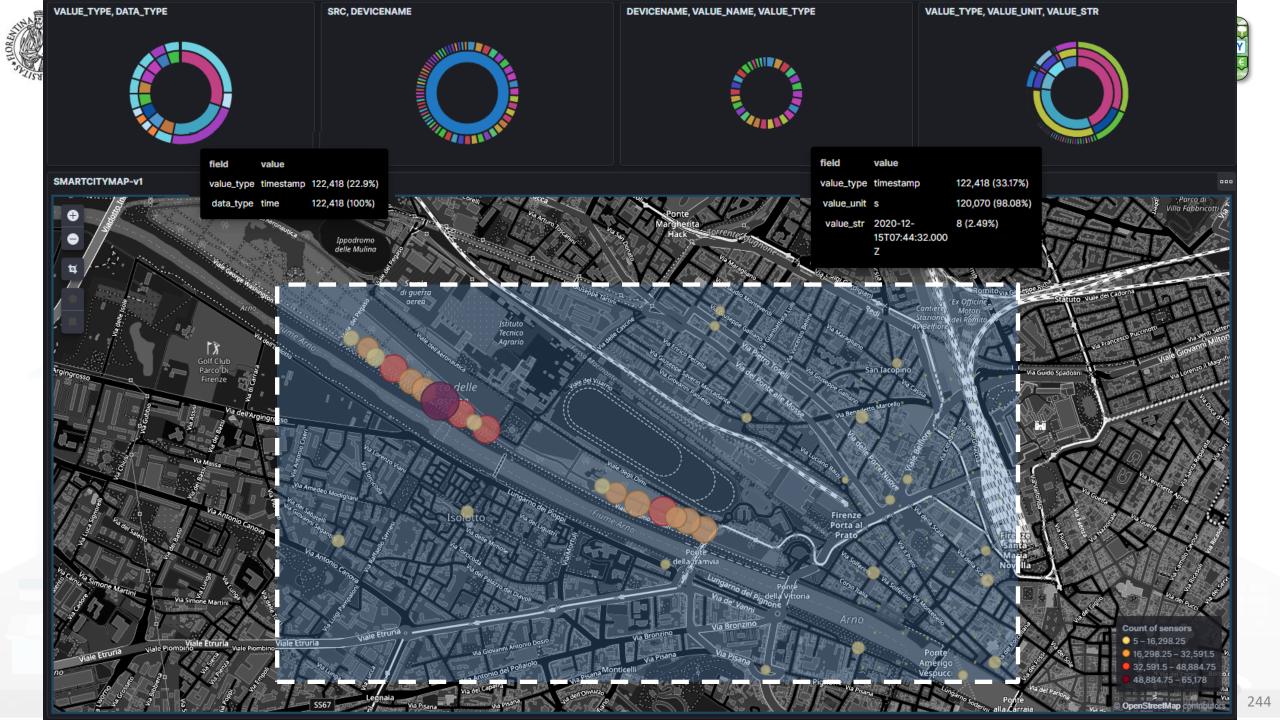

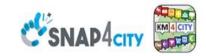

#### **SCALABLE SMART ANALYTIC APPLICATION BUILDER FOR SENTIENT CITIES**

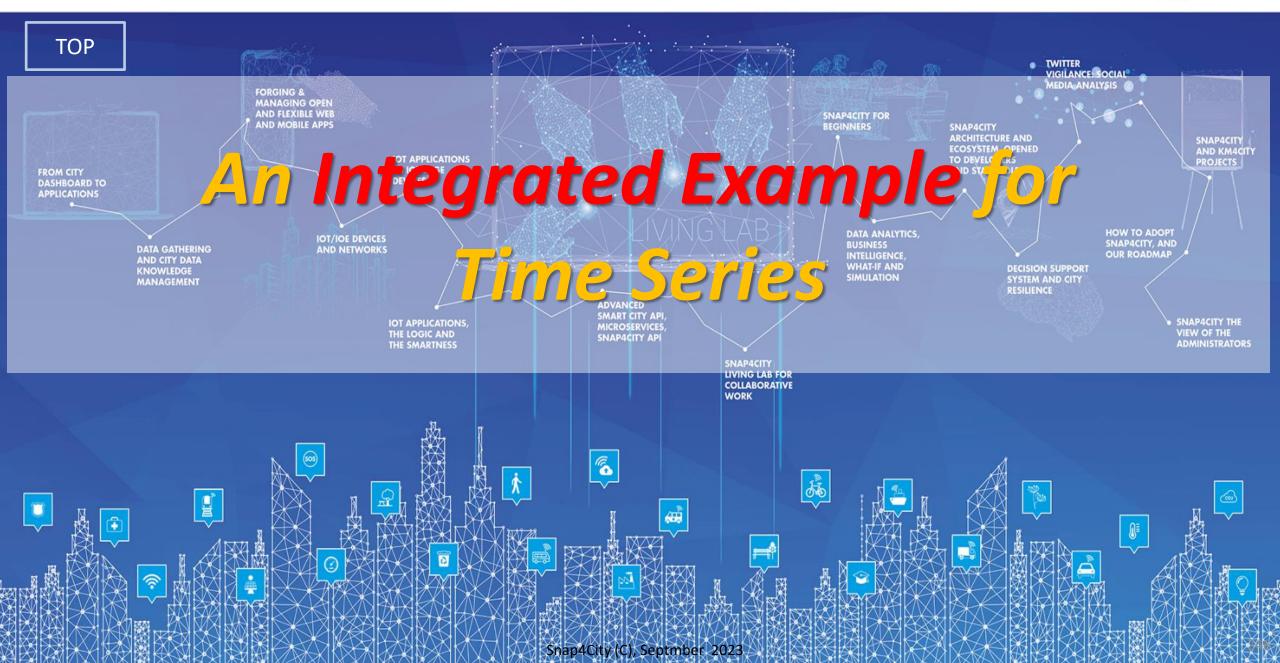

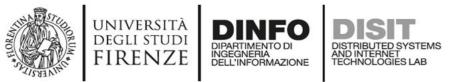

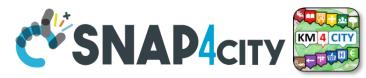

# **Activities for Registration on Directory**

#### Manual Registration

- − From scratch Single Device / Entity Registration
  → Entity Directory / IoT Directory
- From a template (the templates are called Models)
- Automated Registration for bulk/massive registration: N Entities / Devices
  - From IoT App on the basis of some **Models** from IoT App
  - From IoT App loading a CSV (with or without a reference IOT Model)
  - Programming from scratch or from a Model
  - On the basis of some EXCEL file with data by using the Data Table Loader, which create model, devices and data
  - Etc.

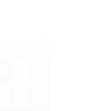

Entity/IoT

Directory

Manual or automated

of Entities/Devices

Registration

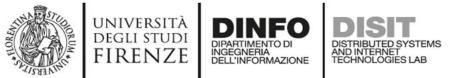

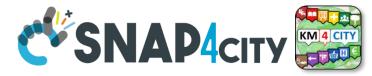

### created a Model as:

| General Info            | loT Broker | Static Attributes   | Values         |
|-------------------------|------------|---------------------|----------------|
| statuscorregione        |            | statuscorregione    |                |
| Name<br>Ok              |            | Description         |                |
| misura                  |            | Sensor              | ~              |
| Device Type<br>Ok       |            | Kind                |                |
| protezione civile       |            | 600                 |                |
| <b>Producer</b><br>Ok   |            | Frequency           |                |
| Healthiness Criteria    |            | ✓ Healthiness Value |                |
| Automatically generated |            | *                   | ~              |
| Key Generation          |            | Edge-Gateway Type   |                |
|                         |            |                     |                |
|                         |            |                     | Cancel Confirm |

|                                                          | Edit Model - s        | tatuscorregione                                        |                |
|----------------------------------------------------------|-----------------------|--------------------------------------------------------|----------------|
| General Info                                             | loT Broker            | Static Attributes                                      | Values         |
| orionUNIFI                                               | *                     | ngsi                                                   | ~              |
| ContextBroker                                            |                       | Protocol                                               |                |
| json                                                     | ¥                     |                                                        |                |
| Format                                                   |                       |                                                        |                |
|                                                          | *                     |                                                        |                |
| Service/Tenant<br>only ngsi w/MultiService supports Serv | vice/Tenant selection | ServicePath<br>only ngsi w/MultiService supports Servi | icePath        |
|                                                          |                       |                                                        | Cancel Confirm |

| * |   |              |
|---|---|--------------|
|   |   |              |
|   |   |              |
|   |   | Cancel Confi |
|   | • | <b>•</b>     |

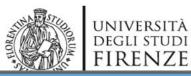

#### Edit Model - statuscorregione

AND INTERNET TECHNOLOGIES LAB

| General Info                                             | loT Broker                                               | Static Attributes                             | Values                 |
|----------------------------------------------------------|----------------------------------------------------------|-----------------------------------------------|------------------------|
| dateObserved<br>Value Name<br><sub>Ok</sub>              | timestamp (Timestamp ✔<br>Value Type 📳<br><sup>Ok</sup>  | timestamp in millisecor∨<br>Value Unit<br>Ok  | string<br>Data Type    |
| Refresh rate                                             | 300<br>Healthiness Value                                 | Remove Value                                  |                        |
| deceduti<br>Value Name<br><sup>Ok</sup>                  | people_count (People C♥<br>Value Type 😭<br><sup>Ok</sup> | number (#) 💙<br>Value Unit                    | integer Nata Type      |
| Refresh rate   Healthiness Criteria                      | 300<br>Healthiness Value                                 | Remove Value                                  |                        |
| dimessi_guariti<br>Value Name<br><sup>Ok</sup>           | people_count (People C 🗸<br>Value Type                   | number (#) 🗸<br>Value Unit 🗐<br><sup>Ok</sup> | integer Nata Type      |
| Refresh rate                                             | 300<br>Healthiness Value                                 | Remove Value                                  |                        |
| isolamento_domiciliare<br>Value Name<br><sup>Ok</sup>    | people_count (People C♥<br>Value Type 😭<br>Ok            | number (#) 🗸<br>Value Unit                    | integer N<br>Data Type |
| Refresh rate                                             | 300<br>Healthiness Value                                 | Remove Value                                  |                        |
| nuovi_attualmente_positiv<br>Value Name<br><sup>Ok</sup> | people_count (People C♥<br>Value Type (<br>Ok            | number (#) 🗸<br>Value Unit                    | integer Nata Type      |
| Refresh rate                                             | 300<br>Healthiness Value                                 | Remove Value                                  |                        |

#### **For Time Series**

- ValueName: dateObserved
- ValueType:
  - timestamp
- ValueUnit:

\_

\_

- timestamp in millisecond
- DataType:
  - string
- E.g.: ISO string of the
  - date-time

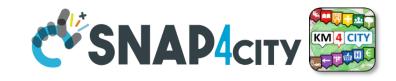

| terapia_intensiva Value Name | people_count (People · V | Malua Hair (P)                    | Data Type |
|------------------------------|--------------------------|-----------------------------------|-----------|
| Ok                           | Value Type               | Value Unit 😭                      | Data type |
| Refresh rate 🗸 🗸             | 300                      | Remove Value                      |           |
| Healthiness Criteria         | Healthiness Value        |                                   |           |
| totale_attualmente_positiv   | people_count (People : 🗸 | number (#) 🗸 🗸                    | integer   |
| Value Name<br>Ok             | Value Type               | Value Unit                        | Data Type |
| Refresh rate 🗸 🗸             | 300                      | Remove Value                      |           |
| Healthiness Criteria         | Healthiness Value        |                                   |           |
| totale_casi                  | people_count (People : 🗸 | number (#) 🗸 🗸                    | integer   |
| Value Name<br>Ok             | Value Type               | Value Unit 😭<br>Ok                | Data Type |
| Refresh rate 🗸 🗸             | 300                      | Remove Value                      |           |
| Healthiness Criteria         | Healthiness Value        |                                   |           |
| totale_ospedalizzati         | people_count (People • 🗸 | number (#) 🗸 🗸                    | integer   |
| Value Name<br>Ok             | Value Type               | Value Unit                        | Data Type |
| Refresh rate 🗸 🗸             | 300                      | Remove Value                      |           |
| Healthiness Criteria         | Healthiness Value        |                                   |           |
| codice_regione               | status (Status) 🗸 🗸 🗸    | some coded status (sta 🗸          | string    |
| Value Name<br>Ok             | Value Type               | Value Unit                        | Data Type |
| Refresh rate 🗸 🗸             | 300                      | Remove Value                      |           |
| Healthiness Criteria         | Healthiness Value        |                                   |           |
| denominazione_regione        | status (Status) 🗸 🗸      | some coded status (sta $m{	imes}$ | string    |
| Value Name<br>Ok             | Value Type               | Value Unit 📋<br>Ok                | Data Type |
| Refresh rate 🗸               | 300                      | Remove Value                      |           |
| Healthiness Criteria         | Healthiness Value        |                                   |           |
| Add Value                    |                          |                                   |           |

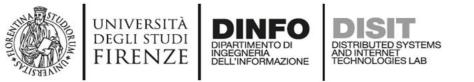

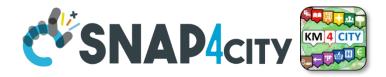

# **Please note for Time Series of IoT Devices**

- Snap4City engine recognizes as time basis for the TimeSerie only 1 Varible with
  - ValueType as TimeStamp (in milliseconds)
- If you need more than one timestamp in milliseconds use:
  - ValueType as *DateTime* (in milliseconds)

| Startingtime<br><b>Value Name</b><br><sup>Ok</sup> |   | datetime (Datetime) ✓<br>Value Type 😭<br><sub>Ok</sub> | timestamp in millisecor∨<br>Value Unit 📋<br><sub>Ok</sub> | string<br>Data Type | * |
|----------------------------------------------------|---|--------------------------------------------------------|-----------------------------------------------------------|---------------------|---|
| Refresh rate                                       | ~ | 300                                                    | Remove Value                                              |                     |   |
| Healthiness Criteria                               |   | Healthiness Value                                      |                                                           |                     |   |
|                                                    |   |                                                        |                                                           |                     |   |

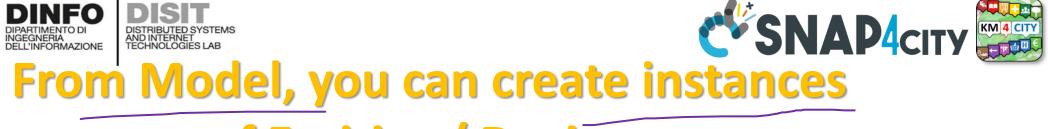

università degli studi FIRENZE

Management 🔻

Decision Support Systems

DINFO

| Snap4City                                                           |        |                            |              |               | ΙΟΙ          | Devices        |            |          |        | 1        |                |
|---------------------------------------------------------------------|--------|----------------------------|--------------|---------------|--------------|----------------|------------|----------|--------|----------|----------------|
| <b>User: paolo.disit, Org: DISIT</b><br>Role: AreaManager, Level: 3 |        |                            |              |               |              |                |            |          |        |          |                |
|                                                                     |        |                            |              |               |              | <b>&amp;</b>   |            |          |        |          | Add new device |
| My Snap4City.org                                                    | Show   | ✓ entries                  |              |               |              |                |            |          |        | Search:  |                |
| Tour Again                                                          |        | Device Identifier          | 🛊 IOT Broker | I Device Type | I\$ Model I  | Ownership      | I\$ Status | l\$ Edit | Delete | Location | View           |
| Dashboards (Public)                                                 | 0      | adminDev1                  | orionUNIFI   | Ambiental     |              | PUBLIC         | active     |          |        |          | VIEW           |
| Dashboards of My Organization                                       | _      |                            |              |               |              |                |            |          |        | -        |                |
| ly Dashboards in My Organization                                    | Ð      | alert_1610543238306        | orionUNIFI   | event         | AlertGeneric | MYOWNPRIVATE   | active     | EDIT     | DELETE | <b>(</b> | VIEW           |
| 1y Data Dashboard Dev Kibana                                        | 0      | alert_1610548534047        | orionUNIFI   | event         | AlertGeneric | MYOWNPRIVATE   | active     | EDIT     | DELETE | <b>(</b> | VIEW           |
| xtra Dashboard Widgets 🔻                                            |        |                            |              |               |              |                |            |          |        |          |                |
| ata, my Data, OpenData 🔻                                            | Ð      | alert_1610613189703        | orionUNIFI   | event         | AlertGeneric | MYOWNPRIVATE   | active     | EDIT     | DELETE | 8        | VIEW           |
| nowledge and Maps 🔻                                                 | Ð      | alert_1610629197473        | orionUNIFI   | event         | AlertGeneric | MYOWNPRIVATE   | active     | EDIT     | DELETE | <b>(</b> | VIEW           |
| T Applications 🔻                                                    |        |                            |              |               |              |                |            |          |        | -        |                |
| OT Directory and Devices 🔺                                          | Ð      | alert_1610714974380        | orionUNIFI   | event         | AlertGeneric | MYOWNPRIVATE   | active     | EDIT     | DELETE | <b>(</b> | VIEW           |
| My IOT Sensors and Actuators                                        | 0      | alert_1610715864347        | orionUNIFI   | event         | AlertGeneric | MYOWNPRIVATE   | active     | EDIT     | DELETE |          | VIEW           |
| IOT Sensors and Actuators     IOT Devices                           |        | aler (_1010715804547       | GHOHONIFI    | event         | AlertGeneric | MITOWINPRIVATE | active     | EDIT     | DELETE | <b>S</b> | VIEW           |
| IOT Brokers                                                         | 0      | alert_1610715997465        | orionUNIFI   | event         | AlertGeneric | MYOWNPRIVATE   | active     | EDIT     | DELETE | <b>(</b> | VIEW           |
| IOT Device Models                                                   |        |                            |              |               |              |                |            |          |        | -        |                |
| IOT Devices Bulk Registration                                       | 0      | alert_1610717002089        | orionUNIFI   | event         | AlertGeneric | MYOWNPRIVATE   | active     | EDIT     | DELETE |          | VIEW           |
| Doc: IOT Directory and Devices                                      |        |                            |              |               |              |                |            |          |        | -        |                |
| Create an IOT Device Instance                                       | 0      | alert_1610717247691        | orionUNIFI   | event         | AlertGeneric | MYOWNPRIVATE   | active     | EDIT     | DELETE |          | VIEW           |
| Create an IOT Device Model                                          | 4      |                            |              |               |              |                |            |          |        |          | •              |
| Add an IOT Device into Snap4City                                    | Showi  | ing 1 to 10 of 217 entries |              |               |              |                |            |          |        |          |                |
| esource Manager 🔻                                                   | 311000 | ng r to lo or zir entries  |              |               |              |                | Previous 1 | 2        | 3 4    | 5        | 22 Next        |
| Development Tools 🔻                                                 |        |                            |              |               |              |                |            |          |        |          |                |

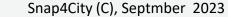

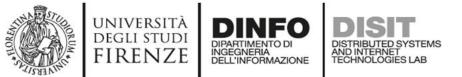

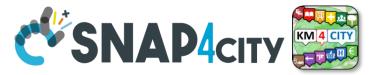

# They have been created by «Add new Device»

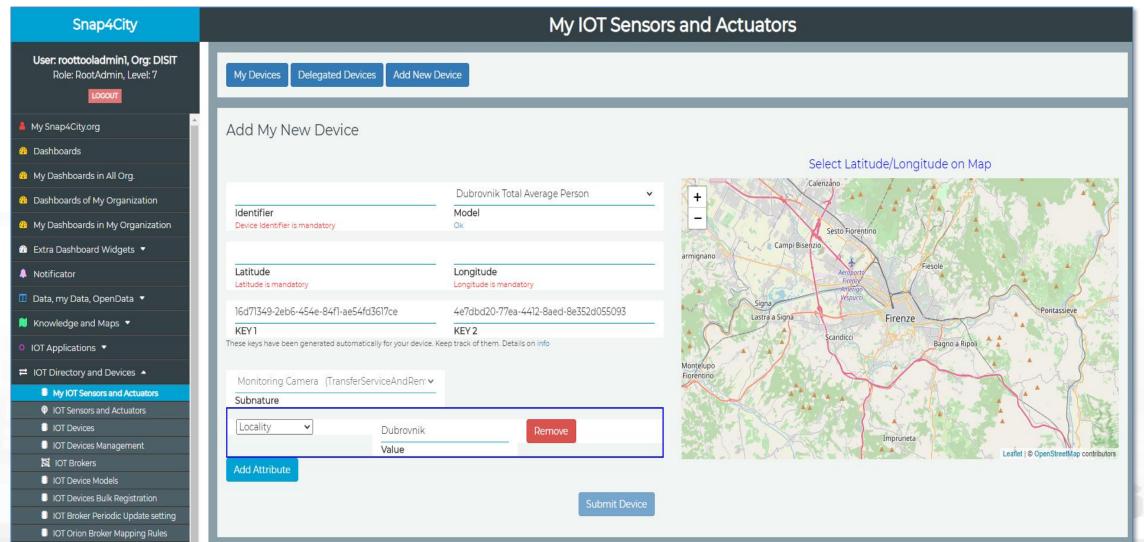

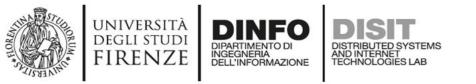

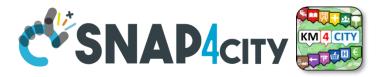

# **Device from Model by Providing:**

- NAME (it has to be unique)
- Select the IoT/Entity Model: «statuscorregione»
  - Thus the K1, K2 appears since the model is associated to an Orion Broker that needs to have them, the tool generate them for you but you can impose if you like
  - See in previous slide the ID name of the IOT Broker used
- Lat and Lon, GPS coordinates you can:
  - pick on the map
  - Write the coordinates manually and see the pin on map

## Once Created, I may send a new data to it

UNIVERSITÀ

DEGLI STUDI

FIRENZE

DINFO

INGEGNERIA DELL'INFORMAZIONE

DISTRIBUTED SYSTEMS AND INTERNET TECHNOLOGIES LAB

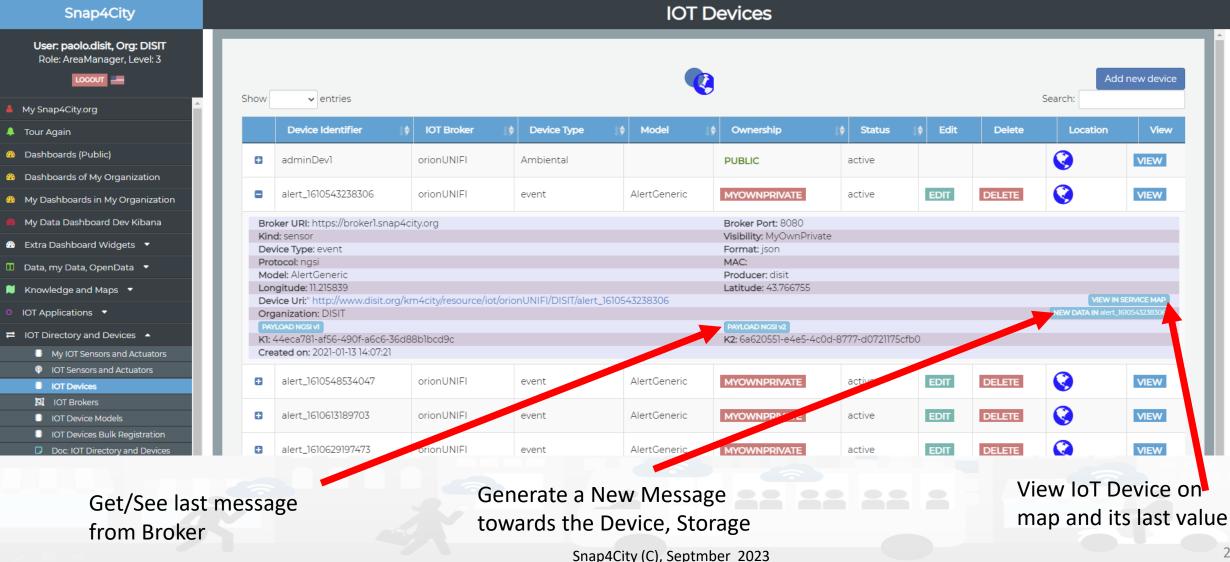

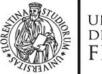

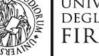

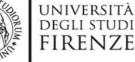

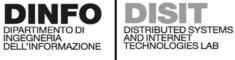

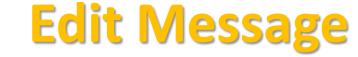

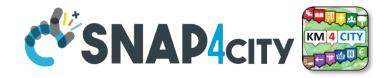

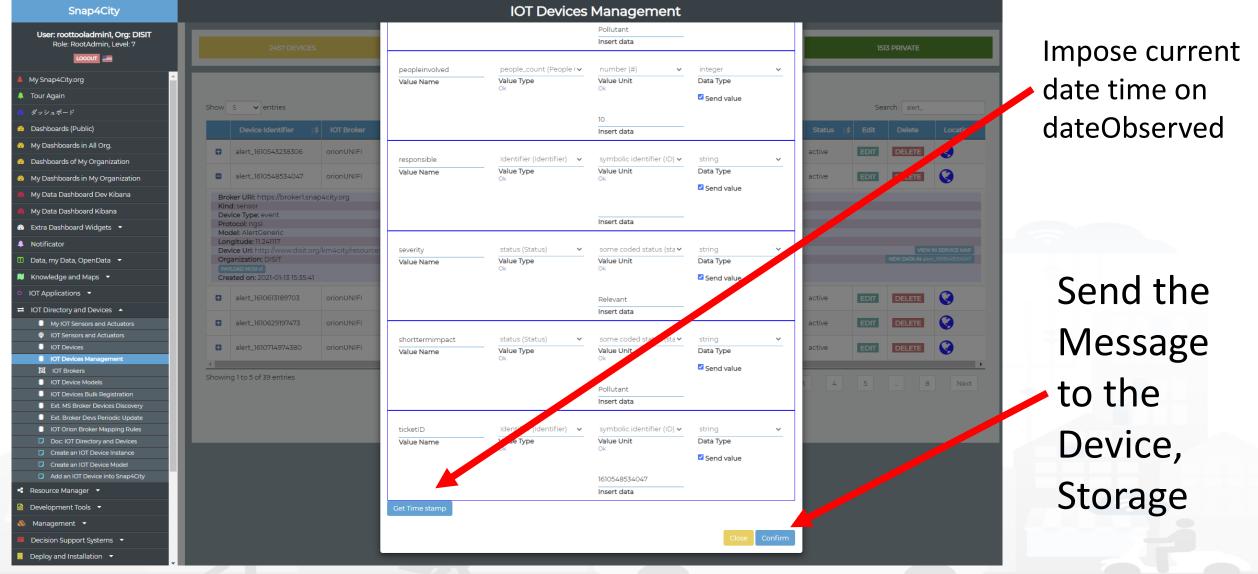

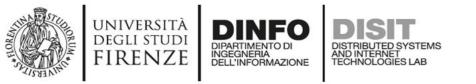

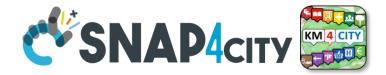

### Once created the Device you may send data on it

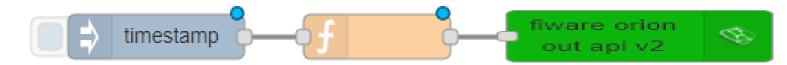

- You may create a Proc.Logic / IOT App, where:
  - Function: is preparing the JSON package
  - Block «FIWARE Orion OUT V2» is sending the data to the Orion Broker.
     Namely: «OrionUNIFI»
  - Please note that several version of ORION Brokers and protocols exists:
    - So that you have to know which protocols you need to use for your broker

- Certificates are automatically loaded at the fi authentication
- Done!!

UNIVERSITÀ Degli studi

FIRENZE

fiware orion

out api v2

| /ersită<br>li studi<br>ENZE | DIPARTIMENTO DI<br>INGEGNERIA<br>DELL'INFORMAZIONE | DISTRIBUTED<br>AND INTERNE<br>TECHNOLOGI | SYSTEMS<br>T<br>ES LAB |                  |                  |                   |      |
|-----------------------------|----------------------------------------------------|------------------------------------------|------------------------|------------------|------------------|-------------------|------|
|                             |                                                    | ' <u> </u>                               | Edit fiware orion      | out v1 node      |                  |                   |      |
| Set                         | ttings                                             | ;?                                       | Delete                 |                  |                  | Cancel            | Done |
|                             | •                                                  |                                          | Properties             |                  |                  | ٥                 |      |
| are ori                     | on 😞                                               |                                          | Service                | Orion Service    |                  | •                 |      |
| ut api v                    | 2 📎                                                |                                          | Certificates           | Add new tis-cor  | nfig             | ♥                 | ]    |
|                             |                                                    |                                          | Oevice Type            |                  |                  |                   | ]    |
| tifica                      | ates are                                           |                                          | Oevice<br>Identifier   |                  |                  |                   | ]    |
| oma                         | tically                                            |                                          | 🚱 key 1                |                  |                  |                   |      |
|                             | at the fi                                          | irct                                     | 🚱 key 2                |                  |                  |                   |      |
|                             |                                                    | ISL                                      | Service/Tenant         |                  |                  |                   | ]    |
| nent                        | ication                                            |                                          | Service Path           |                  |                  |                   | ]    |
| e!!                         |                                                    |                                          | apikey                 |                  |                  |                   | ]    |
|                             |                                                    |                                          | Q auth                 |                  |                  |                   | ]    |
|                             |                                                    |                                          | Name                   | node-red-contrib | o-snap4city-user | /fiware-orion:com | ]    |
|                             |                                                    |                                          |                        |                  |                  |                   |      |

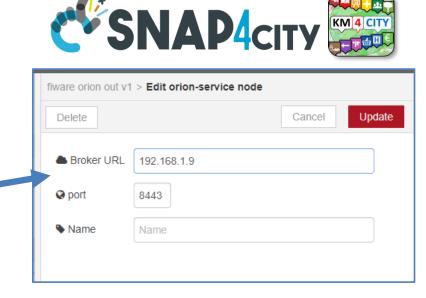

- IP if the Broker is in cloud (internal)
  - List of brokers is • automatically provides
  - The K1, K2 is automatically provided if you are authenticated
- Symbolic address of Broker can be taken from Directory

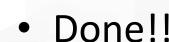

257

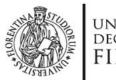

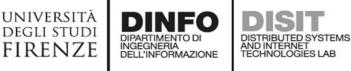

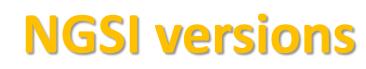

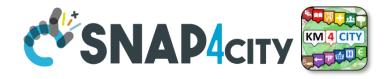

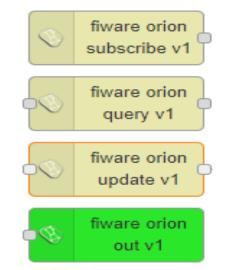

Orion Broker of V1

 with NGSI syntax of
 V1 + Secure Filter of
 Snap4city
 (deprecated)

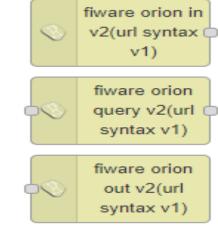

 Orion Broker of V2 with NGSI syntax of V1 (deprecated)

fiware orion subscribe api v2

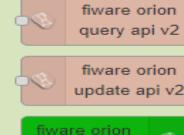

out api v2

Orion Broker of V2
 with NGSI syntax of
 V2 + Secure Filter of
 Snap4city

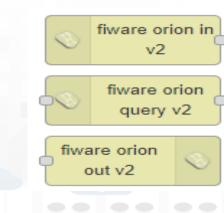

 Orion Broker of V2 with NGSI syntax of V2 (deprecated)

FIWARE

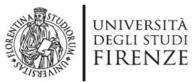

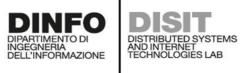

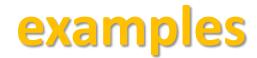

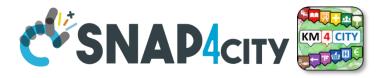

| ⇒ inject                                                                 | To generate injection messages into a flow, scheduled or on demand by click                                                                                                    |
|--------------------------------------------------------------------------|----------------------------------------------------------------------------------------------------|
|                                                                          | A java script function, from a JSON input to one or more JSON outputs                                                                                                    |
| fiware orion<br>out api v2                                               | To send a message of and Entity Instance into the storage. The Device has to<br>be registered and you have to be the owner or to be delegated in READ-<br>WRITE to send messages to it.                            |
| fiware orion<br>subscribe api o<br>v2                                    | To subscribe an IoT App to receive event-driven notification about messages<br>and changes on specific devices. You can subscribe to many and then to get<br>all of them from it.                                  |
| service info<br>dev                                                      | Query call to Smart City API to get any information about a SURI, ServiceURI.<br>There are many other Nodes which can be used to pose Smart City API<br>queries in very simple manner                              |
| email                                                                    | Send email, you can even send Telegram, SMS, etc.                                                                                                    |
| http request                                                             | To send a REST CALL (get, post, etc.). Please USE THIS ONLY for the external API not for the Snap4City API for which a lot of MicroService accessible as NODEs/Blocks in the IoT App are simpler and ready to use. |
| debug                                                                    | A block which is printing on debug view the data JSON passed in input.                                                                                                    |
| <ul> <li>iotdirectory</li> <li>new device</li> <li>from model</li> </ul> | To create a device instance from a model prepared on IoT Directory                                                                                                    |
| change<br>ownership my<br>device                                         | To change the ownership of a device.                                                                                                    |
| delegate my<br>device                                                    | To delegate a certain device to some other user                                                                                                    |
| single content                                                           | To show something on Snap4City dashboard with a simple widget.                                                                                                    |
|                                                                          |                                                                                                    |

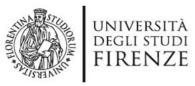

- A Json from the IOT App
   NGSI V1
- ID: The Name of the IOT Device: «corveneto»
- Type as that defince in the IOT Device when you created
- The Time stamp: "dateObserved" to have a time series data
  - "str" is a string with the date and time in standard ISO, such as ,
  - "2020-08-04T04:00:00+02:00",
  - "2020-08-03T00:00:00.000Z"
- And the vector of "attributes"

```
App "type": "misura",
"attributes":[
```

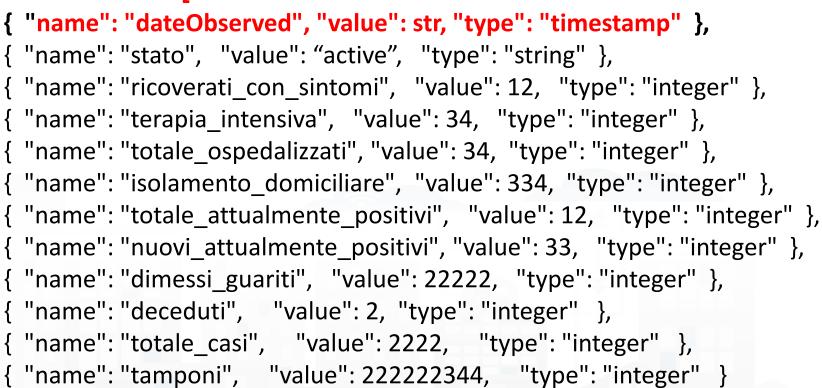

return msg;

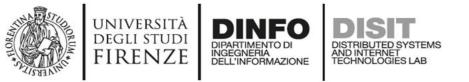

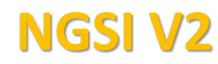

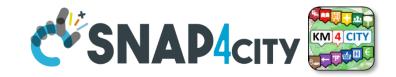

{"id":"corveneto", "type":"misura", "codice\_regione":{"type":"integer","value":""}, "dateObserved":{"type":"time","value":"2021-01-18T17:00:00.000Z"}, "deceduti":{"type":"integer","value":"8025"}, "denominazione\_regione":{"type":"string","value":""}, "dimessi\_guariti":{"type":"integer","value":"222062"}, "isolamento\_domiciliare":{"type":"integer","value":"66514"}, "latitude":{"type":"float","value":"45.43490"}, "longitude":{"type":"float","value":"12.33845"}, "nuovi\_attualmente\_positivi":{"type":"integer","value":"-1557"}, "ricoverati\_con\_sintomi":{"type":"integer","value":"2233"}, "stato":{"type":"string","value":"ITA"}, "tamponi":{"type":"integer","value":"3663538"}, "terapia\_intensiva":{"type":"integer","value":"336"}, "totale\_attualmente\_positivi":{"type":"integer","value":"69083"}, "totale\_casi":{"type":"integer","value":"299170"}, "totale\_ospedalizzati":{"type":"integer","value":"2569"}

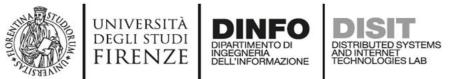

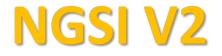

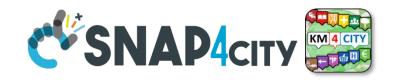

The differences are mainly on how the variable are provided:

```
"id":"MyMobileDeviceTest",
```

"type":"misura",

"dateObserved":{"type":"timestamp","value":"2021-06-11T16:17:23.425Z"},

```
"status":{"type":"float","value":25}
```

```
"mydescription":{"type":"string","value":"see below the note for the forbidden characters"}
```

- NOTE for:
  - names/IDs: Spaces or strange characters are not allowed in the. Please use simple alfphanumeric strings, it is a limitation of many solutions including Orion Broker and increase interoperability of your data.
  - Values of attributes and variables: can be UTF8, but similarly, they do not accept: () <> " '; = into values
  - <u>https://fiware-orion.readthedocs.io/en/master/user/forbidden\_characters/index.html</u>

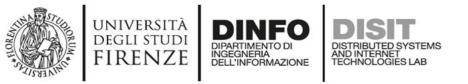

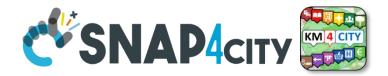

### **DateObserved**

- The **Timestamp**: "dateObserved" to have a time series data
  - "str" is a string with the date and time in standard ISO, such as ,
  - "2020-08-04T04:00:00+02:00",
  - "2020-08-03T00:00:00.000Z"
- In JavaScript you can obtain by using:
  - Var str = new Date().tolSOString();
  - Str has to be the ISO date string of today-now (at the current time).

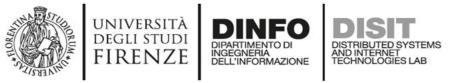

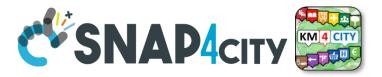

# From date to ISOString with fuse aligned time

```
var todaynow = new Date();
dateCET2Z(todaynow).tolSOString();
```

```
function dateCET2Z(date) {
```

```
d = new Date(date).toLocaleString('nl-BE', {timeZone: 'Europe/Brussels'});
offset = new Date(d).getTime() - new Date(date).getTime();
return new Date(new Date(date).getTime() - offset);
```

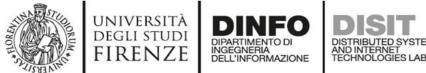

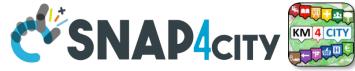

# Multi Series Widget coming from the same IOT Device

- Over on the serie label to highlight
- Click on the serie label to on/ok
- Over on the graph to see the values

https://www.snap4city.org/dashboardSmartCity/vi ew/index.php?iddasboard=MjU2OQ==

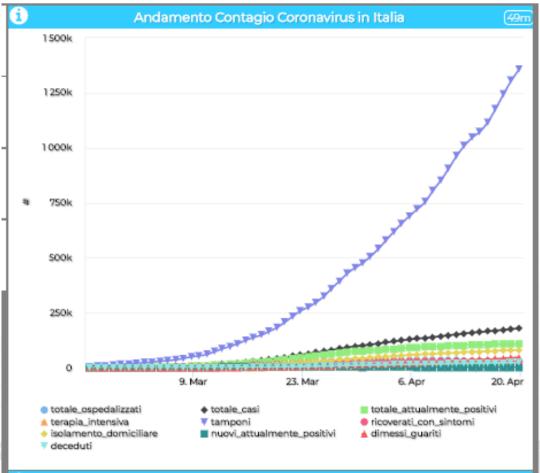

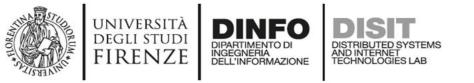

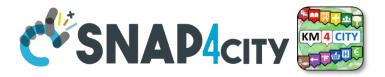

# JSON for Authentication as well

msg.auth= {

- "k1": "1ef0e5e8-yyyy-xxxx-9462-0aa4cfcf5e19",
- "k2": "b2b34425-yyyy-xxxx-818d-2d6cac2314a6",

"apikey":"apikey",

"basicAuth": "basicAuthKey"

};

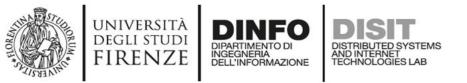

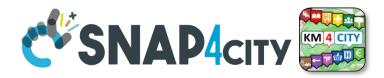

# You may use other functions from Directory

**Delete a Device** ulletdelete -• Discovery in an (max rate 1 per minute) device get - my area iotdirectory devices **Registering an Device**  $( \circ )$ new - device -( Query on from model from - model Directory delegate - my **Delegate an Device** • - device change -Change Ownerhip of an ownership - Get Device my - device iotdirectory Device get device Info change visibility - my 🗅 Change Visibili, Publish • device

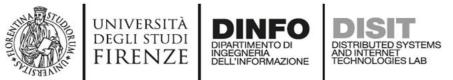

## **Get IOT Device Info**

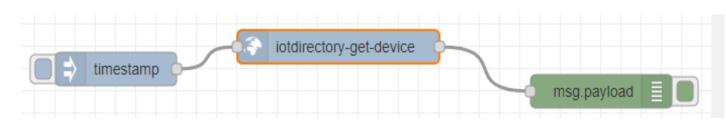

- You can create smart Proc.Logic / IoT App that on the basis of the list of Devices would request all what you need to load data into YOUR OWN Devices including:
  - Service URI
  - K1, K2
  - Authentication

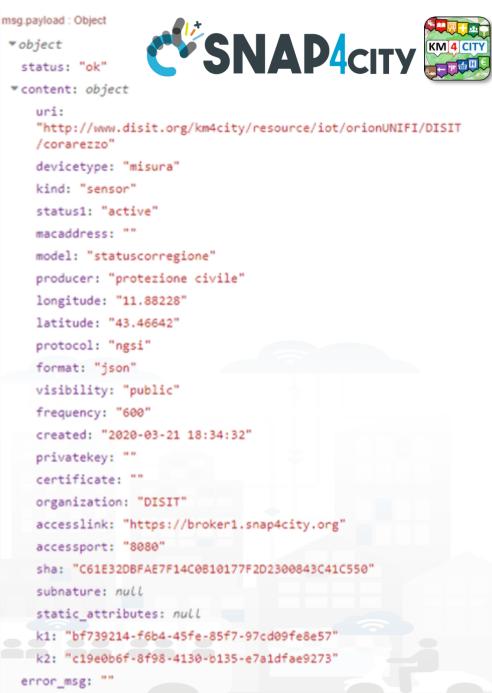

Snap4City (C), Septmber 2023

#### SCALABLE SMART ANALYTIC APPLICATION BUILDER FOR SENTIENT CITIES

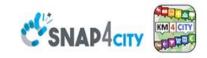

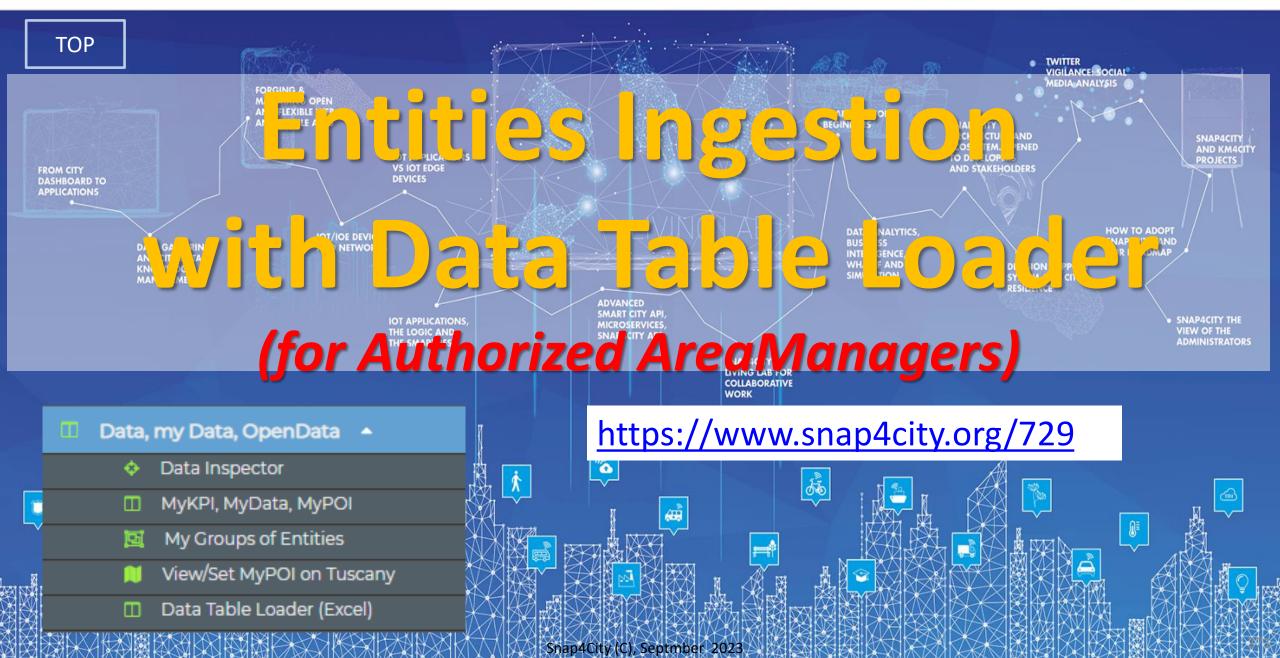

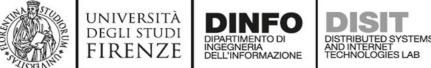

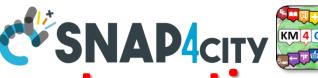

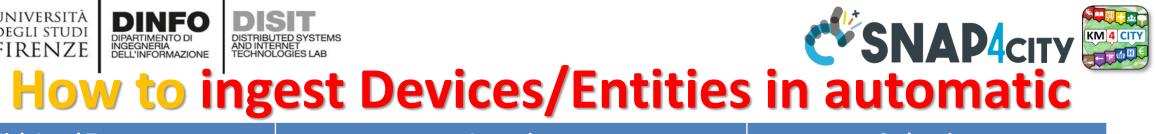

| main High Level Types                                      | 1st option                                                                                    | 2nd option                                                         |  |  |
|------------------------------------------------------------|-----------------------------------------------------------------------------------------------|--------------------------------------------------------------------|--|--|
| POI, Point of Interest                                     | IoT App or<br>POI Loader (from EXCEL files)                                                   | Create an Entity Model, Entity<br>Registration, ingest via IoT App |  |  |
| IoT Devices, KPI multivariable,<br>WoT, Entities Instances | Create an Entity Model, Entity Registration, ingest via broker (e.g., Time Series) or IoT App | Data Table Loader                                                  |  |  |
| GIS data                                                   | Pose query from IoT App, Create an Entity Model,<br>Entity Registration, ingest via IoT App   | Load them on GeoServer                                             |  |  |

#### **Ingestion of Entities**

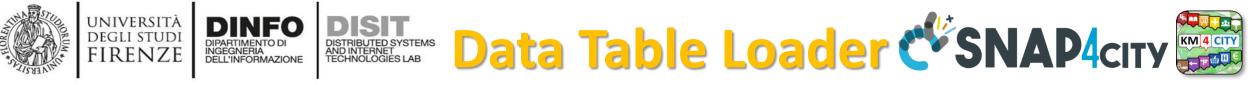

| Snap4City                                                                                  | Data Table Loader (Excel)                                     |                                                                                                    |                                                            |  |                                                                  |                               |              |        |          |  |
|--------------------------------------------------------------------------------------------|---------------------------------------------------------------|----------------------------------------------------------------------------------------------------|------------------------------------------------------------|--|------------------------------------------------------------------|-------------------------------|--------------|--------|----------|--|
| User: roottooladmin1, Org: DISIT<br>Role: RootAdmin, Level: 7                              | Do you have a question? Send us an email: snap4city@disit.org |                                                                                                    |                                                            |  |                                                                  |                               |              |        |          |  |
| My Snap4City.org                                                                           |                                                               |                                                                                                    |                                                            |  |                                                                  |                               |              |        |          |  |
| 🐥 Tour Again                                                                               |                                                               |                                                                                                    |                                                            |  |                                                                  |                               |              |        |          |  |
| 😤 ダッシュボード                                                                                  | Plea                                                          | se, upload your file! (Yo                                                                                                    | bu have uploaded 0 files (Maximum: 100))                   |  |                                                                  |                               |              | Nex    | t        |  |
| 🚳 Dashboards (Public)                                                                      |                                                               | General guildelines                                                                                                    |                                                            |  |                                                                  |                               |              |        |          |  |
| 🚳 My Dashboards in All Org.                                                                | 5                                                             | Scegli file Use "Previous" and "Next/Save" (not browser navigation) buttons to move to previous and next pages                                                  |                                                            |  |                                                                  |                               |              | •      |          |  |
| Bashboards of My Organization                                                              |                                                               | 🔍 In multi-sheet files, coulmn headers in all sheets must be the same. If they are different and describe a                                                     |                                                            |  |                                                                  |                               |              |        |          |  |
| My Dashboards in My Organization                                                           |                                                               | different kind of data, the file can be split into more than one <ul> <li>In multi-sheet files, the number of columns in all sheets must be the same</li> </ul> |                                                            |  |                                                                  |                               |              |        |          |  |
| 🎒 My Data Dashboard Dev Kibana                                                             |                                                               | Avoid using special characters in file name (For example, ,/#,@,%,[,])                                                                                          |                                                            |  |                                                                  |                               |              |        |          |  |
| 🎒 My Data Dashboard Kibana                                                                 |                                                               | <ul> <li>Avoid using non-UTF-8 (e.g., non-English) letters in the file name and column headers (For<br/>example.II.Ž,ć)</li> </ul>                              |                                                            |  |                                                                  |                               |              |        |          |  |
| 🏦 Extra Dashboard Widgets 🔻                                                                |                                                               |                                                                                                    |                                                            |  |                                                                  |                               |              |        |          |  |
| Notificator                                                                                |                                                               |                                                                                                    |                                                            |  |                                                                  |                               |              |        |          |  |
| 🔟 Data, my Data, OpenData 🔺                                                                |                                                               | Uploaded Files (18)                                                                                                    |                                                            |  |                                                                  |                               |              |        |          |  |
| <ul> <li>Data Inspector</li> <li>MyKPI, MyData, MyPOI</li> </ul>                           |                                                               | Organization                                                                                                    | File Name                                                  |  | Status                                                           | Upload Date & Time            |              |        | 1.       |  |
| <ul><li>My Groups of Entities</li><li>View/Set MyPOI on Tuscany</li></ul>                  | *                                                             | Greece-UNISYSTEMS                                                                                                    | KOK2021_877019342_SAMPLE_demo.xlsx                         |  | Model: Created<br>Device(s): Created<br>Instance(s): Not Created | Tue, 08 Jun 2021 08:41:41 GMT | VIEW DETAILS | DELETE |          |  |
| Data Table Loader (Excel)     POI Loader (Excel)     Harvest Satellite Copernicus Data     | *                                                             | WestGreece                                                                                                    | Rooms for rent 2017-2019.xlsx                              |  | Model: Created<br>Device(s): Created<br>Instance(s): Created     | Tue, 11 May 2021 08:56:05 GMT | VIEW DETAILS | DELETE |          |  |
| <ul> <li>HeatMap Manager</li> <li>ColorMap Manager</li> <li>TrafficFlow Manager</li> </ul> | *                                                             | WestGreece                                                                                                    | Arrivals_Departures of Air Transport_Montly_2010-2019.xlsx |  | Model: Created<br>Device(s): Created                             | Mon, 10 May 2021 15:04:21 GMT | VIEW DETAILS | DELETE | <b>.</b> |  |
| BIM Server old                                                                             |                                                               |                                                                                                    |                                                            |  |                                                                  |                               |              |        |          |  |

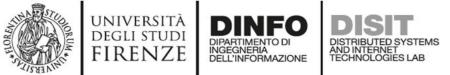

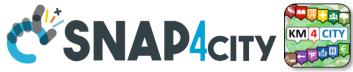

# **Data Table Loader**

- For: IoT Devices, KPI as devices, OD as devices, time Series ...
- To help you to upload data in short/zero time
  - Start from Excel Files, they should be formatted some how or well formatted according to our guidelines (models are provided)
  - Custom upload for each Organization is possible
- To **enable you** to
  - create dashboards from them according to different views and nature

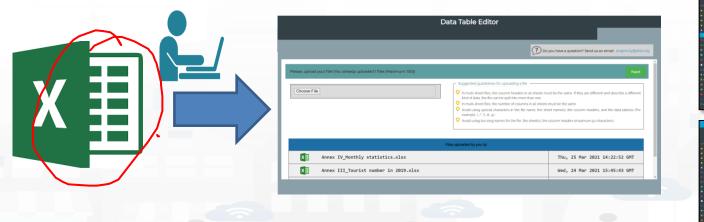

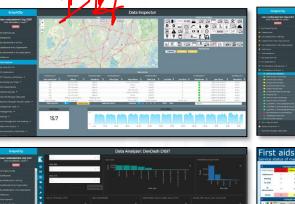

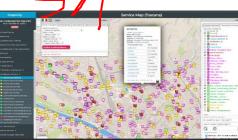

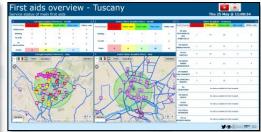

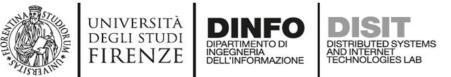

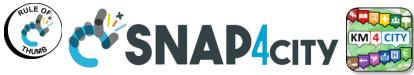

# **Short cut Data Ingestion from Excel file**

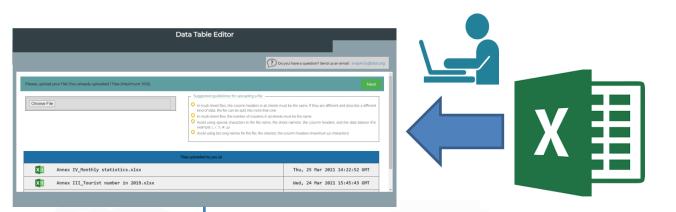

- 1) Upload the file on Data Table Loader
- 2) Follows the instructions and guidelines
  - -- the dirty work will be done in a Snap-- wait! –
- 3) See data on your Data Inspector  $\textcircled{\odot}$
- 4) Use Data Into Dashboards 😳

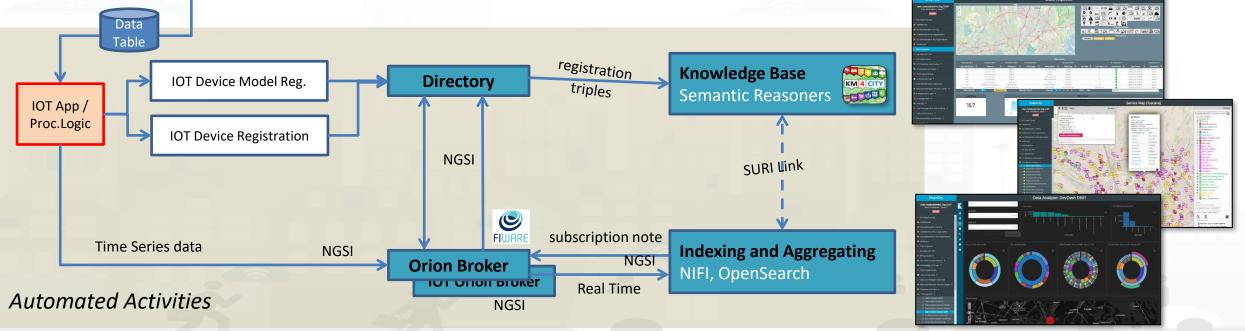

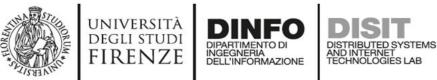

**Row Case** 

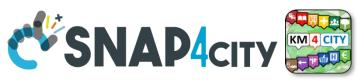

# Assuming an Excel file with 1 or more Sheets all of them with the same structure

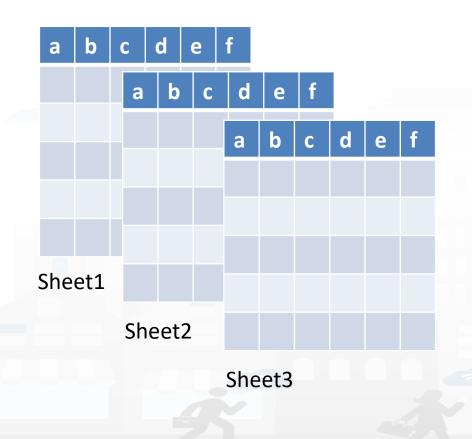

### If this is not the case!

Columns in the sheets are different AND it is not possible to regularize them (by editing: adding empty columns, change names, etc.)
→ split the excel file in multiple files

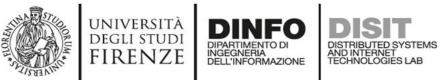

**Row Case** 

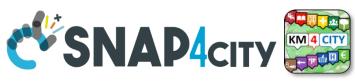

# Assuming an Excel file with 1 or more Sheets all of them with the same structure

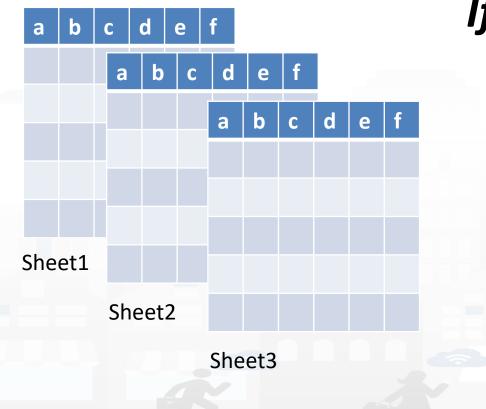

## If this is the case!

 The Schema of the sheets is becoming an IoT Device Model
 Each single Sheet is becoming a single IoT Device
 The row in the single Sheet are becoming instances of the corresponding IoT Device

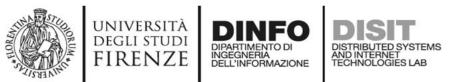

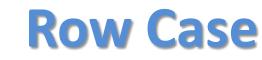

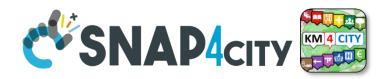

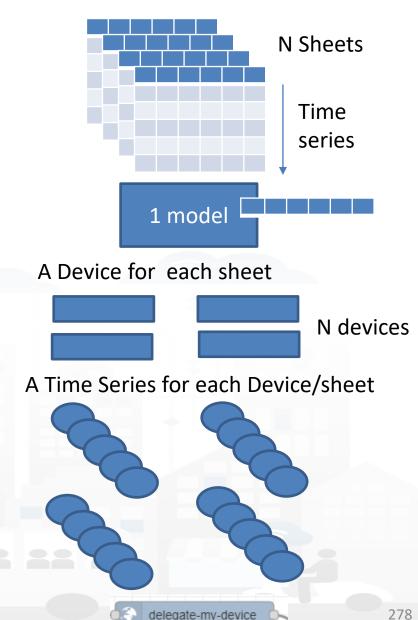

- One dateObserved for each Row of each
   Sheet, multiple sheets with the same structure
  - An IoT Device/Entity Model is created for the structure of the sheet
    - a number of variables are produced
    - Including dateObserved variable which is a column
  - For each Sheet an IoT Device/Entity is produced
     from the model
    - The device name is the combination: sheet+..... as defined by the user
      - Sheet name is part of the IOT Device Name and may also become a variable
      - Sheets may have a different number of rows
    - For each Row of each Sheet an IoT Device/entity Time Instance is created
      - Each row has a specific dateObserved
      - Each row has ... other attributes as well

Snap4City (C), Septmber 2023

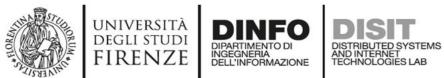

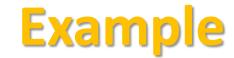

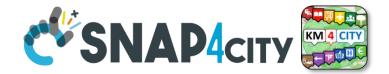

#### Data from INSETE

| Basic Sizes of       | Incoming Tourism    |                          |                            |                          |                               |                     |                           |
|----------------------|---------------------|--------------------------|----------------------------|--------------------------|-------------------------------|---------------------|---------------------------|
|                      |                     | Basic Size               | es of Incoming To          | urism of the Regio       | n of Western Greece 201       | 19                  |                           |
| Regions              | Countries<br>Origin | Visits (in<br>thousands) | Receipts (in<br>€ million) | Nights (in<br>thousands) | Expenditure / Visit<br>(in €) | Cost / Night (in €) | Average Length of<br>Stay |
|                      | Albania             | 132.9                    | 26.5                       | 225.8                    | 199.7                         | 117.5               | 1.7                       |
|                      | United Kingdom      | 47.7                     | 17.9                       | 345.8                    | 375.2                         | 51.8                | 7.2                       |
| West<br>Hellas<br>Ot | Germany             | 70.3                     | 36.4                       | 672.4                    | 517.9                         | 54.1                | 9.6                       |
|                      | France              | 55.4                     | 16.5                       | 321.6                    | 298.1                         | 51.4                | 5.8                       |
|                      | Other               | 510.7                    | 160.0                      | 2,964.9                  | 313.3                         | 54.0                | 5.8                       |
|                      | Total               | 817.0                    | 257.4                      | 4,530.4                  | 315.0                         | 56.8                | 5.5                       |
|                      | % of the total      | 2.2%                     | 1.5%                       | 1.9%                     |                               |                     |                           |

#### Source: BoG Border Research, INSETE Intelligence Editing

|             |                     | Basic Size               | s of Incoming To           | urism of the Regio       | n of Western Greece 201       | 8                   |                           | <u></u> ヨ ら~ | ୍ଧ ~ <b>ଜ ≁   ⇒</b> | Basic Sizes of In | coming Tourism of th                         | - Q          | paolo nesi 🛛  | N 🗗 -                 | - n x          |
|-------------|---------------------|--------------------------|----------------------------|--------------------------|-------------------------------|---------------------|---------------------------|--------------|---------------------|-------------------|----------------------------------------------|--------------|---------------|-----------------------|----------------|
| Regions     | Countries of Origin | Visits (in<br>thousands) | Receipts (in<br>€ million) | Nights (in<br>thousands) | Expenditure / Visit<br>(in €) | Cost / Night (in €) | Average Length of<br>Stay | Disegno      | Layout di pagina    |                   | Dati Revisione                               | Visualizza   | Guida         | 🖻 Condividi           | ☐ Commenti     |
|             | Albania             | 138.7                    | 29.0                       | 222.9                    | 209.2                         | 130.1               | 1.6                       |              | — — ab              |                   | <b>—</b> ——————————————————————————————————— |              |               |                       |                |
|             | United Kingdom      | 42.6                     | 13.5                       | 180.6                    | 317.6                         | 74.9                | 4.2                       | 1 ~          | ≡ = <u>=</u> ĕ₽     | Generale ~        | Formattazione con                            | ndizionale ~ | 🚰 Inserisci 👻 |                       |                |
| West Greece | Germany             | 71.3                     | 26.0                       | 466.5                    | 365.1                         | 55.8                | 6.5                       | ∖^ Aĭ        | ≡ ≡ ≡ ₩ -           | <u>16</u> ~ % 000 | 📆 Formatta come tak                          | bella 🗸      | 🔛 Elimina 👻   | <b>↓</b> ~ <i>P</i> ~ | Discounterers  |
|             | France              | 44.2                     | 13.5                       | 262.9                    | 304.7                         | 51.2                | 6.0                       | ~            | <u>←</u> = → = ≫ ~  | 00, 0,            | 📝 Stili cella ~                              |              | 🛱 Formato ~   | <i>♦</i> ~            | Riservatezza   |
|             | Other               | 402.5                    | 129.8                      | 2,050.7                  | 322.4                         | 63.3                | 5.1                       |              |                     |                   |                                              |              |               |                       |                |
|             | Total               | 699.2                    | 211.8                      | 3,183.5                  | 302.9                         | 66.5                | 4.6                       | E I          | Allineamento 🗔      | Numeri 🕞          | Stili                                        |              | Celle         | Modifica              | Riservatezza 🔨 |
|             | % of the total      | 2.0%                     | 1.4%                       | 1.4%                     |                               |                     |                           | $f_{x}$      |                     |                   |                                              |              |               |                       | ~              |

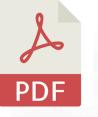

|    | A           | B              | C              | D             | E             | F             | G             | Н                        | 1 |
|----|-------------|----------------|----------------|---------------|---------------|---------------|---------------|--------------------------|---|
|    |             | Visits_in_Thou | receipts_in_Mi | Nights_in_Tho | Expenditure_p | Cost_per_Nigh | Average_Lengt |                          |   |
| 1  | Region      | sands          | lions_Euro     | usands        | er_Visit_Euro | t_Euro        | h_of_Stay     | dateObserved             |   |
| 2  | West Greece | 77,5           | 12,8           | 165,6         | 165,3         | 77,4          | 2,1           | 2016-12-31T23:00:00+0000 |   |
| 3  | West Greece | 131,3          | 18,8           | 183,3         | 142,9         | 102,3         | 1,4           | 2017-12-31T23:00:00+0000 |   |
| 4  | West Greece | 138,7          | 29             | 222,9         | 209,2         | 130,1         | 1,6           | 2018-12-31T23:00:00+0000 |   |
| 5  | West Greece | 132,9          | 26,5           | 225,8         | 199,7         | 117,5         | 1,7           | 2019-12-31T23:00:00+0000 |   |
| 6  |             |                |                |               |               |               |               |                          |   |
| 7  |             |                |                |               |               |               |               |                          |   |
| 8  |             |                |                |               |               |               |               |                          |   |
| 9  |             |                |                |               |               |               |               |                          |   |
| 10 |             |                |                |               |               |               |               |                          |   |
| 11 |             |                |                |               |               |               |               |                          |   |
| 12 |             |                |                |               |               |               |               |                          |   |
| 13 |             |                |                |               |               |               |               |                          |   |
|    |             | Ibania United  | Kingdom Ge     | rmany France  | Other         | + : •         |               |                          |   |

#### Snap4City (C), Septmber 2023

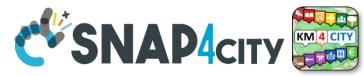

# **Resulted Data Table Loaded by Row Model**

università degli studi FIRENZE

DIPARTIMENTO DI INGEGNERIA DELL'INFORMAZIONE

AND INTERNET TECHNOLOGIES LAB

|                                                                                                    |                |             |                     |                          |                     | Value Type                 |                     |                        |                               |              |                       |                                |
|----------------------------------------------------------------------------------------------------|----------------|-------------|---------------------|--------------------------|---------------------|----------------------------|---------------------|------------------------|-------------------------------|--------------|-----------------------|--------------------------------|
|                                                                                                    |                | geolocation | Count               | price                    | Count               | price                      | price               | duration               | timestamp                     |              |                       |                                |
|                                                                                                    |                |             |                     |                          |                     | Value Unit                 |                     |                        |                               |              |                       |                                |
|                                                                                                    |                | text        | K#                  | Meuro                    | K#                  | euro                       | euro                | day                    | timestamp                     |              |                       |                                |
|                                                                                                    |                |             |                     |                          |                     | Data Type                  |                     | ,                      |                               |              |                       |                                |
|                                                                                                    |                | string      | float               | float                    | float               |                            | floot               | float                  | time                          |              |                       | · 🖌 🖌                          |
|                                                                                                    |                | string      | float               | float                    | float               | float                      | float               | float                  | time                          |              |                       |                                |
| Device Name                                                                                                    | Sheet Name     | Region      | Visits_in_Thousands | receipts_in_Milions_Euro | Nights_in_Thousands | Expenditure_per_Visit_Euro | Cost_per_Night_Euro | Average_Length_of_Stay | dateObserved                  | Latitude Lon | gitude Nature         | Sub-Nature Contex              |
| ${\sf BasicSizes of IncomingTour is monthe Region of WesternGreece.x Is x\_Albania}$                                                                                                    | Albania        | West Greece | 77.5                | 12.8                     | 165.6               | 165.3                      | 77.4                | 2.1                    | 2016-12-31T12:00:00.000+02:00 | 38.2384 21   | 1.7385 TourismService | e Travel_information orionWest |
| ${\sf BasicSizes of IncomingTour is monthe Region of Western Greece: xlsx\_Albania}$                                                                                                    | Albania        | West Greece | 131.3               | 18.8                     | 183.3               | 142.9                      | 102.3               | 1.4                    | 2017-12-31112:00:00.000+02:00 | 38.2384 21   | 1.7385 TourismService | e Travel_information orionWest |
| ${\sf BasicSizesofIncomingTourismof the Region of Western Greece.xlsx\_Albania}$                                                                                                    | Albania        | West Greece | 138.7               | 29                       | 222.9               | 209.2                      | 130.1               | 1.6                    | 2018-12-31T12:00:00.000+02:00 | 38.2384 21   | 1.7385 TourismService | e Travel_information orionWest |
| ${\sf BasicSizes of IncomingTourism of the Region of Western GreecexIsx\_Albania}$                                                                                                    | Albania        | West Greece | 132.9               | 26.5                     | 225.8               | 199.7                      | 117.5               | 1.7                    | 2019-12-31T12:00:00.000+02:00 | 38.2384 21   | 1.7385 TourismService | e Travel_information orionWest |
| $sicSizes of incomingTour is mofthe Region of Western Greece.xlsx\_United Kingdom$                                                                                                    | United Kingdom | West Greece | 48.1                | 17.4                     | 373.1               | 362.6                      | 46.8                | 7.8                    | 2016-12-31T12:00:00.000+02:00 | 38.2384 21   | 1.7385 TourismService | e Travel_information orionWest |
| sicSizesofIncomingTourismoftheRegionofWesternGreece.xIsxUnitedKingdom                                                                                                    | United Kingdom | West Greece | 49.7                | 20                       | 290.5               | 402.5                      | 68.8                | 5.8                    | 2017-12-31T12:00:00.000+02:00 | 38.2384 21   | 1.7385 TourismService | e Travel_information orionWest |
| $sicSizesofIncomingTourismoftheRegionofWesternGreece.xlsx\_UnitedKingdom$                                                                                                    | United Kingdom | West Greece | 42.6                | 13.5                     | 180.6               | 317.6                      | 74.9                | 4.2                    | 2018-12-31T12:00:00.000+02:00 | 38.2384 21   | 1.7385 TourismService | e Travel_information orionWest |
| $sicSizes of IncomingTour is monthe Region of Western Greece .x Is x_United Kingdom Where the the test of the test of the test of the test of the test of the test of the test of the test of the test of test of$ | United Kingdom | West Greece | 47.7                | 17.9                     | 345.8               | 375.2                      | 51.8                | 7.2                    | 2019-12-31T12:00:00.000+02:00 | 38.2384 21   | 1.7385 TourismService | e Travel_information orionWest |
| ${\sf BasicSizesofIncomingTourismoftheRegionofWesternGreece.xlsx\_Germany}$                                                                                                    | Germany        | West Greece | 42.5                | 13.6                     | 237.9               | 319.2                      | 57                  | 5.6                    | 2016-12-31T12:00:00.000+02:00 | 38.2384 21   | 1.7385 TourismService | e Travel_information orionWest |
| ${\sf BasicSizesofIncomingTourismoftheRegionofWesternGreece.xlsx\_Germany}$                                                                                                    | Germany        | West Greece | 46.5                | 15                       | 320.3               | 323.6                      | 47                  | 6.9                    | 2017-12-31T12:00:00.000+02:00 | 38.2384 21   | 1.7385 TourismService | e Travel_information orionWest |
| BasicSizesofIncomingTourismoftheRegionofWesternGreece.xlsx_Germany                                                                                                    | Germany        | West Greece | 71.3                | 26                       | 466.5               | 365.1                      | 55.8                | 6.5                    | 2018-12-31T12:00:00.000+02:00 | 38.2384 21   | 1.7385 TourismService | Travel_information orionWest   |
| ${\sf BasicSizes of IncomingTour is monthe Region of Western Greece.xlsx\_Germany}$                                                                                                    | Germany        | West Greece | 70.3                | 36.4                     | 672.4               | 517.9                      | 54.1                | 9.6                    | 2019-12-31T12:00:00.000+02:00 | 38.2384 21   | 1.7385 TourismService | Travel_information orionWest   |
| ${\sf BasicSizesofIncomingTourismoftheRegionofWesternGreece.xlsx\_France}$                                                                                                    | France         | West Greece | 36.3                | 12.1                     | 173.3               | 334.7                      | 70.1                | 4.8                    | 2016-12-31T12:00:00.000+02:00 | 38.2384 21   | 1.7385 TourismService | e Travel_information orionWest |
| ${\sf BasicSizesofIncomingTourismoftheRegionofWesternGreece.xlsx\_France}$                                                                                                    | France         | West Greece | 34.7                | 14.7                     | 213.7               | 424.8                      | 69                  | 6.2                    | 2017-12-31T12:00:00.000+02:00 | 38.2384 21   | 1.7385 TourismService | e Travel_information orionWest |
| ${\sf BasicSizesofIncomingTourismoftheRegionofWesternCreece.xlsx\_France}$                                                                                                    | France         | West Greece | 44.2                | 13.5                     | 262.9               | 304.7                      | 51.2                | 6                      | 2018-12-31T12:00:00.000+02:00 | 38.2384 21   | 1.7385 TourismService | Travel_information orionWest   |
| ${\sf BasicSizesofIncomingTourismoftheRegionofWesternCreece.xlsx\_France}$                                                                                                    | France         | West Greece | 55.4                | 16.5                     | 321.6               | 298.1                      | 51.4                | 5.8                    | 2019-12-31T12:00:00.000+02:00 | 38.2384 21   | 1.7385 TourismService | Travel_information orionWest   |
| ${\sf BasicSizesofIncomingTourismoftheRegionofWesternGreece.xlsx\_Other}$                                                                                                    | Other          | West Greece | 308.9               | 89.5                     | 1791.9              | 289.8                      | 50                  | 5.8                    | 2016-12-31T12:00:00.000+02:00 | 38.2384 21   | 1.7385 TourismService | e Travel_information orionWest |
| ${\tt BasicSizesofIncomingTourismoftheRegionofWesternGreece.xlsx\_Other}$                                                                                                    | Other          | West Greece | 301.3               | 90.3                     | 1810.8              | 299.7                      | 49.9                | 6                      | 2017-12-31T12:00:00.000+02:00 | 38.2384 21   | 1.7385 TourismService | e Travel_information orionWest |
| BasicSizesofIncomingTourismoftheRegionofWesternGreece.xlsx_Other                                                                                                    | Other          | West Greece | 402.5               | 129.8                    | 2050.7              | 322.4                      | 63.3                | 5.1                    | 2018-12-31T12:00:00.000+02:00 | 38.2384 21   | 1.7385 TourismService | Travel_information orionWest   |

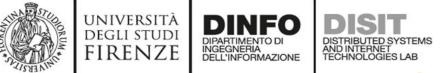

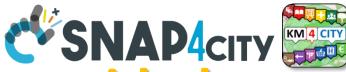

# **Requested information if not provided**

## GeoLocation to assign at the city

- or area
- Latitude
- Longitude

# **Classification to simplify the search**

- Nature
- Subnature

Broker is assigned automatically on the basis of Organization / tenant

| Latitud | e Longitude | Nature         | Sub-Nature         | Context Broker        |
|---------|-------------|----------------|--------------------|-----------------------|
| 38.2384 | 21.7385     | TourismService | Travel_information | orionWestGreece-UNIFI |
| 38.2384 | 21.7385     | TourismService | Travel_information | orionWestGreece-UNIFI |
| 38.2384 | 21.7385     | TourismService | Travel_information | orionWestGreece-UNIFI |
| 38.2384 | 21.7385     | TourismService | Travel_information | orionWestGreece-UNIFI |
| 38.2384 | 21.7385     | TourismService | Travel_information | orionWestGreece-UNIFI |
| 38.2384 | 21.7385     | TourismService | Travel_information | orionWestGreece-UNIFI |
| 38.2384 | 21.7385     | TourismService | Travel_information | orionWestGreece-UNIFI |
| 38 238/ | 217385      | TourismService | Travel information | orionWestGreece-UNIEL |

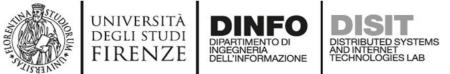

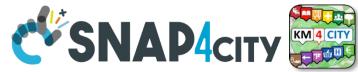

# **Variables of the Device**

- dateObserved for Time Series, UNIQUE!
- Variables have to be assigned to:

IoT Broker

Value Name

Value Name

Ok

Average\_Length\_of\_Stay

Cost\_per\_Night\_Euro

Info

float

false

float

false

Editable

Data Type

Editable

Remove Value

Remove Value

Data Type

- Value Type, Value Unit, Data Type

Position

For example for Device
 BasicSizesofIncomingTourismoftheRegionofWesternGreece.xlsx\_UnitedKingd
 mb

|           |                                                                                                    |             |                                                                                                    | K#     Meuro     K#     euro     euro     day     timestamp       float     float< |                     |                            |                                                                                                    |                                                                                                    |                                                                                                    |  |  |  |  |  |
|-----------|----------------------------------------------------------------------------------------------------|-------------|----------------------------------------------------------------------------------------------------|----------------------------------------------------------------------------------------------------|---------------------|----------------------------|----------------------------------------------------------------------------------------------------|----------------------------------------------------------------------------------------------------|----------------------------------------------------------------------------------------------------|--|--|--|--|--|
|           |                                                                                                    |             |                                                                                                    |                                                                                                    |                     | Value Type                 |                                                                                                    |                                                                                                    | timestamp           timestamp           time           dateObserved           2016-12-31T12:00:00:000+02:00           2018-12-31T12:00:00:000+02:00           2019-12-31T12:00:00:000+02:00           2019-12-31T12:00:00:000+02:00           2019-12-31T12:00:00:000+02:00           2019-12-31T12:00:00:000+02:00           2019-12-31T12:00:00:000+02:00           2019-12-31T12:00:00:000+02:00           2019-12-31T12:00:00:000+02:00                                                                                                    |  |  |  |  |  |
|           |                                                                                                    | geolocation | Count                                                                                                    | price                                                                                                    | Count               | price                      | price                                                                                                    | duration                                                                                                    | timestamp                                                                                                    |  |  |  |  |  |
|           |                                                                                                    |             | Count         price         Count         value           K#         Meuro         K#         Value           K#         Meuro         K#         Data           float         float         float         Expendit           Visits_in_Thousands         receipts_in_Millons_Euro         Nights_in_Thousands         Expendit           1313         188         183.3         Expendit           1387         29         222.9         1000000000000000000000000000000000000 | Value Unit                                                                                                    |                     |                            |                                                                                                    |                                                                                                    |                                                                                                    |  |  |  |  |  |
| <b>):</b> |                                                                                                    | text        | K#                                                                                                    | Meuro                                                                                                    | K#                  | euro                       | euro         day         timestamp           filoat         filoat         filoat         timestamp           fisit_Euro         Cost_per_Night_Euro         Average_Length_of_Stay         dateObserved           1023         14         2016-12-31T1200:00:000+02:00           1023         14         2017-12-31T1200:00:000+02:00           1020         117.5         1.7         2019-12-31T1200:00:000+02:00           46.8         7.8         2016-12-31T1200:00:000+02:00           68.8         5.8         2016-12-31T120:00:000+02:00           74.9         4.2         2018-12-31T120:00:00:00+02:00           51.8         7.2         2019-12-31T120:00:00:00+02:00           51.8         7.2         2019-12-31T12:00:00:000+02:00           51.8         7.2         2019-12-31T12:00:00:000+02:00                                                                                                    | timestamp                                                                                                    |                                                                                                    |  |  |  |  |  |
|           | UnitedKingdo                                                                                                    |             |                                                                                                    |                                                                                                    |                     |                            |                                                                                                    |                                                                                                    |                                                                                                    |  |  |  |  |  |
|           |                                                                                                    | string      | float                                                                                                    | float                                                                                                    | float               | float                      | float                                                                                                    | float                                                                                                    | time                                                                                                    |  |  |  |  |  |
| x         | UnitedKingdo                                                                                                    | Region      | Visits_in_Thousands                                                                                                    | receipts_in_Milions_Euro                                                                                                    | Nights_in_Thousands | Expenditure_per_Visit_Euro | Cost_per_Night_Euro                                                                                                    | Average_Length_of_Stay                                                                                                    | dateObserved                                                                                                    |  |  |  |  |  |
|           |                                                                                                    | West Greece | 77.5                                                                                                    | 12.8                                                                                                    | 165.6               | 165.3                      | 77.4                                                                                                    | 2.1                                                                                                    | Limestamp           timestamp           dateObserved           2016-12-31T12-00.00.000+02.00           2018-12-31T12-00.00.000+02.00           2018-12-31T12-00.00.000+02.00           2016-12-31T12-00.00.000+02.00           2018-12-31T12-00.00.000+02.00           2019-12-31T12-00.00.000+02.00           2018-12-31T12-00.00.000+02.00           2018-12-31T12-00.00.000+02.00           2019-12-31T12-00.00.000+02.00           2019-12-31T12-00.00.000+02.00           2018-12-31T12-00.00.000+02.00           2018-12-31T12-00.00.000+02.00 |  |  |  |  |  |
| 1.4-1     | Statu                                                                                                    |             | 131.3                                                                                                    | 18.8                                                                                                    | 183.3               | 142.9                      | 102.3                                                                                                    | day         timestamp           float         timestamp           float         time           verage_Length_of_Stay         dateObserved           21         2016-12-31T12.00.00.00+02.00           1.4         2017-12-31T12.00.00.00+02.00           1.5         2018-12-31T12.00.00.00+02.00           7.8         2016-12-31T12.00.00.00+02.00           5.8         2017-12-31T12.00.00.00+02.00           4.2         2018-12-31T12.00.00.00+02.00           7.2         2019-12-31T12.00.00.00+02.00 |                                                                                                    |  |  |  |  |  |
| Va        | lues Status                                                                                                    | ;           | 138.7                                                                                                    | 29                                                                                                    | 222.9               | 209.2                      | price         price         duration         timestamp           ue Unit         euro         day         timestamp           euro         euro         day         timestamp           ta Type         float         float         float         timestamp           diure_per_Visit_Euro         Cost_per_Night_Euro         Average_Length_of_Stay         dateObserved           165.3         777.4         211         2016-12-31T120000000-0200           142.9         102.3         1.4         2019-12-31T120000000-0200           199.7         117.5         1.7         2019-12-31T120000000-0200           352.6         468.8         7.8         2016-12-31T120000000-0200           307.6         7.4.9         4.2         2018-12-31T120000000-0200           317.6         7.4.9         4.2         2018-12-31T120000000-0200           317.6         7.4.9         4.2         2018-12-31T120000000-0200           319.2         5.18         7.2         2018-12-31T120000000-0200 |                                                                                                    |                                                                                                    |  |  |  |  |  |
| ~         |                                                                                                    | . ~         | 132.9                                                                                                    | 26.5                                                                                                    | 225.8               | 199.7                      | 117.5                                                                                                    | 1.7                                                                                                    | 2019-12-31T12:00:00.000+02:00                                                                                                    |  |  |  |  |  |
|           | UnitedKingdo alues Status duration in days (day) Value Unit Ok 100 Healthiness_Value Euro (euro) Value Unit Ok 100 | •           | 48.1                                                                                                    | 17.4                                                                                                    | 373.1               | 362.6                      | 46.8                                                                                                    | 7.8                                                                                                    | 2016-12-31T12:00:00.000+02:00                                                                                                    |  |  |  |  |  |
| ~         |                                                                                                    |             |                                                                                                    | 20                                                                                                    | 290.5               | 402.5                      | 68.8                                                                                                    | 5.8                                                                                                    | 2017-12-31T12:00:00.000+02:00                                                                                                    |  |  |  |  |  |
|           |                                                                                                    |             | 42.6                                                                                                    | 13.5                                                                                                    | 180.6               | 317.6                      | 74.9                                                                                                    | 4.2                                                                                                    | 2018-12-31T12:00:00.000+02:00                                                                                                    |  |  |  |  |  |
| ,         | Euro (euro)                                                                                                    | ~           | 47.7                                                                                                    | 17.9                                                                                                    | 345.8               | 375.2                      | 51.8                                                                                                    | 7.2                                                                                                    | 2019-12-31T12:00:00.000+02:00                                                                                                    |  |  |  |  |  |
|           | duration in days (day) Value Unit Ok 100 Healthiness_Value Euro (euro) Value Unit Ok 100                           |             | 42.5                                                                                                    | 13.6                                                                                                    | 237.9               | 319.2                      | 57                                                                                                    | 5.6                                                                                                    | 2016-12-31T12:00:00.000+02:00                                                                                                    |  |  |  |  |  |
| ~         |                                                                                                    |             |                                                                                                    | 22                                                                                                    |                     |                            |                                                                                                    |                                                                                                    |                                                                                                    |  |  |  |  |  |
|           |                                                                                                    |             |                                                                                                    |                                                                                                    |                     |                            |                                                                                                    |                                                                                                    | day         timestamp           float         timestamp           float         dateObserved           21         2016-12-31T1200.00.00+02.00           14         2018-12-31T1200.00.00+02.00           1.6         2018-12-31T1200.00.00+02.00           1.7         2019-12-31T1200.00.00+02.00           5.8         2017-12-31T1200.00.00+02.00           4.2         2018-12-31T1200.00.00+02.00           7.2         2019-12-31T1200.00.00+02.00                                                                                             |  |  |  |  |  |

Static Attributes

~

~

~

~

Duration

Value Type

Refresh rate

Healthiness Criteria

Ok

price

Value Type Ok

Refresh rate

Healthiness Criteria

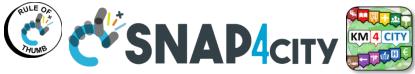

# What May Happen Later

UNIVERSITÀ

DEGLI STUDI

FIRENZE

X≣

INGEGNERIA DELL'INFORMAZIONE DISTRIBUTED SYSTEMS AND INTERNET TECHNOLOGIES LAB

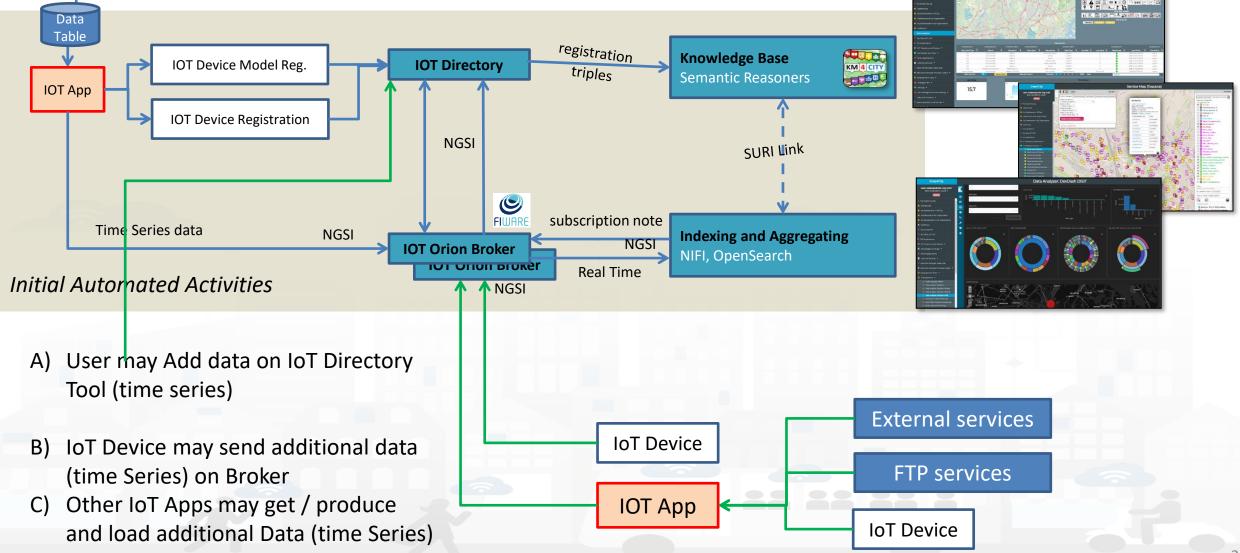

Snap4City (C). Septmber 2023

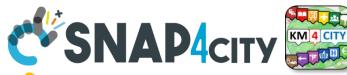

# Notes on the implementation

 The Data Table Loader has been developed in PHP to interact with the user to regularize data in ingestion, request missing information, etc., and finally to save this information on a DataTable in MySQL

degli studi FIRENZE

- A Status for data ingestion is defined, managed, evolved
- The IoT App gets the data and when possible and needed: creates the IoT Device Modes, IoT Devices, and IoT Device Instances (time series)
- Any AreaManager can upload DataTable sets but only specific dedicated responsible users for data upload can actually load. We suggest one.
  - Each of them is becoming the owner and responsible of the IOT App process, which can be customized also, and of the IoT Device Model, IoT Device.

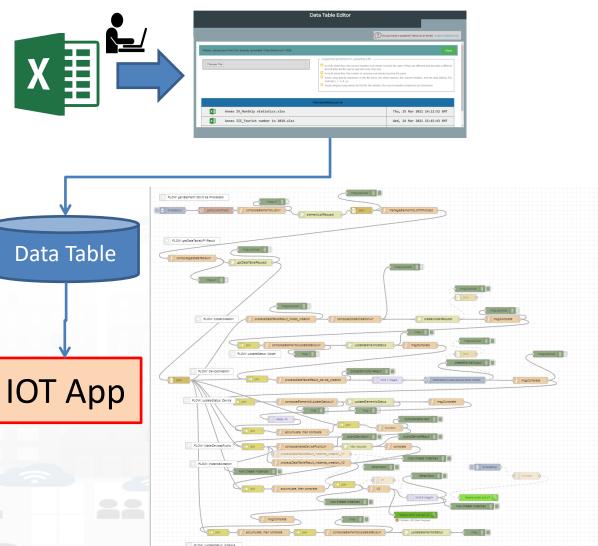

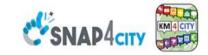

#### **SCALABLE SMART ANALYTIC APPLICATION BUILDER FOR SENTIENT CITIES**

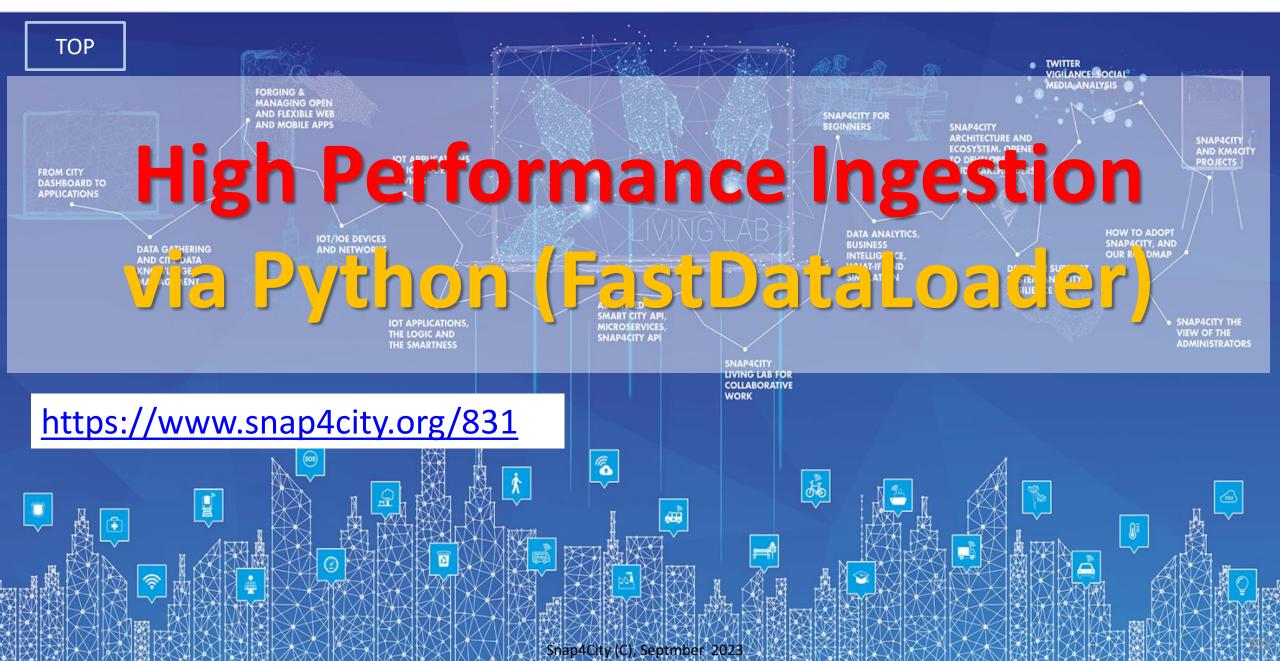

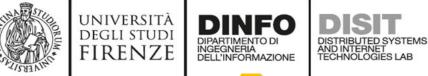

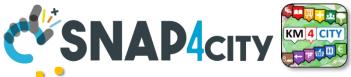

# **Fast and Massive Data Ingestion**

- The ingestion processes passes data to some Orion Broker when the device is registered on Directory.
  - The ingestion in this case consists in posting each single message on the broker and the broker posts them on NIFI which performs regularization exploiting KB and passes them on Open Search
  - The process can be performed by IoT App, thus in Node-RED with high flexibility (95% of cases is ok) but with some limitation on throughput

#### • Faster approaches can be to write a Python process to get data and:

- Case A) post each single message on one of the Orion Brokers
- Case B) post each single message directly on Ni-Fi cluster (not suggested but viable)
- For Both: you have to register the IoT devices/Entities on Directory

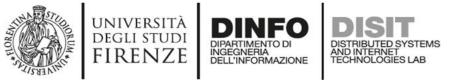

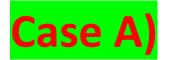

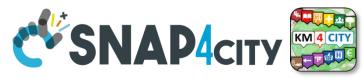

## **High Performance Solutions on Snap4City Framework**

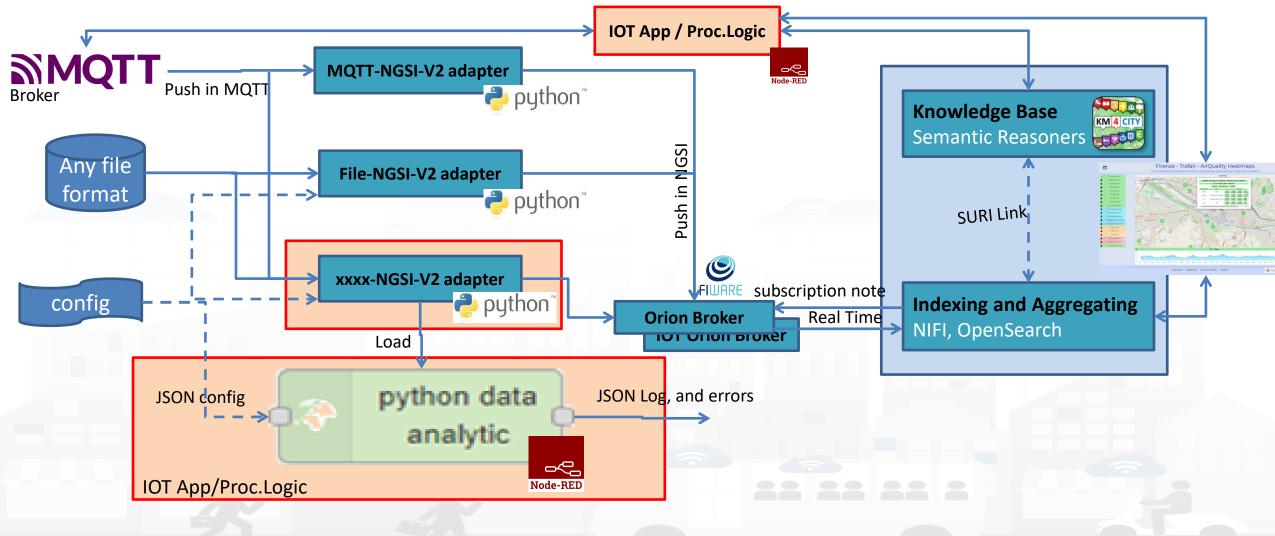

#### SCALABLE SMART ANALYTIC APPLICATION BUILDER FOR SENTIENT CITIES

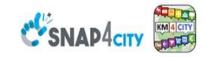

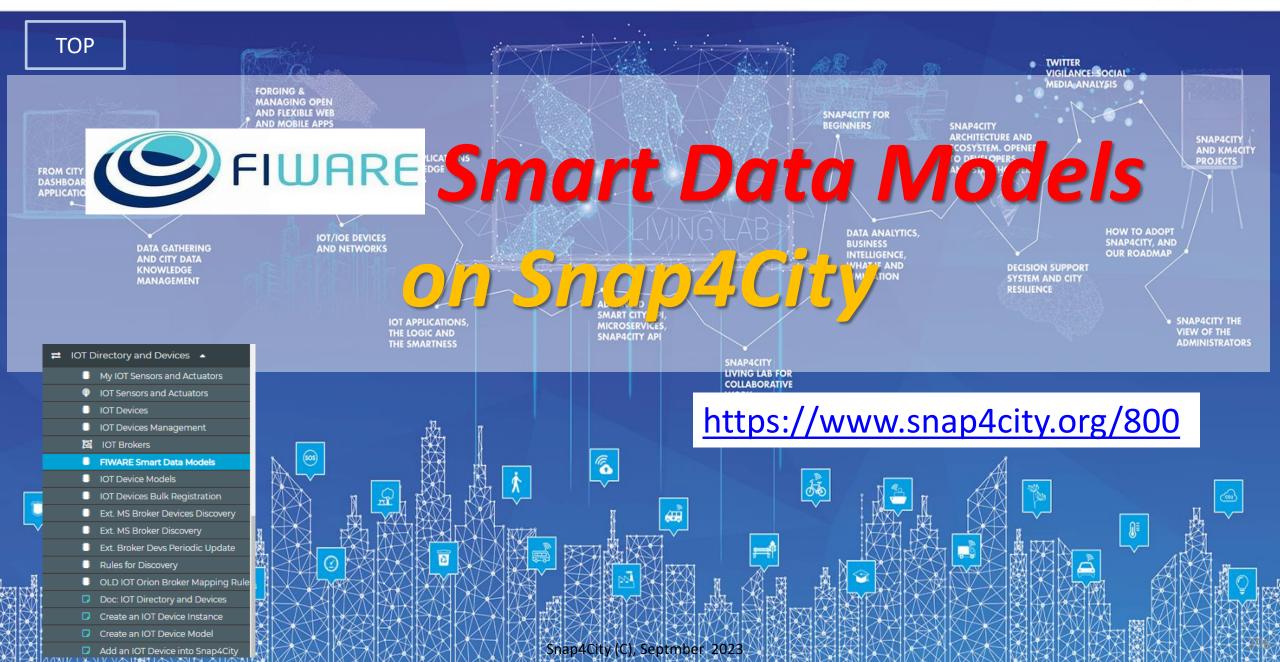

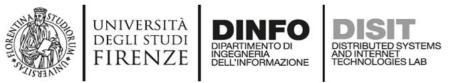

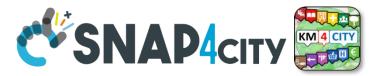

# **FIWARE Smart Data Model**

Include

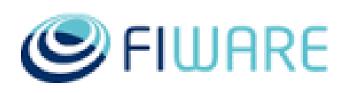

- JSON Schema (for verification and validation) and Specs
- Examples in: NGSI V2, NGSI LD
- Domains

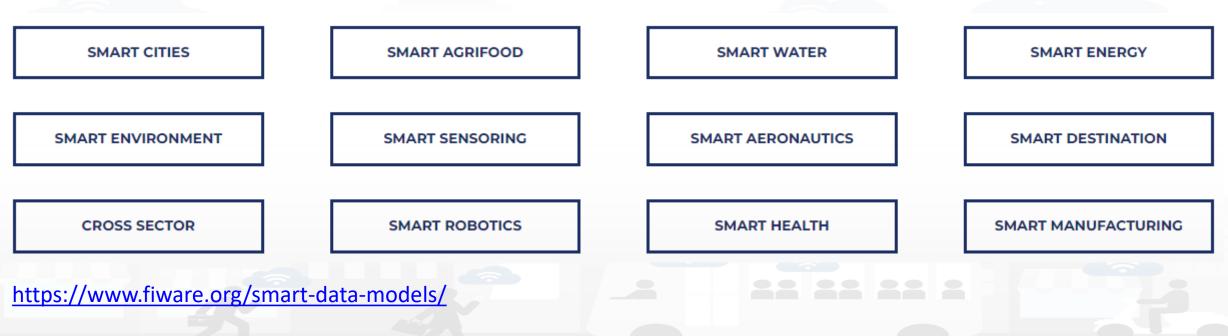

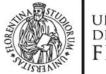

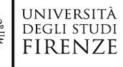

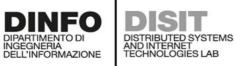

FIWARE

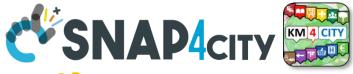

## **FIWARE Smart Data Models -- Library**

| Snap4City                                                                                   |                                | FIWIRE Smart Data Mode | ls Library       |         |        |
|---------------------------------------------------------------------------------------------|--------------------------------|------------------------|------------------|---------|--------|
| <b>User: roottooladmin1, Org: DISIT</b><br>Role: RootAdmin, Level: 7                        | Show 10 v entries              |                        |                  | Search: |        |
|                                                                                             | Name                           | J. Subdomain           | I 🛊 Domain       | Version | Edit   |
| O IOT Applications ▼                                                                        | Alert                          | Alert                  | CrossSector      | 0.0.2   | EDIT   |
|                                                                                             | Anomaly                        | Alert                  | CrossSector      | 0.0.2   | EDIT   |
| My IOT Sensors and Actuators                                                                | Battery                        | Battery                | CrossSector      | 0.0.2   | EDIT   |
| <ul> <li>IOT Sensors and Actuators</li> <li>IOT Devices</li> </ul>                          | BatteryStatus                  | Battery                | CrossSector      | 0.0.2   | EDIT   |
| IOT Devices Management                                                                      | StorageBatteryDevice           | Battery                | CrossSector      | 0.0.2   | EDIT   |
| IOT Brokers     IOT Brokers     IOT Brokers     IOT Brokers                                 | StorageBatteryMeasurement      | Battery                | CrossSector      | 0.0.2   | EDIT   |
| IOT Device Models                                                                           | CallUser                       | CallComplaints         | CrossSector      | 0.0.1   | EDIT   |
| <ul> <li>IOT Devices Bulk Registration</li> <li>Ext. MS Broker Devices Discovery</li> </ul> | Complaint                      | CallComplaints         | CrossSector      | 0.0.1   | EDIT   |
| Ext. MS Broker Discovery                                                                    | ComplaintsCollection           | CallComplaints         | CrossSector      | 0.0.2   | EDIT   |
| <ul> <li>Ext. Broker Devs Periodic Update</li> <li>Rules for Discovery</li> </ul>           | ComplaintsOrganization         | CallComplaints         | CrossSector      | 0.0.2   | EDIT   |
| <ul> <li>OLD IOT Orion Broker Mapping Rule</li> </ul>                                       | Showing 1 to 10 of 441 entries |                        |                  |         |        |
| Doc: IOT Directory and Devices                                                              | Showing i to to or the entries | t                      | Previous 1 2 3 4 | 5 4     | 5 Next |
| Create an IOT Device Instance                                                               |                                |                        |                  |         |        |

- Create an IOT Device Model
- Add an IOT Device into Snap4City
- < Resource Manager 🔻

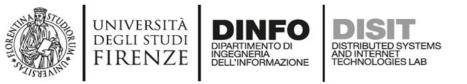

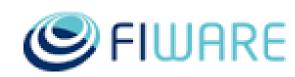

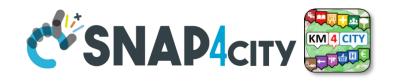

# **Exploiting FIWARE Smart Data Models**

- Smart Data Models can be used into Snap4City:
  - as initial IoT Data Model without precise Variable Definitions
  - Attach automated rules to each specific Smart Data Model of a Broker for directly registration and management of IoT Device Messages
- **Exploitation** to simplify IoT Device Registration from Orion Brokers, for
  - External Brokers: automating Device Registration while Device Discovery
     Internal Brokers: exploiting the Smart Data Model as a Template for Device Registration

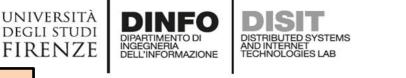

TOP

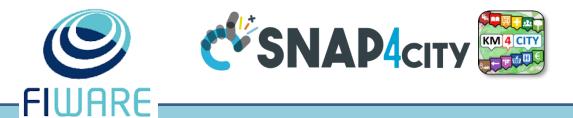

# Get a New Orion Broker automated deploy of Orion Brokers

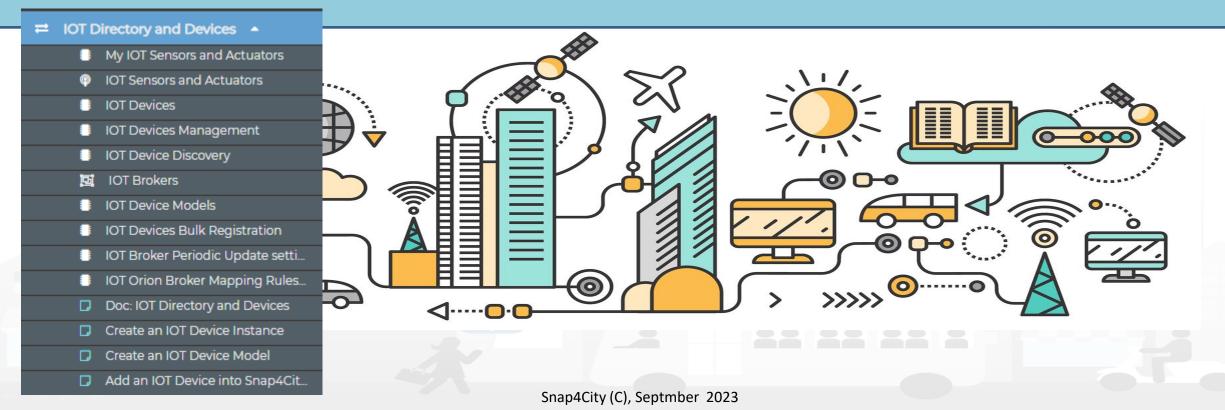

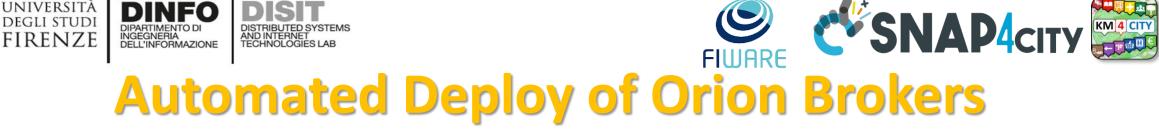

**ToolAdmin user** access to the button for the automated Deploy of Orion Brokers. This feature can be provided to large **Organizations** and on demand to medium and small

UNIVERSITÀ Degli studi

User: io

My Sna 🔔 Tour A

🚯 Dashb 🚯 🛛 My Da

🚯 Dashb My Das

🗉 Data,

Knowl IOT App

≓ IOT Di

< Resou

My Dat Extra D Notific

| 4City                                                    |      |                          |                                                                    |                | 10       | T Brokers              | 5             |              |                        |               |            |             |             |
|----------------------------------------------------------|------|--------------------------|--------------------------------------------------------------------|----------------|----------|------------------------|---------------|--------------|------------------------|---------------|------------|-------------|-------------|
| rdisit, Org: DISIT<br>min, Level: 6                      |      | 30 TC                    | JTAL                                                               |                |          |                        |               |              |                        |               |            |             |             |
| ic)<br>All Org.                                          | Show | / 10 v entries           | 5                                                                  |                |          | Q                      |               | Re           | gister new IOT f       | Broker<br>Sea | Deploy nev | v orion bro |             |
| Organization<br>My Organization                          |      | IOT Broker               | Access Link                                                        | Access<br>Port | Kind ↓   | Protocol               | Ownership 🛛 🕴 | Organization | Created J              | Edit          | Delete     | Go<br>to ↓  | Util        |
| d Dev Kibana<br>Vidgets 💌                                | o    | Antwerp                  | https://ext-api-gw-<br>p.antwerpen.be/digipolis/aovmma/v1/entities |                | external | ngsi                   | PRIVATE       | Antwerp      | 2019-03-13<br>14:57:17 |               |            | Go          | TES<br>VIE  |
|                                                          | 0    | Antwerp2                 | https://ext-api-gw-<br>p.antwerpen.be/imec/smartzone/v1            |                | external | ngsi                   | PRIVATE       | Antwerp      | 2019-01-01<br>00:00:00 |               |            | Go          | TES<br>VIEV |
| nData 🔻                                                  | 0    | CB-test-multi            | 192.168.1.47                                                       | 8444           | internal | ngsi<br>w/MultiService |               | DISIT        | 2020-05-20<br>15:42:39 |               |            | Go          | TES<br>VIEV |
| evices 🔺                                                 | 0    | iotobsf-<br>smartbed     | 192.168.1.47                                                       | 8443           | internal | ngsi                   | PRIVATE       | SmartBed     | 2019-11-29<br>15:31:51 |               |            | Go          | TES<br>VIEV |
| and Actuators                                            | 0    | mqttUNIFI                | 192.168.1.10                                                       | 1883           |          | mqtt                   | MYOWNPRIVATE  | DISIT        | 2018-02-07<br>15:14:39 | EDIT          | DELETE     |             | VIE         |
| nagement                                                 | 0    | mqttUNIMI                | 159.149.129.184                                                    | 1884           |          | mqtt                   | MYOWNPRIVATE  | DISIT        | 2018-04-30<br>16:49:05 | EDIT          | DELETE     |             | VIE         |
| els                                                      | 0    | orion-DISIT-<br>external | 192.168.1.47                                                       | 1034           | external | ngsi<br>w/MultiService | PRIVATE       | Firenze      | 2021-04-20<br>10:03:34 |               |            | Go          | TES<br>VIEV |
| k Registration<br>Devices Discovery<br>; Periodic Update | 0    | orion-test1              | https://iot-app.snap4city.org/orionfilter/orion-<br>test1          | 443            | internal | ngsi                   | MYOWNPRIVATE  | DISIT        | 2021-10-01<br>17:11:49 | EDIT          | DELETE     | GoDyn       | TES<br>VIEV |
| Mapping Rules<br>ry and Devices                          | 0    | orionAntwerp-<br>UNIFI   | broker3.snap4city.org                                              | 8080           | internal | ngsi                   | PUBLIC        | Antwerp      | 2019-06-03<br>14:25:16 |               |            | Go          | TES<br>VIE  |
|                                                          | 0    | orionCAPELON-<br>Tampere | https://context.tampere.fiware.cityvision.cloud                    |                | external | ngsi<br>w/MultiService |               | CAPELON      | 2021-05-17<br>18:29:27 |               |            | Go          | TES<br>VIE  |
| r Device Model<br>evice into Snap4City<br>r ▼<br>s ▼     | •    |                          |                                                                    |                | external |                        |               |              |                        | 1             | 2 3        |             | VIE<br>•    |

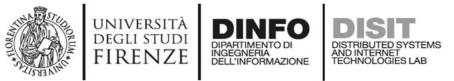

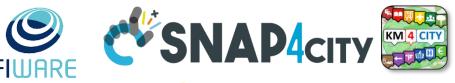

# **Automated Deploy of Orion Brokers**

- You can define
  - Name/nickname
  - GPS position
  - Accessible from inside and/or outside

## • → Automatically....

- an Orion Broker is deployed in
- Container for your organization
- Proxy are set up
- Registration on data shadow is established (OpenDistro ES)
- New IoT Device Model and IoT Devices can be registered, etc. (NIFI)

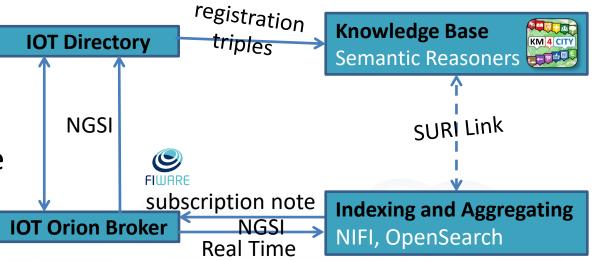

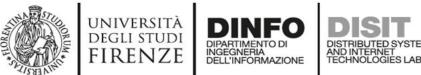

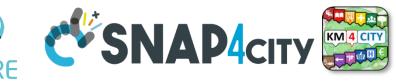

# **Deployed Orion Brokers**

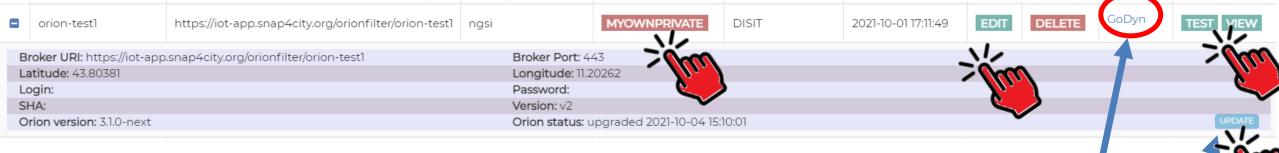

- You can:
  - Delete: undeploy the broker from the cloud
  - Change ownership, delegate access
  - See/View/Edit of config parameters
  - Access: public / private
  - External access test -
  - Test on internal registration
  - Update to upgrade the Broker at the last Docker version from FIWARE

The broker answers at the link:

http://192.168.1.47:2032/v2/entities

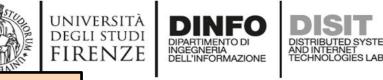

TOP

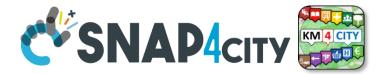

# **IOT Broker Registration** (for External/Internal Orion Brokers or other Brokers)

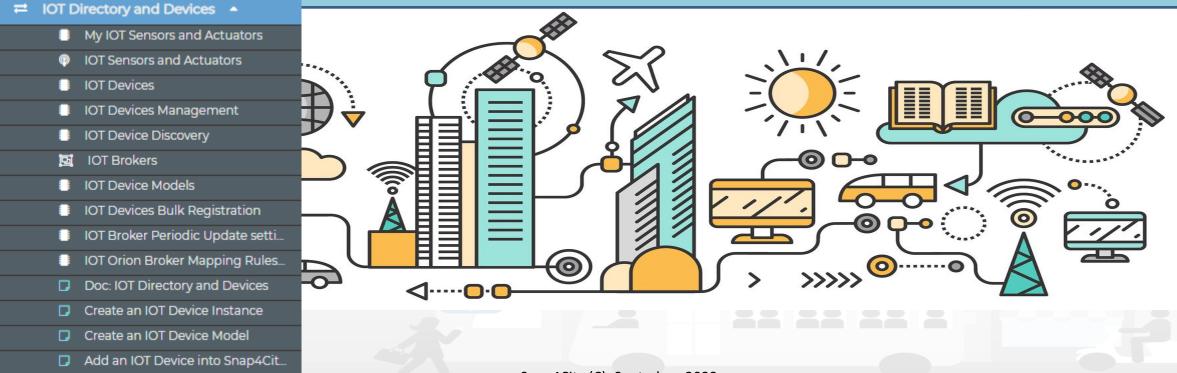

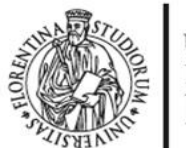

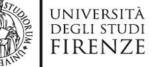

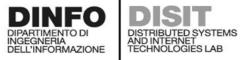

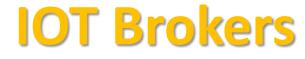

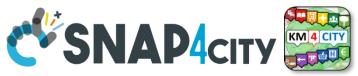

| Snap4City                                                                                                |         |                                            |                                          |                |          | IOT Bro  | okers                                   |                          |                        |             |          |             |              |
|----------------------------------------------------------------------------------------------------|---------|--------------------------------------------|------------------------------------------|----------------|----------|----------|-----------------------------------------|--------------------------|------------------------|-------------|----------|-------------|--------------|
| User: iotdirectory.disit, Org: DISIT<br>Role: ToolAdmin, Level: 6                                        |         | 30                                         |                                          |                |          |          |                                         |                          |                        |             | 3        |             |              |
| My Snap4City.org                                                                                         |         |                                            |                                          |                |          |          |                                         |                          |                        | 341         |          |             |              |
| Tour Again                                                                                               |         |                                            |                                          |                |          | _        |                                         |                          |                        | > <u>//</u> |          |             |              |
| Dashboards (Public)                                                                                      |         |                                            |                                          |                |          |          |                                         |                          | Register               | new IOT B   | roker D  | eploy new ( | orion broker |
| My Dashboards in All Org.                                                                                | Show    | 10 v entries                               |                                          |                |          |          |                                         |                          |                        |             | Search:  |             |              |
| Dashboards of My Organization                                                                            |         |                                            |                                          |                |          |          |                                         |                          |                        |             |          |             |              |
| My Dashboards in My Organization                                                                         |         | IOT Broker                                 | Access Link                              | Access<br>Port | Kind 📌   | Protocol | Ownership                               | Organization             | Created                | Edit        | Delete   | Go<br>to    | Utility      |
| My Data Dashboard Dev Kibana                                                                             | 0       | orionPisa-UNIFI                            | 192.168.1.47                             | 8447           | internal | ngsi     | PRIVATE                                 | Pisa                     | 2020-08-03<br>12:55:52 |             |          | Go          | TEST         |
| Extra Dashboard Widgets 🔻<br>Notificator                                                                 |         | orionPontDuGard-UNIFI                      | 192.168.1.47                             | 8454           | internal | ngsi     | PRIVATE                                 | PontDuGard-<br>Occitanie | 2021-06-15<br>11:00:54 |             |          | Go          | TEST         |
| Data, my Data, OpenData 🔻                                                                                |         |                                            |                                          |                |          |          |                                         | Occitanie                | 11.00.34               |             |          |             | VIEW         |
| Knowledge and Maps 🔻                                                                                     |         | oker URI: 192.168.1.47<br>titude: 43.96910 |                                          |                |          |          | Broker Port: 8454<br>Longitude: 4.52808 |                          |                        |             |          |             |              |
| IOT Applications 👻                                                                                       | Lo      | gin:<br>IA:                                |                                          |                |          |          | Password:<br>Version: v2                |                          |                        |             |          |             |              |
| IOT Directory and Devices                                                                                |         |                                            |                                          |                |          |          |                                         |                          | 2020-05-19             |             |          | -           | TEST         |
| My IOT Sensors and Actuators                                                                             | •       | orionToscana-UNIFI                         | 192.168.1.47                             | 8445           | internal | ngsi     | PRIVATE                                 | Toscana                  | 10:00:30               |             |          | Go          | VIEW         |
| <ul><li>IOT Sensors and Actuators</li><li>IOT Devices</li></ul>                                          | 0       | orionUNIFI                                 | https://broker1.snap4city.org            | 8080           | internal | ngsi     | MYOWNPRIVATE                            | DISIT                    | 2018-02-07<br>15:14:39 | EDIT        | DELETE   | Go          | TEST         |
| <ul> <li>IOT Devices Management</li> <li>IOT Brokers</li> </ul>                                          | 0       | orionUNIFIProxyHelsinki                    | https://www.snap4city.org/iot_ingestion/ |                | internal | ngsi     | PRIVATE                                 | Helsinki                 | 2019-04-05<br>14:31:21 |             |          | Go          | TEST         |
| IOT Device Models IOT Devices Bulk Registration                                                          | 0       | orionUNIMI                                 | 159.149.129.184                          | 1026           |          | ngsi     | MYOWNPRIVATE                            | DISIT                    | 2018-03-12 15:17:11    | EDIT        | DELETE   | Go          | TEST         |
| Ext. MS Broker Devices Discovery     Ext. Broker Devs Periodic Update     IOT Orion Broker Mapping Rules | 0       | orionValencia-UNIFI                        | valencia-broker.snap4city.org            | 443            | internal | ngsi     | PRIVATE                                 | Valencia                 | 2020-08-10<br>10:16:50 |             |          | Go          | TEST         |
| <ul> <li>Doc: IOT Directory and Devices</li> <li>Create an IOT Device Instance</li> </ul>                | 0       | orionWestGreece-UNIFI                      | 192.168.1.47                             | 8451           | internal | ngsi     | PRIVATE                                 | WestGreece               | 2021-03-23 16:41:55    |             |          | Go          | TEST         |
| Create an IOT Device Model                                                                               |         |                                            |                                          |                |          |          |                                         |                          |                        |             |          |             | VIEW         |
| Add an IOT Device into Snap4City Resource Manager                                                        | Θ       | rabbitUNIMI                                | 159.149.129.184                          | 5672           |          | amqp     | MYOWNPRIVATE                            | DISIT                    | 2018-02-07<br>15:14:39 | EDIT        | DELETE   |             | VIEW         |
| -<br>Development Tools ▼                                                                                 | 0       | sigfox                                     | 213.186.33.69                            | 0              |          | sigfox   | MYOWNPRIVATE                            | DISIT                    | 2018-05-28             | EDIT        | DELETE   |             | VIEW         |
| Management <del>-</del>                                                                                  |         |                                            |                                          | -              |          | Sigrox   |                                         |                          | 00:31:53               | 2011        | - CHARTE |             |              |
| Decision Support Systems 🔻                                                                               | Showi   | ing 21 to 30 of 30 entries                 |                                          |                |          |          |                                         |                          |                        |             |          |             |              |
| Deploy and Installation                                                                                  | 0110111 |                                            |                                          |                |          |          |                                         |                          | Previo                 | ous         | 1 2      | 3           | Next         |

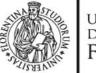

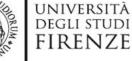

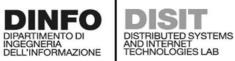

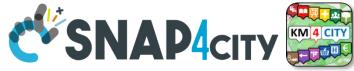

## **Register a New IOT Broker**

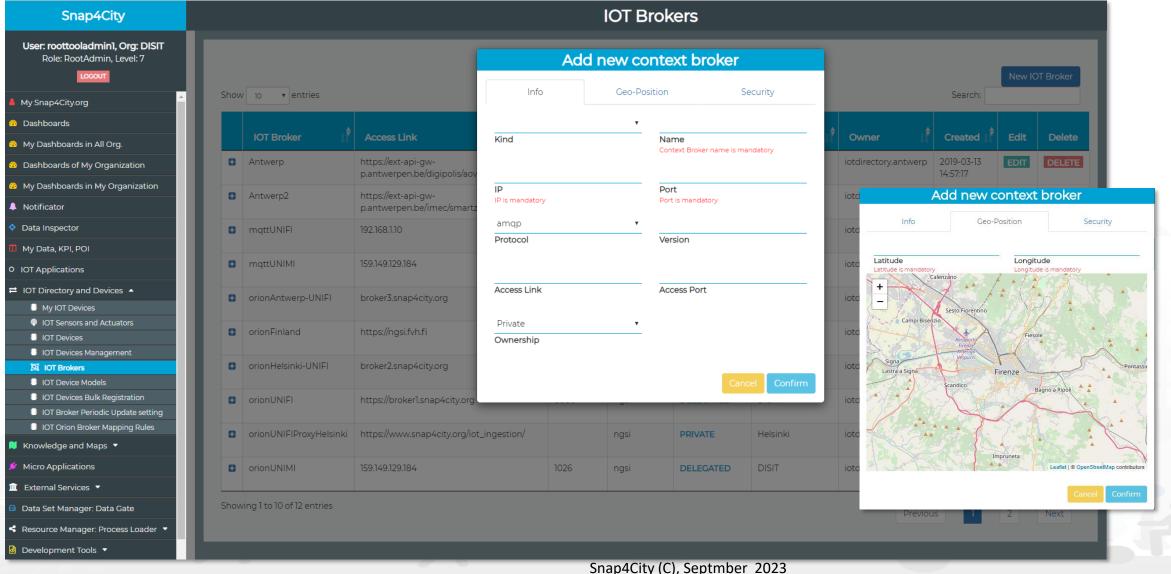

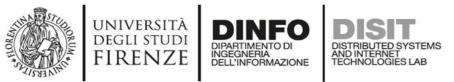

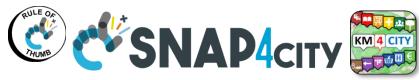

# **Snap4city Data Ingestion Diagram**

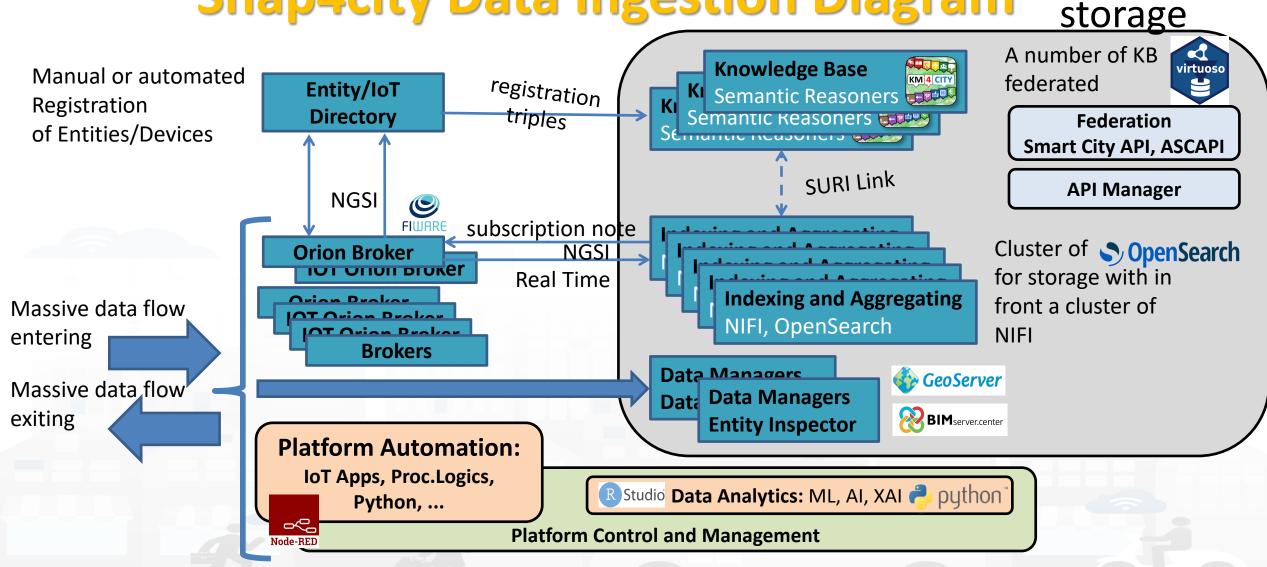

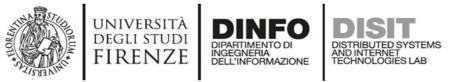

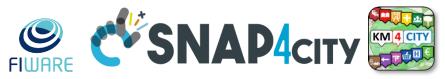

## Snap4 technology is broker Agnostic. Most of the features are only accessible for FIWARE Orion Brokers IOT Brokers

- You can test, view, and register, and also automatically deploy Orion Brokers
- are associated with an Organization
  - Each Organization has a Knowledge Base of reference (KB, ServiceMap)
  - Each KB may host multiple Organizations and addresses multiple Geographic areas
- can be compliant with
  - NGSI version: V1, V2-1, V2, etc...
    - with Snap4City Security or regular NGSI FiWare
  - other protocols as well such as: MQTT, COAP, AMQP, etc.
- can
  - expose different authentication methods: K1/K2, Certificate, etc.
  - be accessible from IOT Devices and IOT App in Cloud only
  - be accessible from Internet to post data from outside, etc.

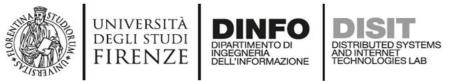

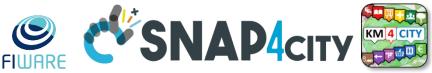

# **IOT Orion Broker Network: NGSI V1 and V2**

#### • IOT Broker can be Internal (on Snap4City Cloud)

- Registration of IOT Devices can be performed by the IOT Directory
- Authentication is automatic, K1 and K2 are not needed since the security is performed via Access Token, M2M secure communication, on the basis of IOT App ownership
- The NIFI Cluster automatically subscribes to all the entities on the Broker, to post data into the Data Shadow enriched with data of the KB

#### IOT Broker can be External (managed by third party)

- Registration of IOT Devices is managed by third parties
- The registered IOT Devices can be collected and queried from the IOT Directory as well
- The NIFI Cluster may automatically subscribes to all the entities on the Broker, to post data into the Data Shadow enriched with data of the KB

#### IOT Brokers can be networked

- Services, Service paths: for managing the IOT Broker network
- Multi-tenant: more than one user/org on the same IOT Broker

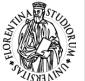

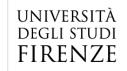

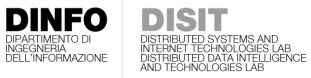

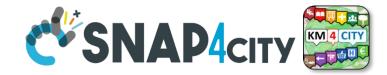

| Req.      | Snap4 City | Azure IoT | Aws IOT | IBM Watson | Mind sphere |
|-----------|------------|-----------|---------|------------|-------------|
| R1        | Y          | Ν         | (y)     | (y)        | (y)         |
| R2        | Y          | Ν         | (y)     | Ν          | (y)         |
| R3        | Y          | Ν         | Ν       | (y)        | Ν           |
| R4        | Y          | Y         | Y       | Y          | Υ           |
| R5        | Y          | Y         | Y       | Y          | Ν           |
| R6        | Y          | Ν         | (y)     | Ν          | (y)         |
| R7        | Y          | Ν         | Ν       | Ν          | Ν           |
| <b>R8</b> | Y          | Y         | (y)     | Ν          | Ν           |
| R9        | Y          | Ν         | Ν       | Ν          | Ν           |
| R10       | Y          | (y)       | (y)     | (y)        | (y)         |
| R11       | Y          | (y)       | Y       | Y          | Υ           |

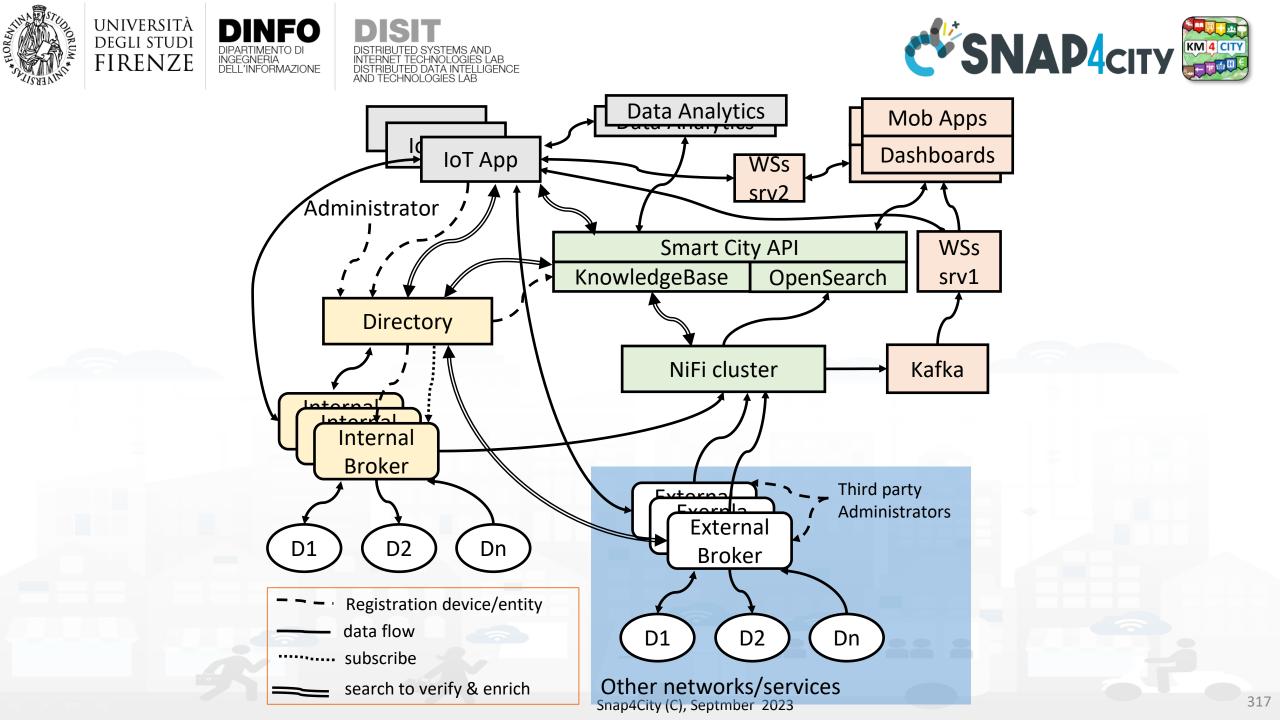

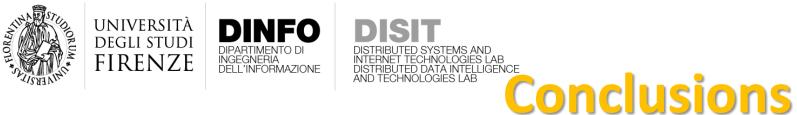

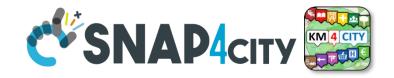

- (i) Internal and External brokers,
- (ii) automated registration of devices/entities managed into External Brokers' single- or multi-tenant services,
- (iii) automated registration by harvesting and reasoning of data models/entities compliant with standard models such as FIWARE SDM, and any custom Data Model in Snap4City IoT Device Model providing a formal semantic definition of device attributes,
- (iv) fast data ingestion for ingesting / migrating historical data from legacy platforms and services to a new established uplevel platform,
- (v) sustained data usage from query demand and for data driven show changes in real time.

#### **SCALABLE SMART ANALYTIC APPLICATION BUILDER FOR SENTIENT CITIES**

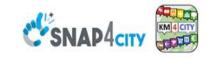

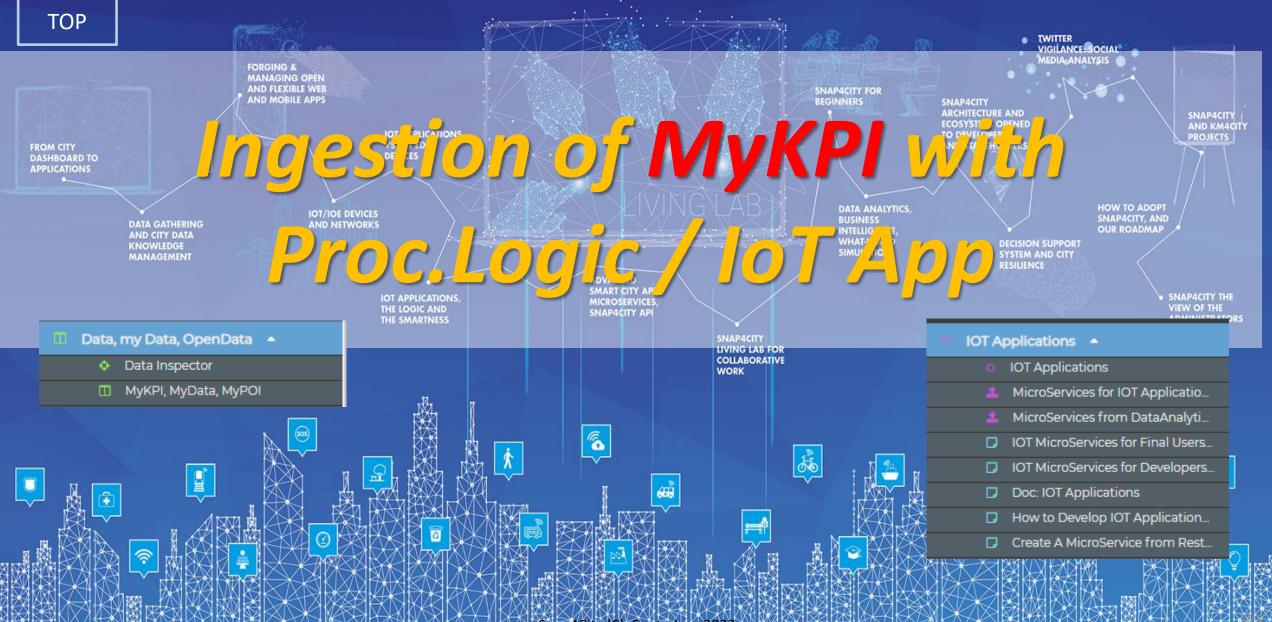

Snap4City (C), Septmber 2023

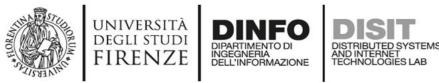

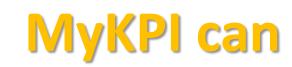

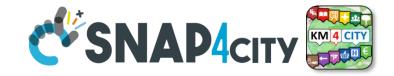

- be time series + metadata
- be POI with full metadata decryption, MyPOI
- be passed in ownership to other users,
- be delegated in access to other users
- model daily trajectories from: Mobile Phone Apps, CANBUS data and GPS location from mobiles, PAX Counter Mobile, mobile IOT Devices, etc.
- be saved and retrieved from IOT Apps
- create events at their changes towards IOT Apps
- be saved into: MySQL and/or OpenSearch (default saving modality can be different for solutions on cloud and on premise)
  - The access from smart city API is in any way transparent, while only when they are saved into the OpenSearch they are accessible from the so called
    - "My Data Dashboard"

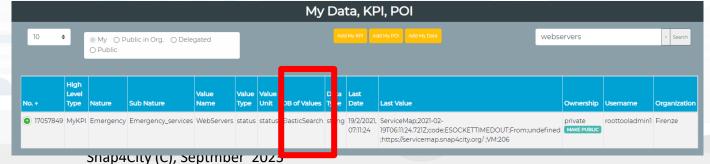

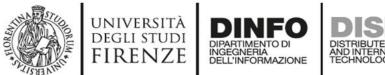

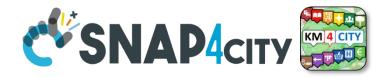

# **Create your MyKPIs**

| My KPI Details                                                                      |                                      | ×  |
|-------------------------------------------------------------------------------------|--------------------------------------|----|
| Nature *                                                                            | Transfer Service And Renting         | •  |
| Subnature *                                                                         | Car Park                             | •  |
| Value Name *                                                                        | NumFreeSlots                         | 15 |
| Value Type *                                                                        | Slots                                |    |
| Value Unit *                                                                        |                                      | •  |
| Data Type *                                                                         | integer                              | •  |
| Description                                                                         |                                      |    |
| Info                                                                                |                                      |    |
| Latitude                                                                            | 45.461596                            |    |
| Longitude                                                                           | 10.484975                            |    |
| Mazzano<br>H Bediz<br>Calcinat<br>Calcinat<br>Scionarri<br>Scionarri<br>Montichiari | Desenzano<br>Lonavo del Garda Sirmia |    |

- My Data, KPI, POI > 'Add My KPI' button
- Verify the KPI existence in My Data, KPI, POI
  - Create your IoT App/Proc.Logic sending data to your KPIs
- Example: Lonato Car Park:
  - NumFreeSlots
  - MaxDuration
  - MaxDurationSlotId

| Snap4City                                                     |         |                 |                              |          |              |       |      | Му      | Data, k   | (PI, P | OI          |                      |          |          |                  |   |
|---------------------------------------------------------------|---------|-----------------|------------------------------|----------|--------------|-------|------|---------|-----------|--------|-------------|----------------------|----------|----------|------------------|---|
| User: roottooladmin1, Org: DISIT<br>Role: RootAdmin, Level: 7 | 10      | ÷               | My Public in Org.     Public | Dele     | gated        |       |      |         |           |        | Add My Data |                      | Num      | FreeSlo  | [                | × |
| Dashboards                                                    |         | High Level      |                              | Sub      |              | Value |      | Data    |           | Last   |             |                      |          |          |                  |   |
| 😗 My Dashboards in All Org.                                   | No. +   | Туре            | Nature                       | Nature   | Value Name   | Туре  | Unit | Туре    | Last Date | Value  | Ownership   | Username             | Controls | Data     | Visibility       |   |
| 🙃 Dashboards of My Organization                               | 1705718 | 4 MyKPI         | TransferServiceAndRenting    | Car_park | NumFreeSlots | Slots | #    | integer | 8/4/2020, | 7      | private     | disit_lonatodelgarda |          | VALUES   | DELEGATE USERS   |   |
| My Dashboards in My Organization                              |         | _               |                              |          |              |       | _    | _       | 19:37:14  |        | MAKE PUBLIC |                      | DELETE   | METADATA | CHANGE OWNERSHIP | 1 |
| Notificator                                                   | Chowing | g i to i of i M | v KDI Data                   |          |              |       |      |         |           |        |             |                      |          |          |                  |   |
| Data Inspector                                                | Showing | 11010110        | y KPI Data                   |          | First < -    | - 1   | >    | Last    |           |        |             |                      | Pag      | e Number |                  |   |
| 🖬 My Data, KPI, POI                                           |         |                 |                              |          |              |       |      |         |           |        |             |                      |          |          |                  |   |
| Hard And Conversion of Contribution                           |         |                 |                              |          |              |       |      |         |           |        |             |                      |          |          |                  |   |

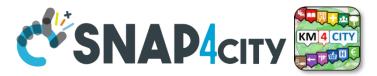

# **IoT App sending data to your KPIs**

 Create your IoT App (ex: 'SmartParking LonatoDelGarda')

INGEGNERIA DELL'INFORMAZIONE AND INTERNET TECHNOLOGIES LAB

UNIVERSITÀ

degli studi FIRENZE

- 1. Use an **inject** block to choose the frequency of update
- 2. Use http block to download data (e.g.)
- 3. Use a **function** of blocks to convert data in a specific json sending data to each KPI
- 4. Use a save-my-kpidatavalues block

Snap4City (C), Septmber 2023

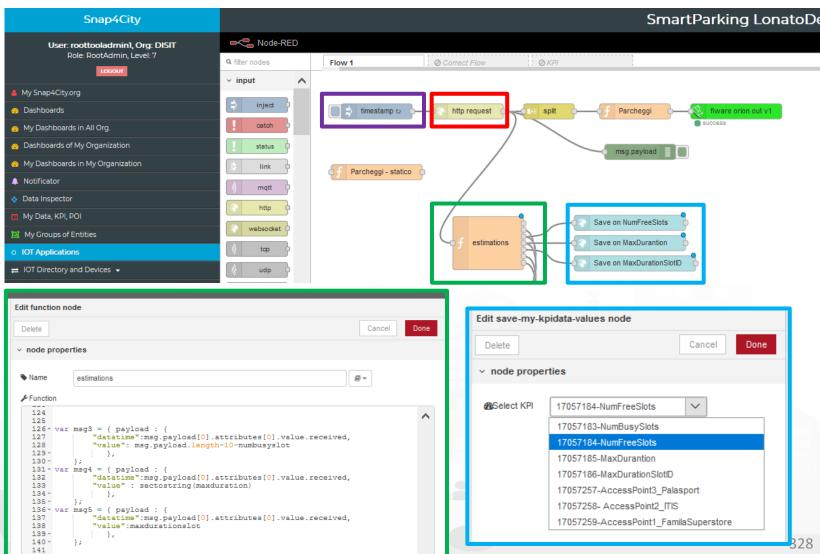

## SCALABLE SMART ANALYTIC APPLICATION BUILDER FOR SENTIENT CSNAP4INDUSTRY

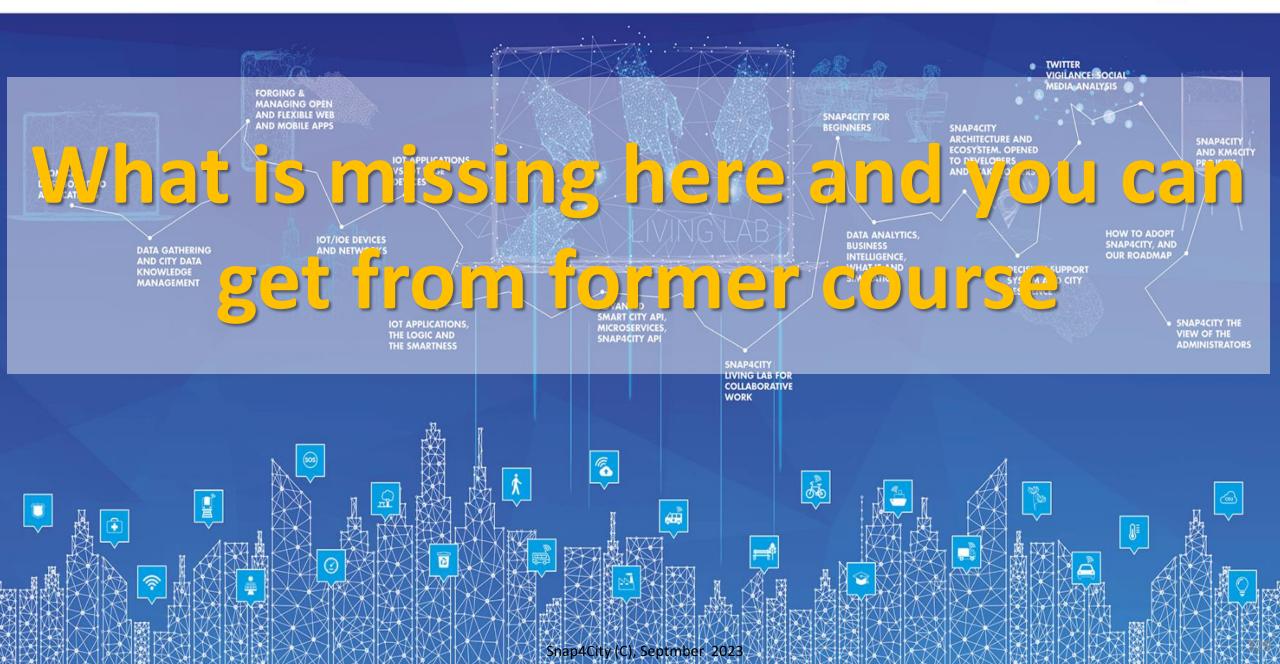

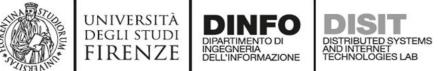

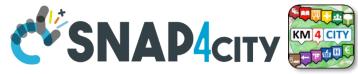

# What is missing here and you can find in the former course or other parts of this

Part 6

- **GIS Interoperability**
- **Ingestion of Public Transportation data:** 
  - GTFS, Transmodel, GTFS RT, NeTEx, etc.
- **CKAN** interoperability
- **Satellite data Ingestion**
- **IOT Devices integration** 
  - **AIRQINO, Libelium, SIGFOX,**
  - LORA, MQTT, OBD2, AXIS Cameras
- **Snap4City vs FIWARE**
- Data Streams from participatory, Mobile App
- Data streams from Mobile vehicles and smart phones Devices
- Data Ingestion via Web Scraping
- Data stream from TV Cameras, TV Cam Manager

- Social Media interoperability
- **Open Maintenance Ticketing Interoperability**
- **Telegram Interoperability**
- **Another Complete Example**
- **BlockChain models and devices in Snap4City** (new feature)
- **Orion Broker:** 
  - Services/SrvPath and Multitenant
- **External and Internal Brokers,** 
  - **External Broker harvesting**
- Managing Node-RED on edge from cloud
- More on Security of Snap4City Stack from device to dashboards
- https://www.snap4city.org/577

### https://www.snap4city.org/577

#### On Line Training Material (free of charge)

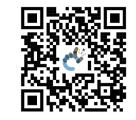

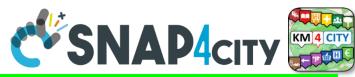

#### https://www.snap4city.org/944

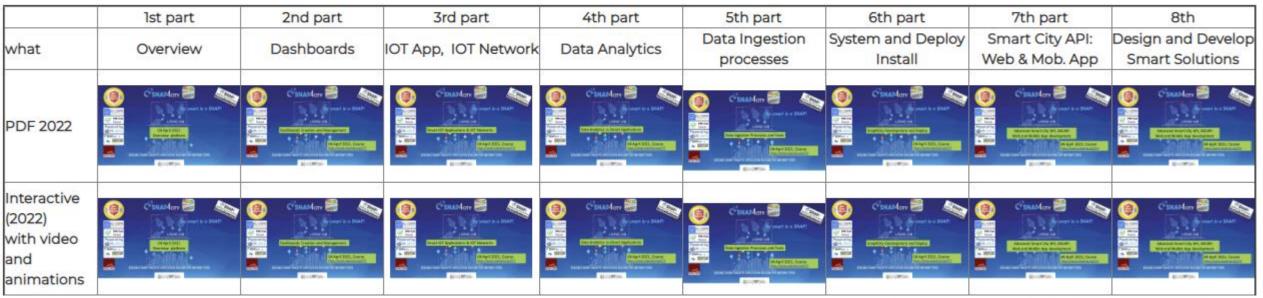

| Videol |  |      |      |      |
|--------|--|------|------|------|
| Video2 |  |      |      |      |
| Video3 |  |      |      |      |
| Video4 |  | none | none | none |

Snap4City (C), Septmber 2023

## SCALABLE SMART ANALYTIC APPLICATION BUILDER FOR SENTIENT CSNAP4INDUSTRY

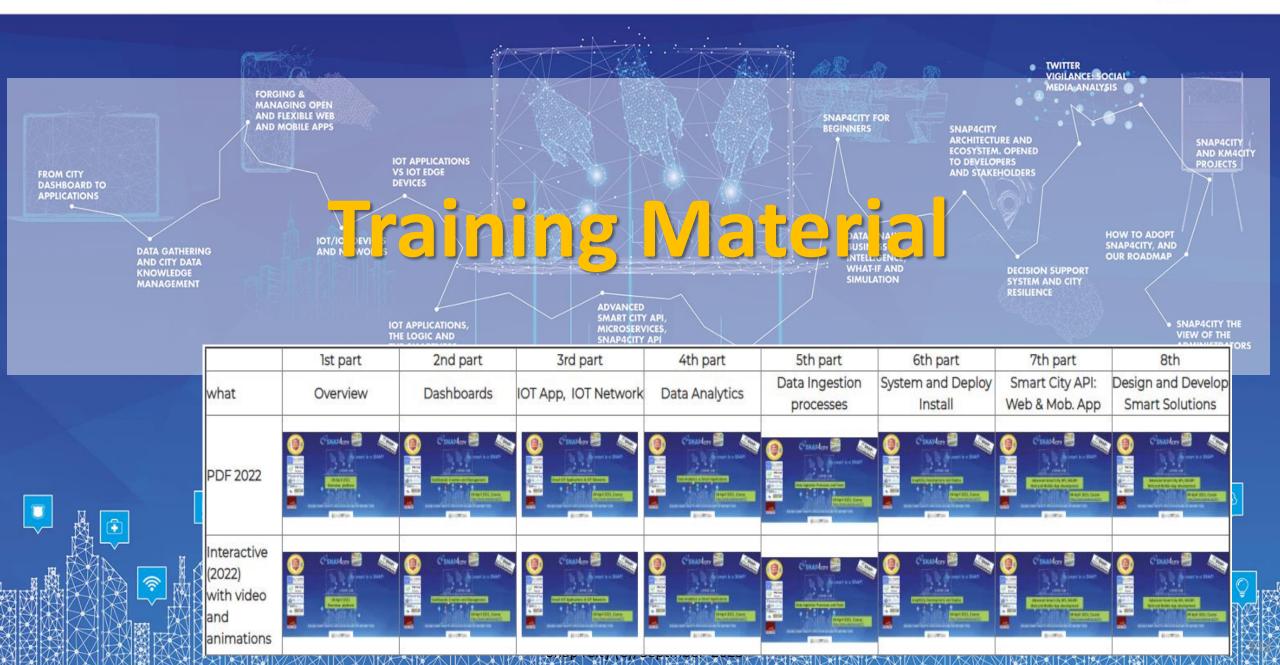

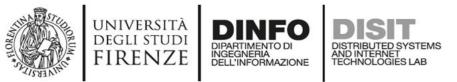

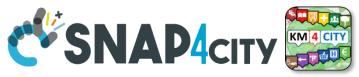

# **Note on Training Material**

- Course 2023: <u>https://www.snap4city.org/944</u>
  - Introductionary course to Snap4City technology
- Course <a href="https://www.snap4city.org/577">https://www.snap4city.org/577</a>
  - Full training course with much more details on mechanisms and a wider set of cases/solutions of the Snap4City Technology
- Documentation includes a deeper round of details
  - Snap4City Platform Overview:
    - https://www.snap4city.org/drupal/sites/default/files/files/Snap4City-PlatformOverview.pdf
  - Development Life Cycle:
    - https://www.snap4city.org/download/video/Snap4Tech-Development-Life-Cycle.pdf
  - Client Side Business Logic:
    - https://www.snap4city.org/download/video/ClientSideBusinessLogic-WidgetManual.pdf
- On line cases and documentation:
  - <u>https://www.snap4city.org/108</u>
  - <u>https://www.snap4city.org/78</u>
  - <u>https://www.snap4city.org/426</u>

#### Snap4City

#### Switch To New Layout (Beta)

User: paolo.disit, Org: DISIT Role: AreaManager, Level: 3

LOGOUT

#### My Snap4City.org

- 🐥 Tour Again
- www.snap4solutions.org
- Oashboards (Public)
- Dashboards of My Organization
- My Dashboards in My Organization
- My Data Dashboard Dev Kibana
- Extra Dashboard Widgets
- 🔟 Data Management, HLT 🔻
- 📜 Knowledge and Maps 💌
- Processing Logics / IOT App
- Entity Directory and Devices
- Resource Manager
- Development Tools
- 🚳 Management 🔻
- Decision Support Systems
- Deploy and Installation
- Help and Contacts 💌
- Documentation and Articles
- 💧 My Profile 🔻
- Km4City portal
- DISIT Lab portal

Snap4City

Username: paolo.disit

#### Search

2023 new

roottooladmin1

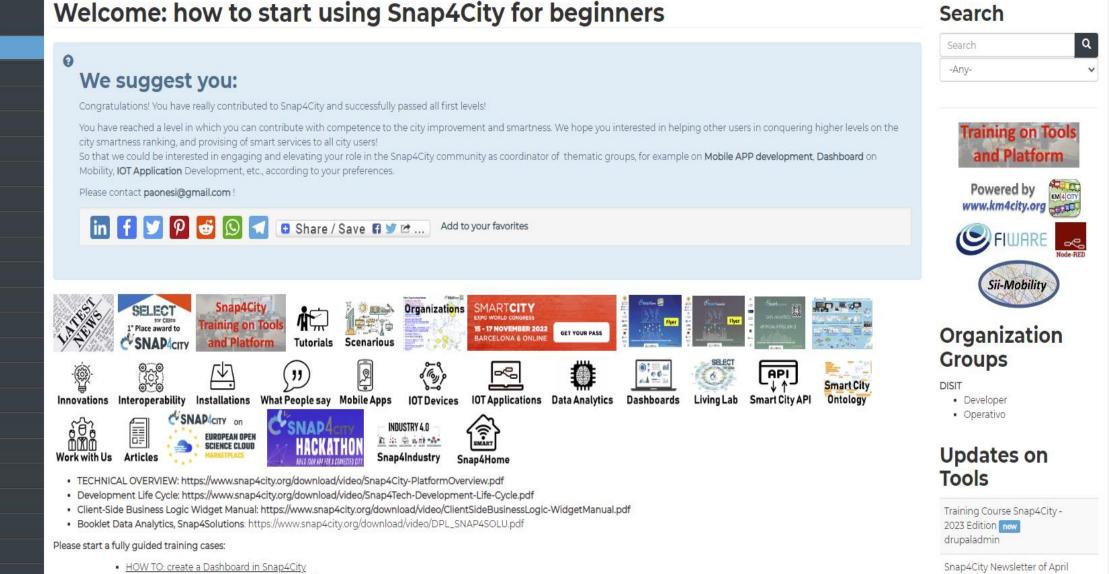

 HOW TO: add a device to the Snap4City Platform HOW TO: add data sources to the Snap4City Platform

Home / Tutorials and Videos / Welcome: how to start using Snap4City for beginners

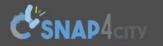

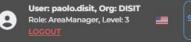

Home How and Why To Use it - Tools - Tutorials and Videos -

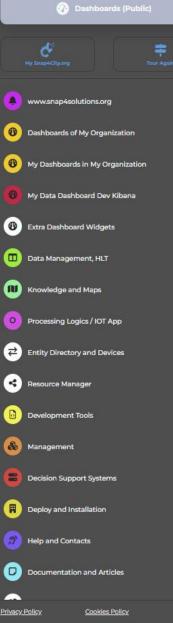

v

## HOW ARE YOU GOING TO BUILD THE FUTURE?

Snap4City: a framework for rapid implementation of Decision Support Systems and Smart Applications.

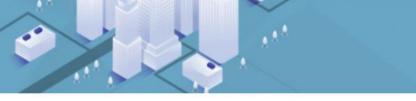

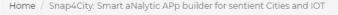

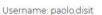

Q

×

Search

Search

-Any-

## Snap4City: Smart aNalytic APp builder for sentient Cities and IOT

You can't delete this newsletter because it has not been sent to all its subscribers.

| Entity Directory and Devices | ~              | WHAT IS SELECT Snap4City<br>I' Place award to Training on Tools                                                                                                    | Training on Tools                               |
|------------------------------|----------------|----------------------------------------------------------------------------------------------------|-------------------------------------------------|
| Resource Manager             | ~              | Snap4City Snap4City Training on Tools and Platform Tutorials Scenarious                                                                                                    | and Platform                                    |
| Development Tools            | ~              | SMARTCITY<br>EXPO WORLD CONGRESS<br>15 - 17 NOVEMBER 2022 GET YOUR PASS                                                                                                    | Powered by                                      |
| Management                   | ~              | 15 - 17 NOVEMBER 2022<br>BARCELONA & ONLINE GET YOUR PASS                                                                                                    | FIWARE _                                        |
| Decision Support Systems     | ~              |                                                                                                    | Sii-Mobility                                    |
| Deploy and Installation      | ×              | What People say Mobile Apps IOT Devices IOT Applications Data Analytics Dashboards Living Lab Smart City API Ontology Work with Us                                                                                                |                                                 |
| Help and Contacts            | ~              |                                                                                                    | Organization                                    |
| Documentation and Articles   | ~              | Articles                                                                                                    | <b>Groups</b><br>DISIT                          |
| <u>Policy Cookies Policy</u> | <b>⇔ €</b>     | <ul> <li>TECHNICAL OVERVIEW: https://www.snap4city.org/download/video/Snap4City-PlatformOverview.pdf</li> <li>Development Life Cycle: https://www.snap4city.org/download/video/Snap4Tech-Development-Life-Cycle.pdf</li> </ul>    | <ul><li> Developer</li><li> Operativo</li></ul> |
| DEGLI STUDI                  | DISIT<br>DISIT | Client-Side Business Logic Widget Manual: https://www.snap4city.org/download/video/ClientSideBusinessLogic-WidgetManual.pdf     Booklet Data Applytics_Snap4Solutions: https://www.snap4city.org/download/video/DBL_SNAP4SOLU.pdf | Undates on                                      |

## 2022 booklets

Snap4City

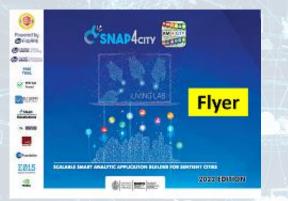

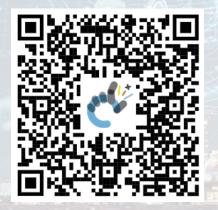

## https://www.snap4city.org /download/video/DPL SN AP4CITY 2022-v02.pdf

https://www.snap4city.org/d ownload/video/DPL SNAP4I NDUSTRY 2022-v03.pdf

DATA ANALYTICS ARTIFICIAL INTELIGENCE

SNAP4solutions

Solutions

1111

Q 84

(i) ==

(inthe

~ 1919

-

Ques-

10

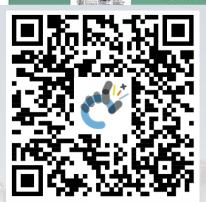

https://www.snap4city.o rg/download/video/DPL SNAP4SOLU.pdf

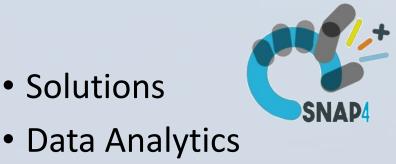

## Snap4Industry

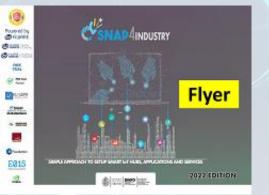

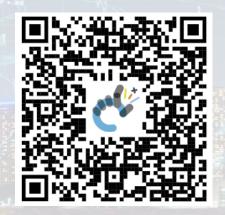

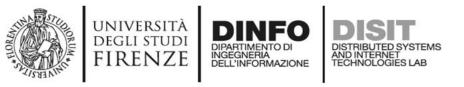

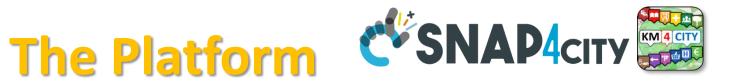

Search

Search

- Free Registration on Snap4City.org
  - Please select DISIT ORG to be sure to access at the examples
  - Most of the cities / tenant are private and they do not left much visible
- What you get is probably the 10% of what is on the platform  $\bigcirc$
- Training: <a href="https://www.snap4city.org/577">https://www.snap4city.org/577</a>
- Scenarious: <a href="https://www.snap4city.org/4">https://www.snap4city.org/4</a>
- Publications: <a href="https://www.snap4city.org/426">https://www.snap4city.org/426</a>
- WEB pages: <a href="https://www.snap4city.org/78">https://www.snap4city.org/78</a>
- SEARCH on the right side

Q

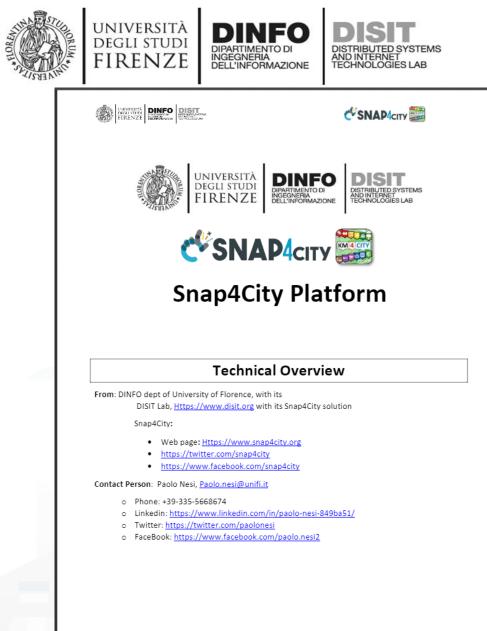

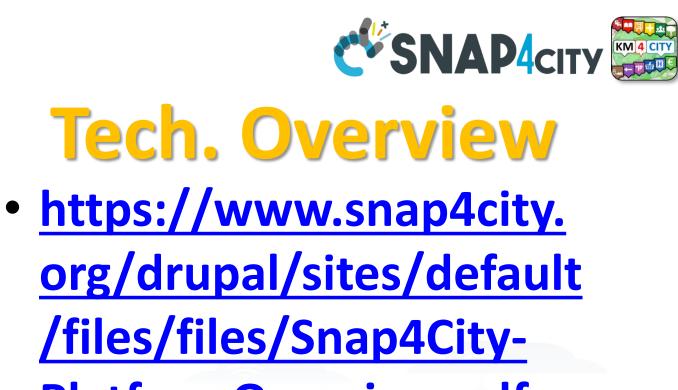

**PlatformOverview.pdf** 

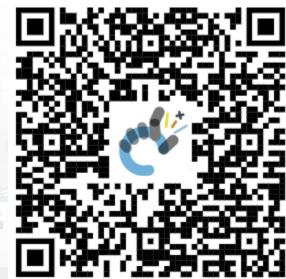

1

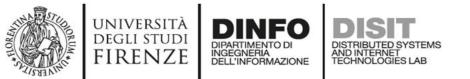

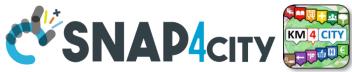

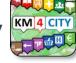

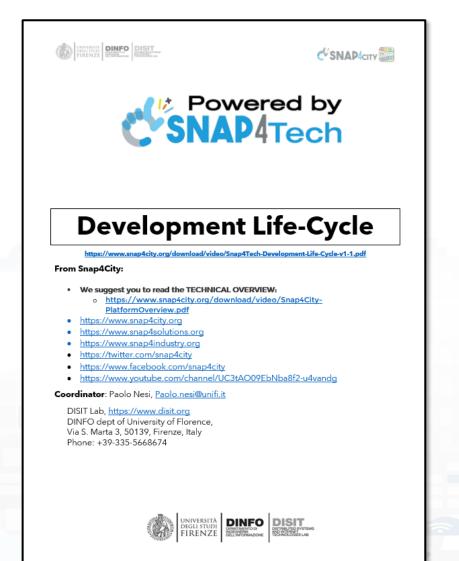

1

# Development https://www.snap4city.org/d ownload/video/Snap4Tech-**Development-Life-Cycle.pdf**

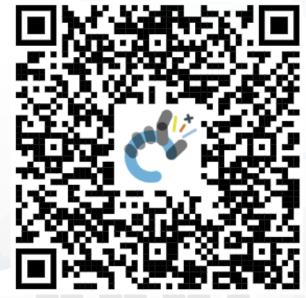

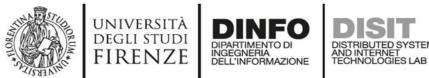

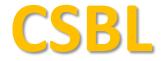

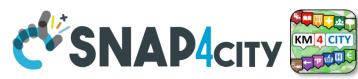

# **<u>Client Side Business Logic</u>**

UNIVERSITÀ DIGLI STUDI FIRENZE DIMENSI DIST

**СSNAP4**сіту

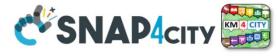

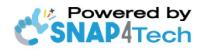

Client-Side Business Logic Widget Manual

From Snap4City:

- We suggest you read <u>https://www.snap4city.org/download/video/Snap4Tech-Development-Life-Cycle.pdf</u>
- We suggest you read the TECHNICAL OVERVIEW:
  - https://www.snap4city.org/download/video/Snap4City-PlatformOverview.pdf
- slides go to <u>https://www.snap4city.org/577</u>
- https://www.snap4city.org
- <u>https://www.snap4solutions.org</u>
- <u>https://www.snap4industry.org</u>
- <u>https://twitter.com/snap4city</u>
- <u>https://www.facebook.com/snap4city</u>
- <u>https://www.youtube.com/channel/UC3tAO09EbNba8f2-u4vandg</u>

Coordinator: Paolo Nesi, <u>Paolo.nesi@unifi.it</u> DISIT Lab, <u>https://www.disit.org</u> DINFO dept of University of Florence, Via S. Marta 3, 50139, Firenze, Italy Phone: +39-335-5668674

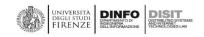

# https://www.snap4city.org/d ownload/video/ClientSideBusi <u>nessLogic-WidgetManual.pdf</u>

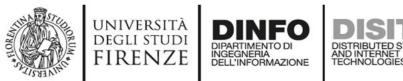

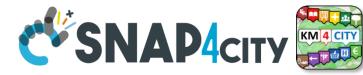

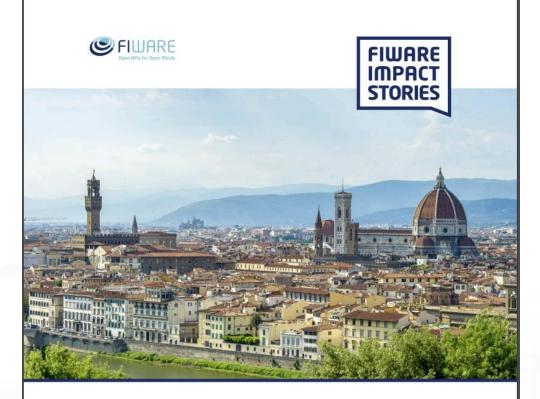

SMART CITIES AND SMART INDUSTRY

### Snap4City: FIWARE powered smart app builder for sentient cities

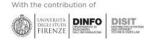

# Commercial Overview

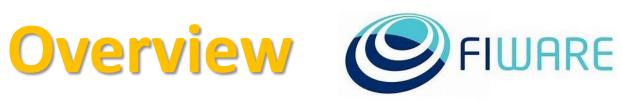

- <u>https://fiware-</u>
   <u>foundation.medium.com/snap4</u>
   <u>city-fiware-powered-smart-app-</u>
   <u>builder-for-sentient-cities-</u>
   <u>acfe24df49d5</u>
- <u>https://www.snap4city.org/drup</u> <u>al/sites/default/files/files/FF\_Im</u>
   <u>pactStories\_Snap4City.pdf</u>

## SCALABLE SMART ANALYTIC APPLICATION BUILDER FOR SENTIENT CITIES

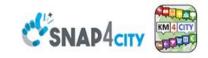

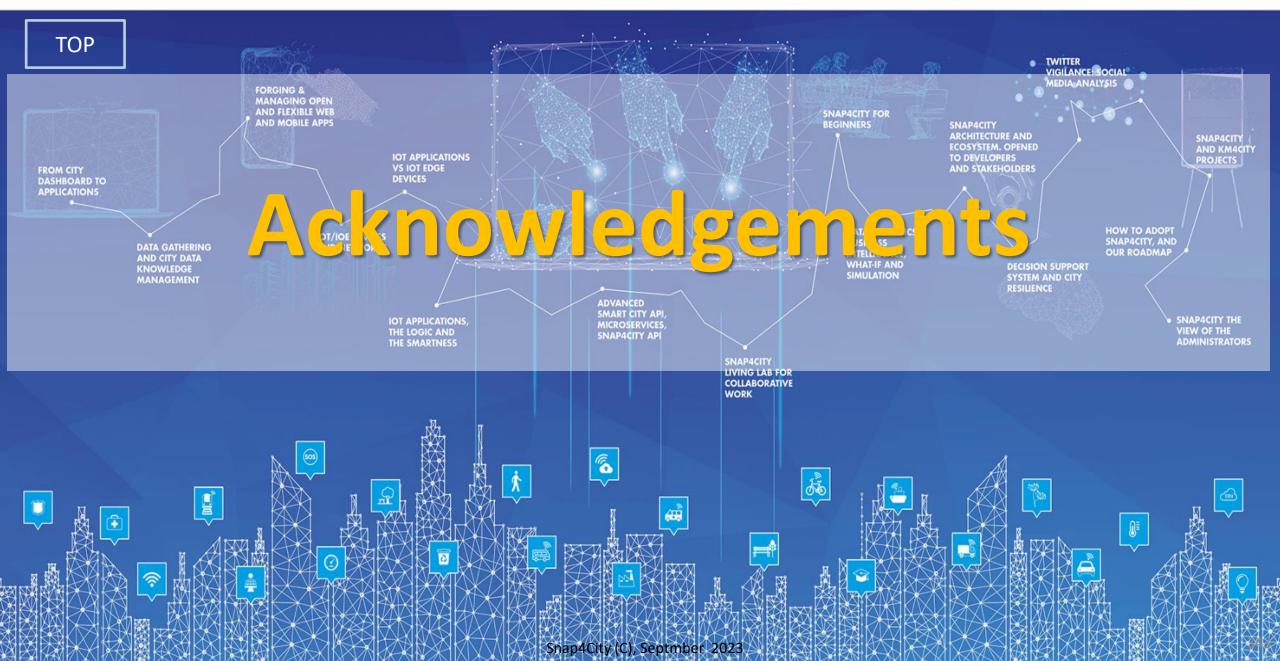

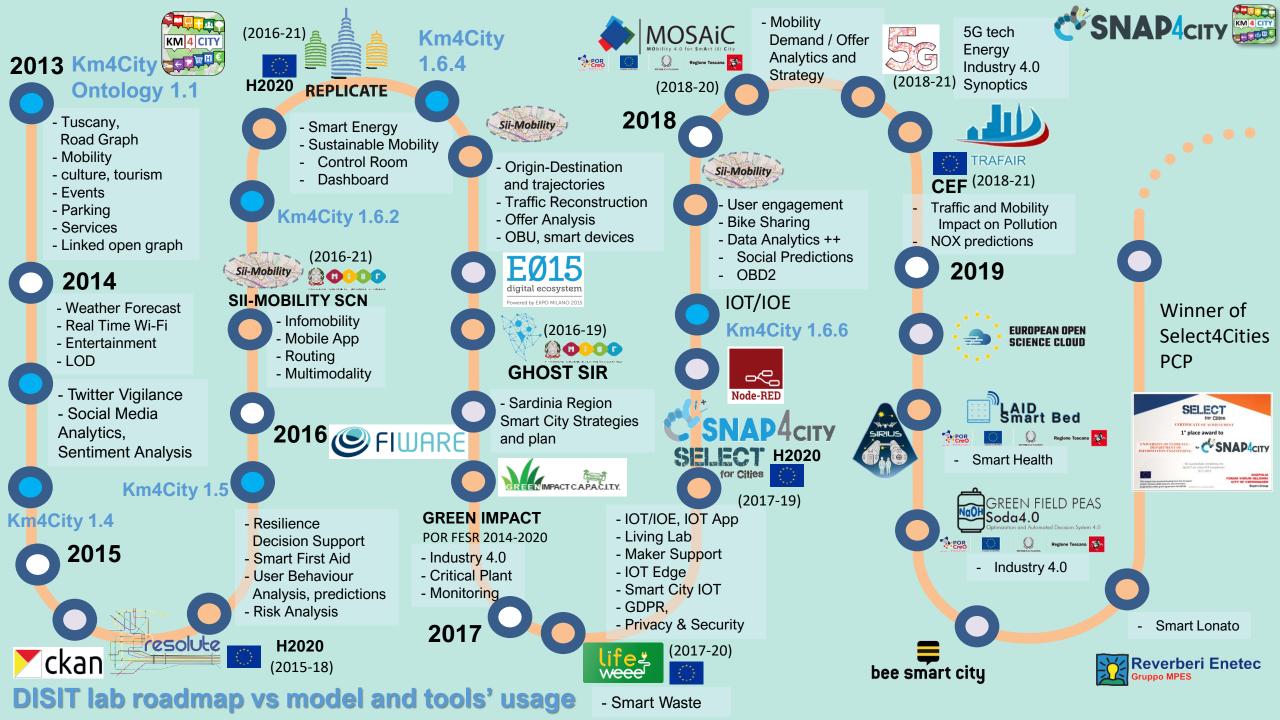

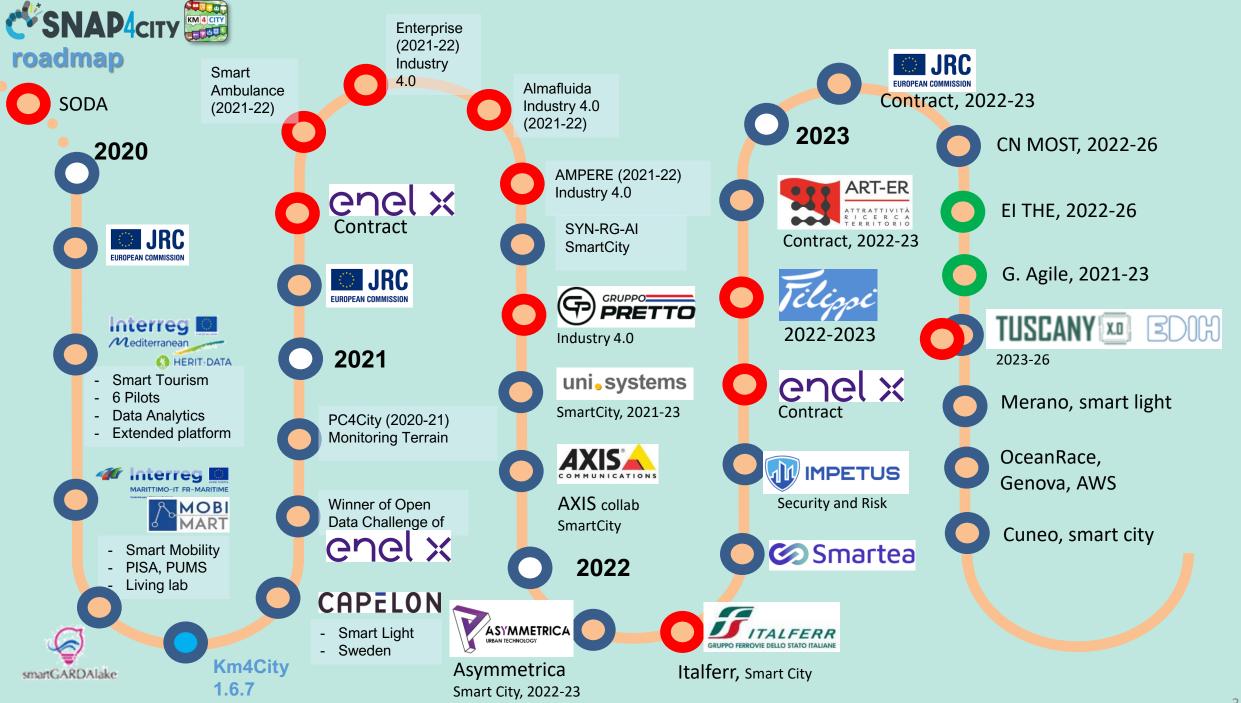

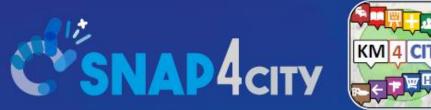

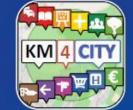

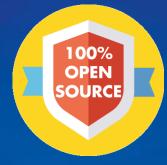

## **Be smart in a SNAP!**

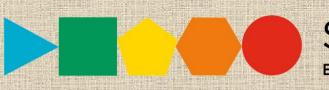

7-9 November 2023, Barcelona, Spain

**SMARTCITY EXPO WORLD CONGRESS** 

Visit Snap4City in Hall 1

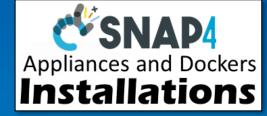

#### CONTACT

TOP

DISIT Lab, DINFO: Department of Information Engineering Università degli Studi di Firenze - School of Engineering

Via S. Marta, 3 - 50139 Firenze, ITALY https://www.disit.org

## www.snap4city.org

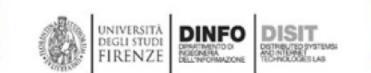

Email: snap4city@disit.org

Office: +39-055-2758-515 / 517 Cell: +39-335-566-86-74 Fax.: +39-055-2758570